# **IBM**

**IBM Workload Scheduler Database Views Version 9.5 Fix Pack 7**

# Note

Before using this information and the product it supports, read the information in Notices on page cxxv.

This edition applies to version 9, release 5, modification level 0 of IBM Workload Scheduler (program number 5698-WSH) and to all subsequent releases and modifications until otherwise indicated in new editions.

# Contents

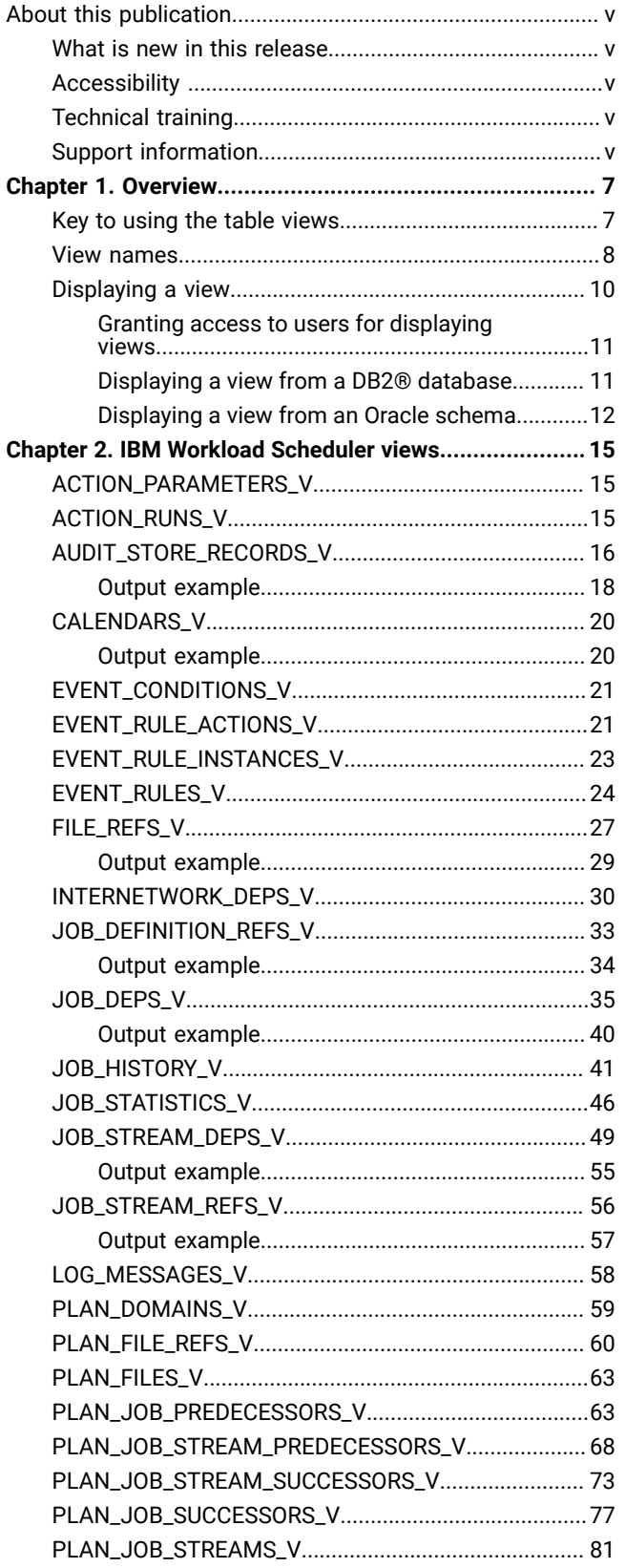

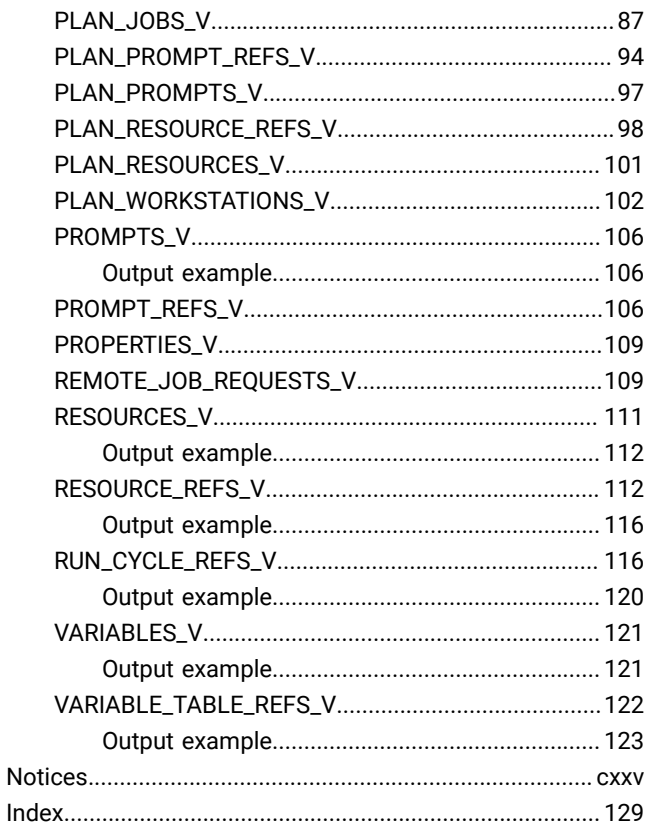

# <span id="page-4-0"></span>About this publication

IBM® Workload Scheduler Database Views describes a set of views created by running queries on a specific set of tables in the IBM® Workload Scheduler database and displays the information obtained in tabular form. You can use reporting tools, such as Crystal Reports or Brio, to define reports based on the information obtained.

### <span id="page-4-1"></span>What is new in this release

Learn what is new in this release.

For information about the new or changed functions in this release, see IBM Workload Automation: Overview, section Summary of enhancements.

For information about the APARs that this release addresses, see the [IBM](http://www.ibm.com/support/docview.wss?uid=ibm10733052) Workload Scheduler Release Notes at IBM Workload [Scheduler](http://www.ibm.com/support/docview.wss?uid=ibm10733052) Release Notes and the Dynamic [Workload](http://www.ibm.com/support/docview.wss?uid=ibm10733054) Console Release Notes at Dynamic Workload Console [Release Notes](http://www.ibm.com/support/docview.wss?uid=ibm10733054). For information about the APARs addressed in a fix pack, refer to the readme file for the fix pack.

<span id="page-4-2"></span>New or changed content is marked with revision bars.

# Accessibility

Accessibility features help users with a physical disability, such as restricted mobility or limited vision, to use software products successfully.

With this product, you can use assistive technologies to hear and navigate the interface. You can also use the keyboard instead of the mouse to operate all features of the graphical user interface.

<span id="page-4-3"></span>For full information, see the Accessibility Appendix in the IBM Workload Scheduler User's Guide and Reference.

# Technical training

Cloud & Smarter Infrastructure provides technical training.

<span id="page-4-4"></span>For Cloud & Smarter Infrastructure technical training information, see: <http://www.ibm.com/software/tivoli/education>

# Support information

IBM provides several ways for you to obtain support when you encounter a problem.

If you have a problem with your IBM software, you want to resolve it quickly. IBM provides the following ways for you to obtain the support you need:

- Searching knowledge bases: You can search across a large collection of known problems and workarounds, Technotes, and other information.
- Obtaining fixes: You can locate the latest fixes that are already available for your product.
- Contacting IBM Software Support: If you still cannot solve your problem, and you need to work with someone from IBM, you can use a variety of ways to contact IBM Software Support.

For more information about these three ways of resolving problems, see the appendix about support information in IBM Workload Scheduler: Troubleshooting Guide.

# <span id="page-6-0"></span>Chapter 1. Overview

IBM Workload Scheduler Database Views describes a set of predefined views provided with IBM Workload Scheduler in tabular form. A view is a logical table containing the data generated by a query. A view is based on an underlying set of base tables, and the data shown in a view is determined by a SELECT statement that is run on these base tables. See [Displaying](#page-9-0) [a viewon page 10](#page-9-0) for a detailed explanation about how to display a view. Views are described in alphabetic order. Each table shows the names of the columns in the view, a description of each column, and its data type.

This chapter is divided into the following sections:

- Key to using the table [views on page 7](#page-6-1)
- View names on page 8
- [Displaying](#page-9-0) a vie[w on page 10](#page-9-0)

### <span id="page-6-1"></span>Key to using the table views

Each view is described in a table containing the following columns:

#### **column**

The name of the column in the view.

#### **description**

The description of the column in the view.

#### **type**

The data type of the column in the view. Possible values are:

### **Character**

A single character, typically a flag.

#### **String**

A sequence of characters.

### **Integer**

A numeric value, indicating a quantity.

#### **Timestamp**

A value designating a date and time. The format depends on the language set for the workstation and on the database you are using.

### **Date**

A three-part value consisting of a day, month, and year. The format depends on the language set for the workstation and on the database your are using. For example, if the language set for the workstation is Italian and the database you are using is DB2®, the date format is dd/mm/yyyy.

### <span id="page-7-0"></span>View names

The name of the view has the following structure:

database\_schema\_name.object\_name\_V

#### where:

#### **database\_schema\_name**

Depends on the database you are using. It can assume one of the following values:

### **If you are using a DB2®database:**

**EVT**

Identifies views containing information about event management object definitions.

### **LOG**

Identifies views containing information about event management objects already run.

#### **MDL**

Identifies views containing information about the IBM Workload Scheduler object except event management objects.

#### **PLN**

Identifies views containing information about IBM Workload Scheduler objects in the plan

#### **If you are using an Oracle database:**

The name of the IBM Workload Scheduler Oracle user you defined during the installation.

### **object\_name**

Represents the name of the object for which you are displaying the information.

For example, if you want to display view information about job history from a DB2® database, the name of the view is:

MDL.JOB\_HISTORY\_V

If you want to display view information about job history from an Oracle database and the name of the IBM Workload Scheduler Oracle user you defined during the installation is **tws**, the name of the view is:

tws.JOB\_HISTORY\_V

[Table](#page-7-1) [1:](#page-7-1) Views available with IBM Workload [Scheduler on page 8](#page-7-1) lists the views you can use with IBM Workload Scheduler.

### **Table 1. Views available with IBM Workload Scheduler**

<span id="page-7-1"></span>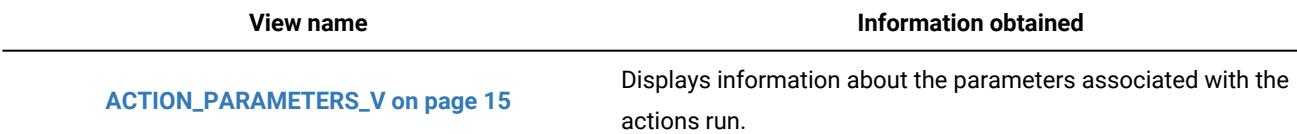

### **Table 1. Views available with IBM Workload Scheduler (continued)**

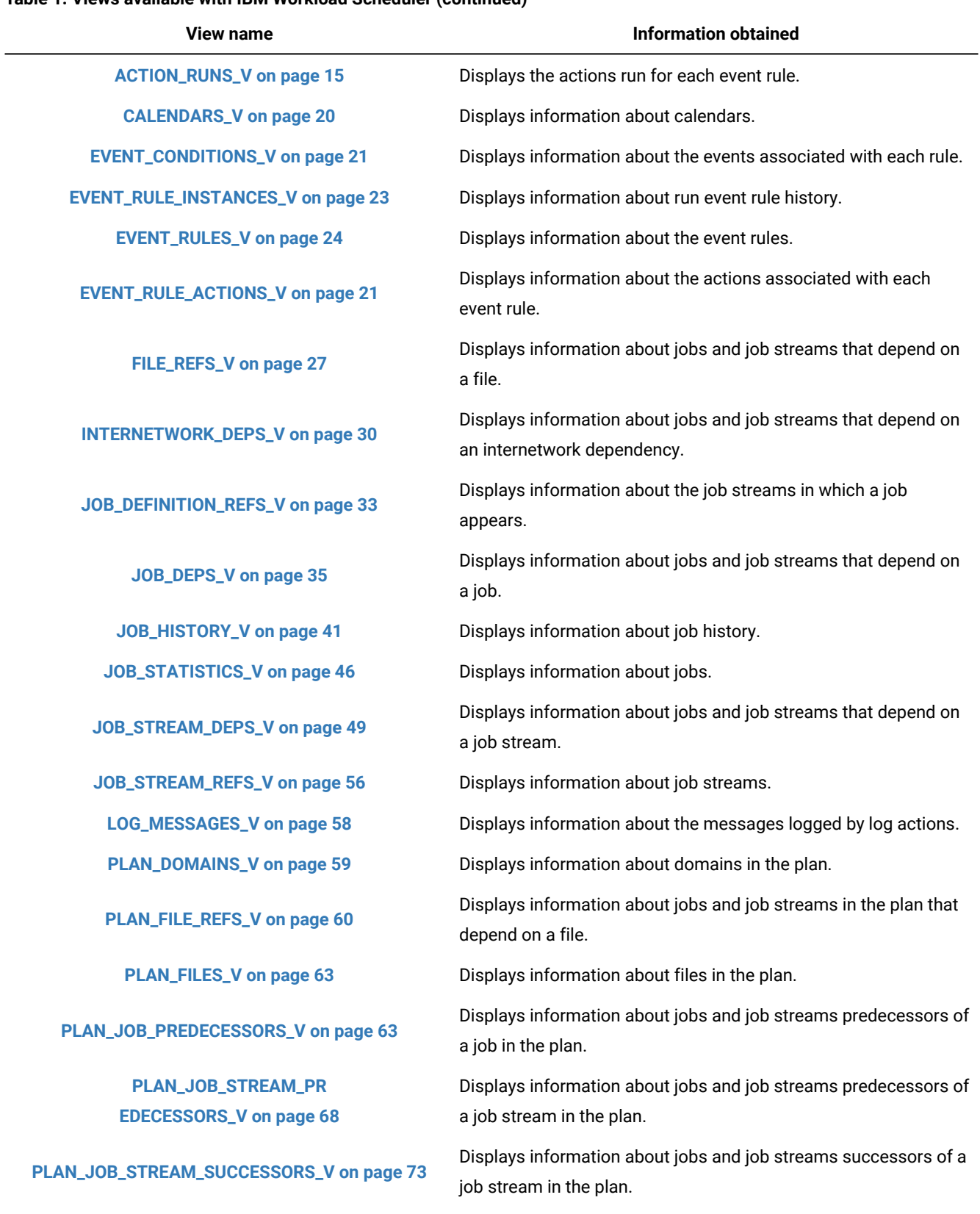

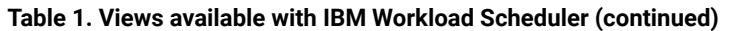

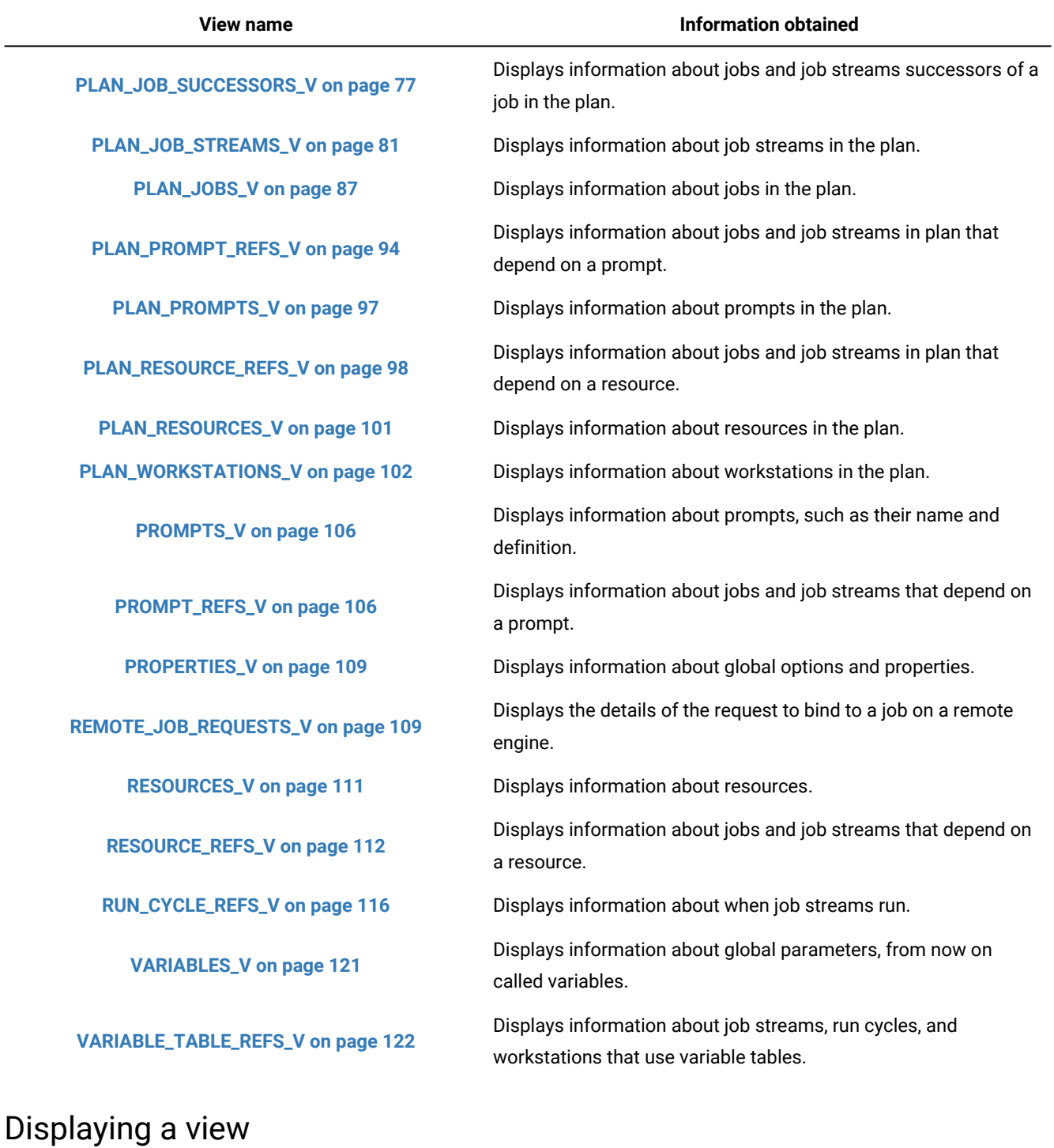

<span id="page-9-0"></span>This section contains information about:

- Granting access to users for [displaying](#page-10-0) views [on page 11](#page-10-0)
- [Displaying](#page-10-1) a view from a DB2 database [on page 11](#page-10-1)
- [Displaying](#page-11-0) a view from an Oracle schem[a on page 12](#page-11-0)

### <span id="page-10-0"></span>Granting access to users for displaying views

For the procedure that describes how to grant access to users for displaying views, see the IBM Workload Scheduler: Administration Guide, section, "Configuring Dynamic Workload Console to view reports". This procedure applies also to views.

### <span id="page-10-1"></span>Displaying a view from a DB2®database

### **About this task**

This section describes how to display a view from a DB2® database using the Command Editor. You can also use the DB2® command line to display a view. Based on the operating system, use one of the following procedures:

- Displaying a view on a Windows [workstation](#page-10-2) with a DB2 databas[e on page 11](#page-10-2)
- Displaying a view on a UNIX [workstation](#page-11-1) with a DB2 database [on page 12](#page-11-1)

### <span id="page-10-2"></span>Displaying a view on a Windows™ workstation with a DB2® database

To display a view on a Windows™workstation with a DB2® database installed, perform the following steps:

- 1. Select **Start** → **Programs** → **IBM® DB2®** → **Command Line Tools**→ **Command Editor**. The Command Editor main window opens.
- 2. In the **Command** page, enter the following command:

connect to databasename\_db user username

where databasename\_db is the name of the database you want to connect to. The default is **tws**.

user name is the name of the user with which you installed the DB2® database. The default is **db2admin**.

- 3. Click the green arrow in the upper-left corner of the Command Editor window. The Enter Credentials dialog displays.
- 4. In the **password** field, type the user password and click **OK**. The Command Editor window shows the database connection information. The Query Results tab displays.
- 5. From the Command Editor main window, enter the following command:

select \* from view\_name

where view\_name is the name of the view from which you want to display the information.

For example, to extract information from the MDL.JOB\_HISTORY\_V view, enter the following command:

select \* from MDL.JOB\_HISTORY\_V

6. Click the green arrow in the upper-left corner of the Command Editor window. The Query Results dialog displays the results of the query.

### <span id="page-11-1"></span>Displaying a view on a UNIX<sup>™</sup> workstation with a DB2® database

To display a view on a UNIX™ workstation with a DB2® database installed, perform the following steps:

1. From a shell script, enter the following command:

```
su - DB2user
```
where DB2user is the name of the user with which you installed the DB2® database. The default name is **db2inst1**. For example, if you installed the DB2®database using the **db2inst1** user name, enter the following command:

su - db2inst1

2. Ensure that the DB2® environment is initialized using the following command:

db2

3. Type

quit

to return to the shell environment.

4. Start the Command Editor using the following command:

db2

5. Proceed as described from Step 2 of Displaying a view on a Windows [workstation](#page-10-2) with a DB2 databas[e on](#page-10-2) [page 11.](#page-10-2)

### <span id="page-11-0"></span>Displaying a view from an Oracle schema

### **About this task**

This section describes how to display a view from an Oracle schema using the Oracle Enterprise Manager. You can also use the Oracle command line to display a view. Based on the operating system and on the Oracle release you are working with, use one of the following procedures:

- Displaying a view on a Windows [workstation](#page-11-2) with an Oracle 11g schem[a on page 12](#page-11-2)
- Displaying a view on a UNIX [workstation](#page-12-0) with an Oracle 11g schema [on page 13](#page-12-0)

### <span id="page-11-2"></span>Displaying a view on a Windows™workstation with an Oracle 11g schema

To display a view on a Windows™workstation with an Oracle 11g schema installed, perform the following steps:

- 1. Verify that the Oracle Enterprise Manager Console is accessible from a client browser. This implies that the dbconsole process is running on the server. This process starts automatically after the installation. To verify that the dbconsole process is running, and start it if it is not running, perform the following steps:
	- a. Select **Start** → **Settings** → **Control Panel** → **Administrative Tools** → **Services**. The Services (Local) window opens.
	- b. Locate the OracleDBConsoleORACLE\_SID service, where ORACLE\_SID is the name of the Oracle database created on the workstation. The **Status** column shows the status of the service.

### **If the Status column is Started:**

The dbconsole process is running on the server.

#### **If the Status column is blank, the process is stopped. To start it, perform the following steps:**

i. Double-click the **OracleDBConsoleORACLE\_SID** service row. The

OracleDBConsoleORACLE\_SID Properties (Local Computer) dialog displays.

- ii. In the General page, ensure that the **Startup type** is either **Automatic** or **Manual**.
- iii. In the Service status group, click **Start**.
- 2. Select **Start** → **Programs** → **Oracle-installation\_name** → **DatabaseControl- database\_name**. The Oracle Enterprise Manager 11g Login to Database database\_name web page displays.
- 3. Type the following information and click **Login**:

### **Username**

It can be:

#### **Oracle administrator user**

The database administrator user name, for example SYSTEM, required to authenticate to the Oracle database.

### **IBM Workload Scheduler user**

The owner of the IBM Workload Scheduler schema.

### **Password**

The password associated with the user specified in the **Username** field.

The Database Instance: database\_name home page displays.

- 4. In Related Links, select **SQL Worksheet**. The SQL Worksheet: database\_instance\_name web page displays.
- 5. In the **Enter SQL commands** input area, enter the following command:

select  $*$  from view name

where view\_name is the name of the view from which you want to display the information. The view name has the following format:

username.JOB\_HISTORY\_V

where *username* is the name of the owner of the IBM Workload Scheduler schema. For example, if the user name is **TWSuser**, to extract information from the username.JOB\_HISTORY\_V view, enter the following command:

select \* from TWSuser.JOB\_HISTORY\_V

6. Click **Execute**. The output area displays the results of the query.

### <span id="page-12-0"></span>Displaying a view on a UNIX<sup>™</sup> workstation with an Oracle 11g schema

To display a view on a UNIX™ workstation with an Oracle 11g schema installed, perform the following steps:

1. Switch to the Oracle user who owns the Oracle installation, by running the following command:

su - oracle user

For example, if the oracle\_user is oracle, enter the following command:

su - oracle

2. Verify that the Oracle Enterprise Manager Console is accessible from a client browser. This implies that the dbconsole process is running on the server. This process starts automatically after the installation. To verify that it is running, run the following command from the  $$ORACLE$  HOME/bin directory:

./emctl status dbconsole

If the dbconsole process is stopped, start it by running the following command from the \$ORACLE\_HOME/bin directory:

./emctl start dbconsole

3. Connect to the following website:

https://hostname:port/em

where:

#### **hostname**

Specify the name of the host you are working with.

#### **port**

Specify the port to use for communicating. The default port number is:

### **5500**

For Oracle Standard Edition.

### **1158**

For Oracle Enterprise Edition.

To verify the port used for communicating, open the *oracle\_home*/install/portlist.ini file and look for the port number specified in the **Enterprise Manager Console HTTP port(instance\_name)=port\_number** line.

4. Launch the Oracle Enterprise Manager and proceed as described from Step 3 of the [Displaying](#page-11-2) a view on a Windows [workstation](#page-11-2) with an Oracle 11g schem[a on page 12.](#page-11-2)

# <span id="page-14-0"></span>Chapter 2. IBM Workload Scheduler views

This chapter describes the views you can use to extract information from the IBM Workload Scheduler database. You can then use reporting tools, such as Crystal Reports or Brio, to define reports based on this information. It also contains examples of the most significant views.

<span id="page-14-1"></span>In the following sections the views are listed in alphabetic order.

# ACTION\_PARAMETERS\_V

The ACTION\_PARAMETERS\_V view displays information about the parameters associated with the actions run.

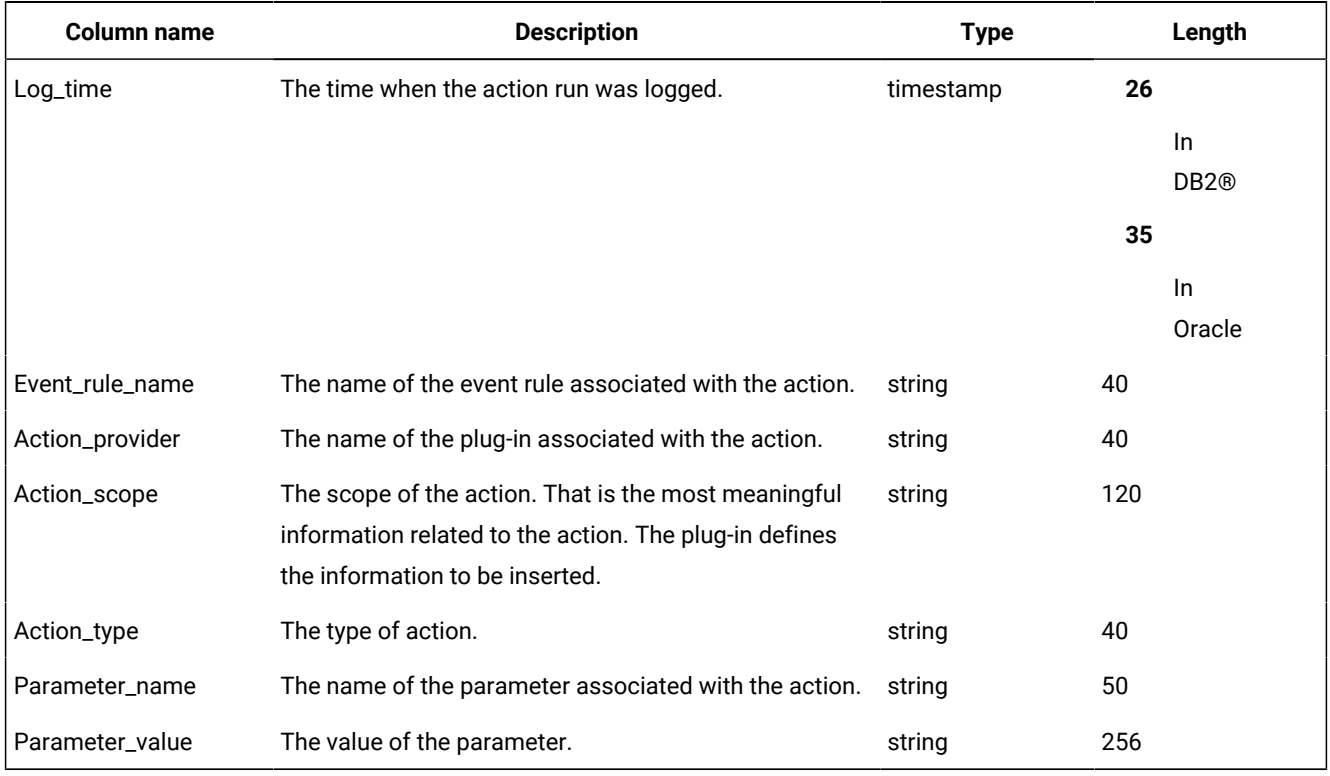

### **Table 2. The ACTION\_PARAMETERS\_V view**

# <span id="page-14-2"></span>ACTION\_RUNS\_V

The ACTION\_RUNS\_V view displays the actions run for each event rule.

### **Table 3. The ACTION\_RUNS\_V view**

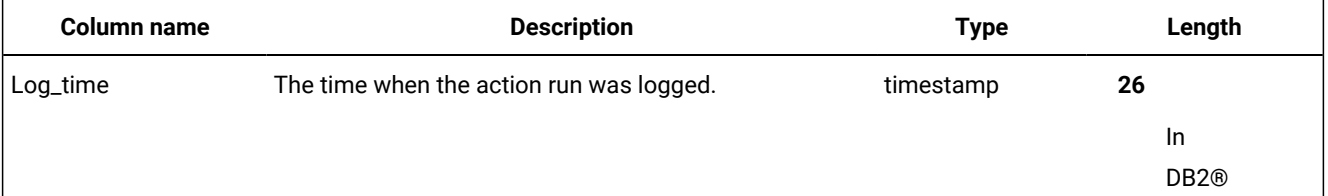

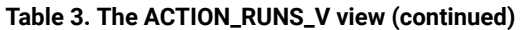

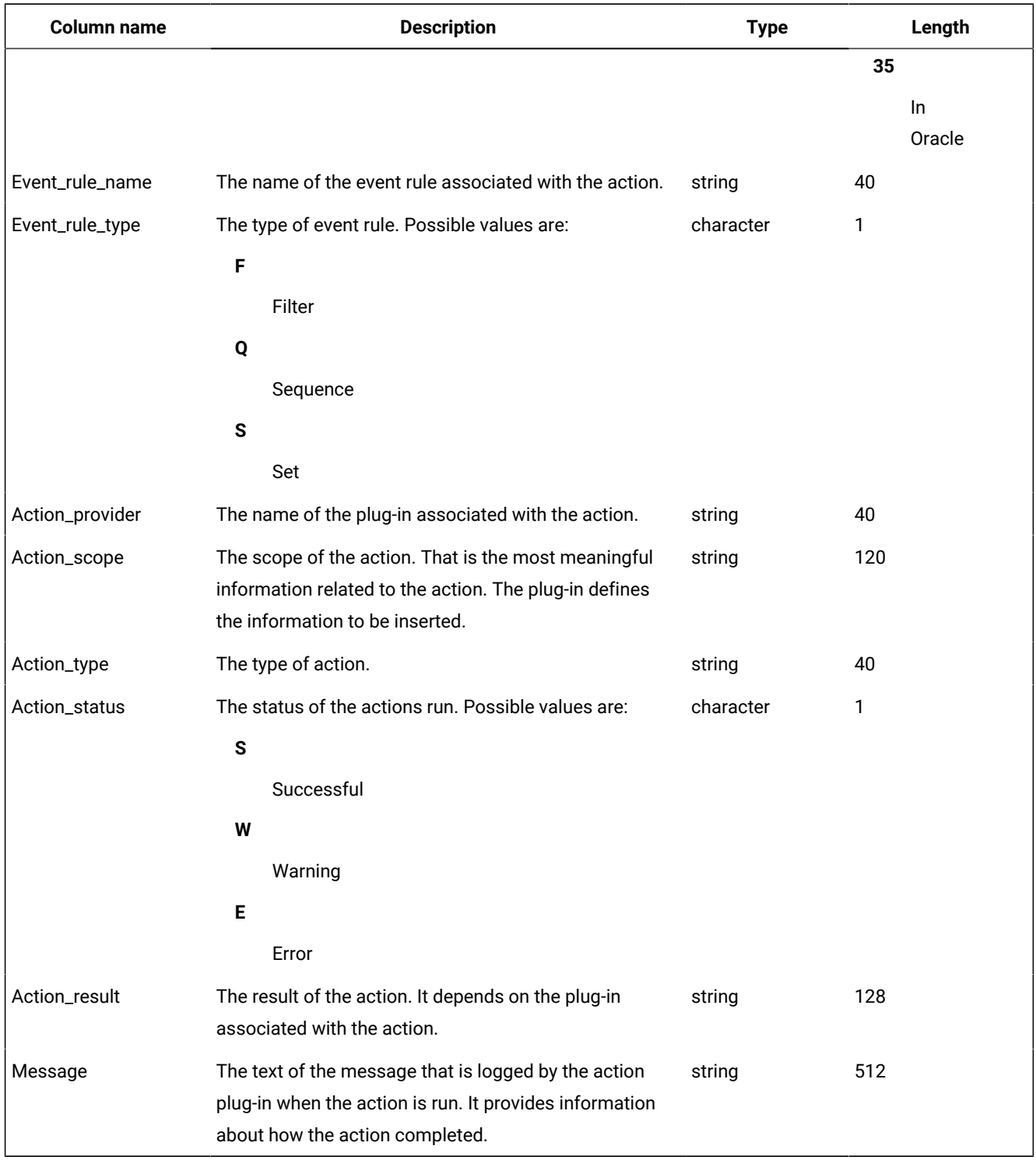

# <span id="page-15-0"></span>AUDIT\_STORE\_RECORDS\_V

The AUDIT\_STORE\_RECORDS\_V view displays information about the auditing records stored in the database.

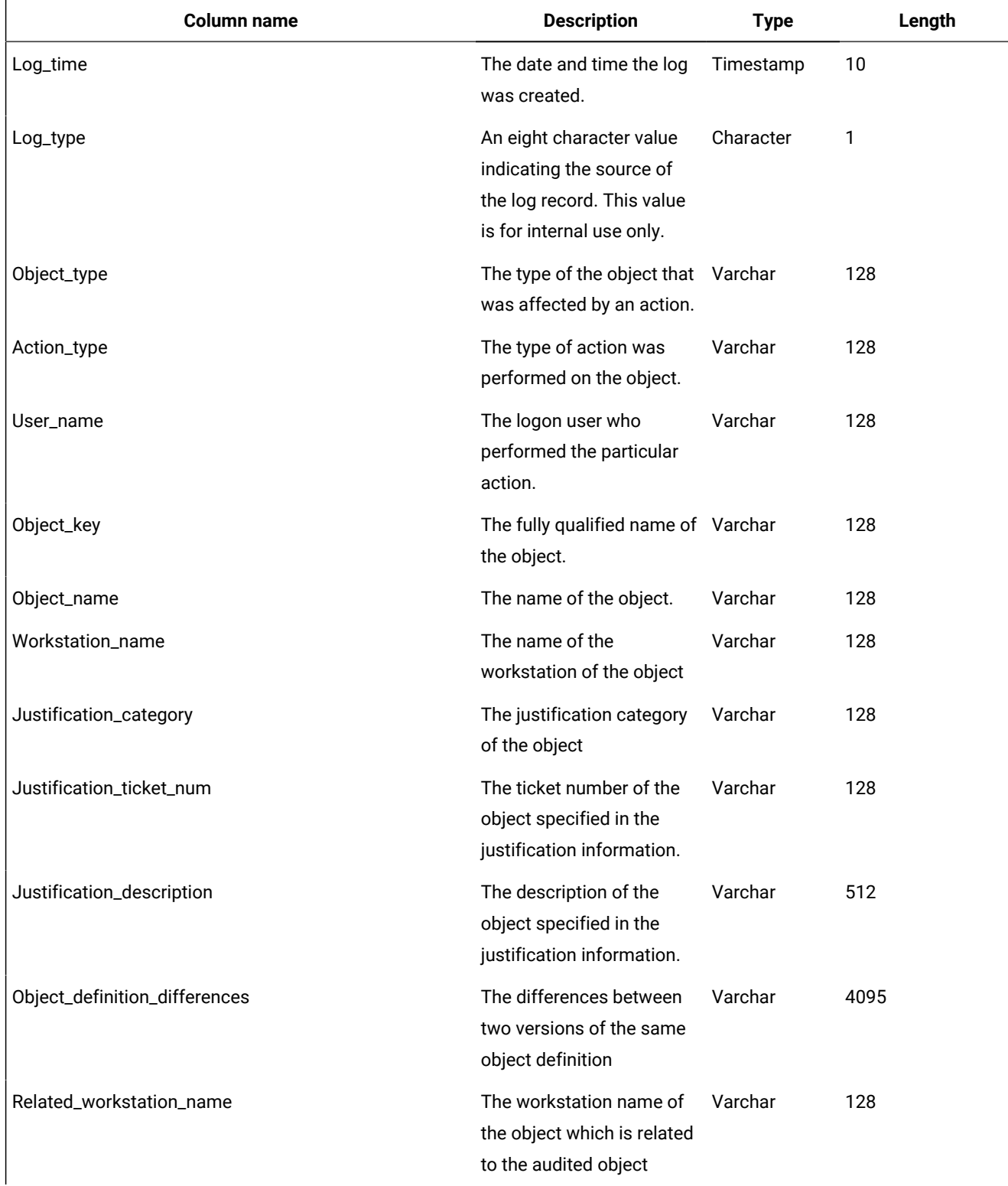

### **Table 4. The AUDIT\_STORE\_RECORDS\_V view**

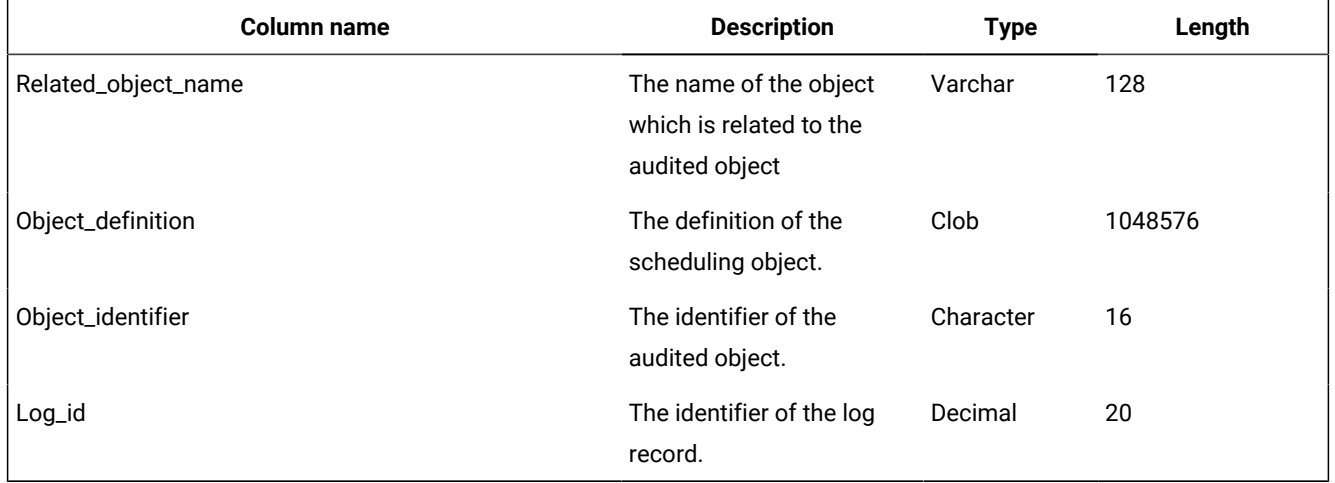

### **Table 4. The AUDIT\_STORE\_RECORDS\_V view (continued)**

### <span id="page-17-0"></span>Output example

[Table](#page-17-1) [5:](#page-17-1) [AUDIT\\_STORE\\_RECORDS\\_V](#page-17-1) view output example [on page 18](#page-17-1) shows an example of the output for the AUDIT\_STORE\_RECORDS\_V view.

### **Table 5. AUDIT\_STORE\_RECORDS\_V view output example**

<span id="page-17-1"></span>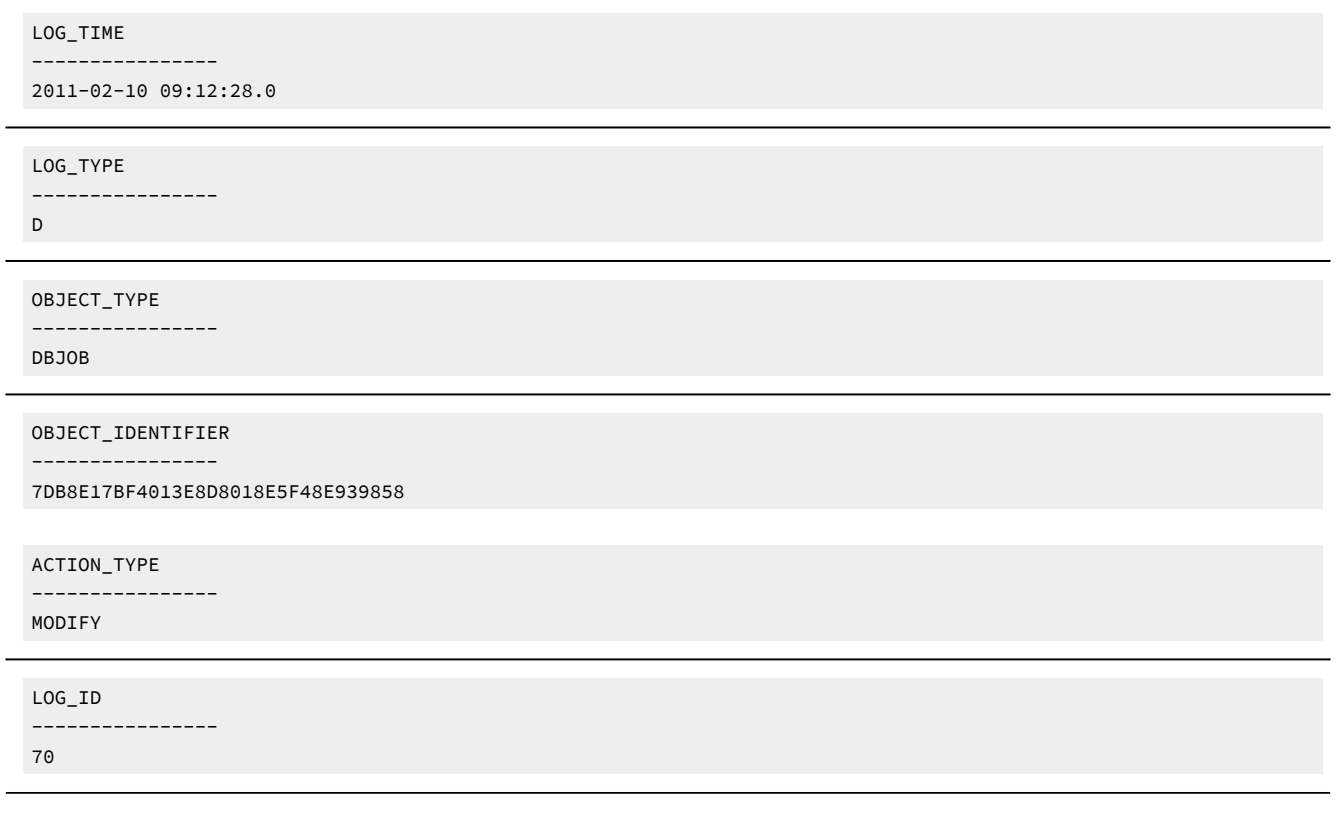

#### **Table 5. AUDIT\_STORE\_RECORDS\_V view output example (continued)**

LOG\_TIME ---------------- 2019-11-22 12:57:55

LOG\_TYPE

---------------- D

OBJECT\_TYPE

---------------- DBJOB

ACTION\_TYPE

---------------- ADD

USER\_NAME

--------------- wa952ora

----------------

OBJECT\_KEY

/FOLDER1/FOLDER2/WA952FTA#/FOLDER1/NETSTAT\_JOB

```
WORKSTATION_NAME
----------------
/FOLDER1/FOLDER2/WA952FTA
```
JUSTIFICATION\_CATEGORY ---------------- (null)

JUSTIFICATION\_TICKET\_NUM ---------------- (null)

JUSTIFICATION\_DESCRIPTION ---------------- (null)

OBJECT\_DEFINITION\_DIFFERENCES ---------------- (null)

RELATED\_WORKSTATION\_NAME

---------------- (null)

### **Table 5. AUDIT\_STORE\_RECORDS\_V view output example (continued)**

RELATED\_OBJECT\_NAME ---------------- (null)

OBJECT\_NAME ---------------- NETSTAT\_JOB

```
OBJECT_DEFINITION
----------------
/FOLDER1/FOLDER2/WA952FTA#/FOLDER1/NETSTAT_JOB
DOCOMMAND "netstat -a"
STREAMLOGON wa952fta
TASKTYPE UNIX
RECOVERY STOP
```
### <span id="page-19-0"></span>CALENDARS\_V

The CALENDARS\_V view displays information about calendars.

### **Table 6. The CALENDARS\_V view**

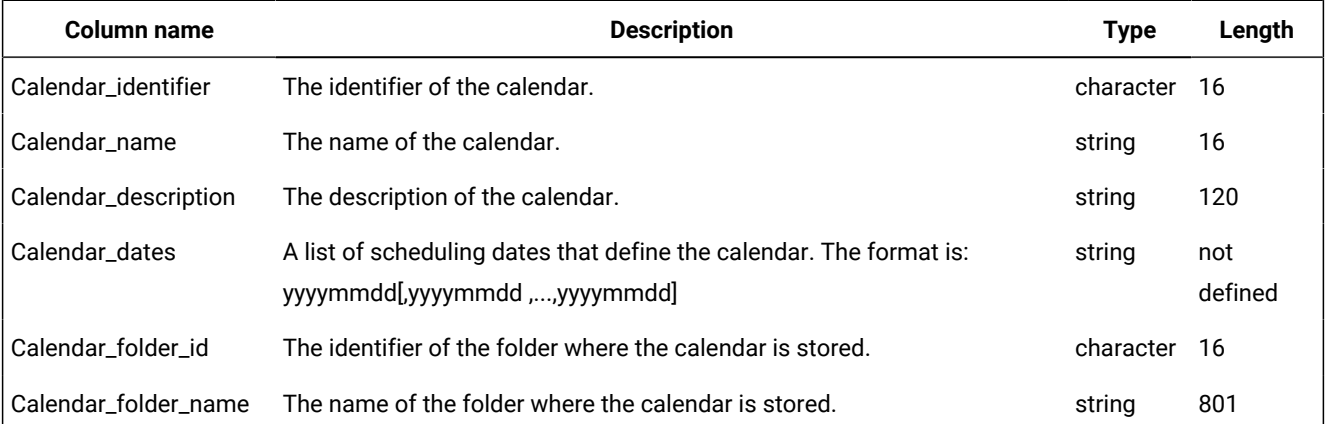

### <span id="page-19-1"></span>Output example

[Table](#page-19-2) [7:](#page-19-2) [CALENDARS\\_V](#page-19-2) output example [on page 20](#page-19-2) shows an example of the output for the CALENDARS\_V view.

#### **Table 7. CALENDARS\_V output example**

<span id="page-19-2"></span>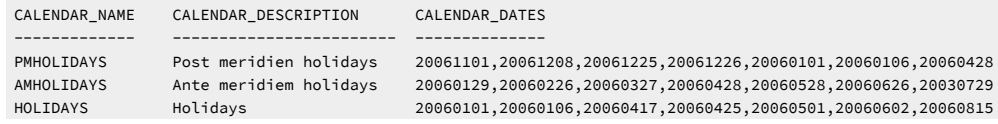

#### **Table 7. CALENDARS\_V output example (continued)**

ANN-1-GL Rome Patron saint 20060629 4 record(s) selected.

# <span id="page-20-0"></span>EVENT\_CONDITIONS\_V

The EVENT\_CONDITIONS\_V view displays information about the events associated with each event rule.

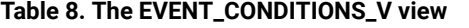

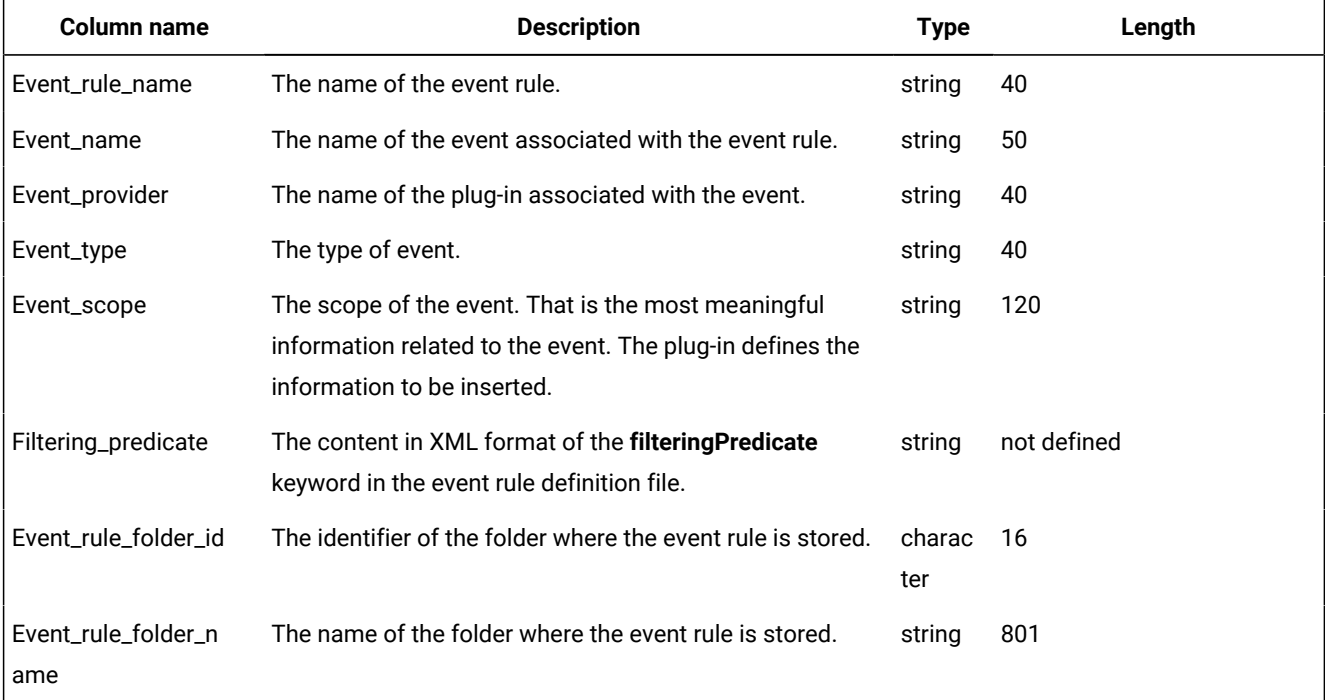

# <span id="page-20-1"></span>EVENT\_RULE\_ACTIONS\_V

The EVENT\_RULE\_ACTIONS\_V view displays information about actions associated with each event rule.

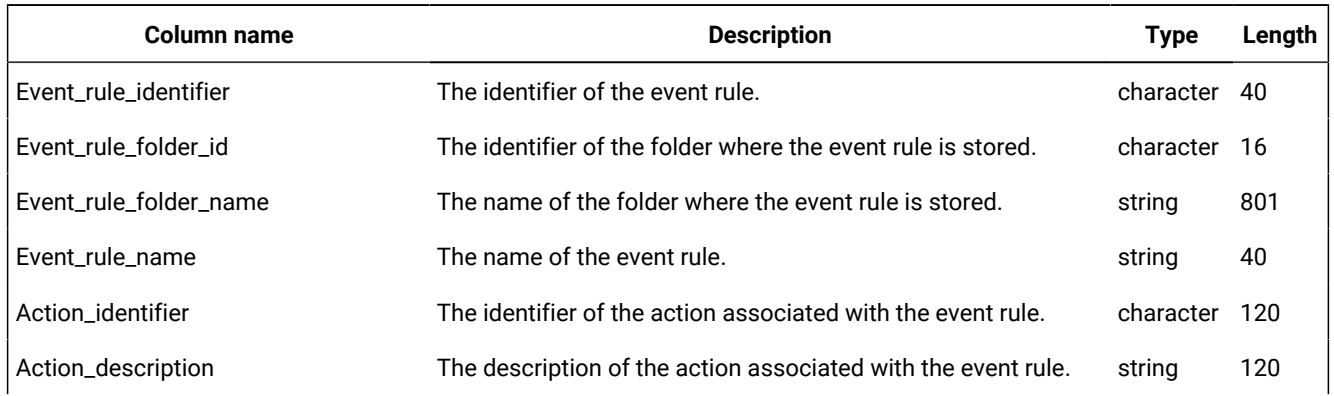

### **Table 9. The EVENT\_RULE\_ACTIONS\_V view**

### **Table 9. The EVENT\_RULE\_ACTIONS\_V view (continued)**

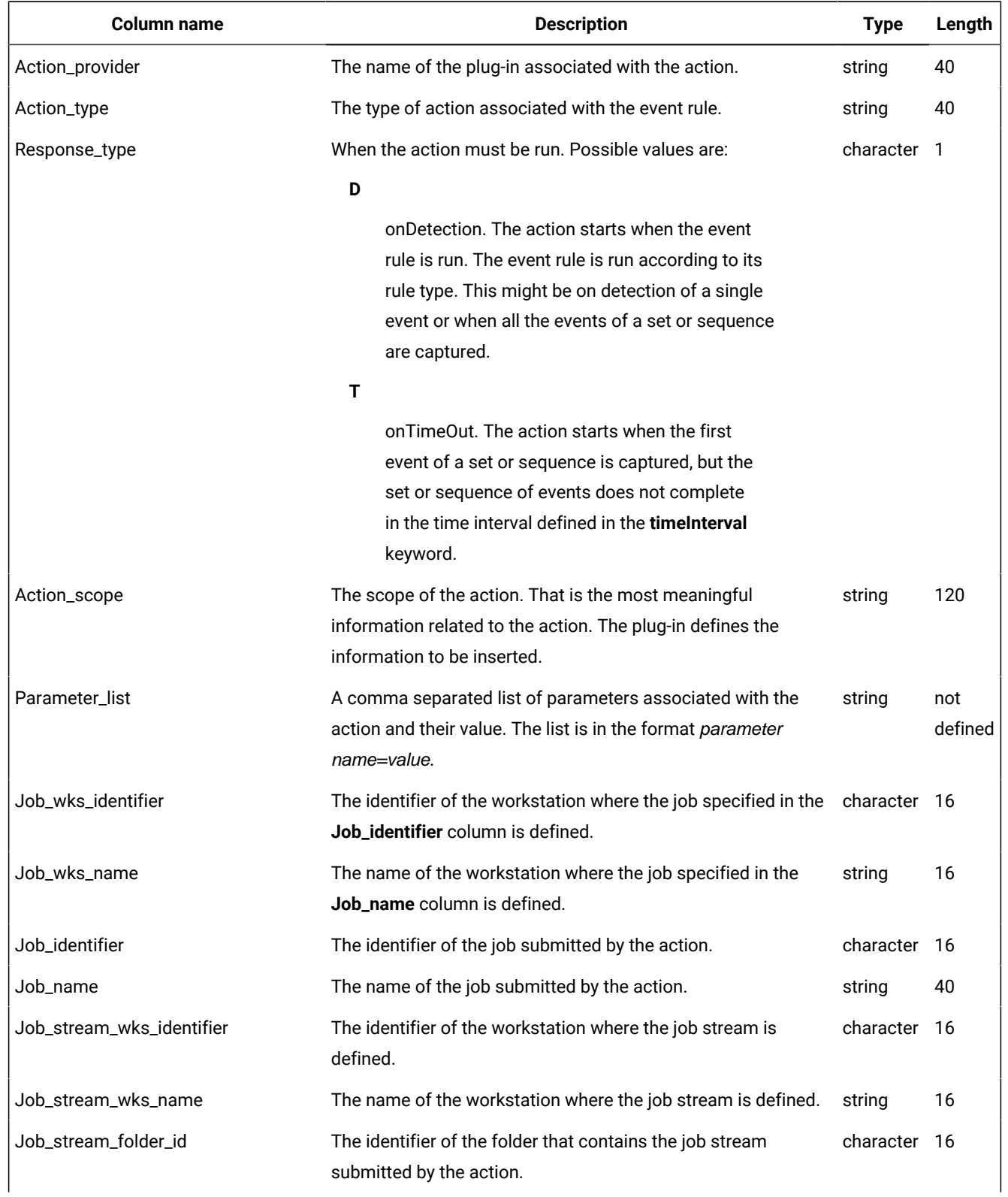

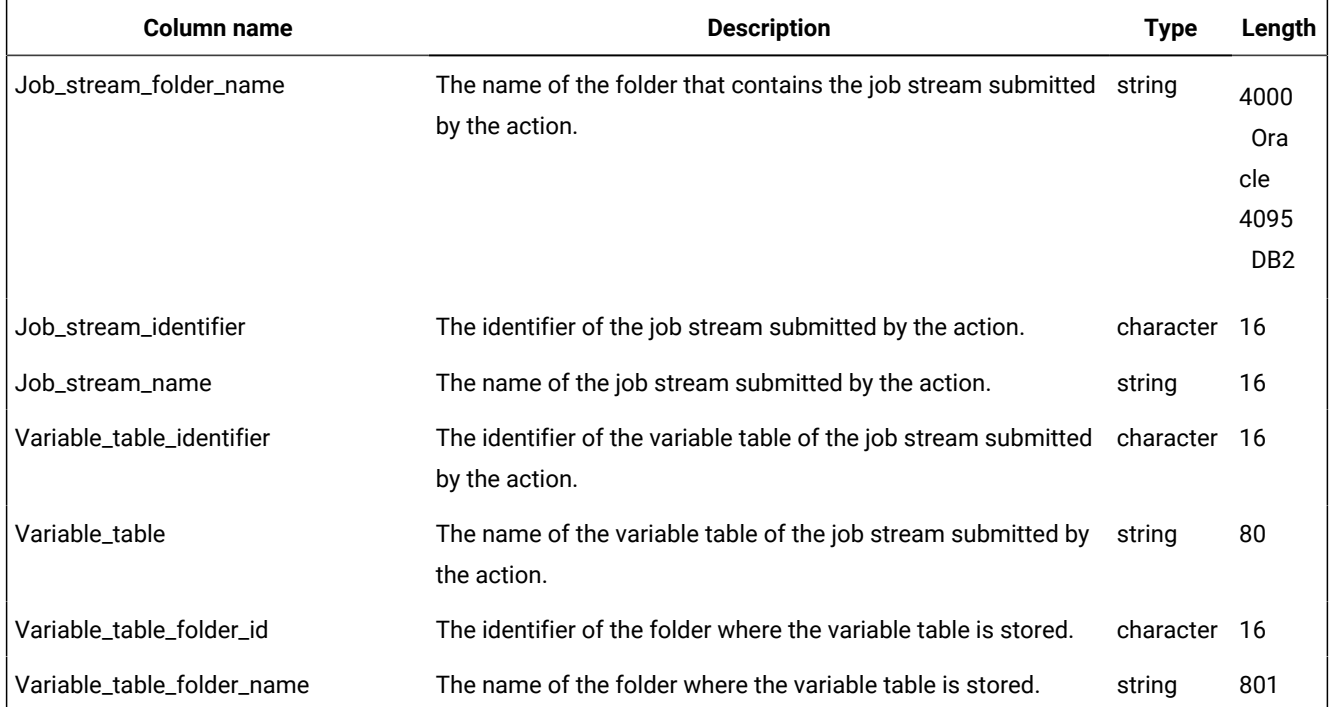

### **Table 9. The EVENT\_RULE\_ACTIONS\_V view (continued)**

## <span id="page-22-0"></span>EVENT\_RULE\_INSTANCES\_V

The EVENT\_RULE\_INSTANCES\_V view displays information about run event rule history.

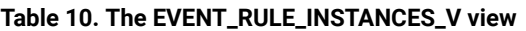

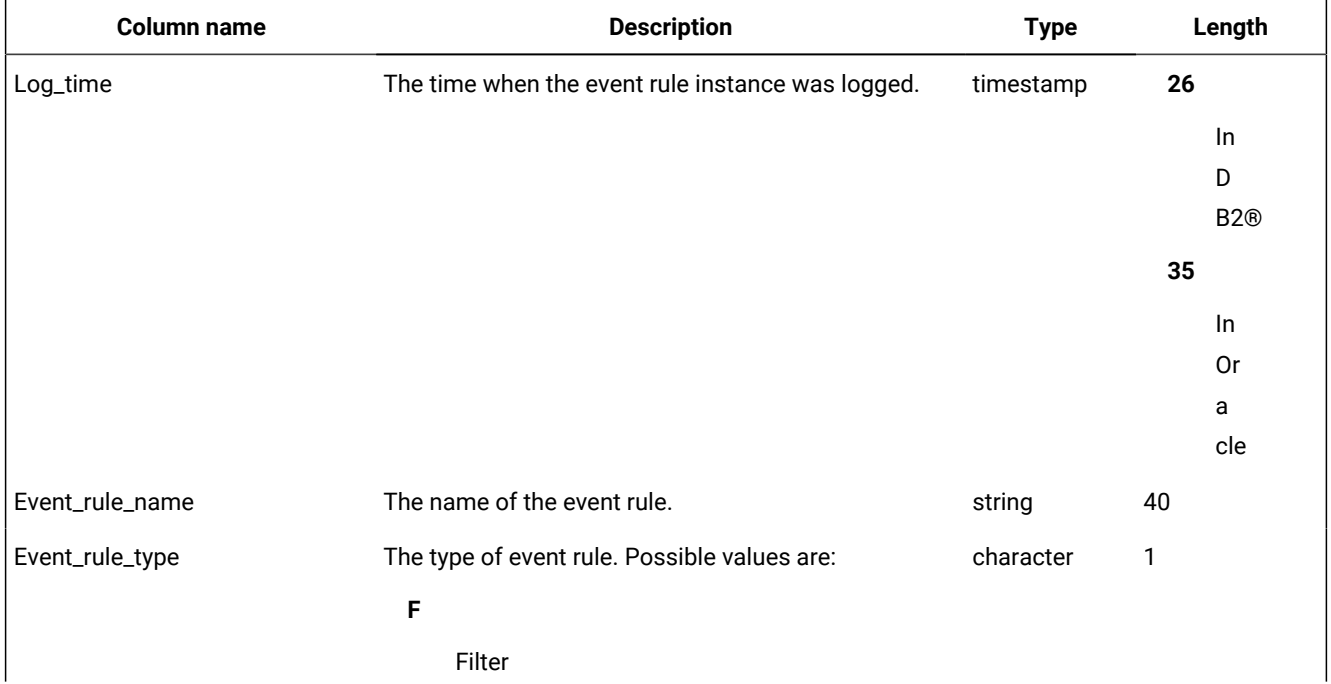

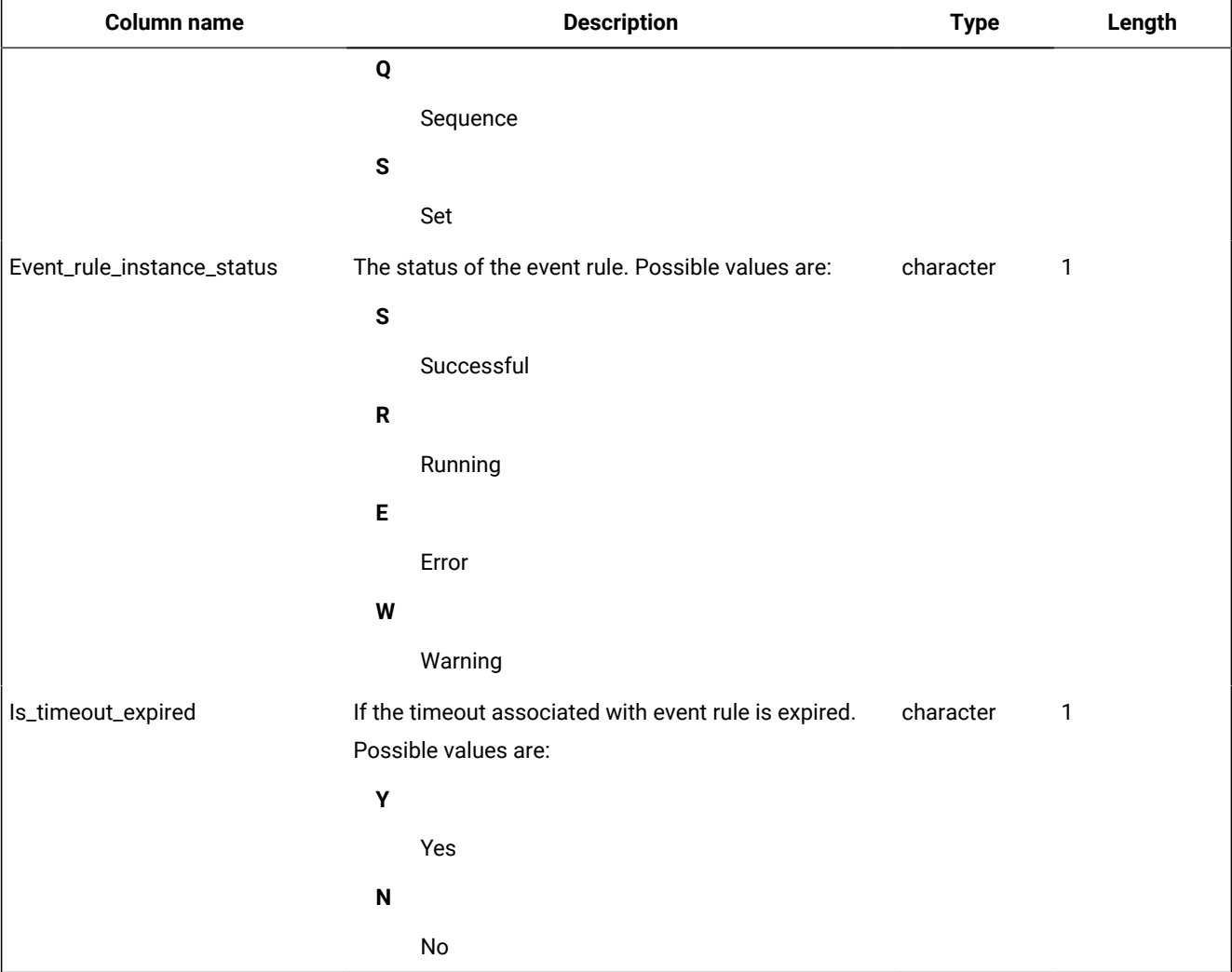

### **Table 10. The EVENT\_RULE\_INSTANCES\_V view (continued)**

# <span id="page-23-0"></span>EVENT\_RULES\_V

The EVENT\_RULES\_V view displays information about event rules.

### **Table 11. The EVENT\_RULES\_V view**

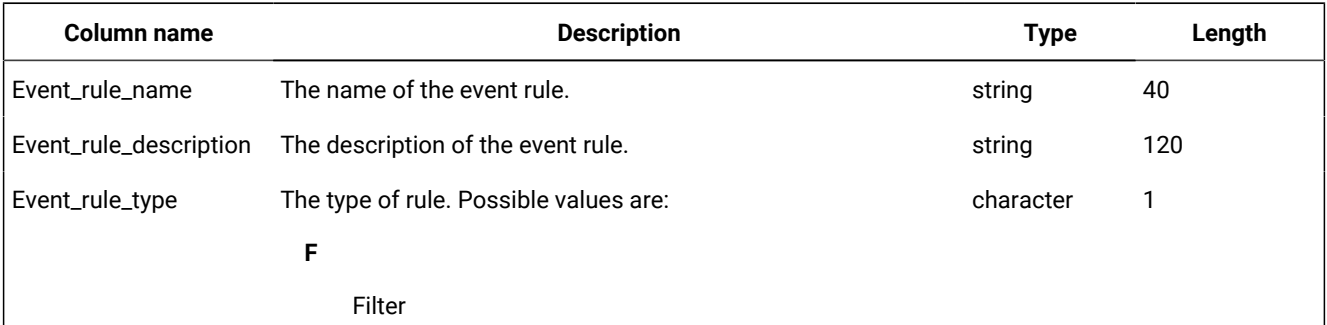

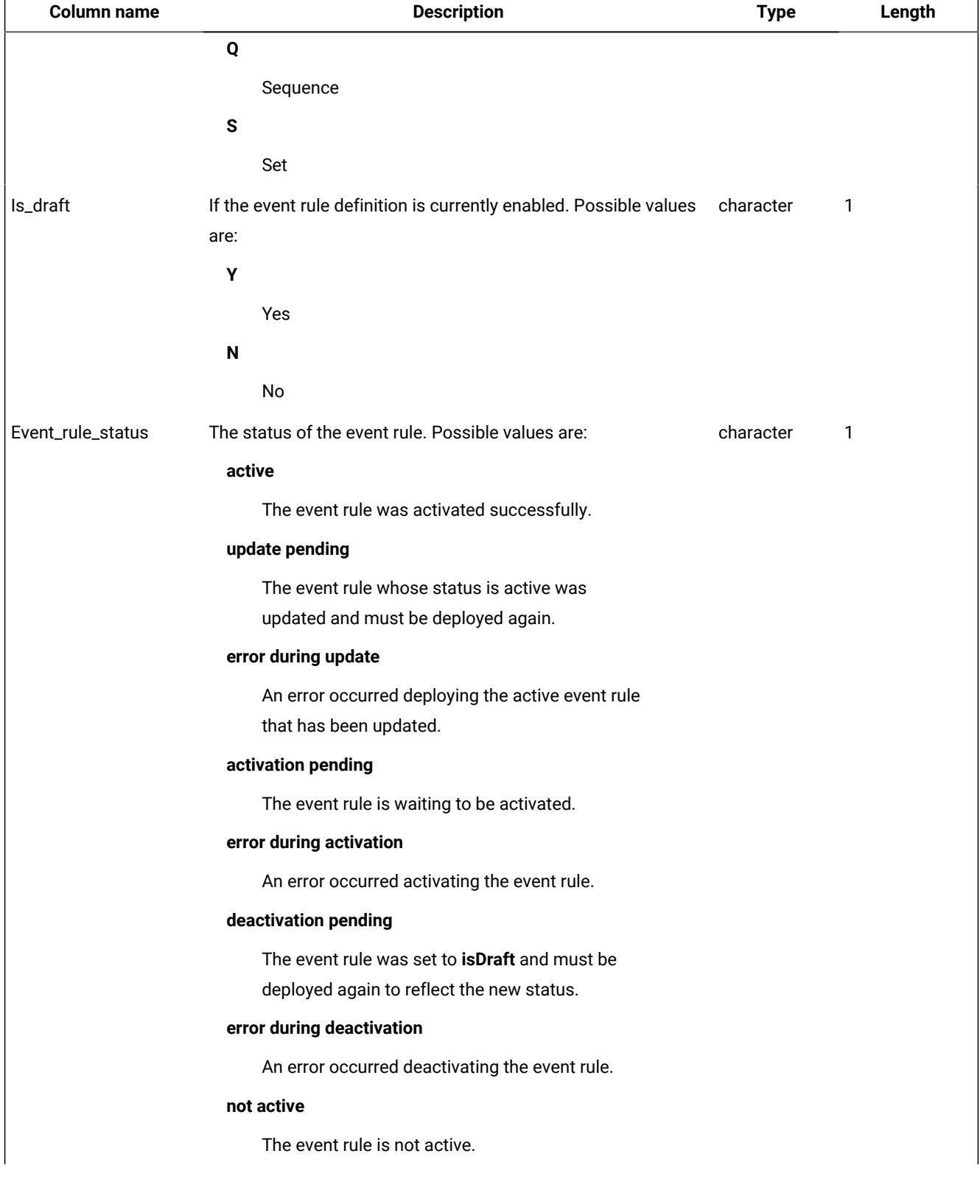

#### **Table 11. The EVENT\_RULES\_V view(continued)** f

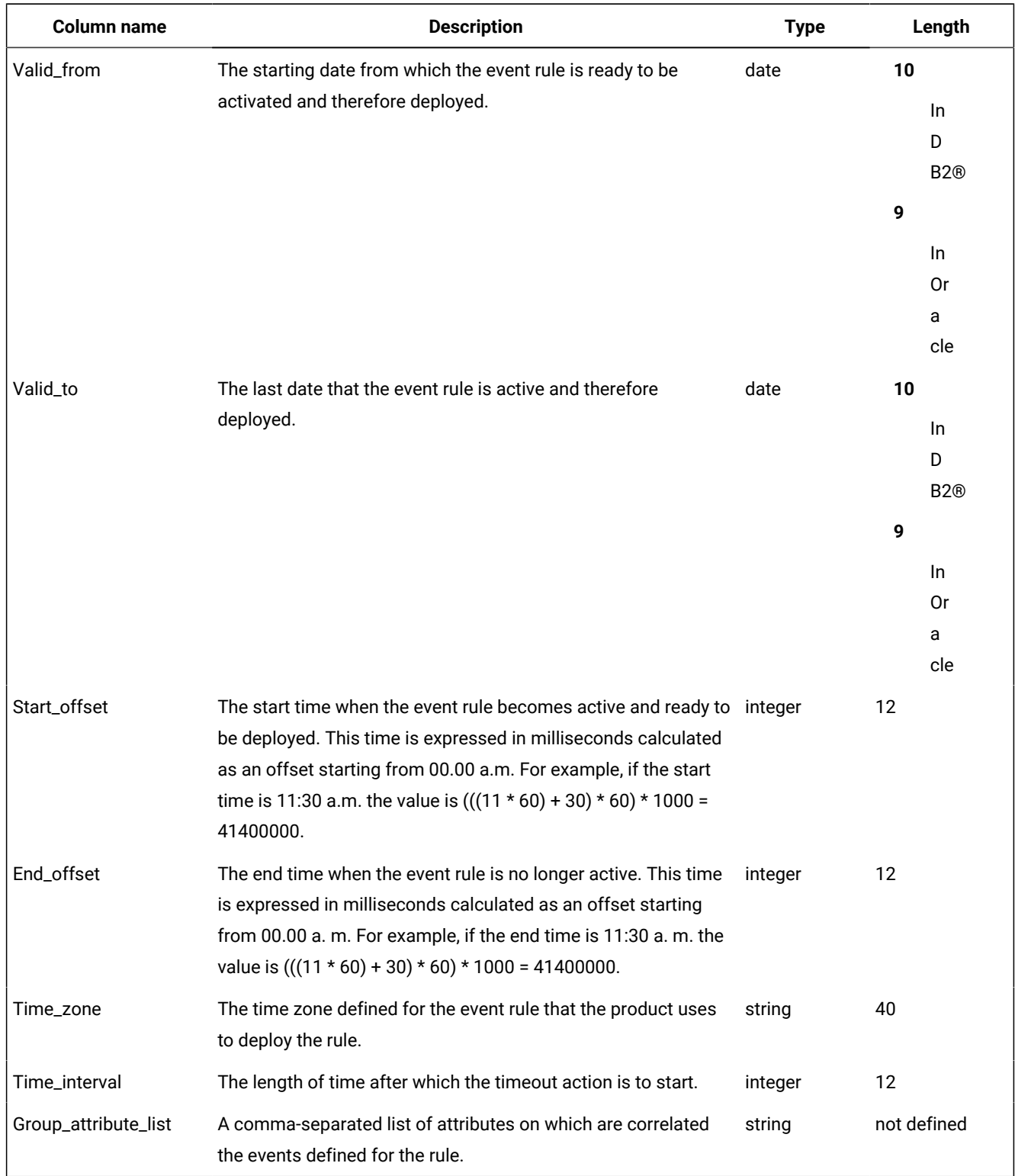

### **Table 11. The EVENT\_RULES\_V view(continued)**

# <span id="page-26-0"></span>FILE\_REFS\_V

The FILE\_REFS\_V view displays information about jobs and job streams that depend on a file.

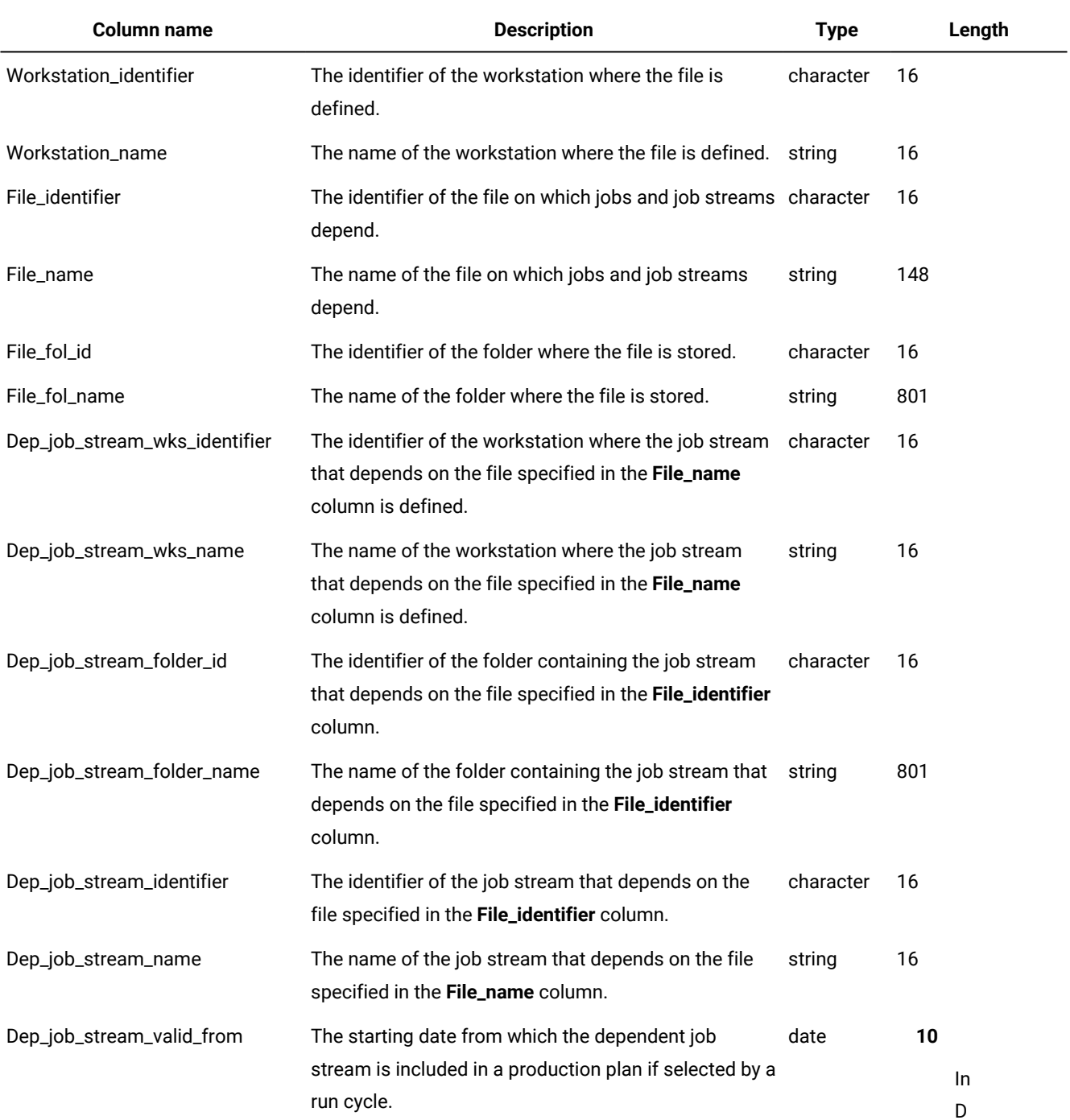

### **Table 12. The FILE\_REFS\_V view**

B2®

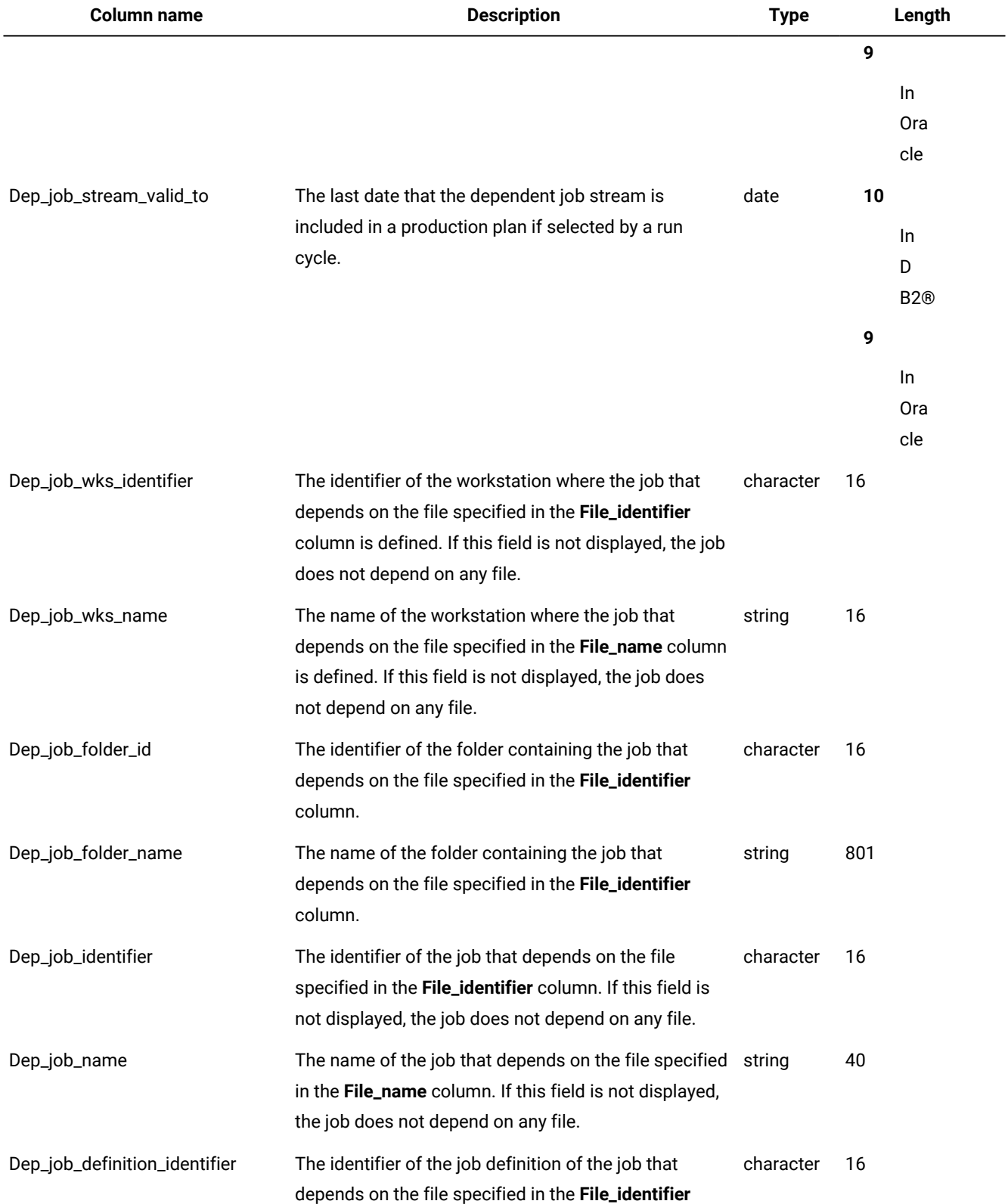

### **Table 12. The FILE\_REFS\_V view(continued)**

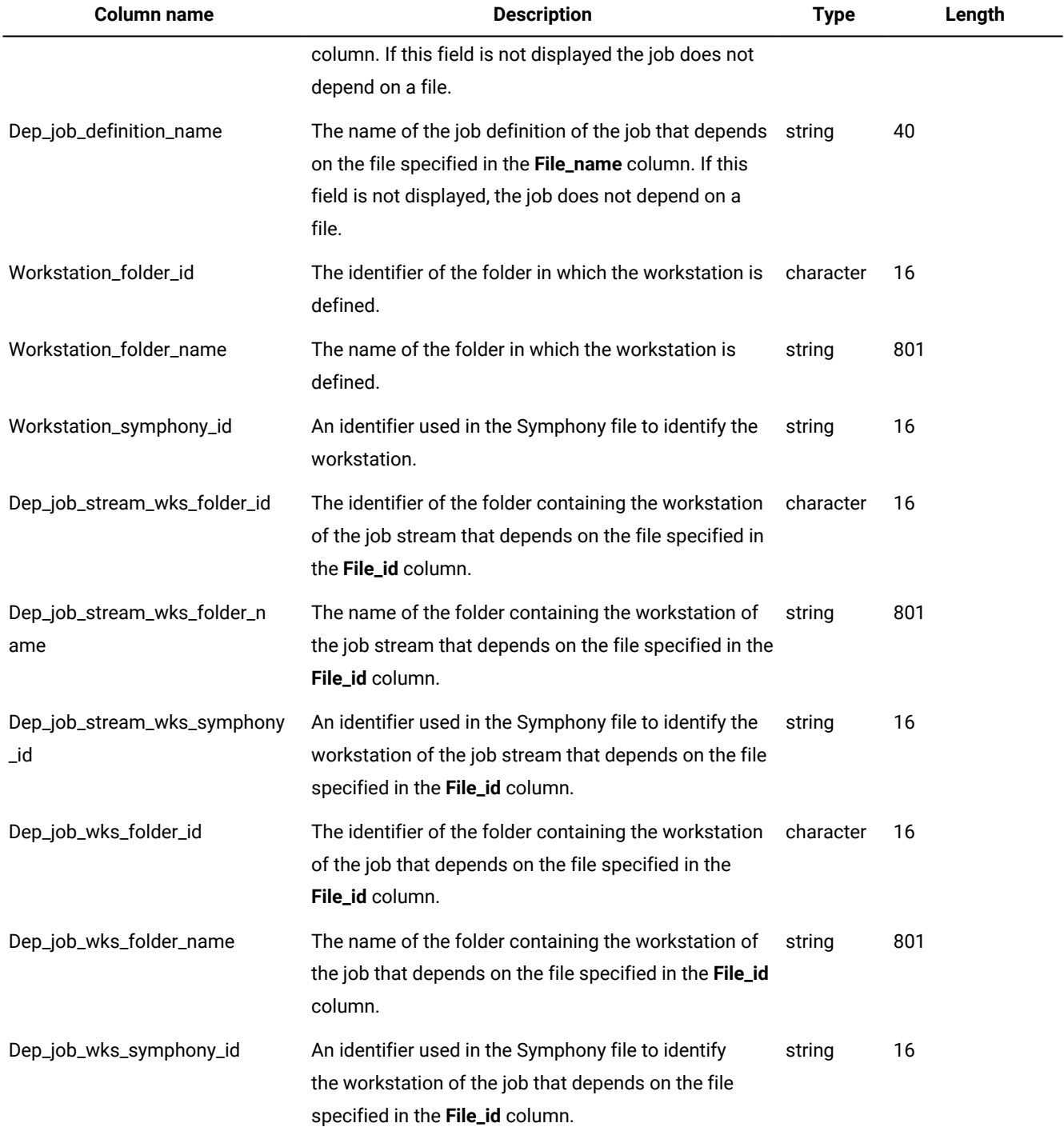

### **Table 12. The FILE\_REFS\_V view(continued)**

### <span id="page-28-0"></span>Output example

[Table](#page-29-1) 13: FILE\_REFS\_V output example on page 30 shows an example of the output for the FILE\_REFS\_V view.

#### **Table 13. FILE\_REFS\_V output example**

<span id="page-29-1"></span>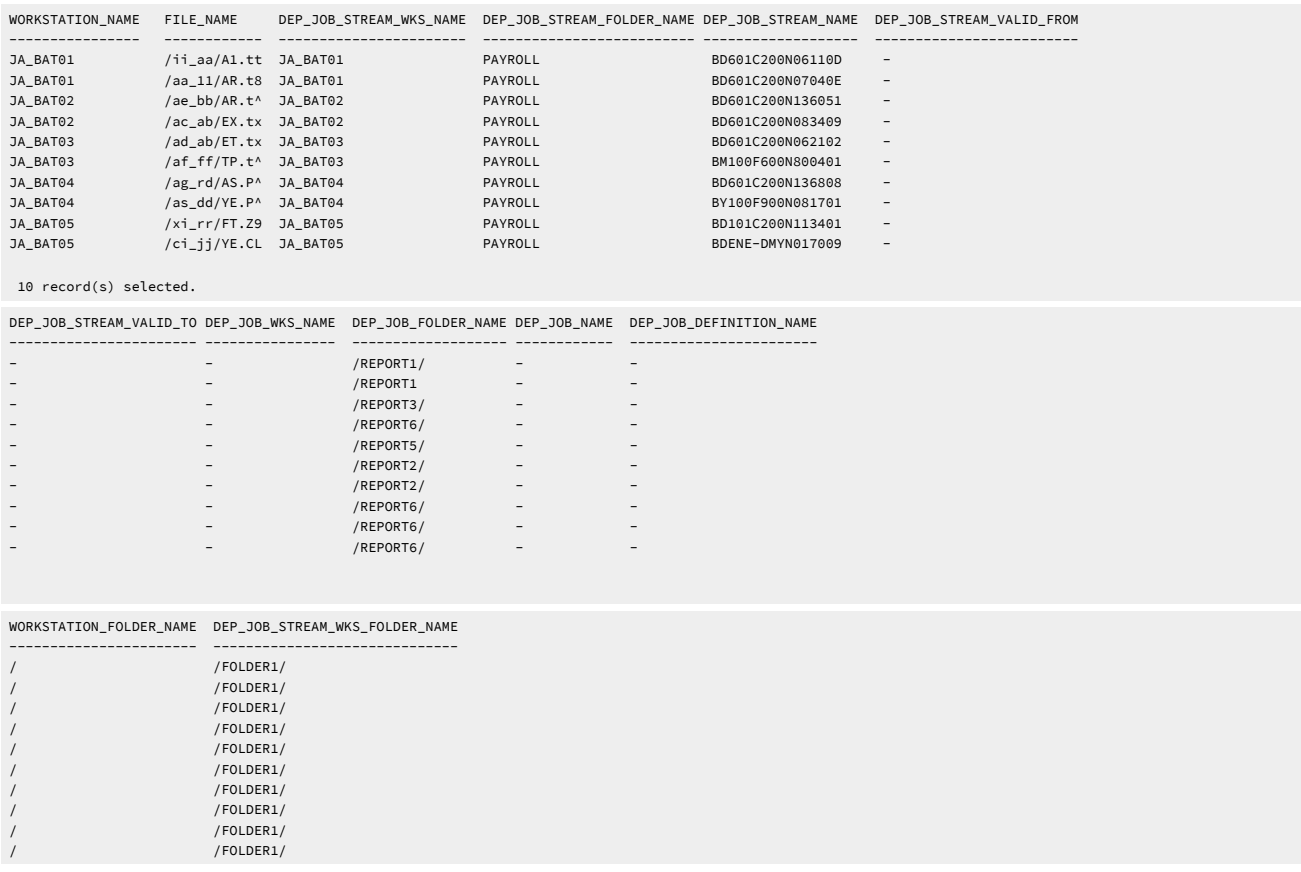

# <span id="page-29-0"></span>INTERNETWORK\_DEPS\_V

The INTERNETWORK\_DEPS\_V view displays information about jobs and job streams that depend on an internetwork dependency.

### **Table 14. The INTERNETWORK\_DEPS\_V view**

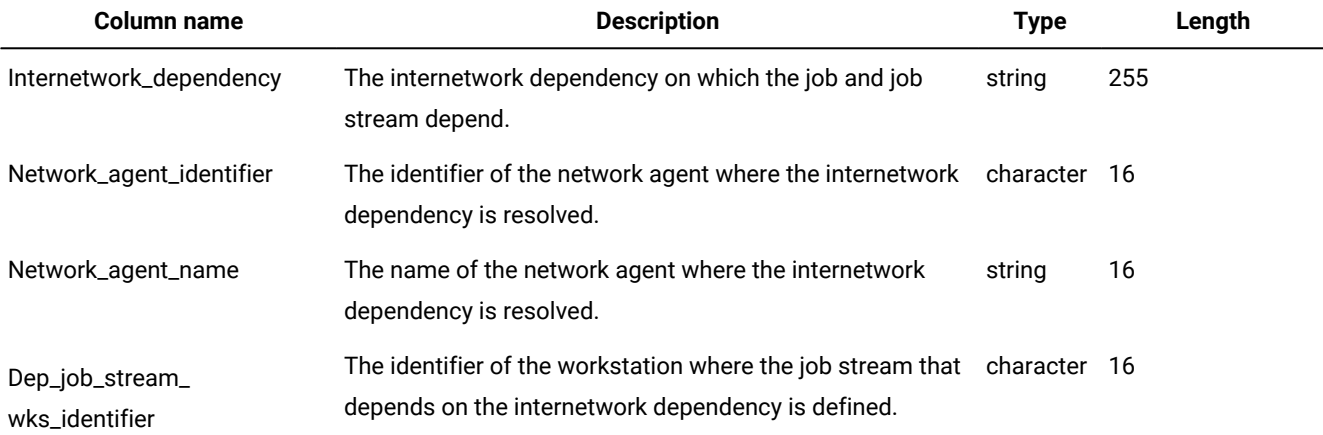

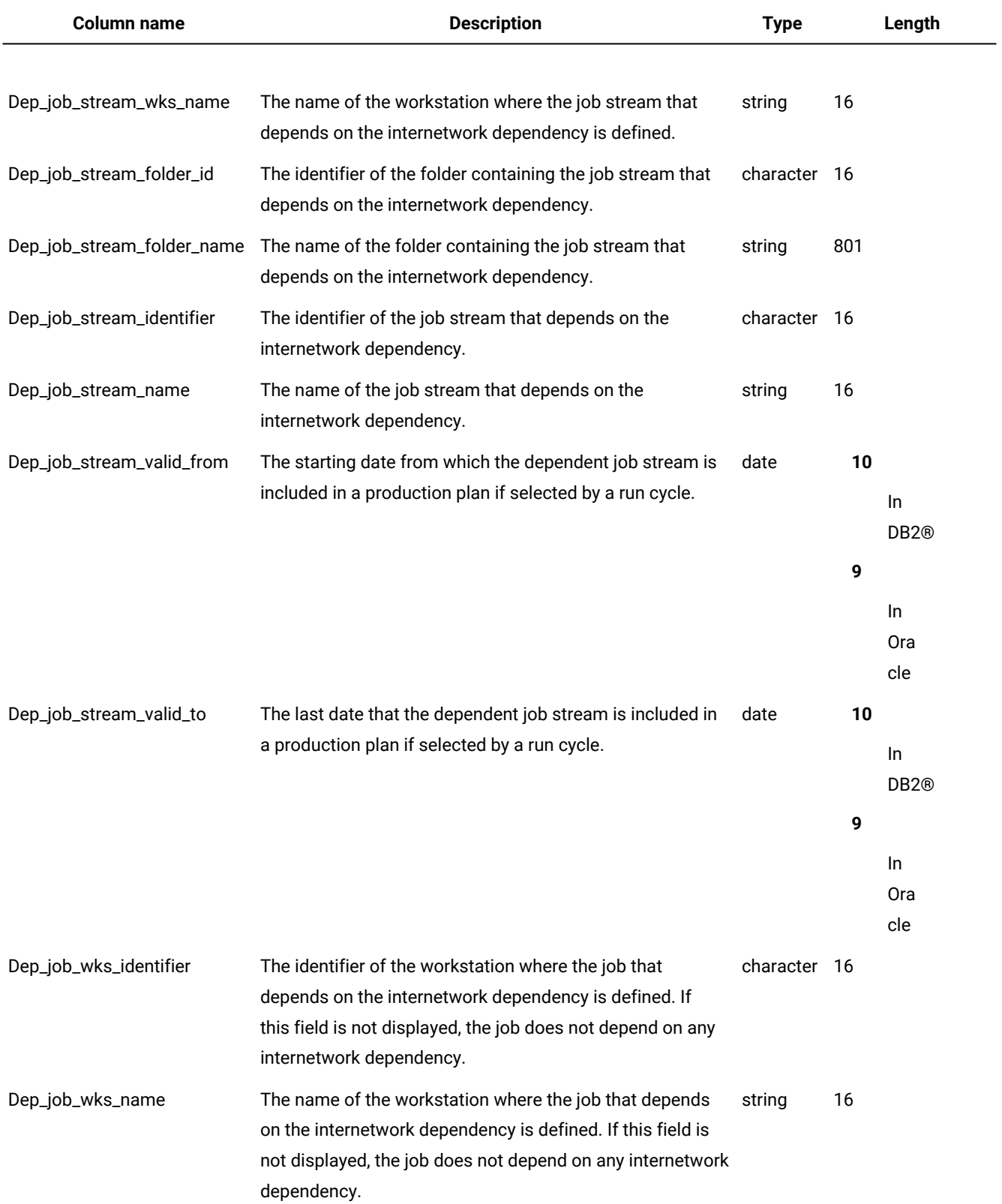

### **Table 14. The INTERNETWORK\_DEPS\_V view (continued)**

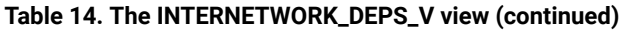

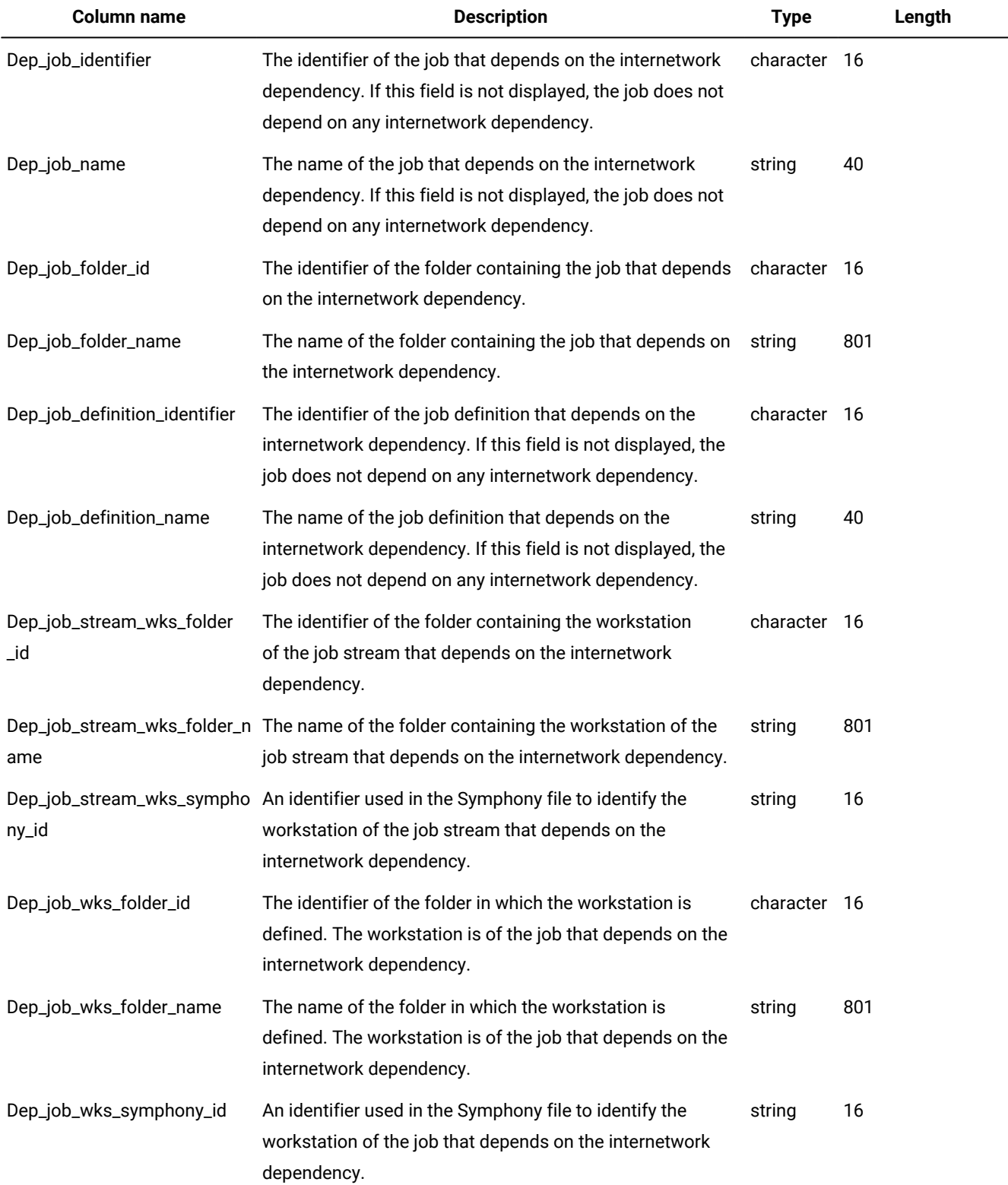

# <span id="page-32-0"></span>JOB\_DEFINITION\_REFS\_V

The JOB\_DEFINITION\_REFS\_V view displays information about the job streams in which a job appears.

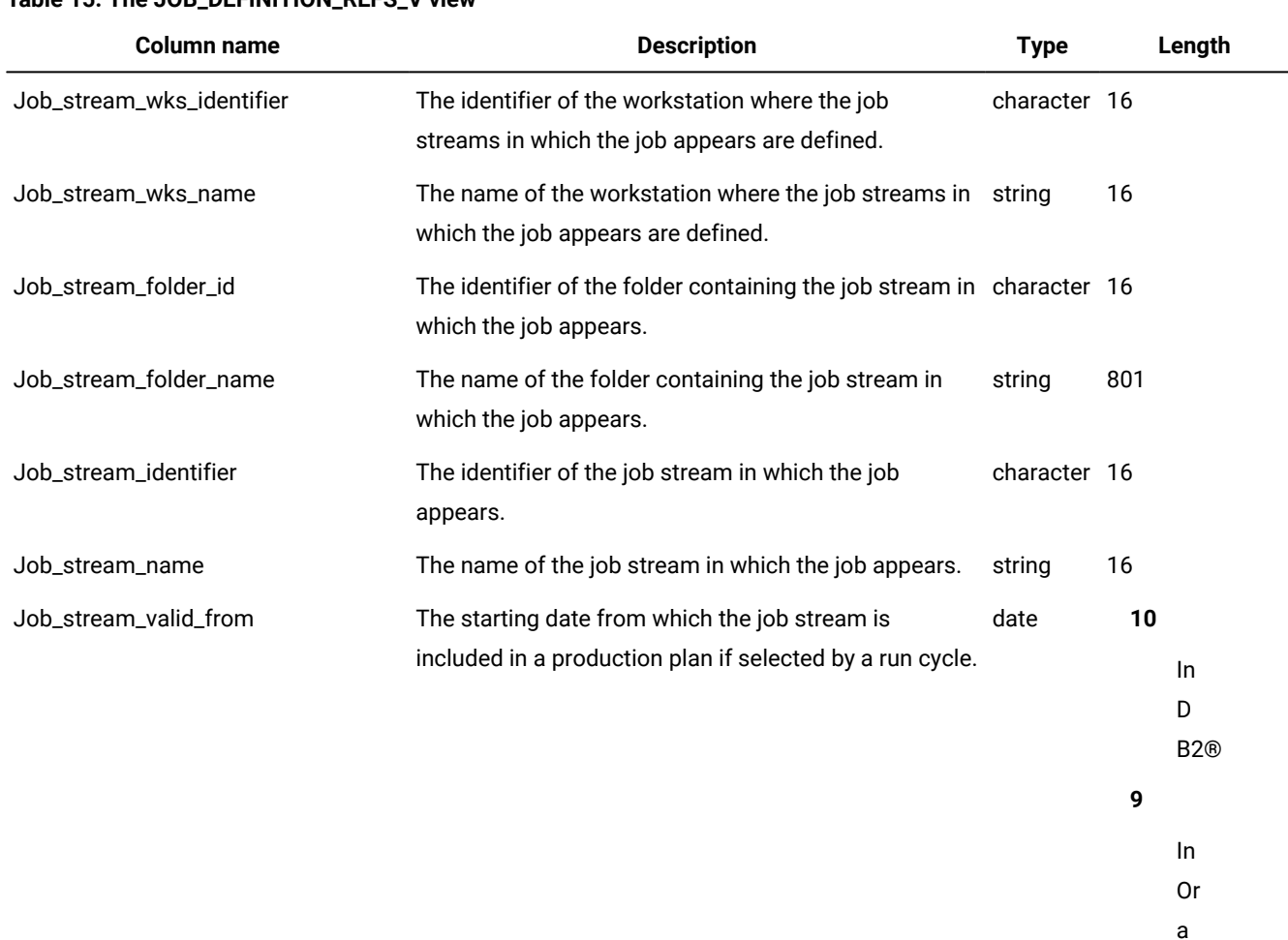

### **Table 15. The JOB\_DEFINITION\_REFS\_V view**

Job\_stream\_valid\_to The last date that the job stream is included in a production plan if selected by a run cycle. date **10**

> D B2®

**9**

cle

In

In Or a

cle

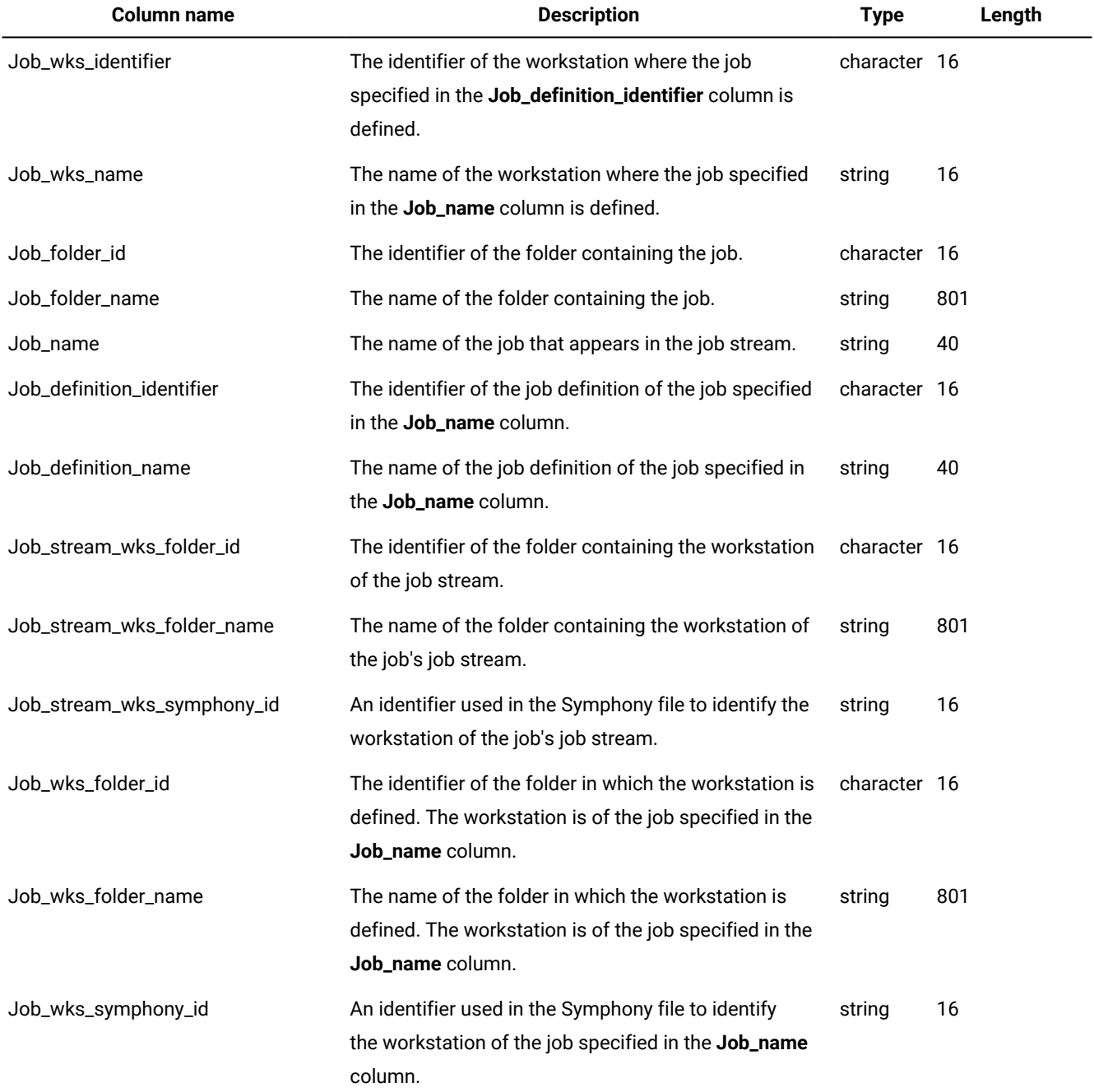

### **Table 15. The JOB\_DEFINITION\_REFS\_V view(continued)**

### <span id="page-33-0"></span>Output example

[Table](#page-33-1) 16: JOB\_DEFINITION\_REFS\_V view output example on page 34 shows the output for the JOB\_DEFINITION\_REFS\_V view.

#### **Table 16. JOB\_DEFINITION\_REFS\_V view output example**

<span id="page-33-1"></span>JOB\_STREAM\_WKS\_NAME JOB\_STREAM\_FOLDER\_NAMEJOB\_STREAM\_NAME JOB\_STREAM\_VALID\_FROM JOB\_STREAM\_VALID\_TO JOB\_WKS\_NAME JOB\_NAME ------------------- ---------------------- --------------- --------------------- ------------------- ----------- -----------

#### **Table 16. JOB\_DEFINITION\_REFS\_V view output example(continued)**

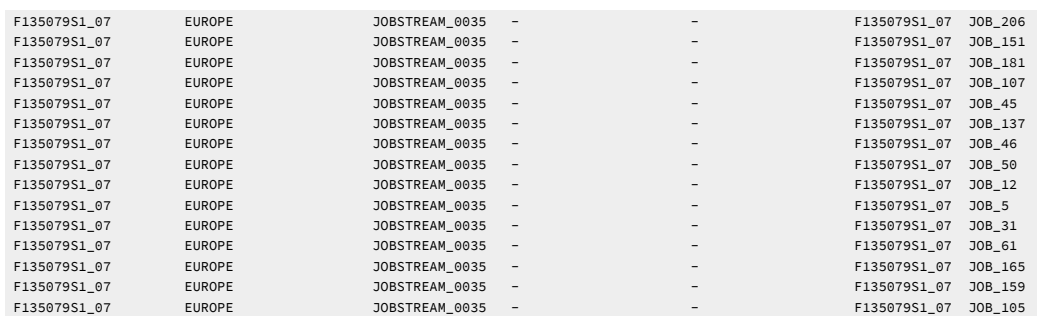

### 15 record(s) selected.

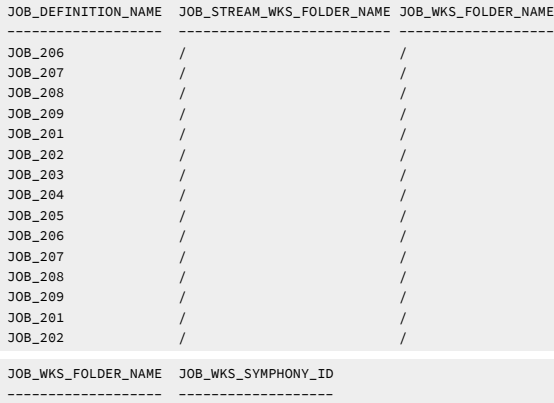

# <span id="page-34-0"></span>JOB\_DEPS\_V

The JOB\_DEPS\_V view displays information about jobs and job streams that depend on a job.

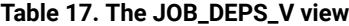

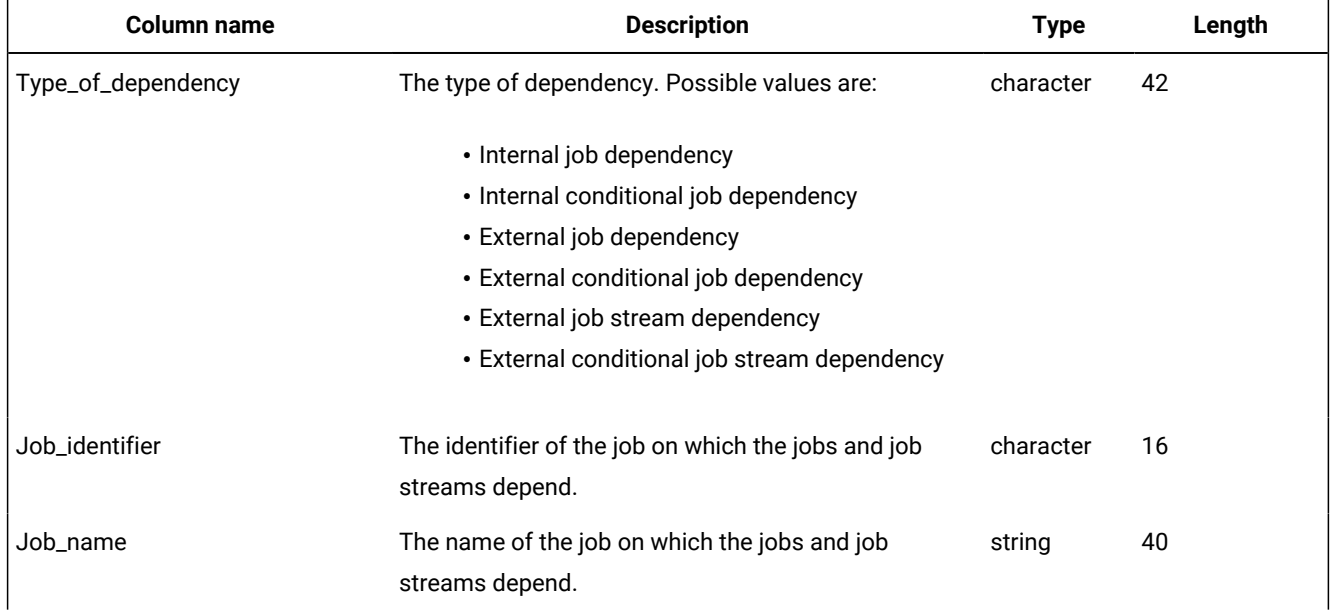

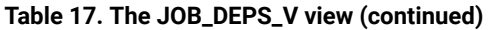

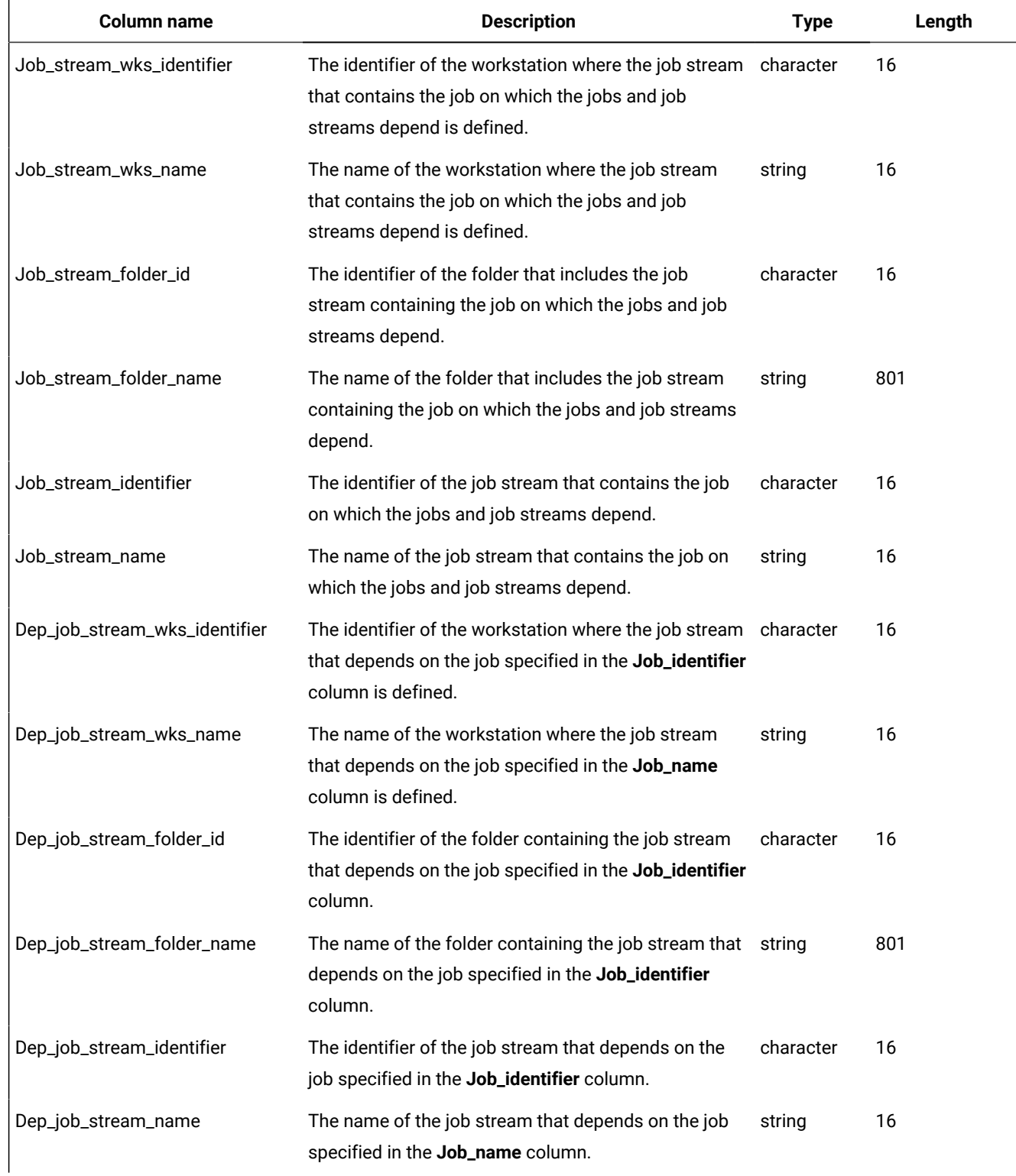
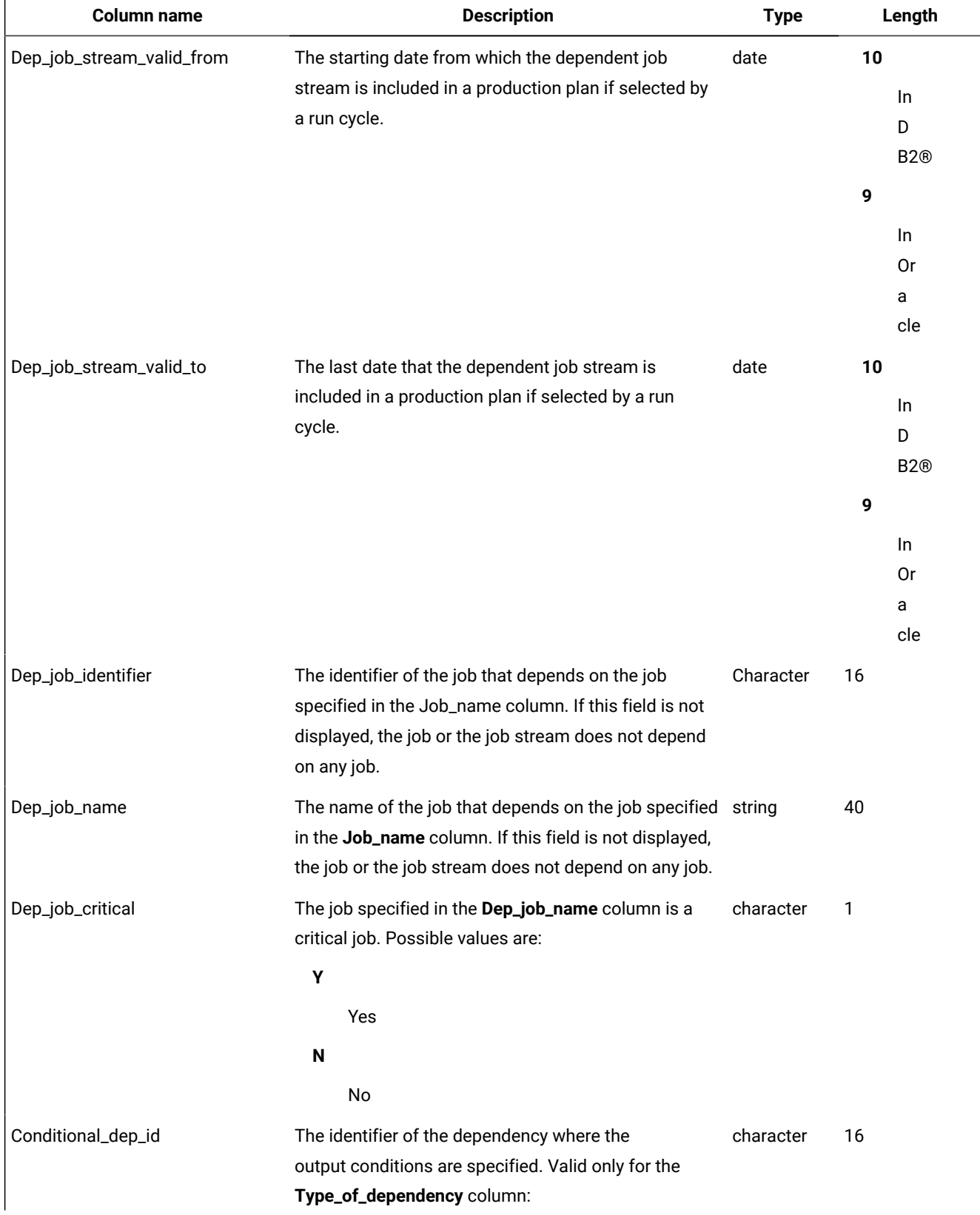

## **Table 17. The JOB\_DEPS\_V view(continued)**

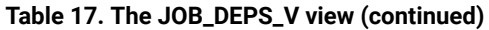

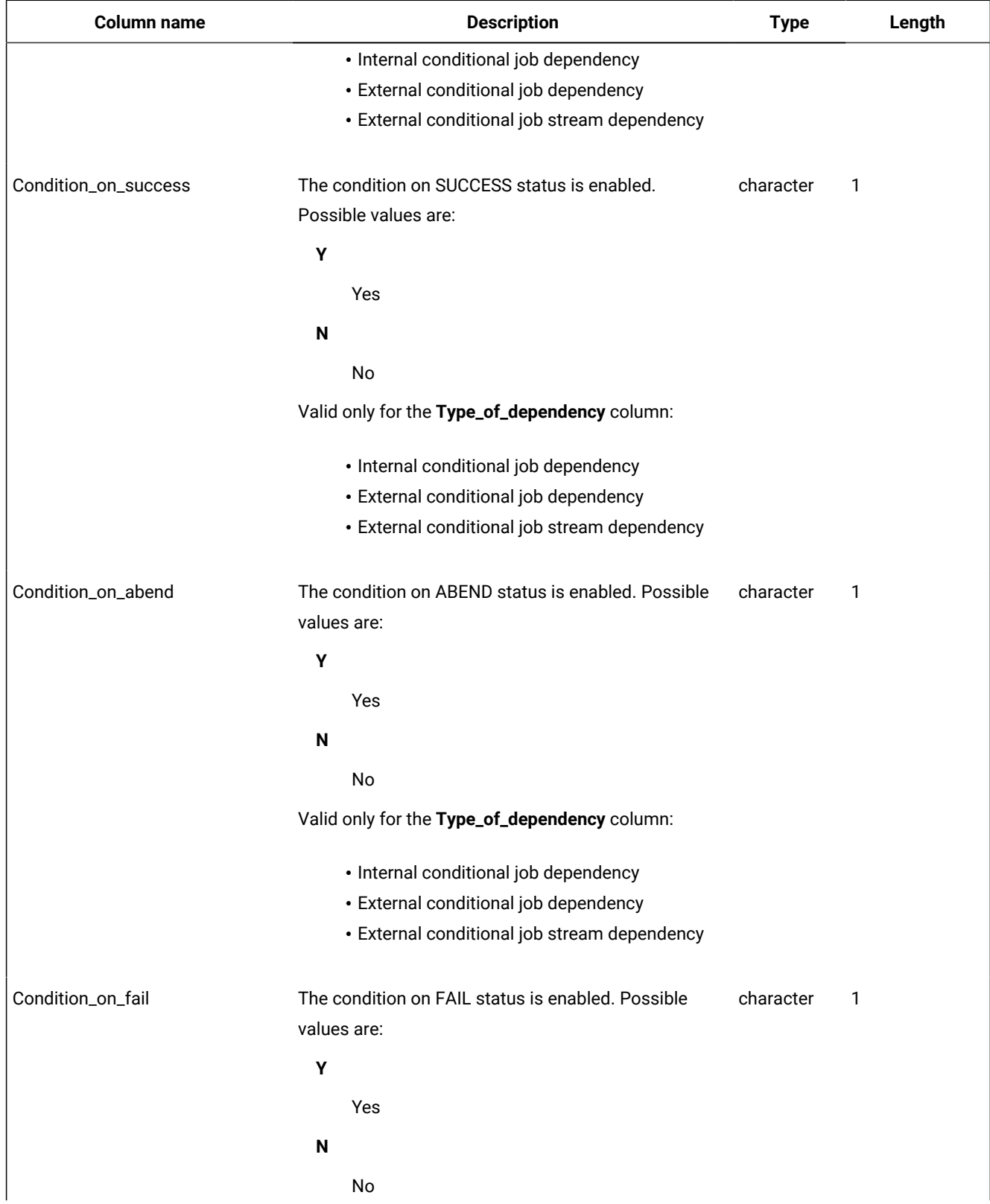

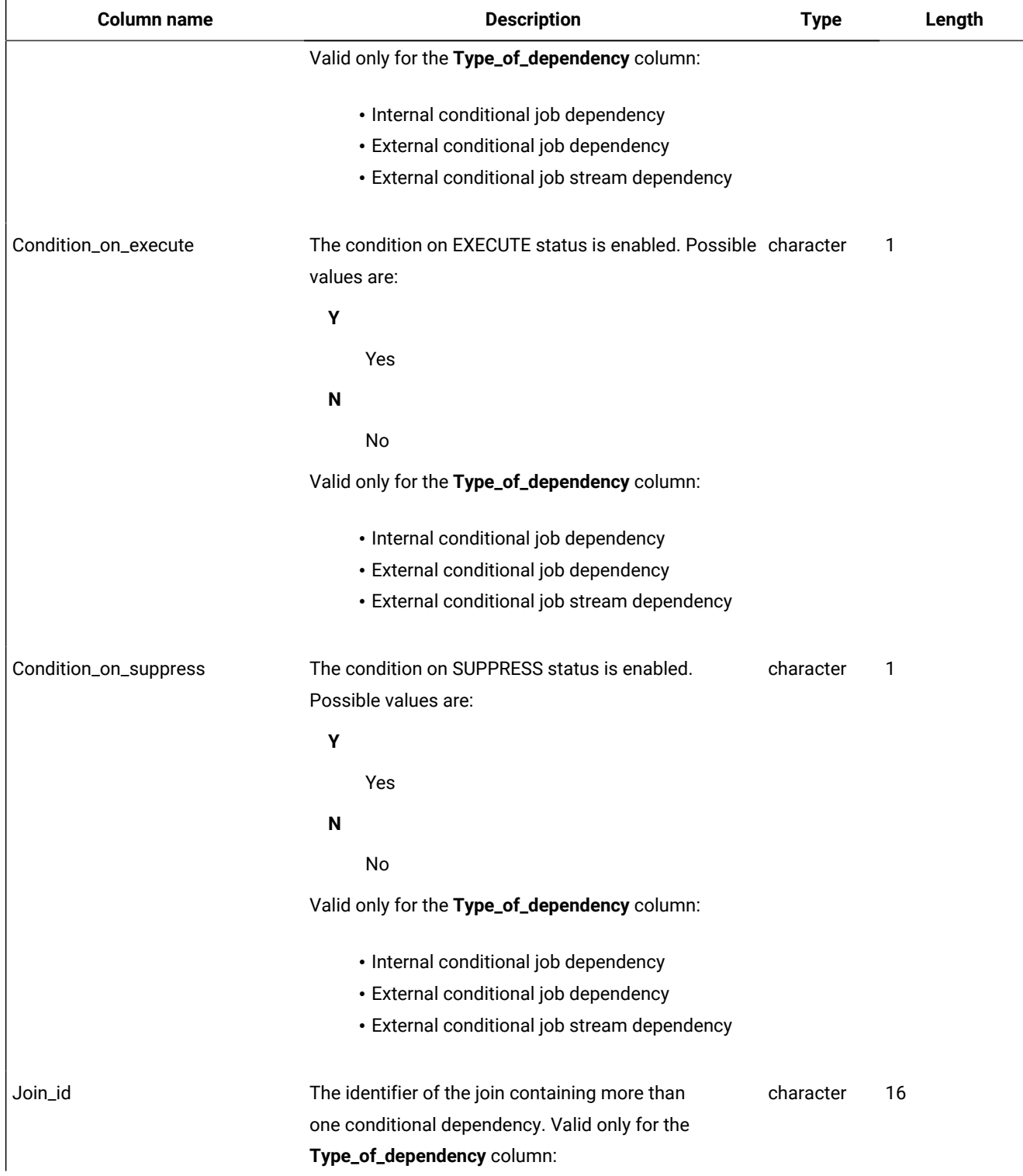

## **Table 17. The JOB\_DEPS\_V view(continued)**

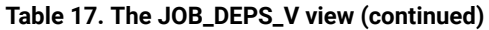

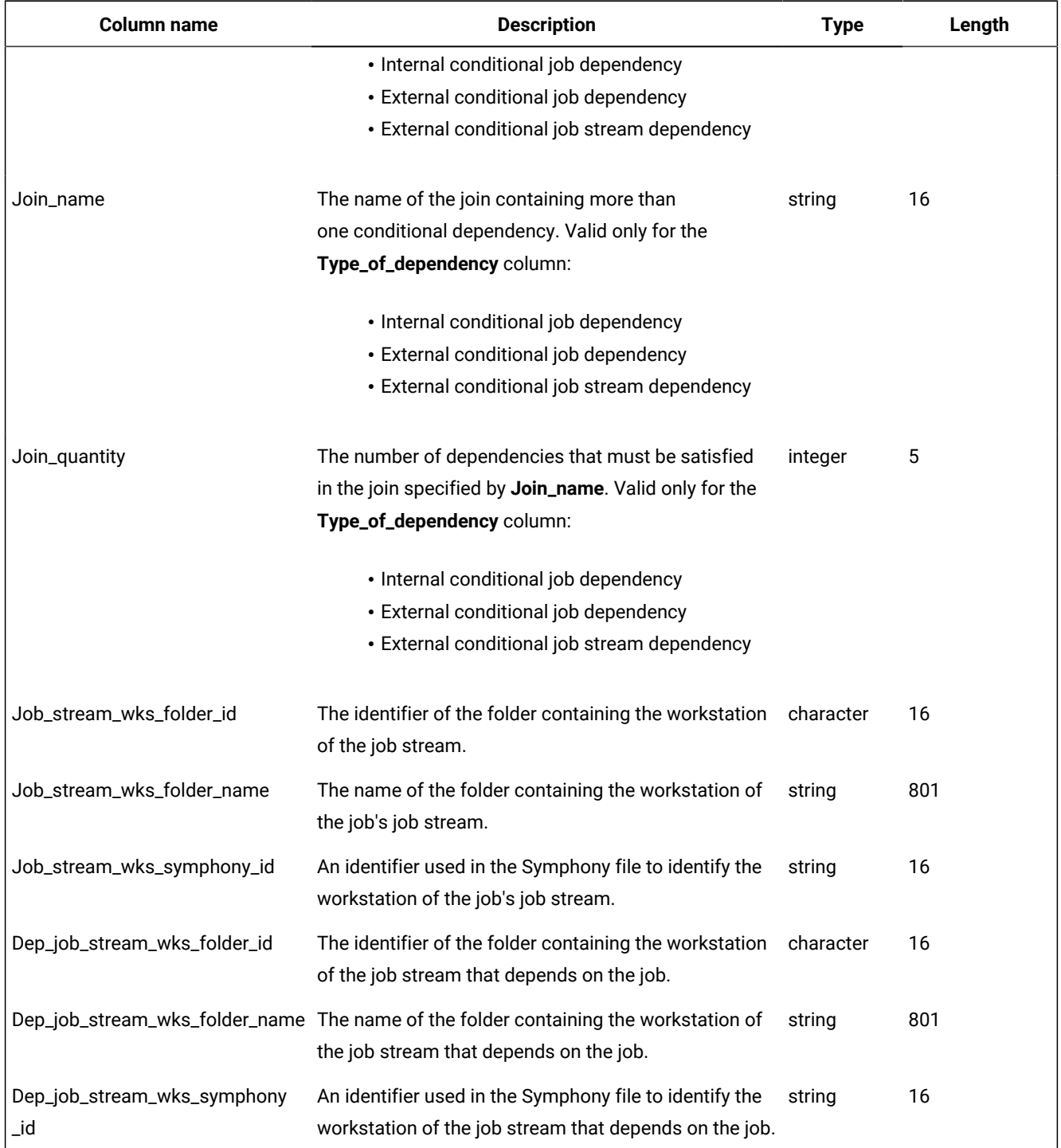

## Output example

[Table](#page-40-0) 18: JOB\_DEPS\_V view output example on page 41 shows an example of the output for the JOB\_DEPS\_V view.

#### **Table 18. JOB\_DEPS\_V view output example**

<span id="page-40-0"></span>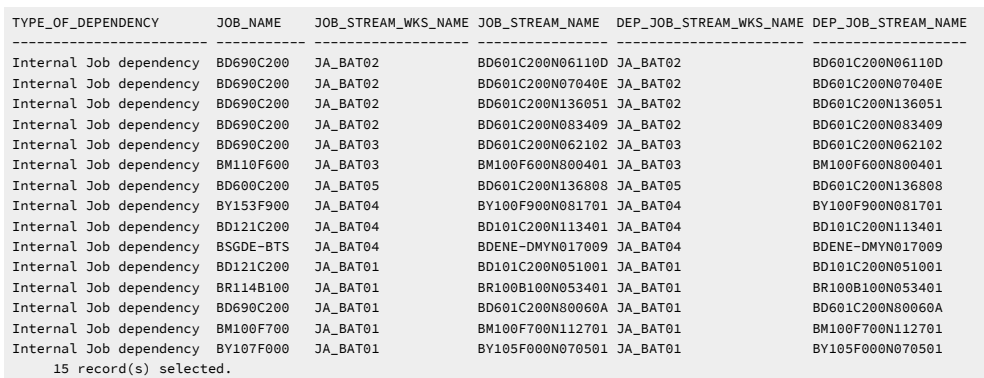

DEP\_JOB\_STREAM\_VALID\_FROM DEP\_JOB\_STREAM\_VALID\_TO DEP\_JOB\_NAME DEP\_JOB\_CRITICAL

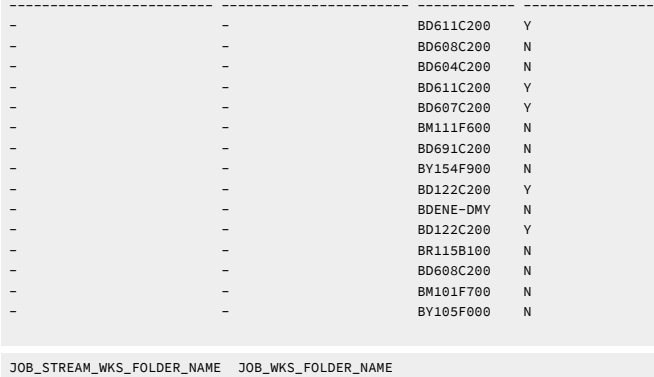

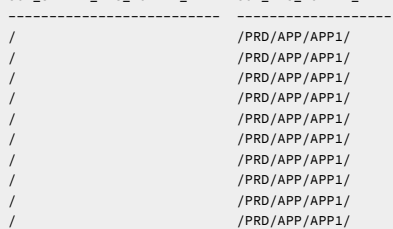

# JOB\_HISTORY\_V

The JOB\_HISTORY\_V view displays information about job history.

#### **Table 19. The JOB\_HISTORY\_V view**

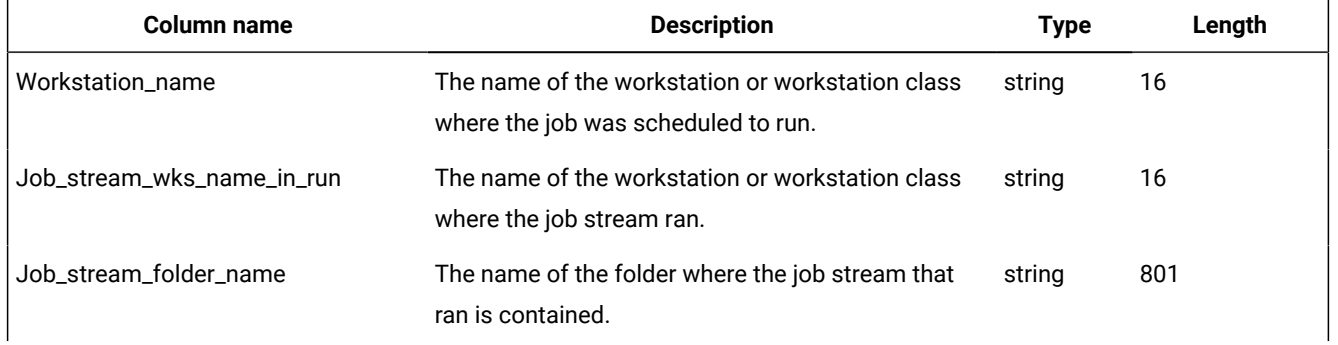

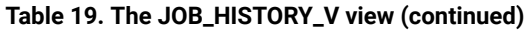

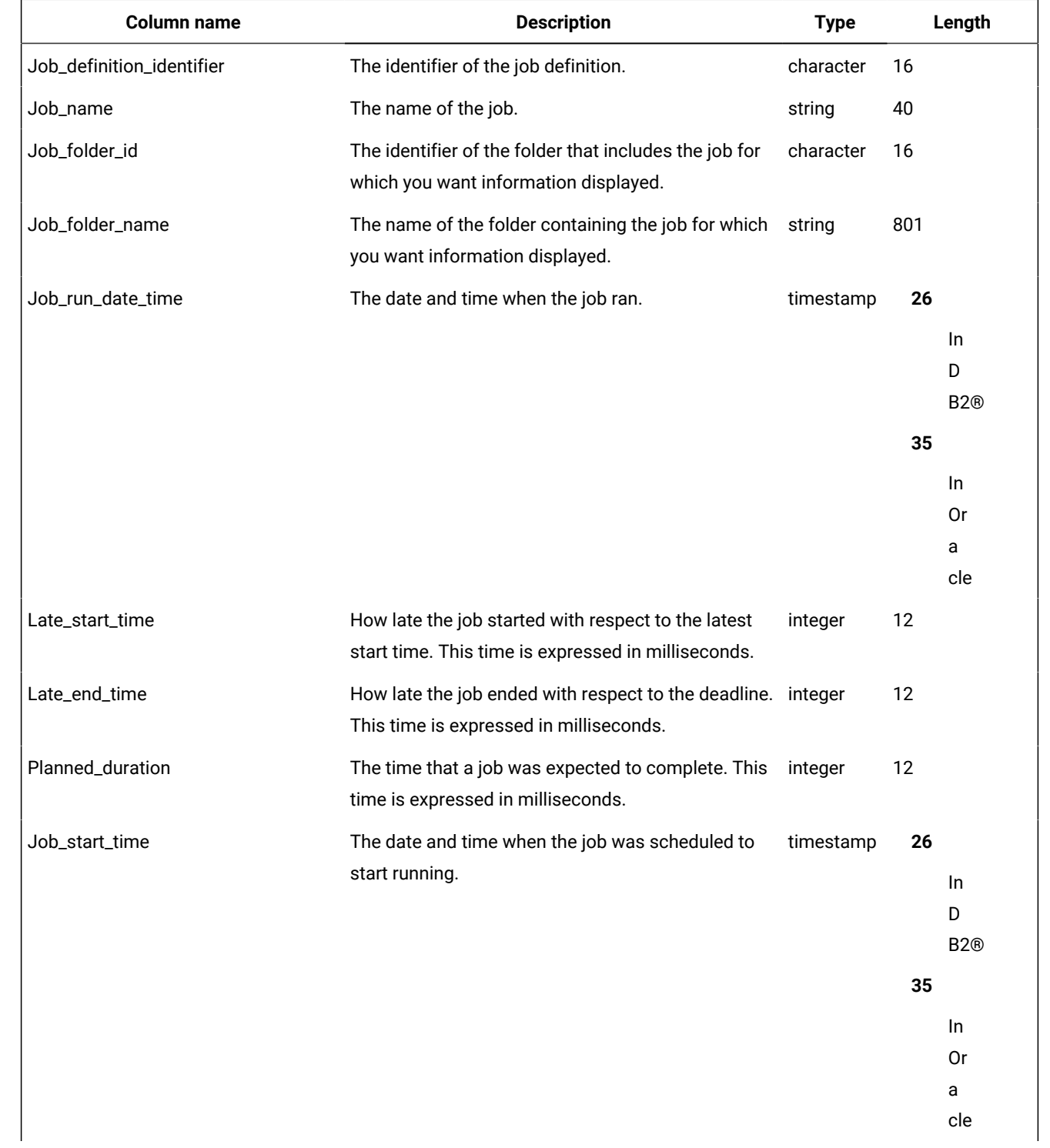

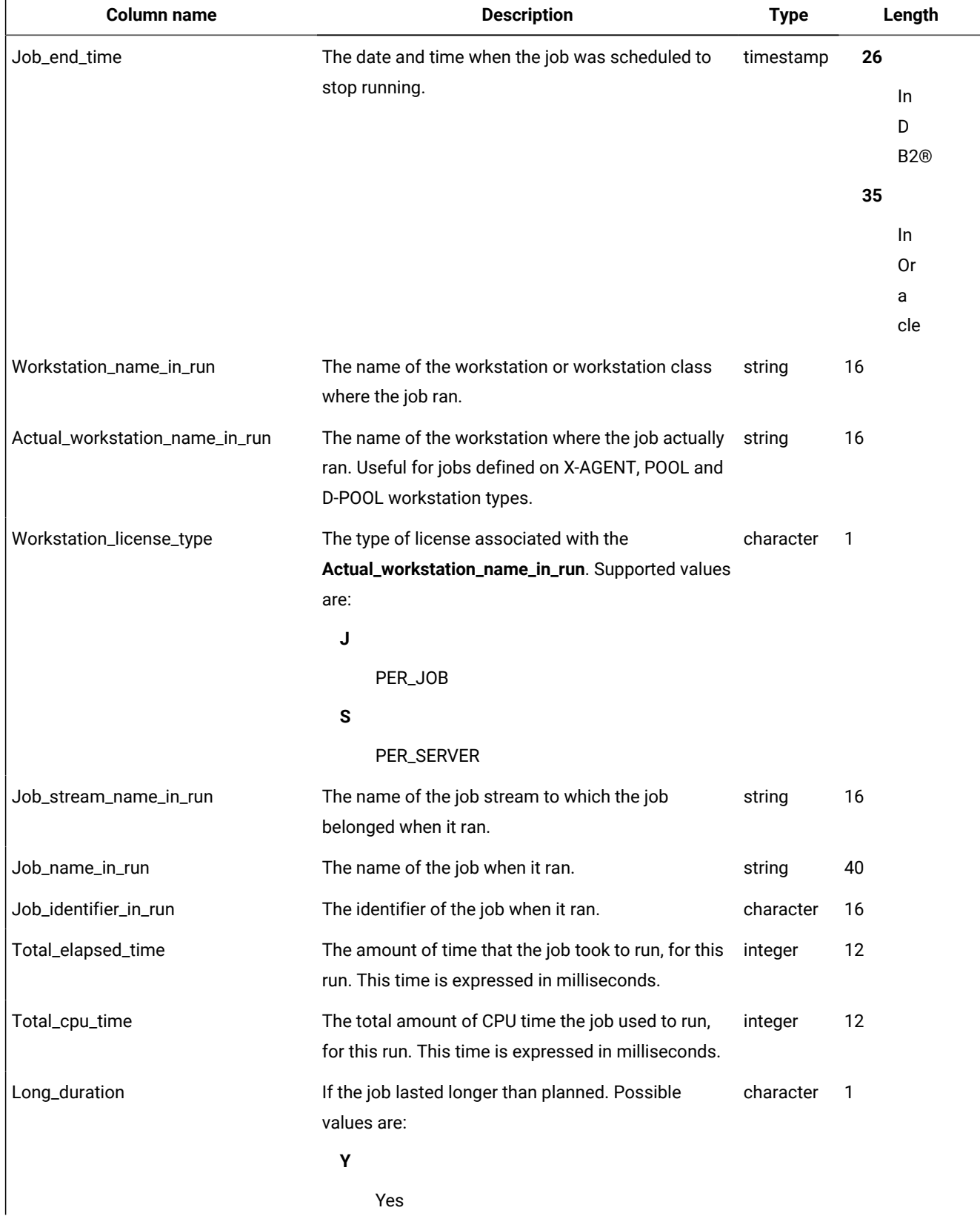

## **Table 19. The JOB\_HISTORY\_V view (continued)**

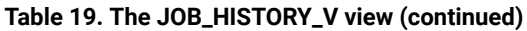

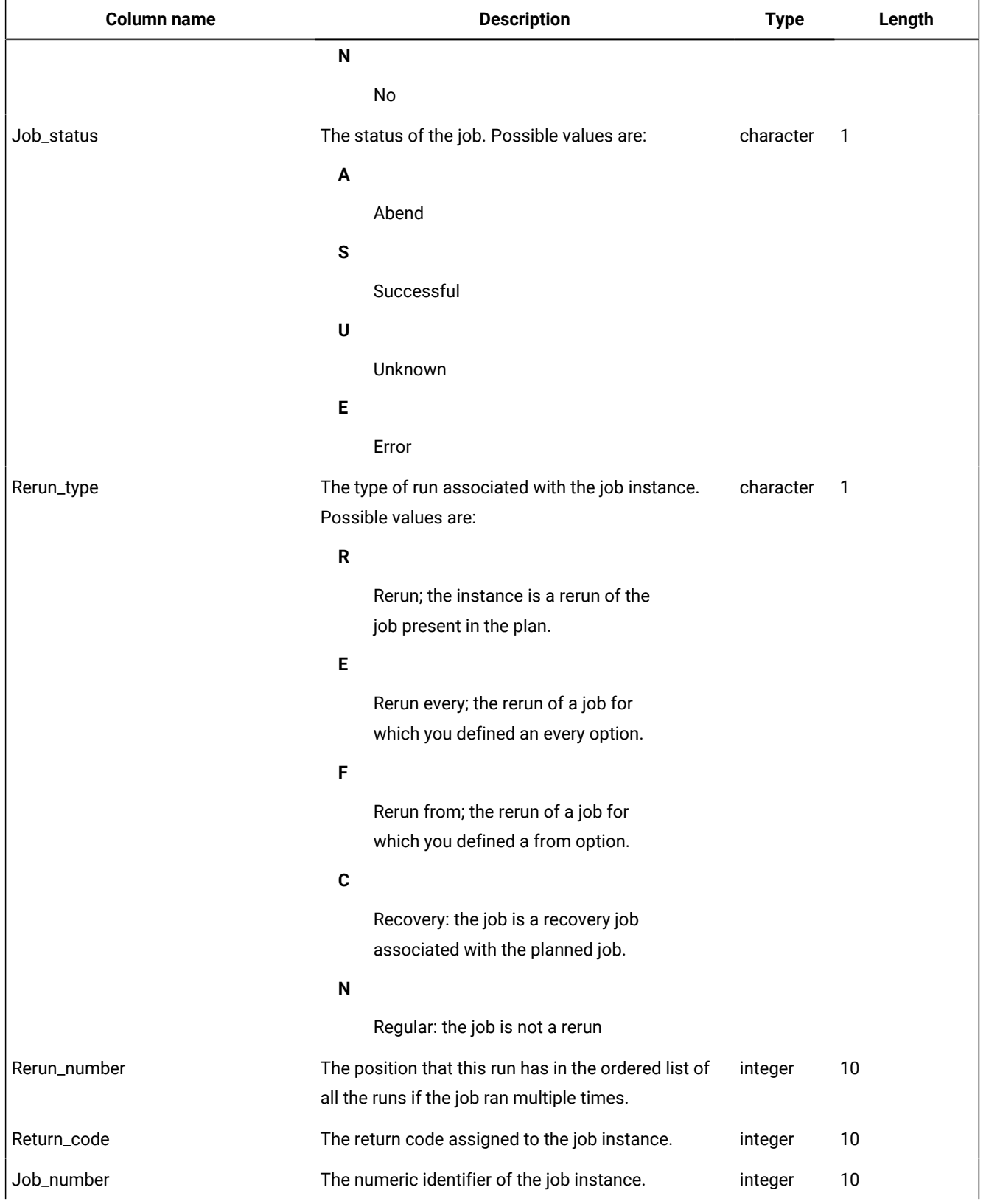

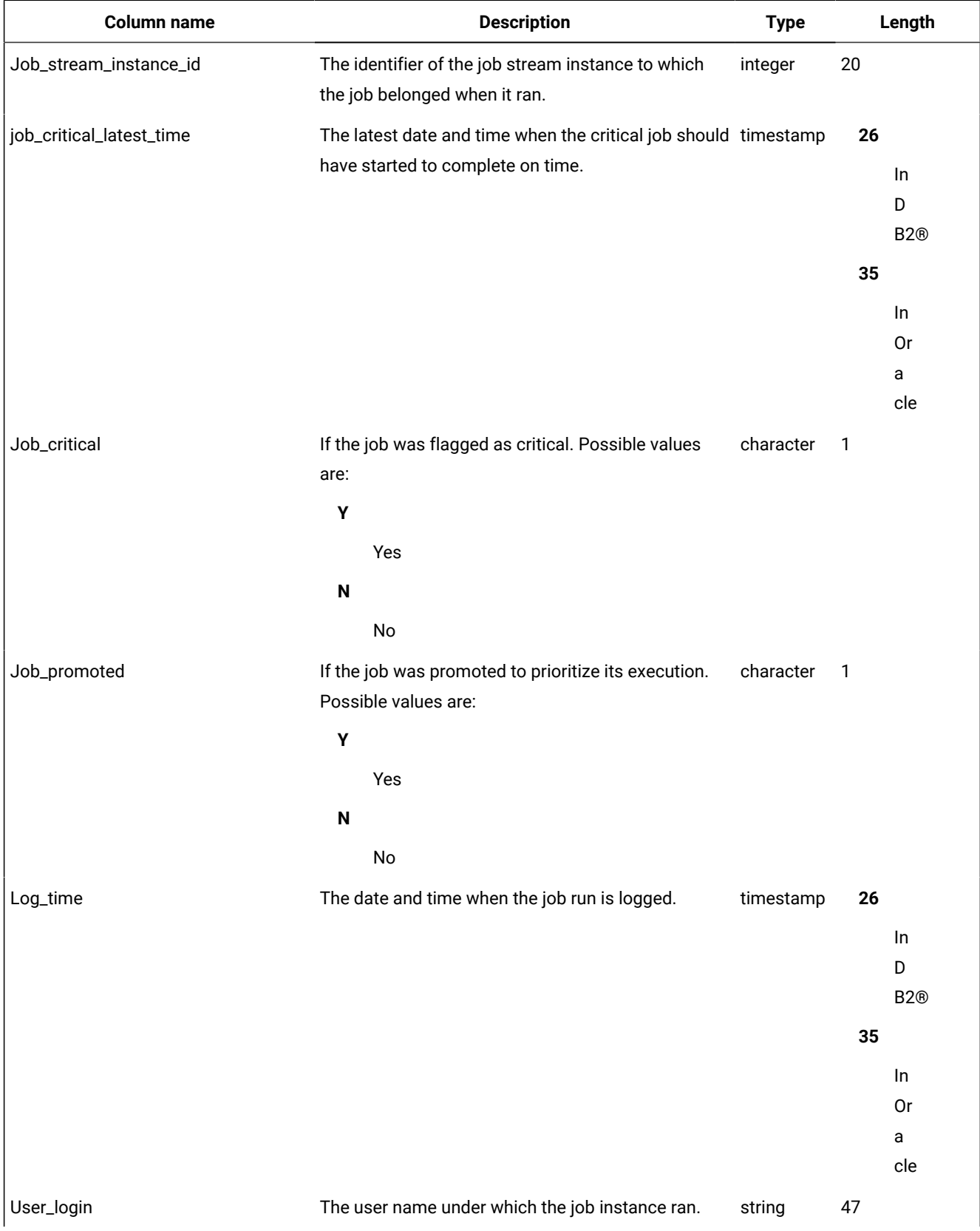

## **Table 19. The JOB\_HISTORY\_V view (continued)**

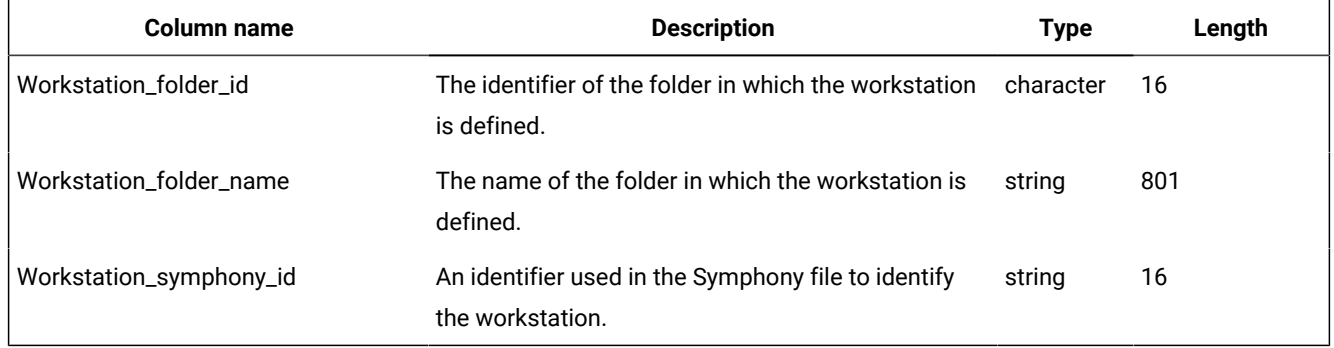

#### **Table 19. The JOB\_HISTORY\_V view (continued)**

# JOB\_STATISTICS\_V

The JOB\_STATISTICS\_V view displays information about jobs.

#### **Table 20. The JOB\_STATISTICS\_V view**

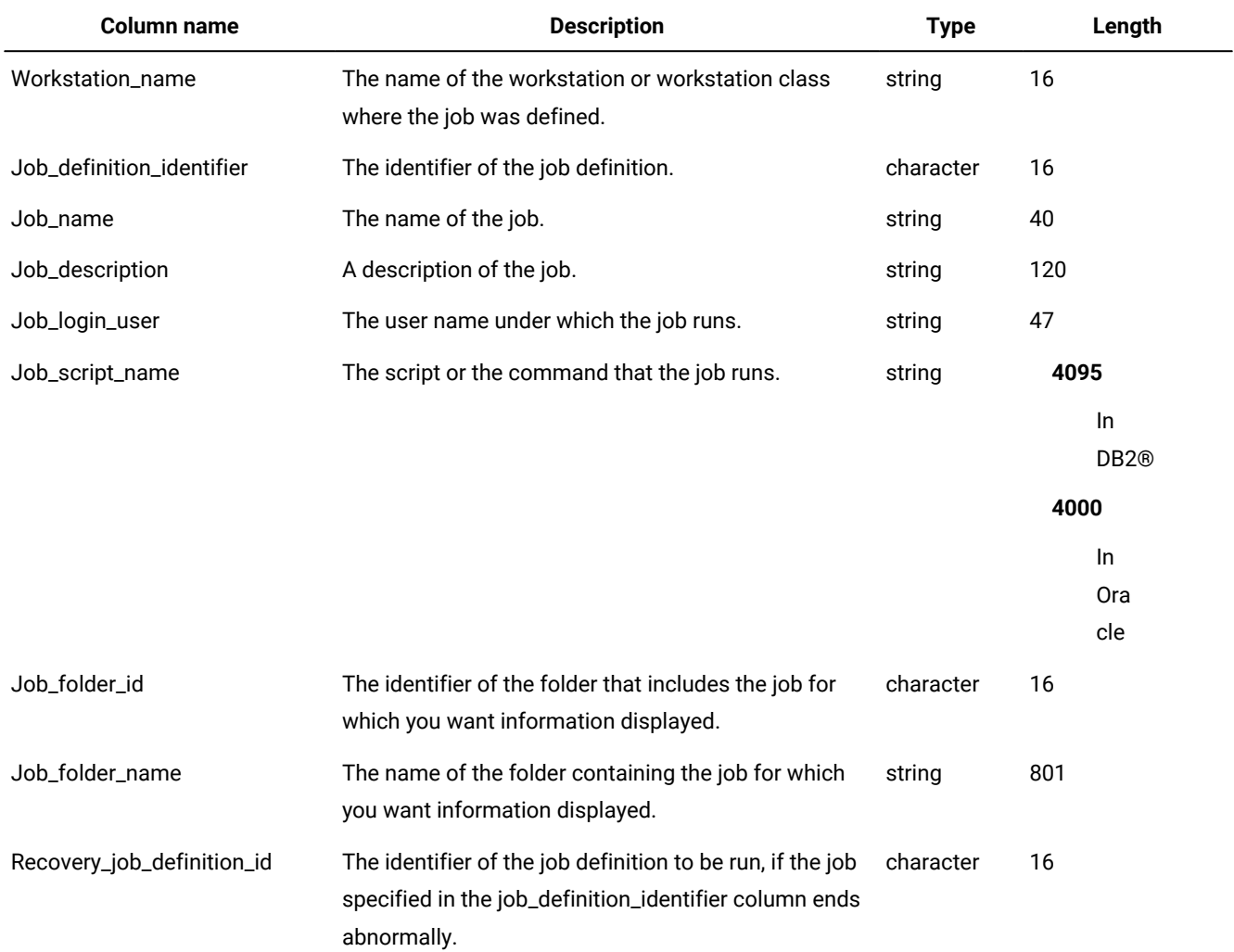

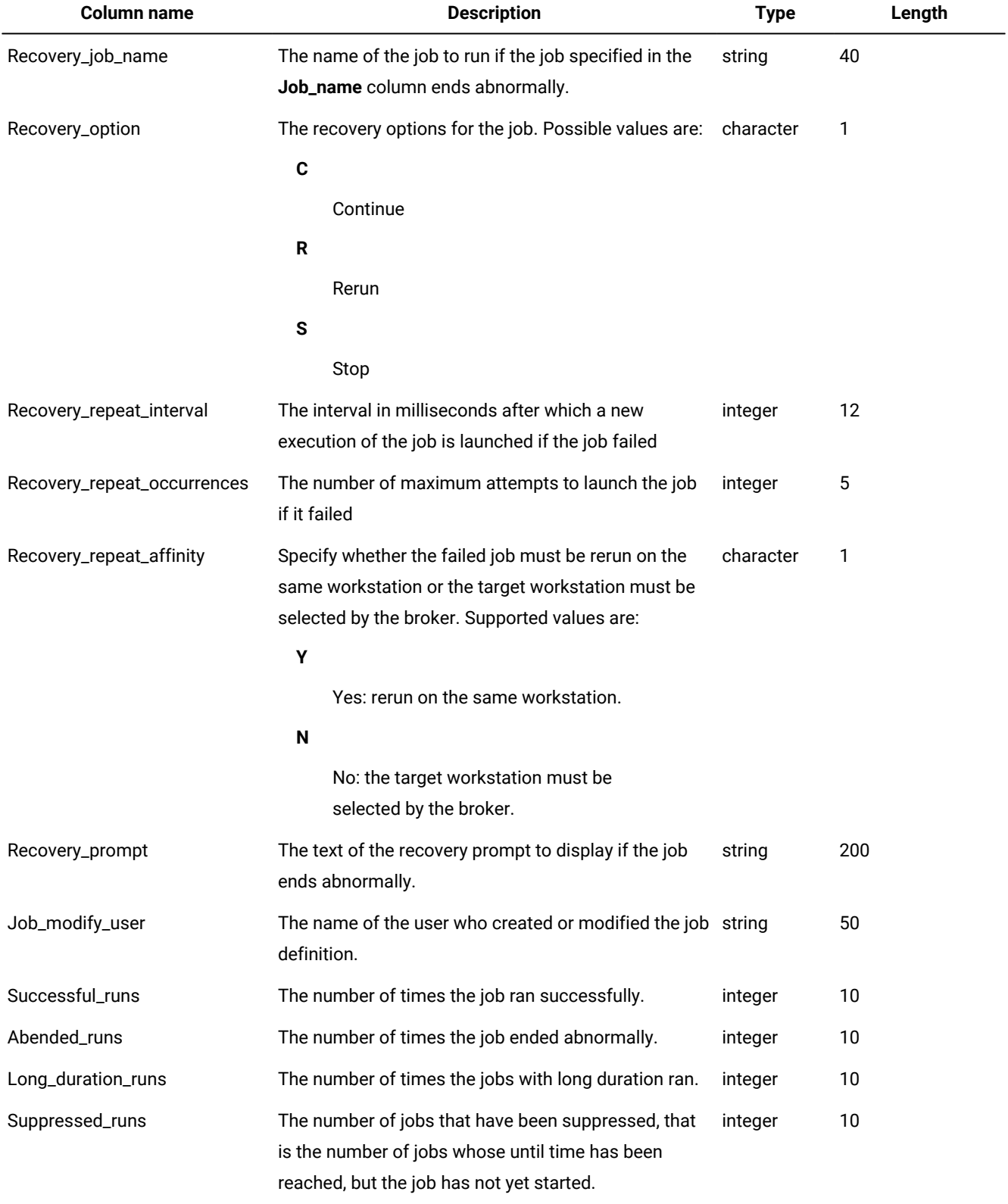

## **Table 20. The JOB\_STATISTICS\_V view (continued)**

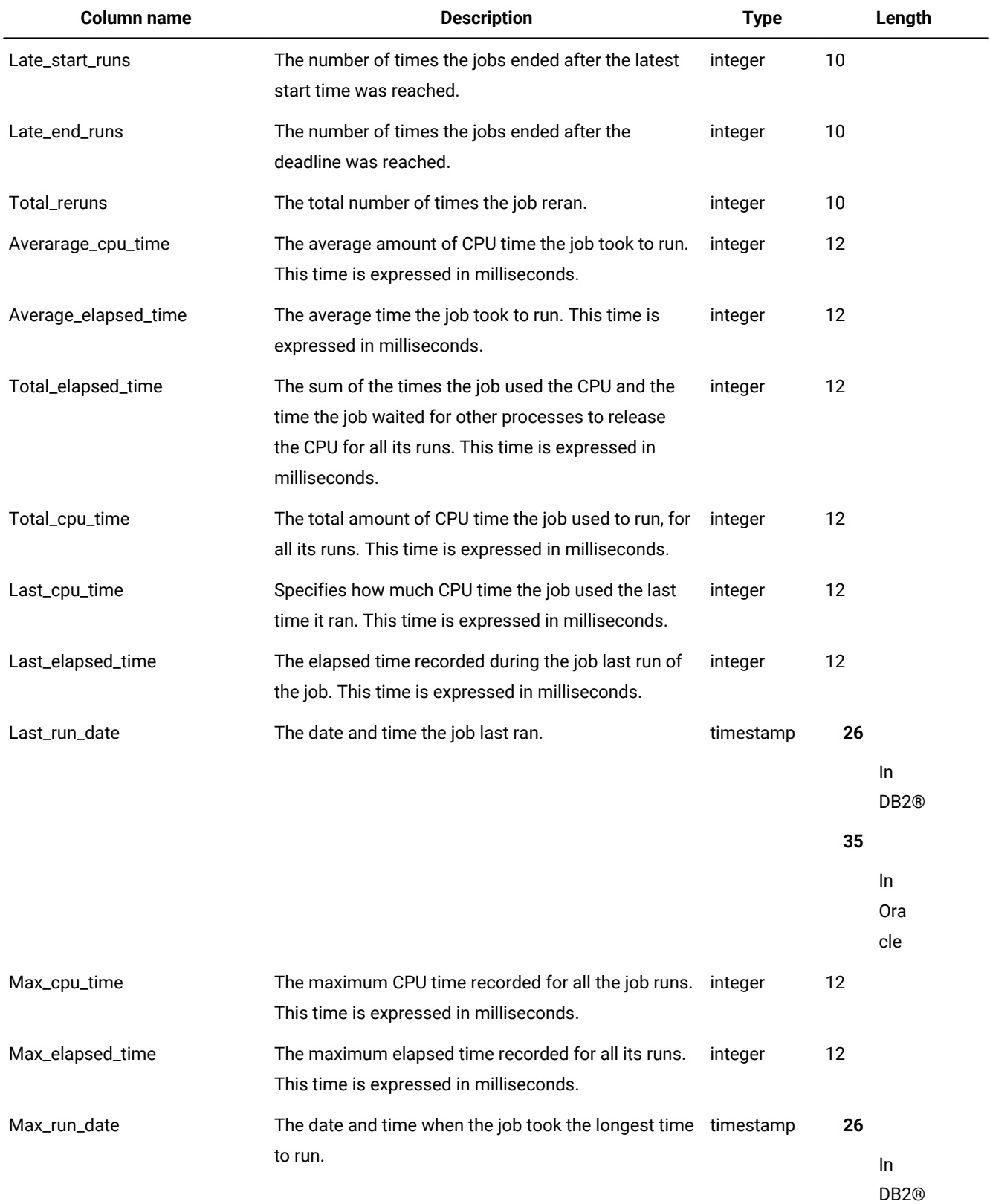

## **Table 20. The JOB\_STATISTICS\_V view (continued)**

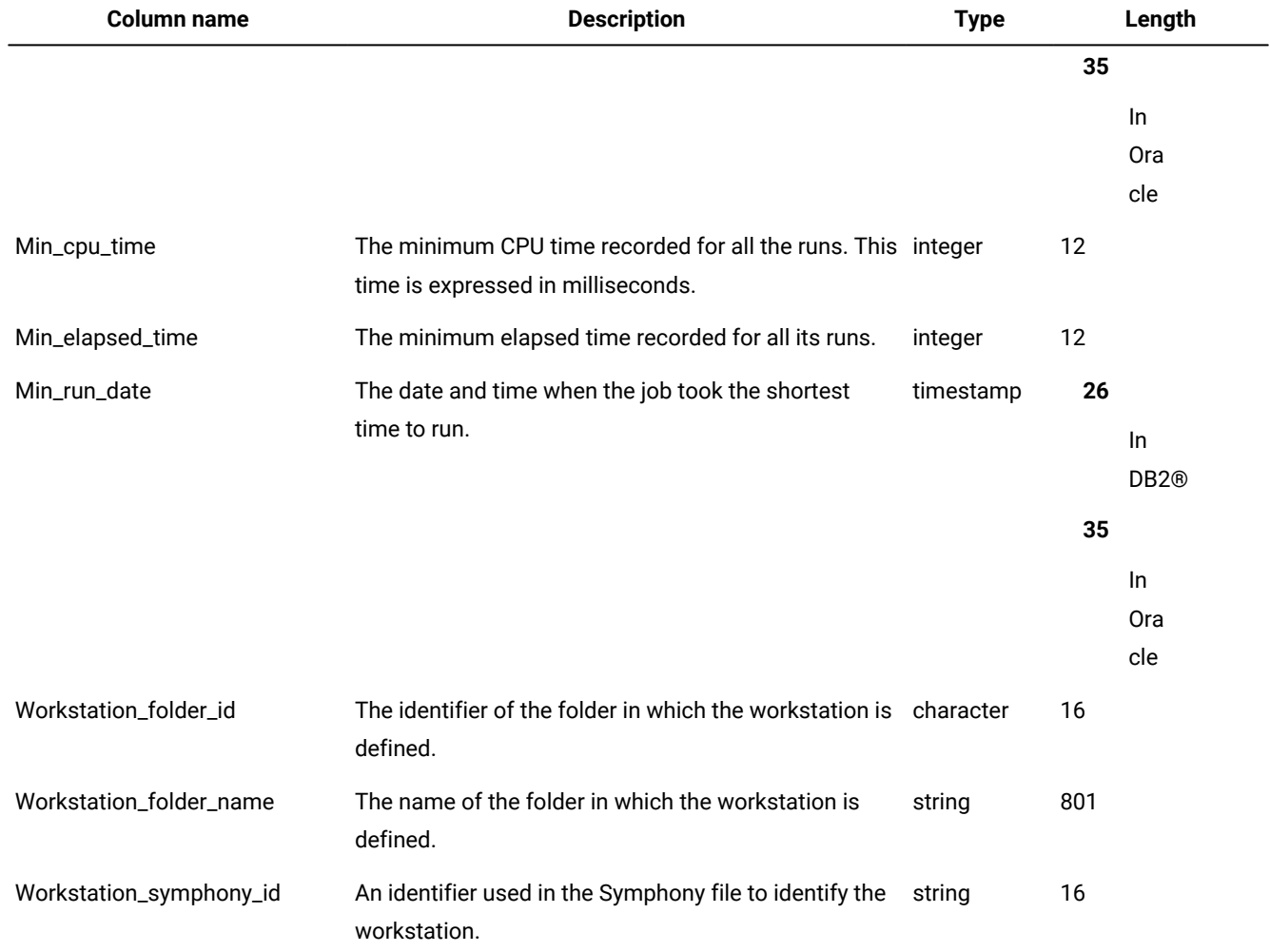

#### **Table 20. The JOB\_STATISTICS\_V view (continued)**

# JOB\_STREAM\_DEPS\_V

The JOB\_STREAM\_DEPS\_V view displays information about jobs and job streams that depend on a job stream.

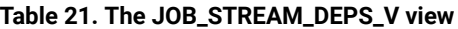

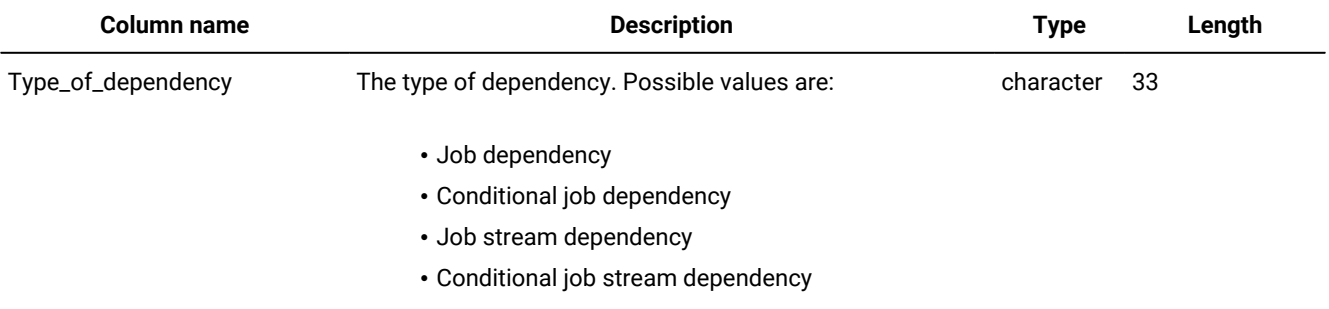

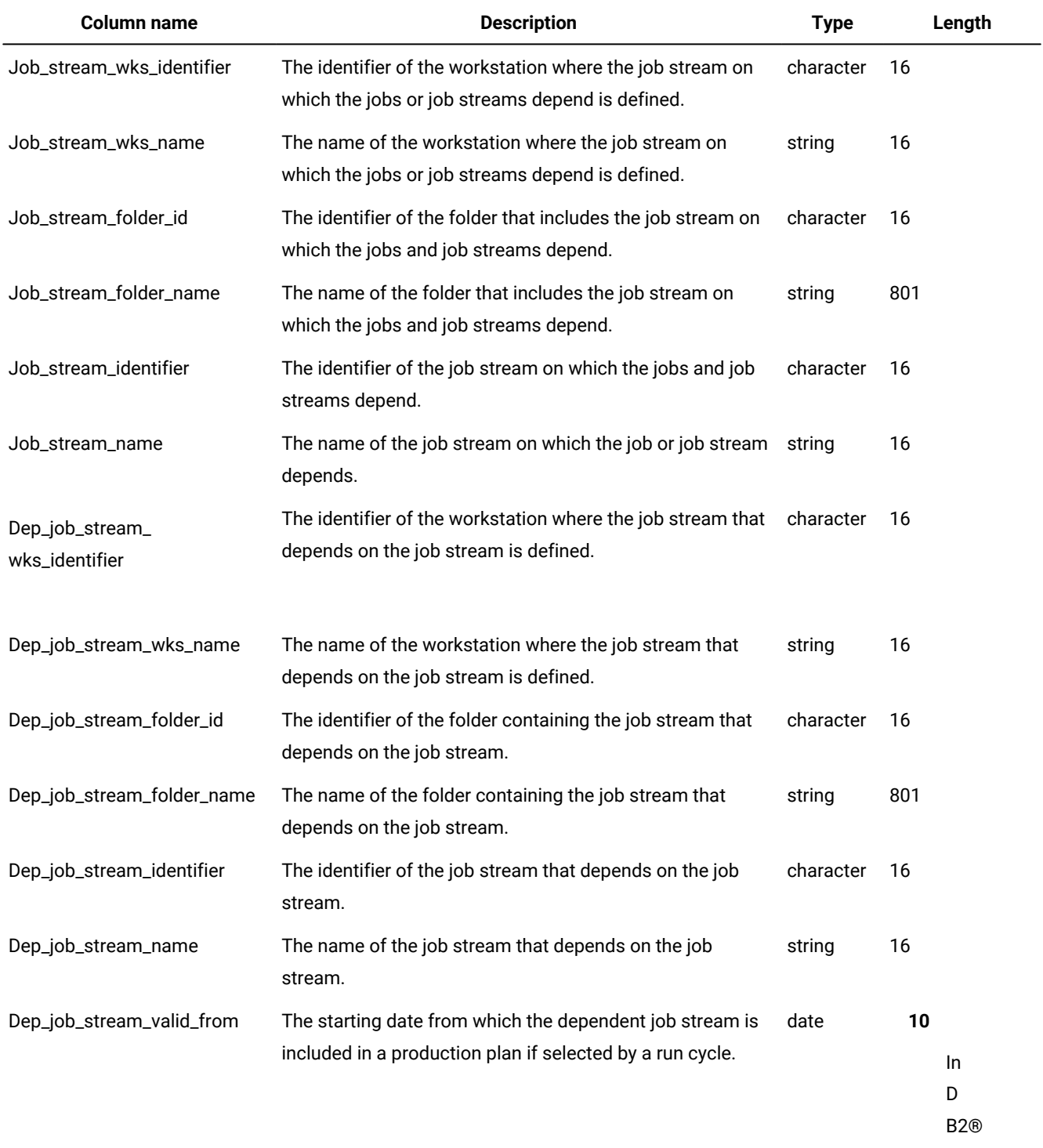

**9**

In

Ora

cle

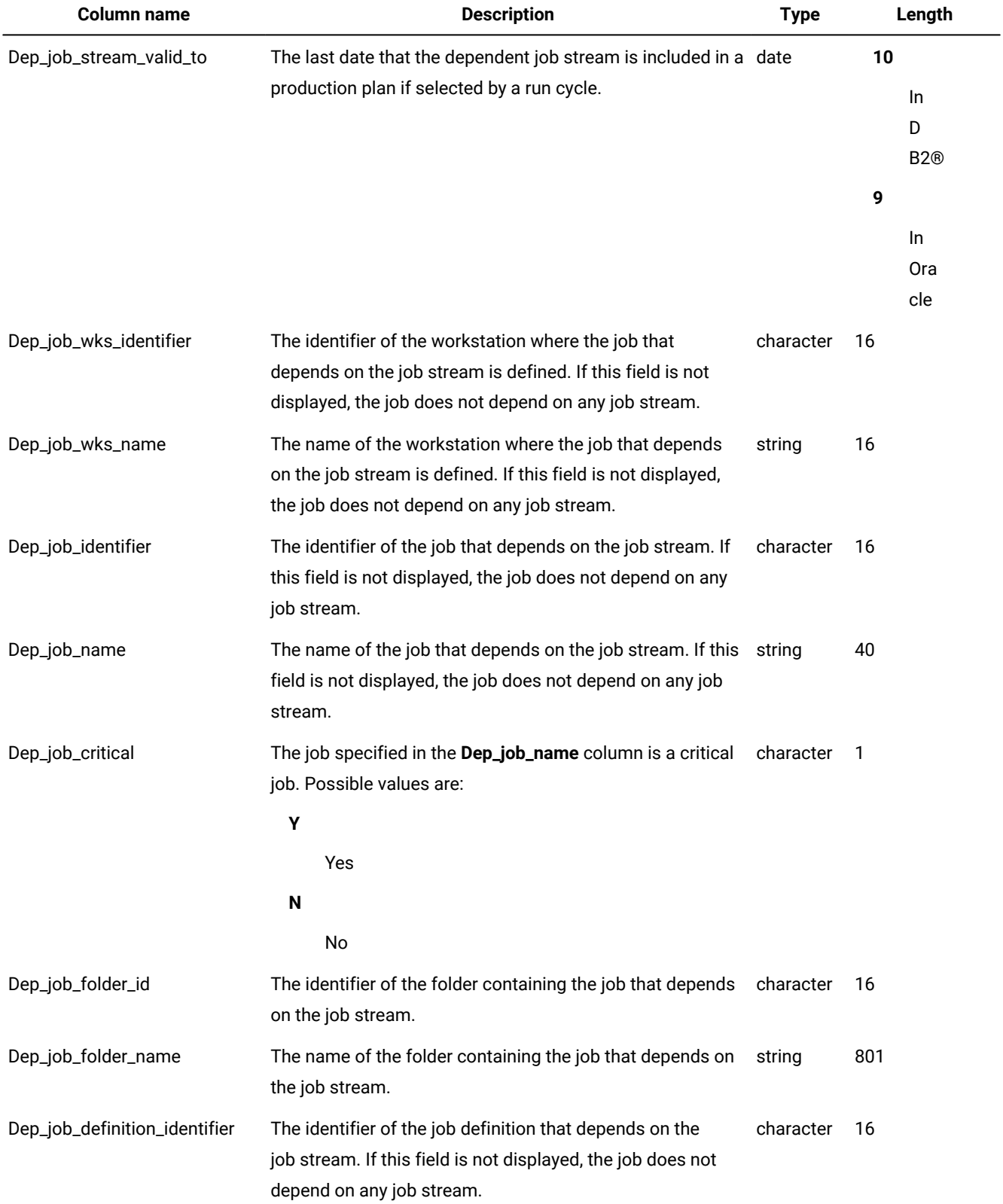

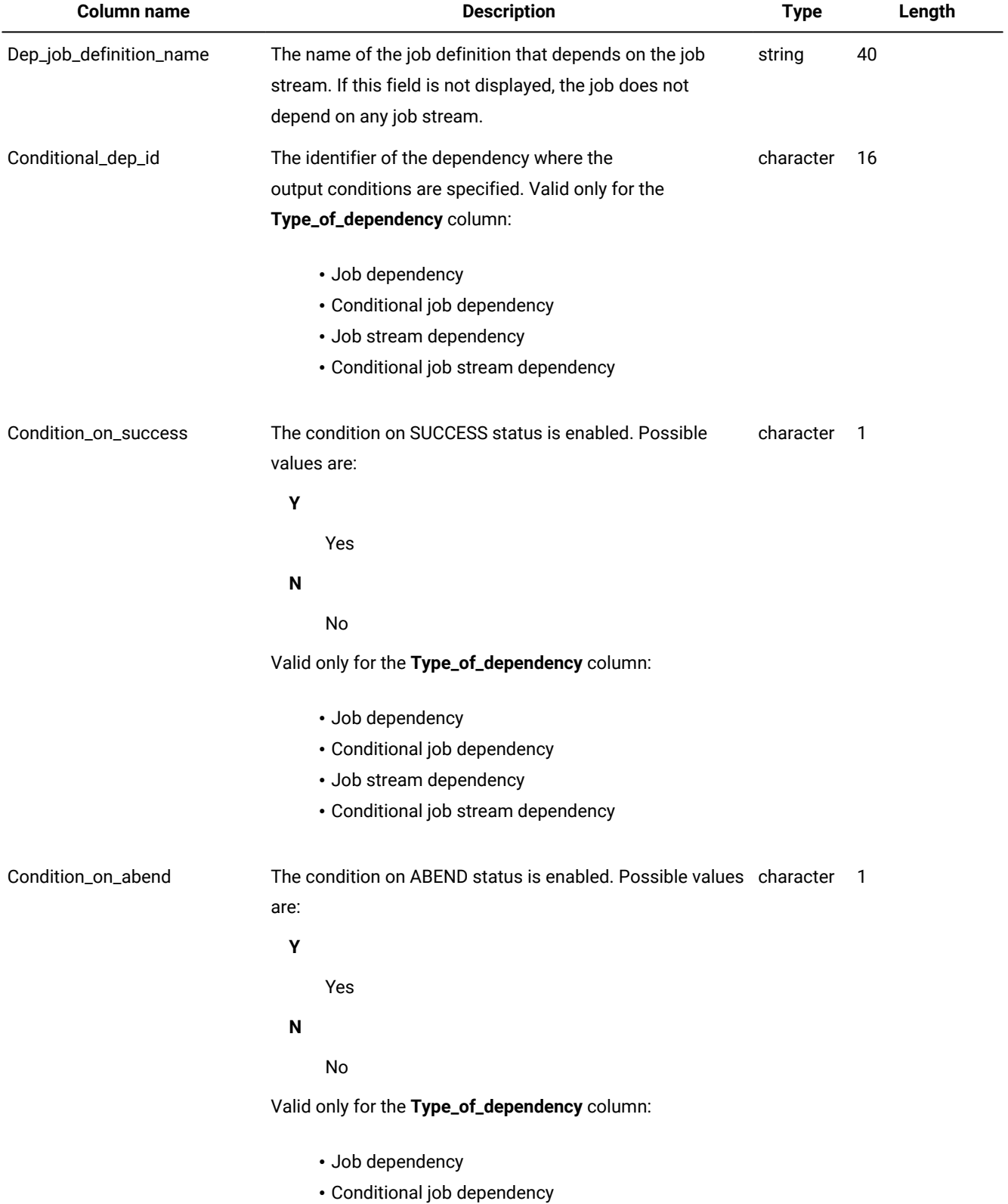

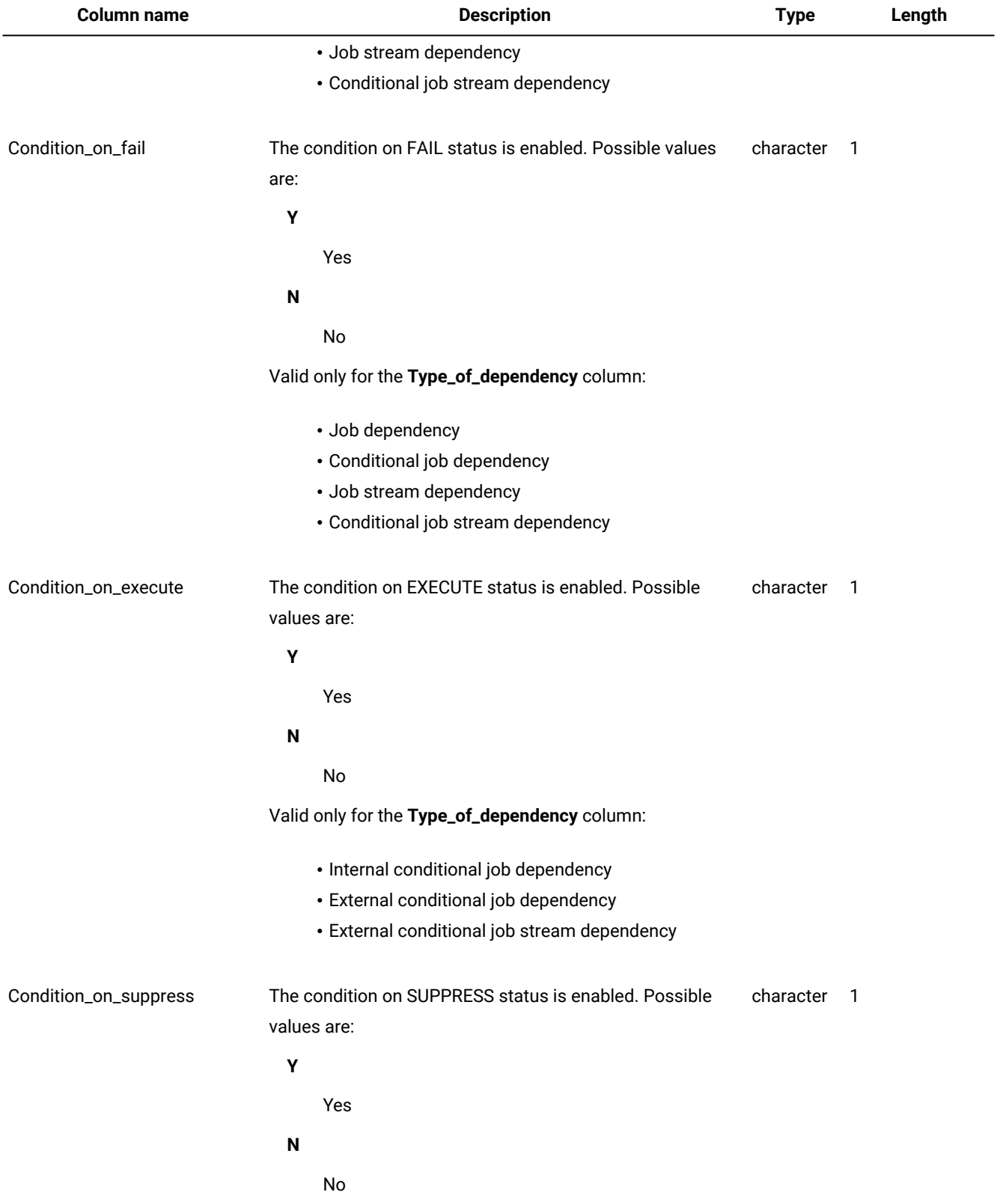

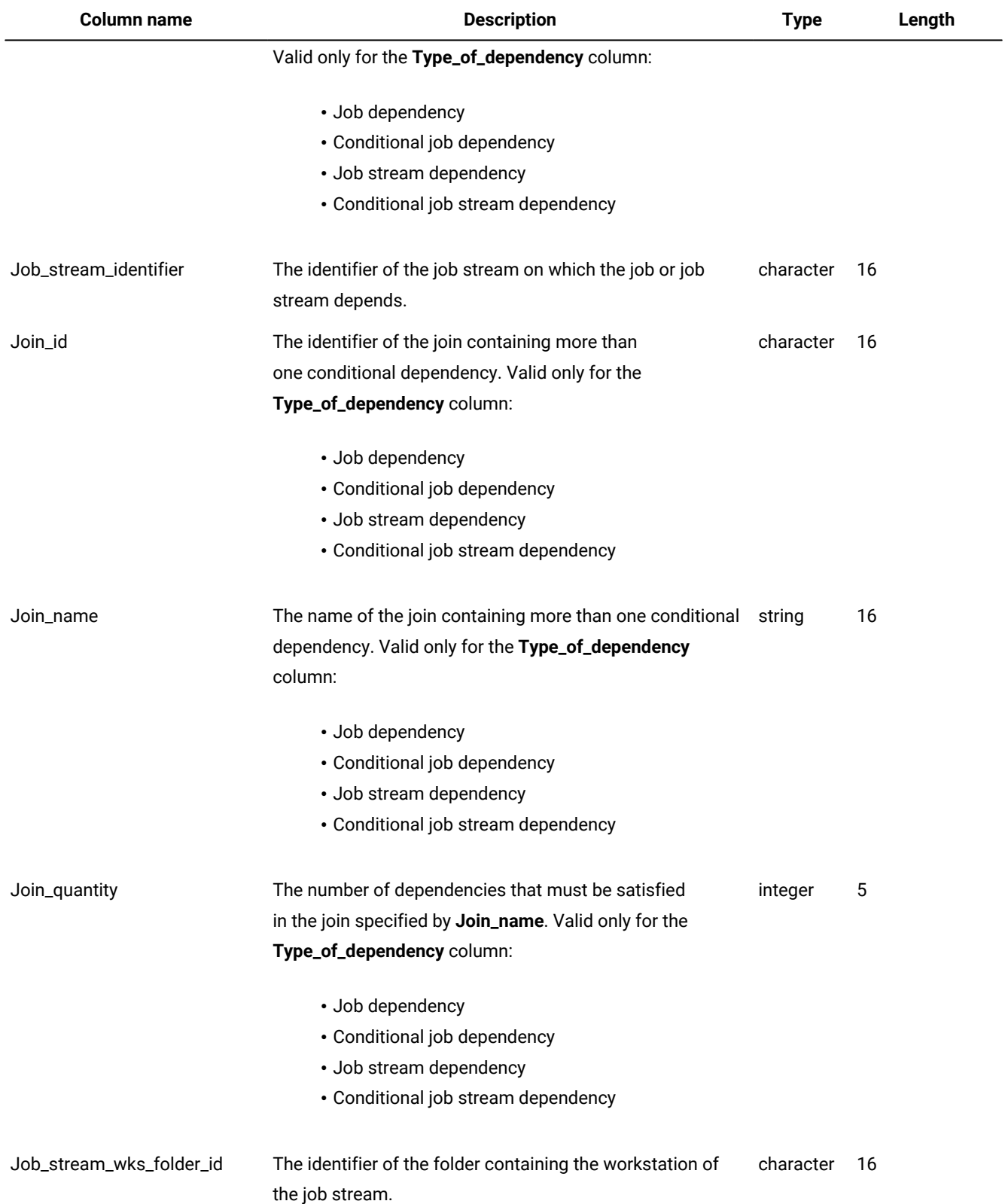

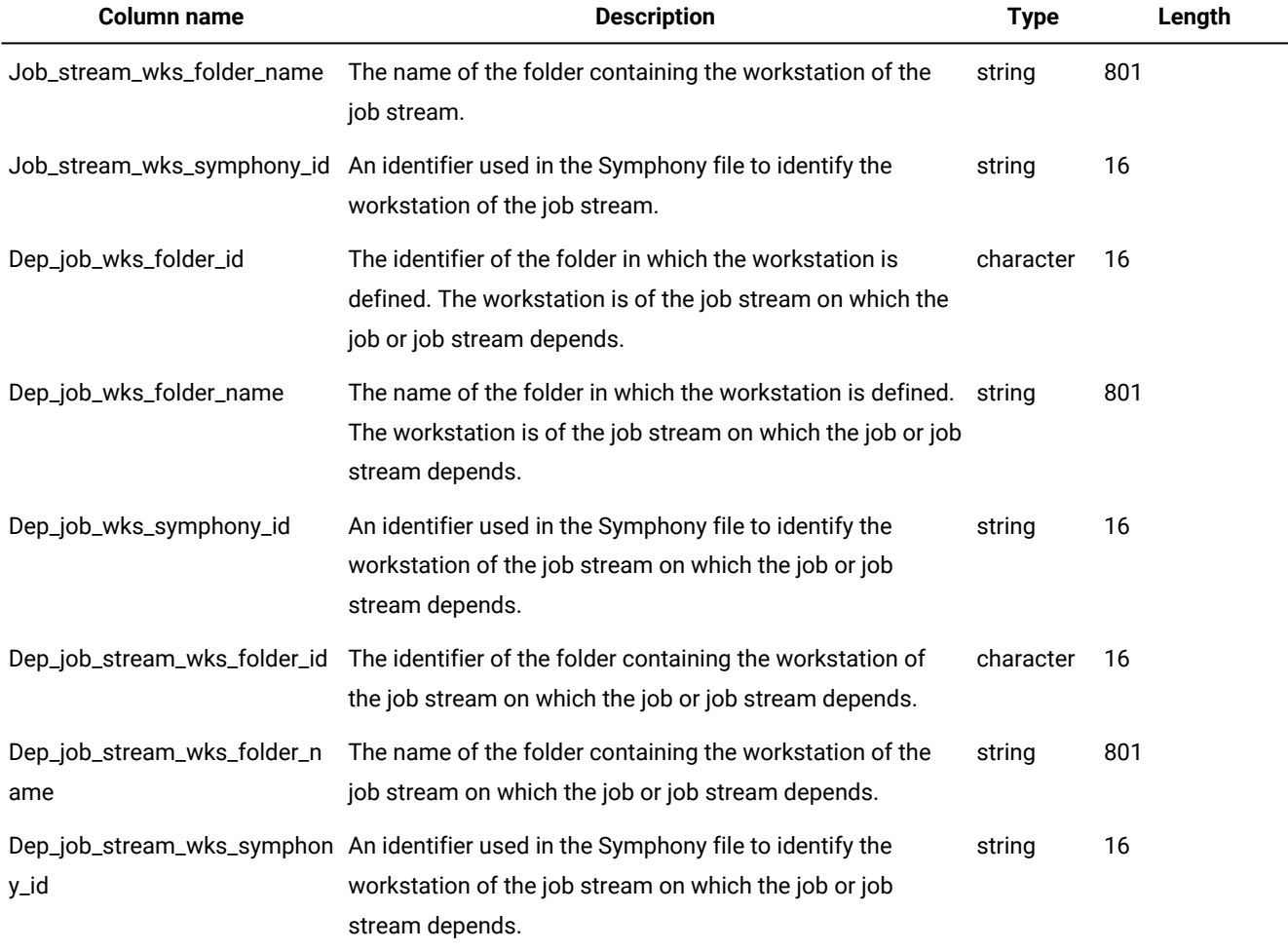

## Output example

[Table](#page-54-0) 22: JOB\_STREAM\_DEPS\_V view output example on page 55 shows an example of the output for the JOB\_STREAM\_DEPS\_V view.

#### **Table 22. JOB\_STREAM\_DEPS\_V view output example**

<span id="page-54-0"></span>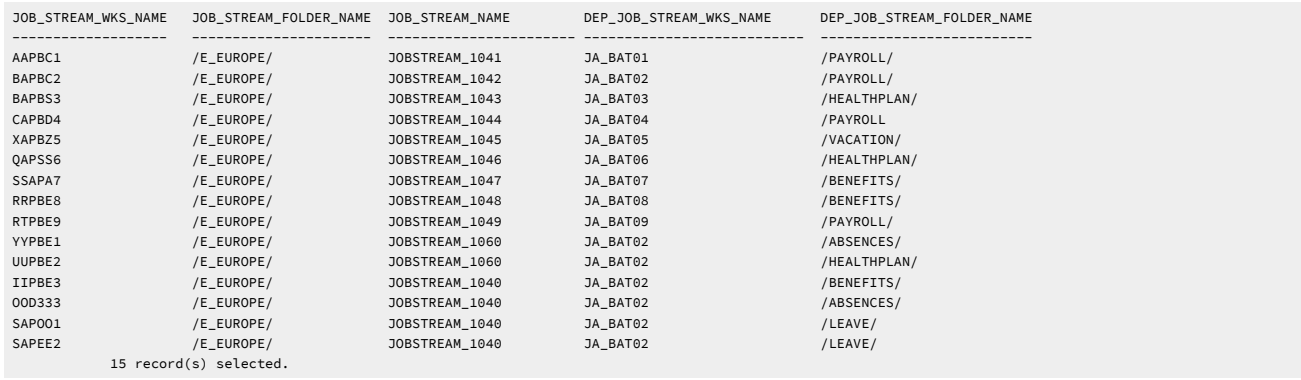

#### **Table 22. JOB\_STREAM\_DEPS\_V view output example(continued)**

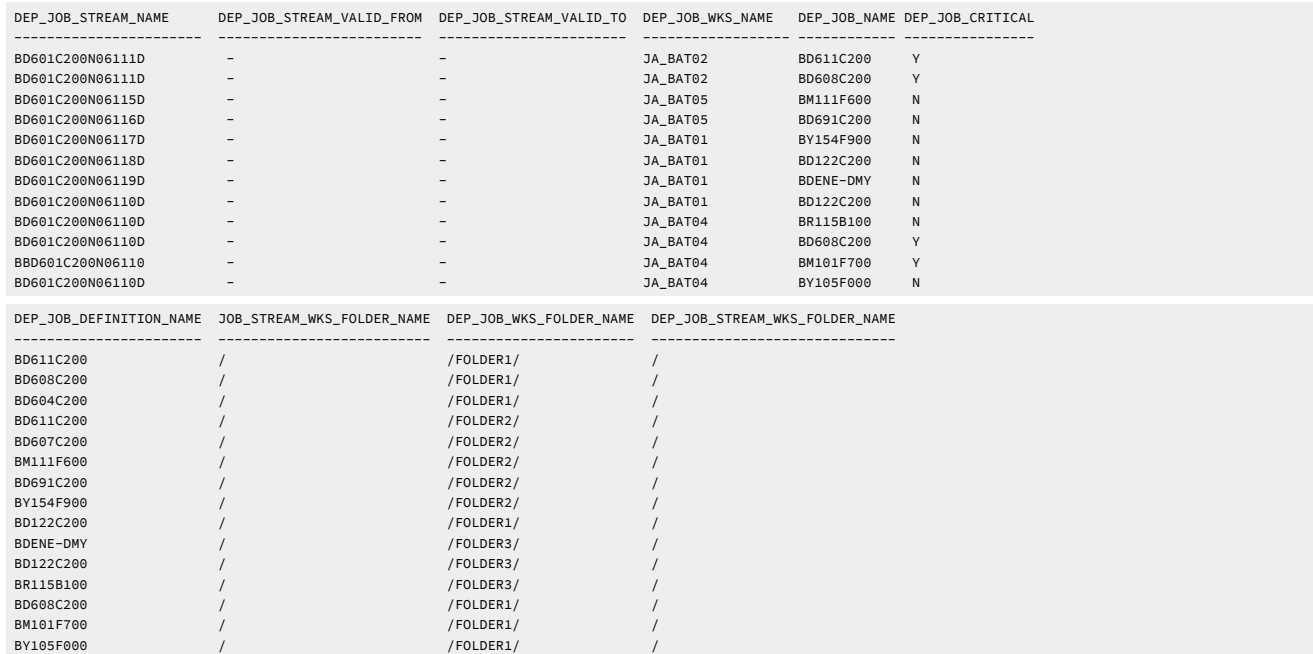

## JOB\_STREAM\_REFS\_V

The JOB\_STREAM\_REFS\_V view displays information about job streams.

#### **Table 23. The JOB\_STREAM\_REFS\_V view**

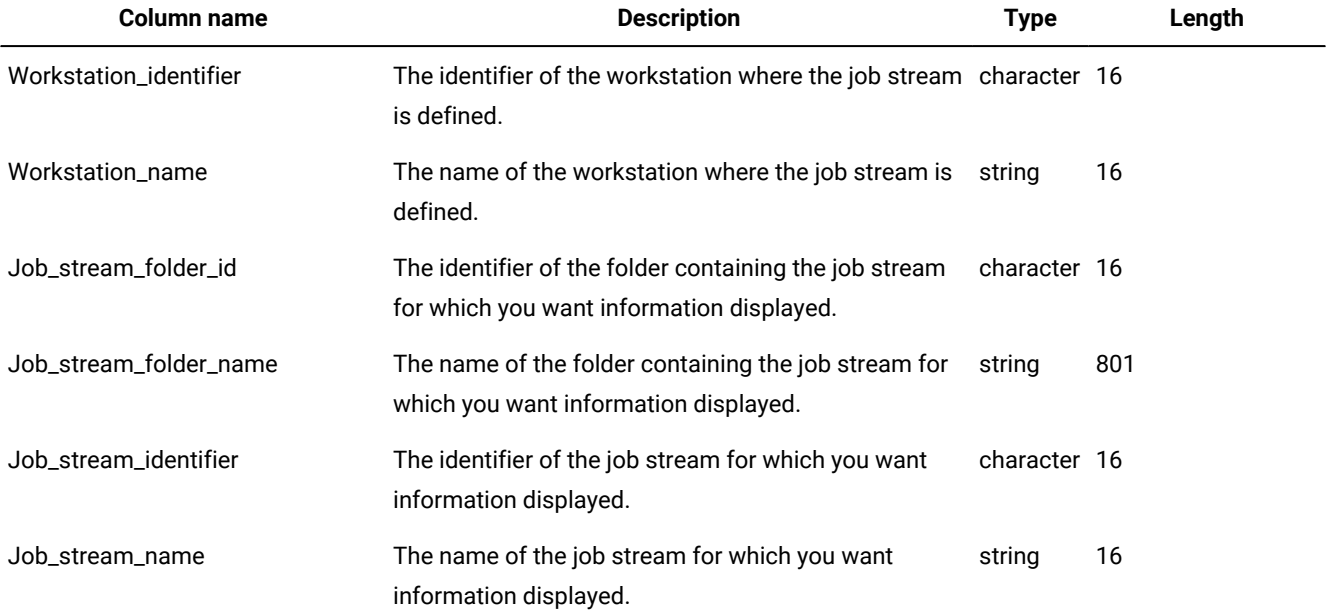

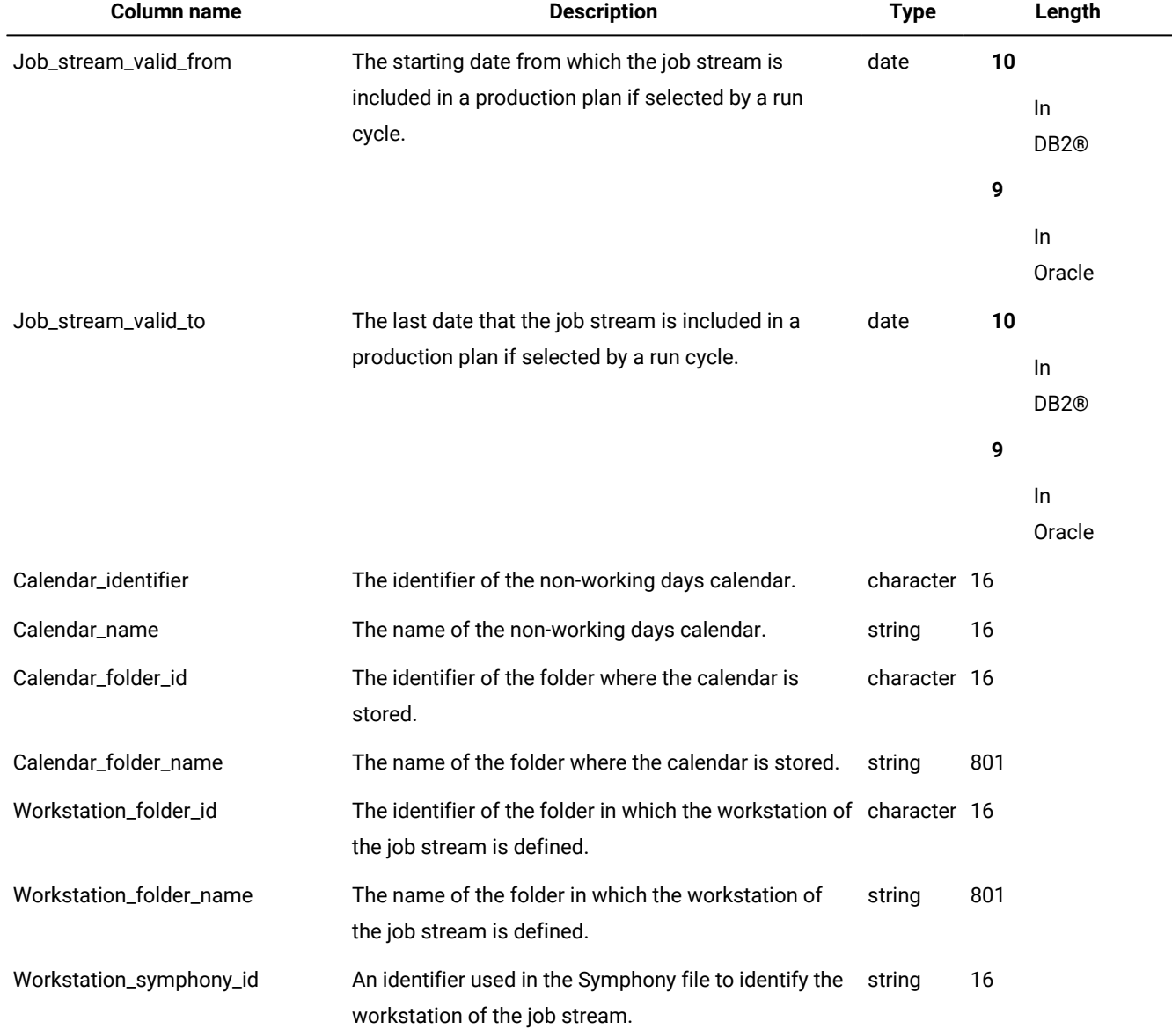

## Output example

[Table](#page-56-0) 24: JOB\_STREAM\_REFS\_V view output example on page 57 shows an example of the output for the JOB\_STREAM\_REFS\_V view.

#### **Table 24. JOB\_STREAM\_REFS\_V view output example**

<span id="page-56-0"></span>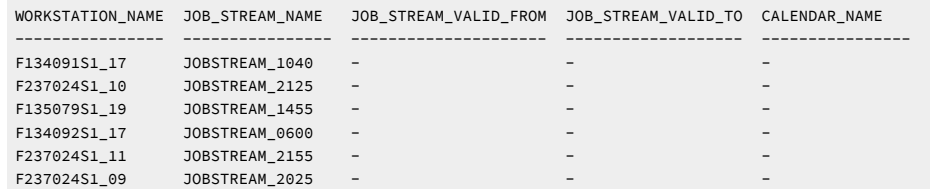

#### **Table 24. JOB\_STREAM\_REFS\_V view output example(continued)**

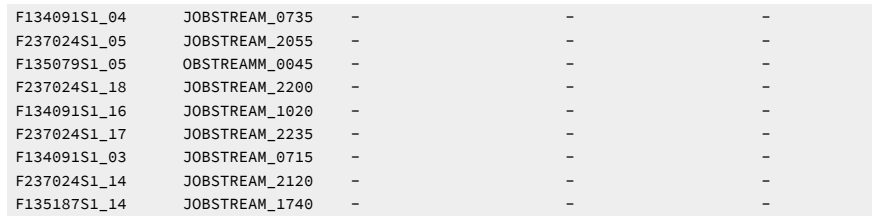

15 record(s) selected.

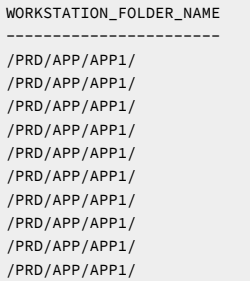

## LOG\_MESSAGES\_V

The LOG\_MESSAGES\_V view displays information about the messages logged by the actions.

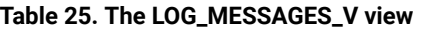

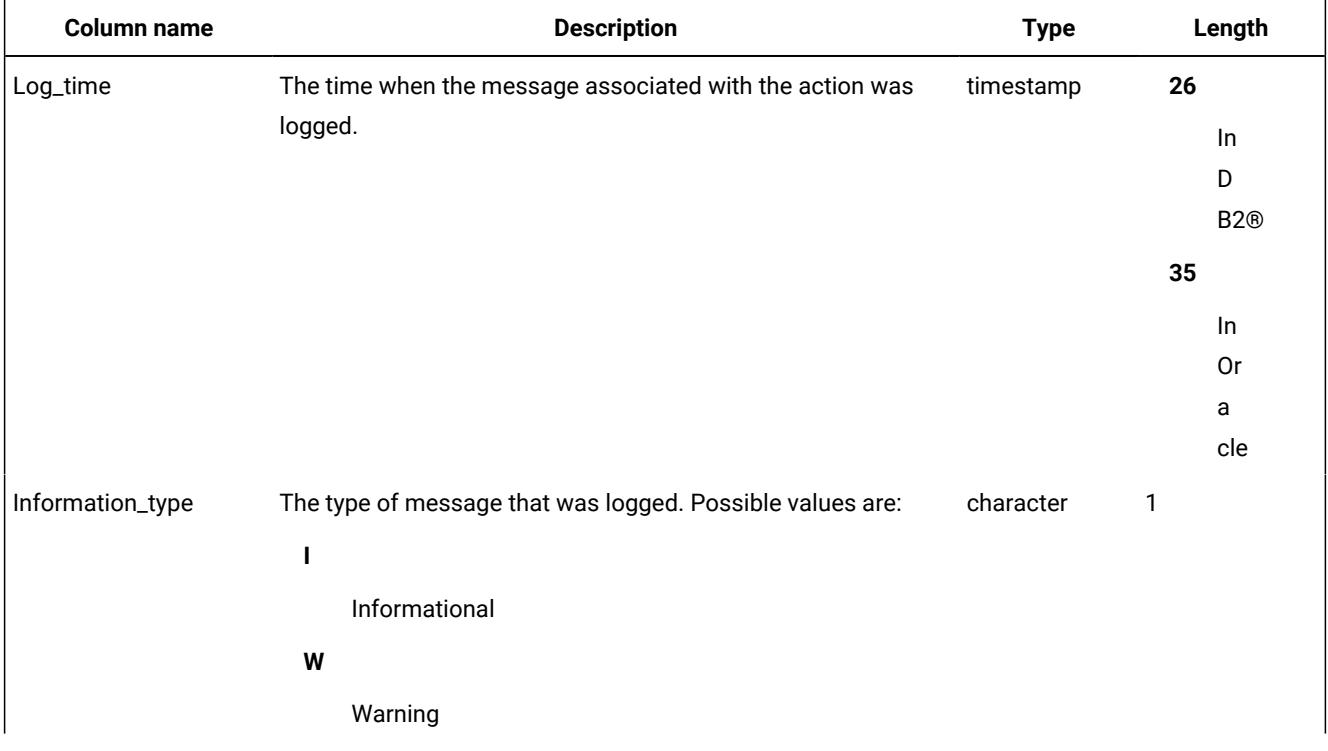

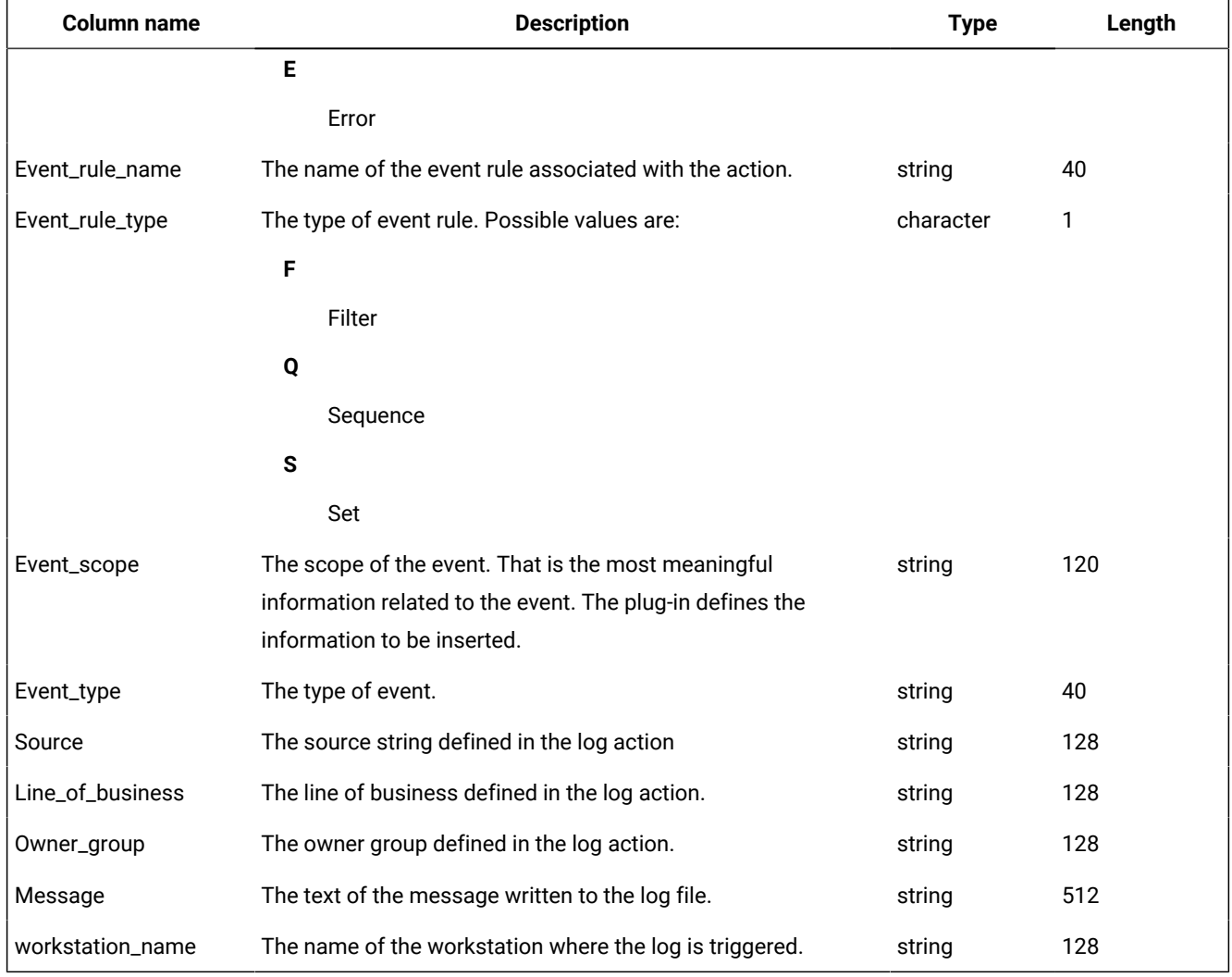

#### **Table 25. The LOG\_MESSAGES\_V view (continued)**

## PLAN\_DOMAINS\_V

The PLAN\_DOMAINS\_V view displays information about the domains in the plan.

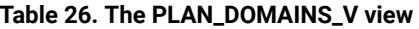

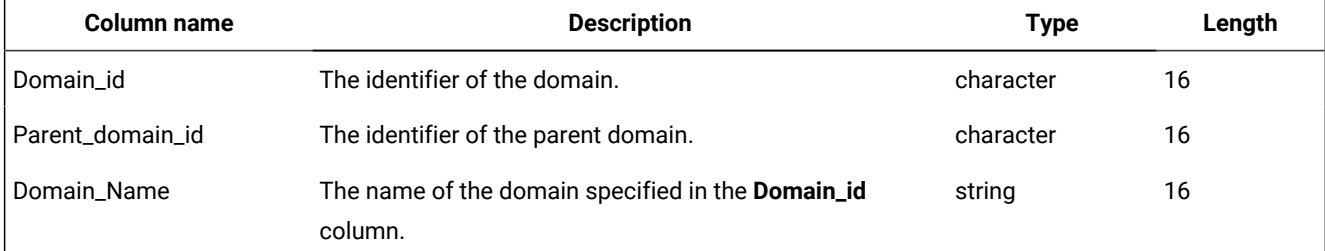

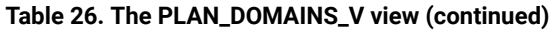

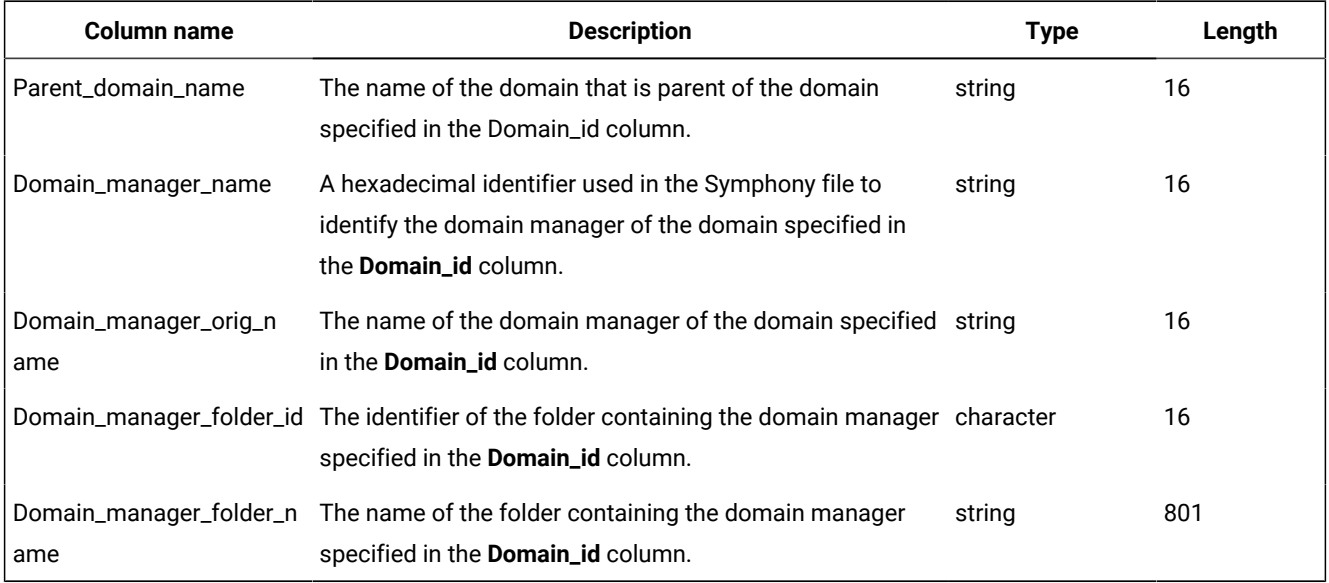

## PLAN\_FILE\_REFS\_V

The PLAN\_FILE\_REFS\_V view displays information about jobs and job streams in plan that depend on a file.

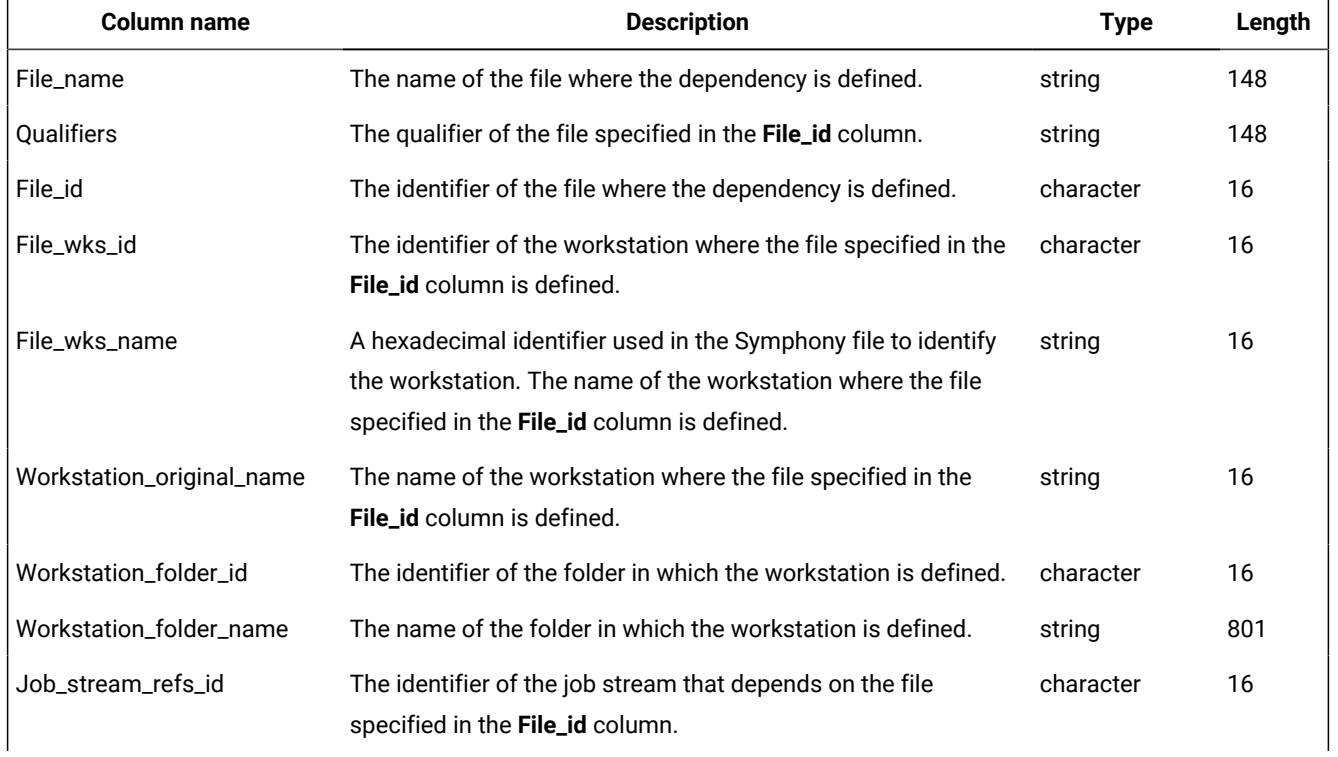

#### **Table 27. The PLAN\_FILE\_REFS\_V view**

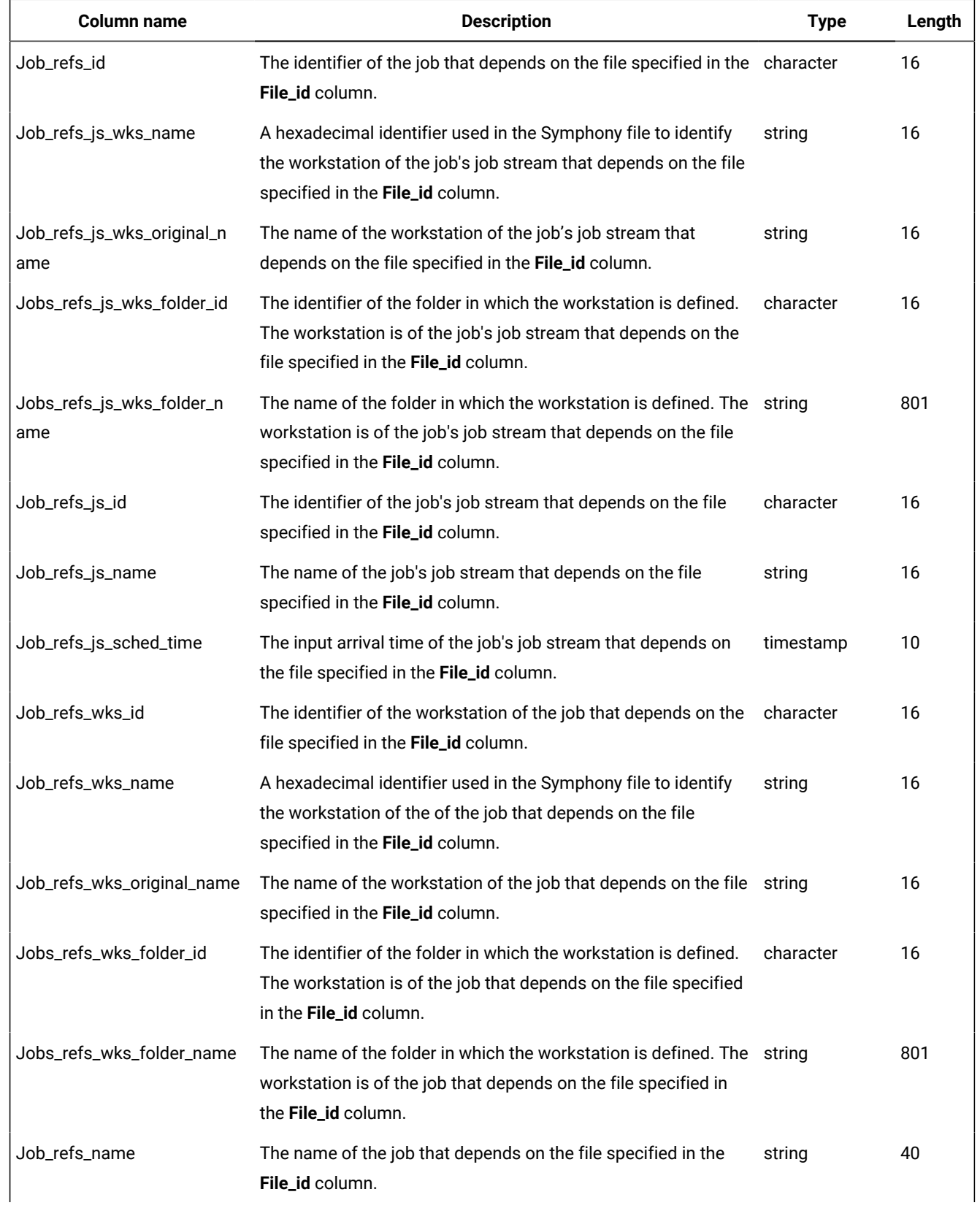

## **Table 27. The PLAN\_FILE\_REFS\_V view (continued)**

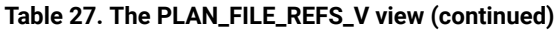

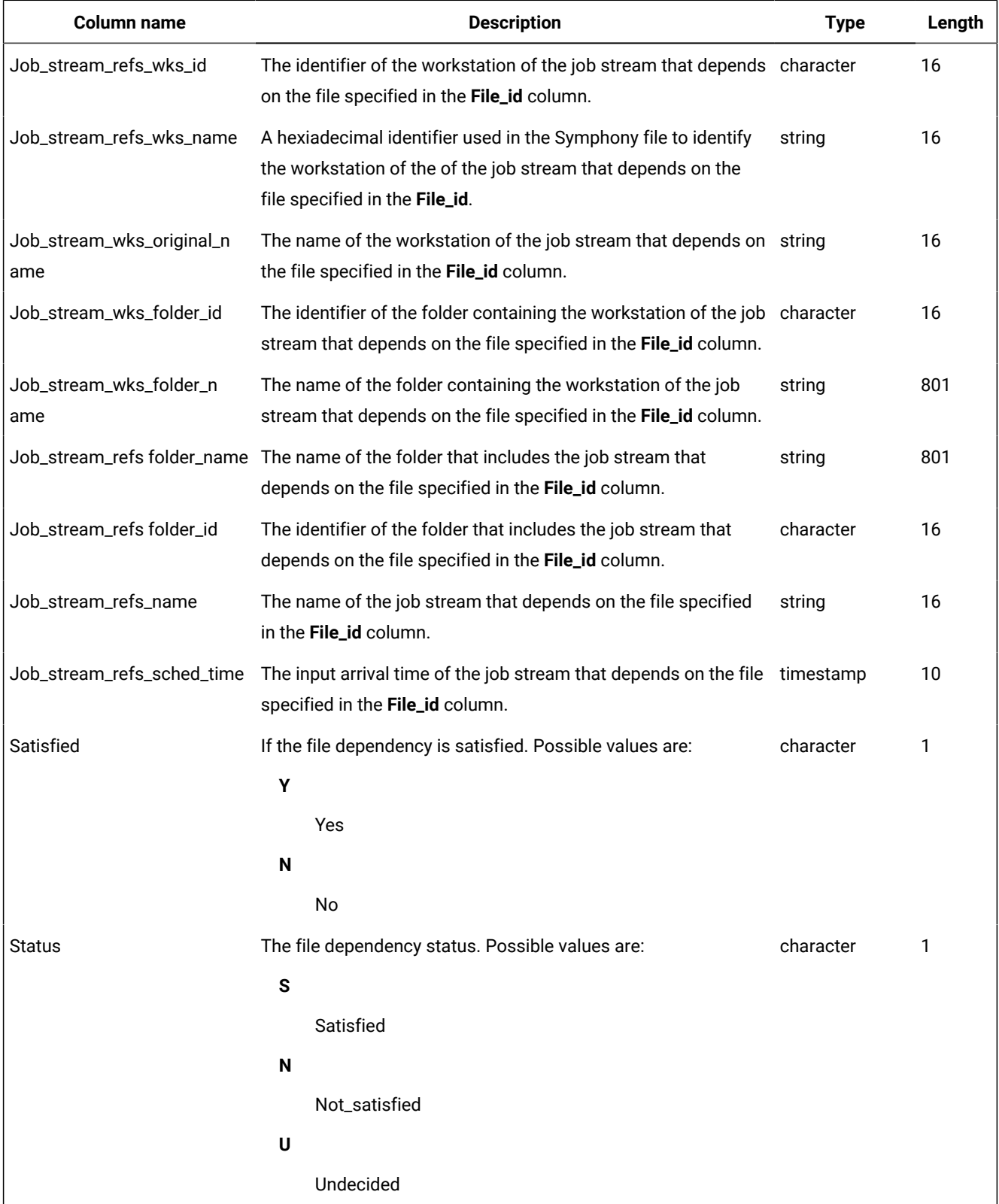

# PLAN\_FILES\_V

The PLAN\_FILES\_V view displays information about the files in the plan.

#### **Table 28. The PLAN\_FILES\_V view**

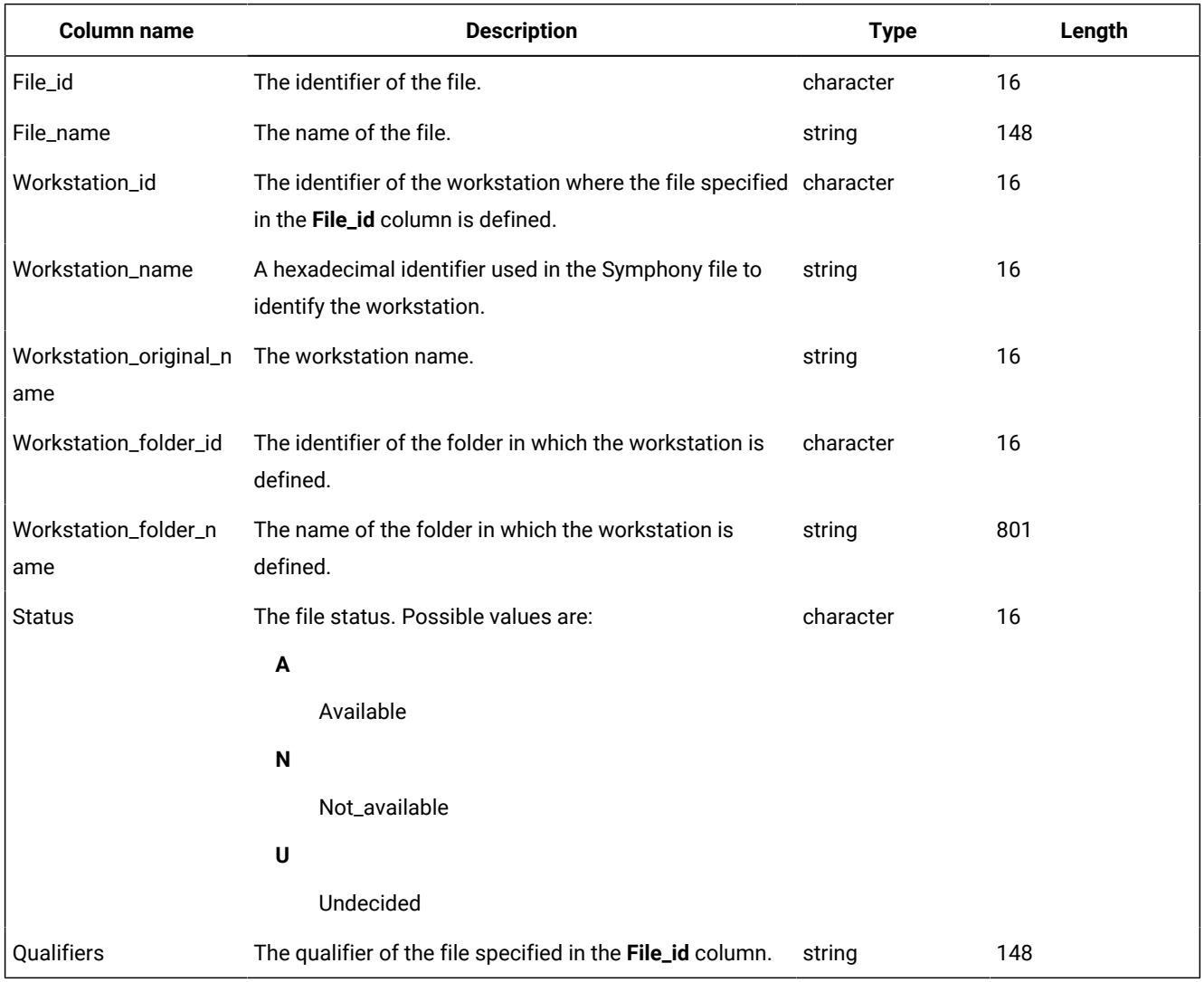

## PLAN\_JOB\_PREDECESSORS\_V

The PLAN\_JOB\_PREDECESSORS\_V view displays information about jobs and job streams predecessors of a job in the plan.

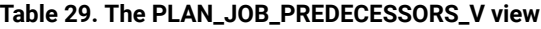

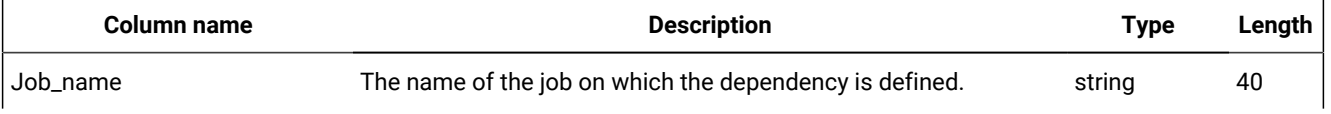

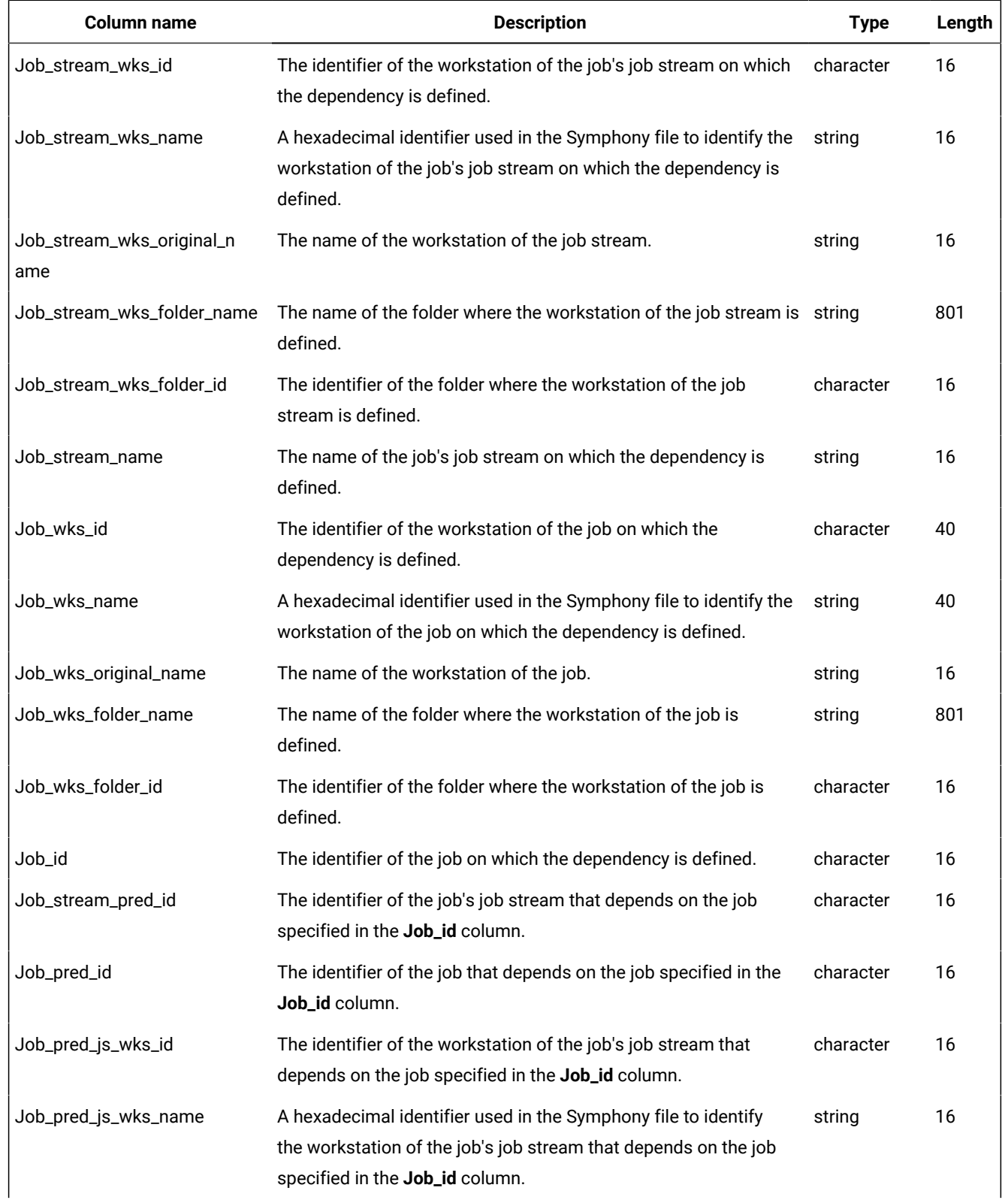

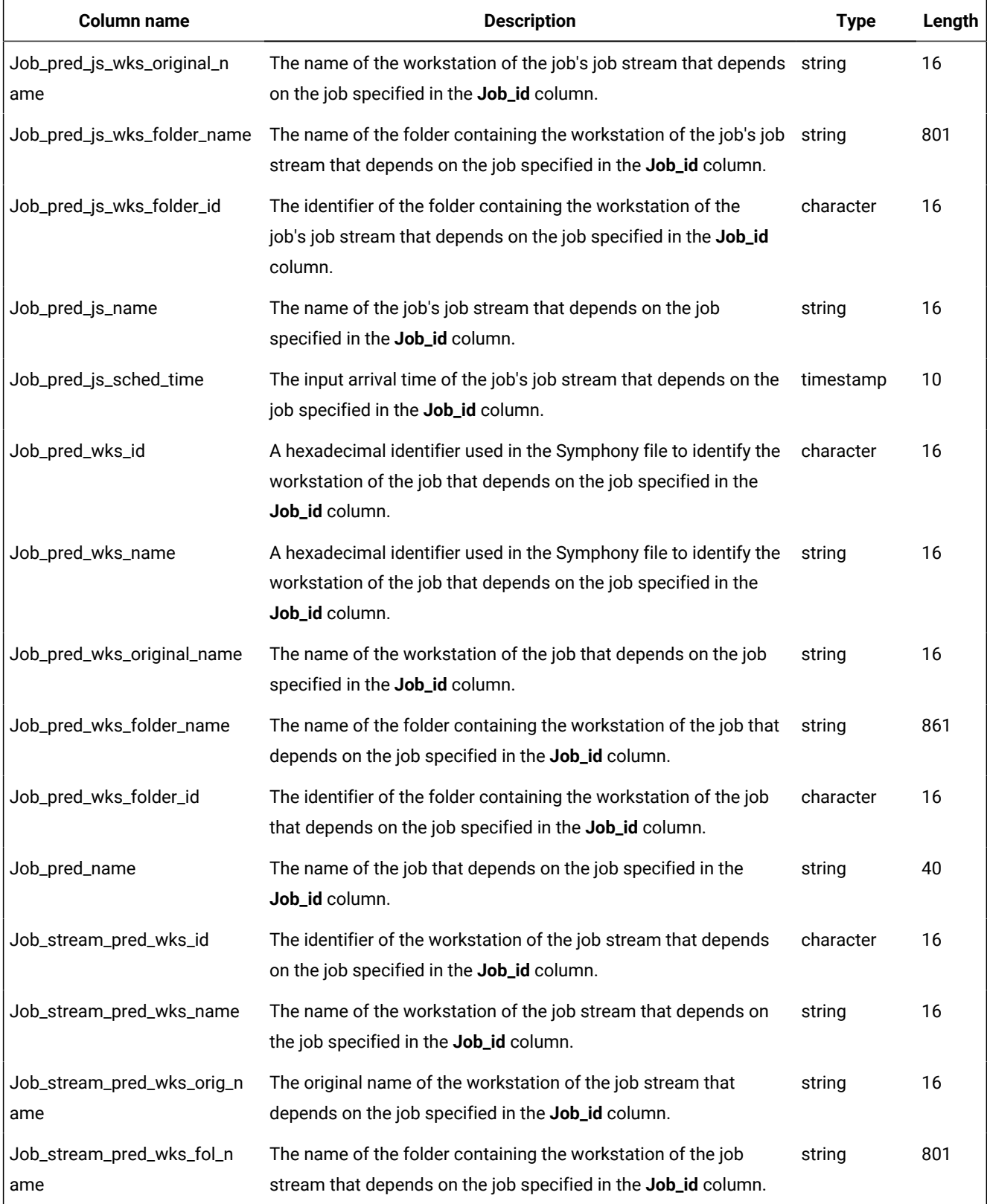

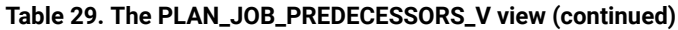

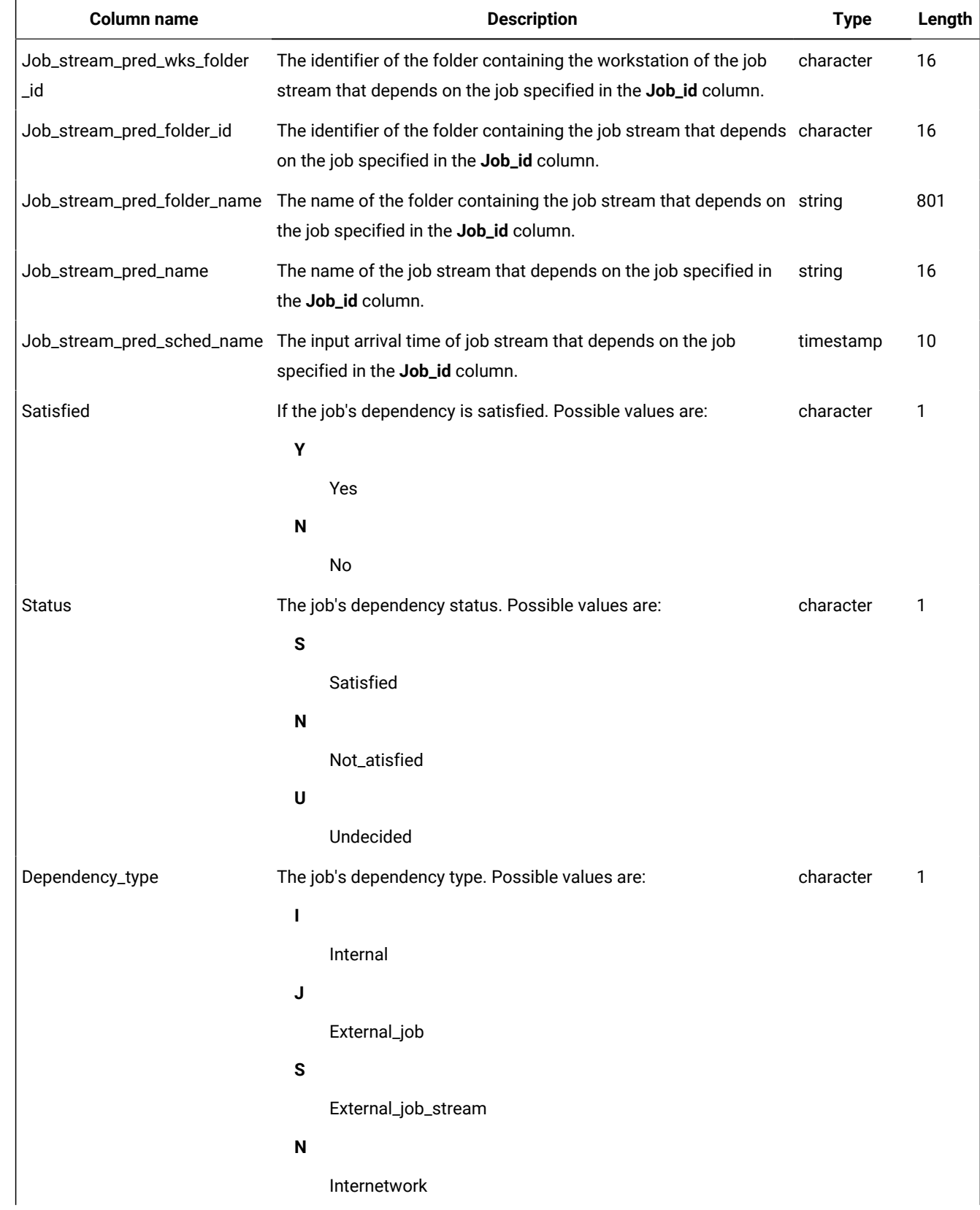

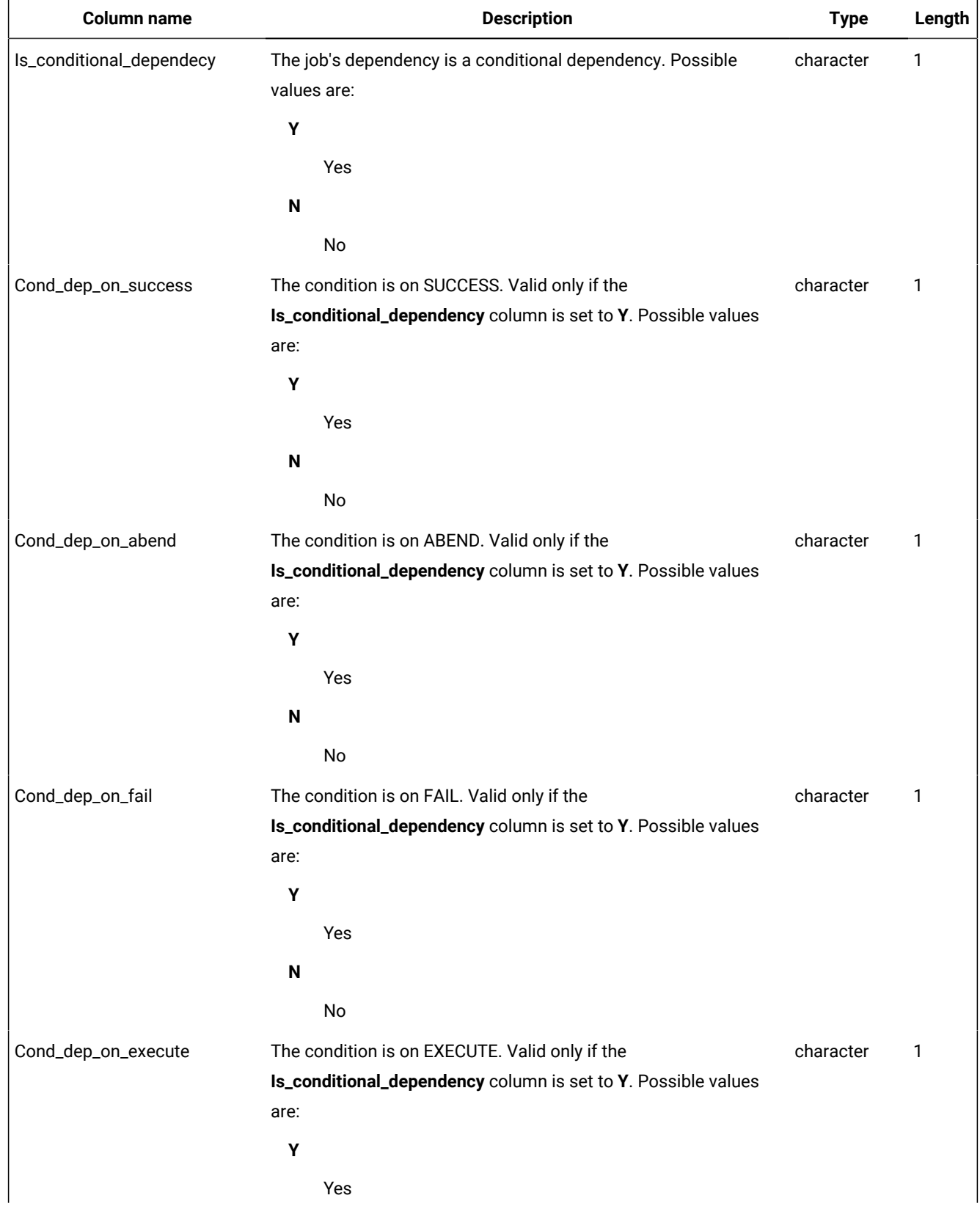

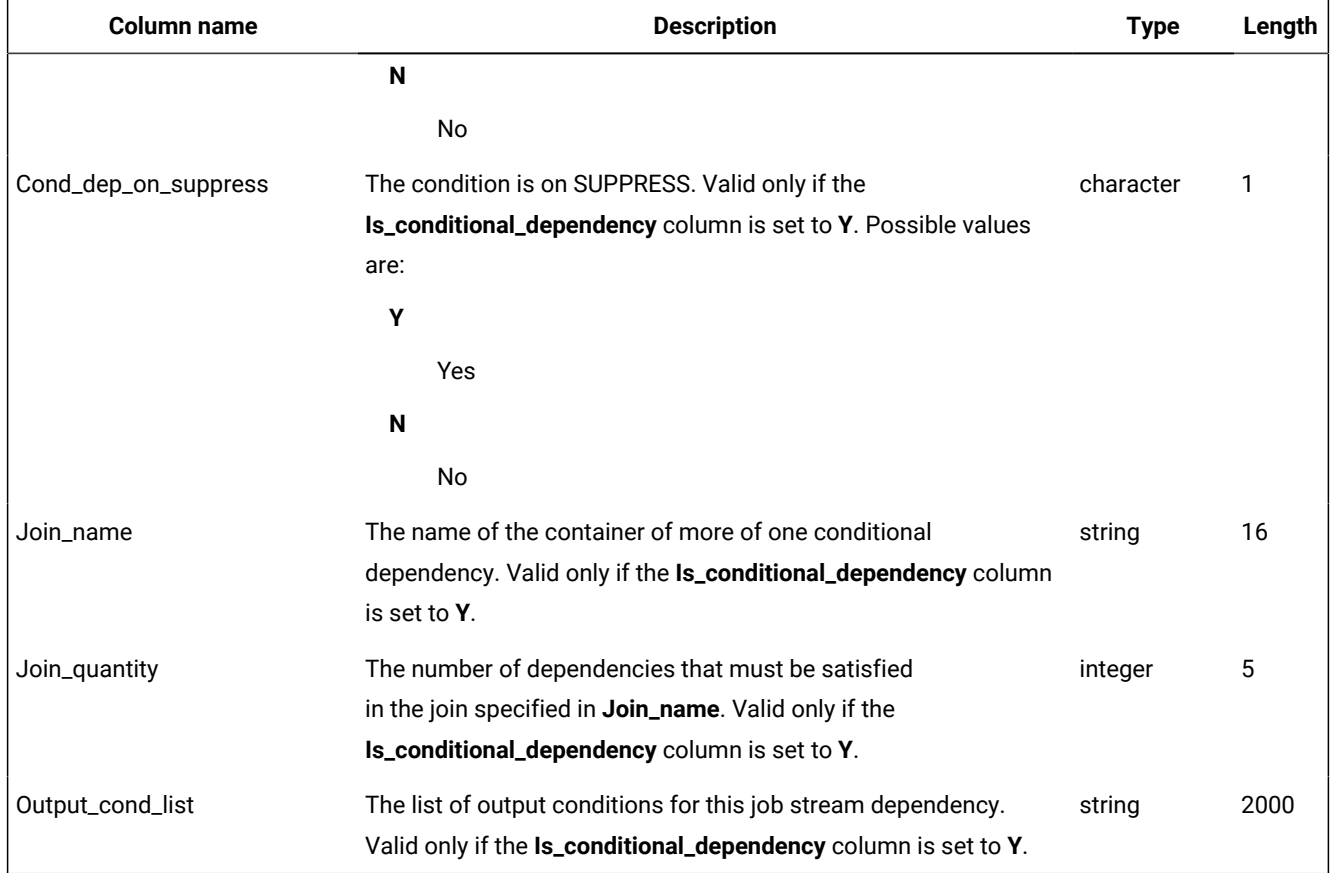

# PLAN\_JOB\_STREAM\_PREDECESSORS\_V

The PLAN\_JOB\_STREAM\_PREDECESSORS\_V view displays information about job and job stream predecessors of a job stream in the plan.

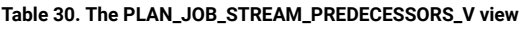

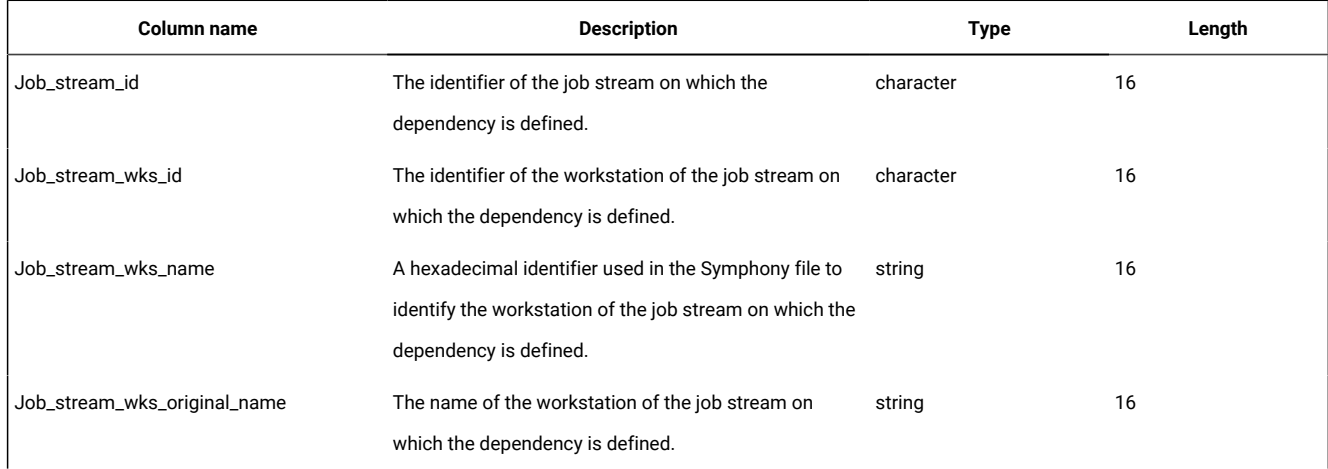

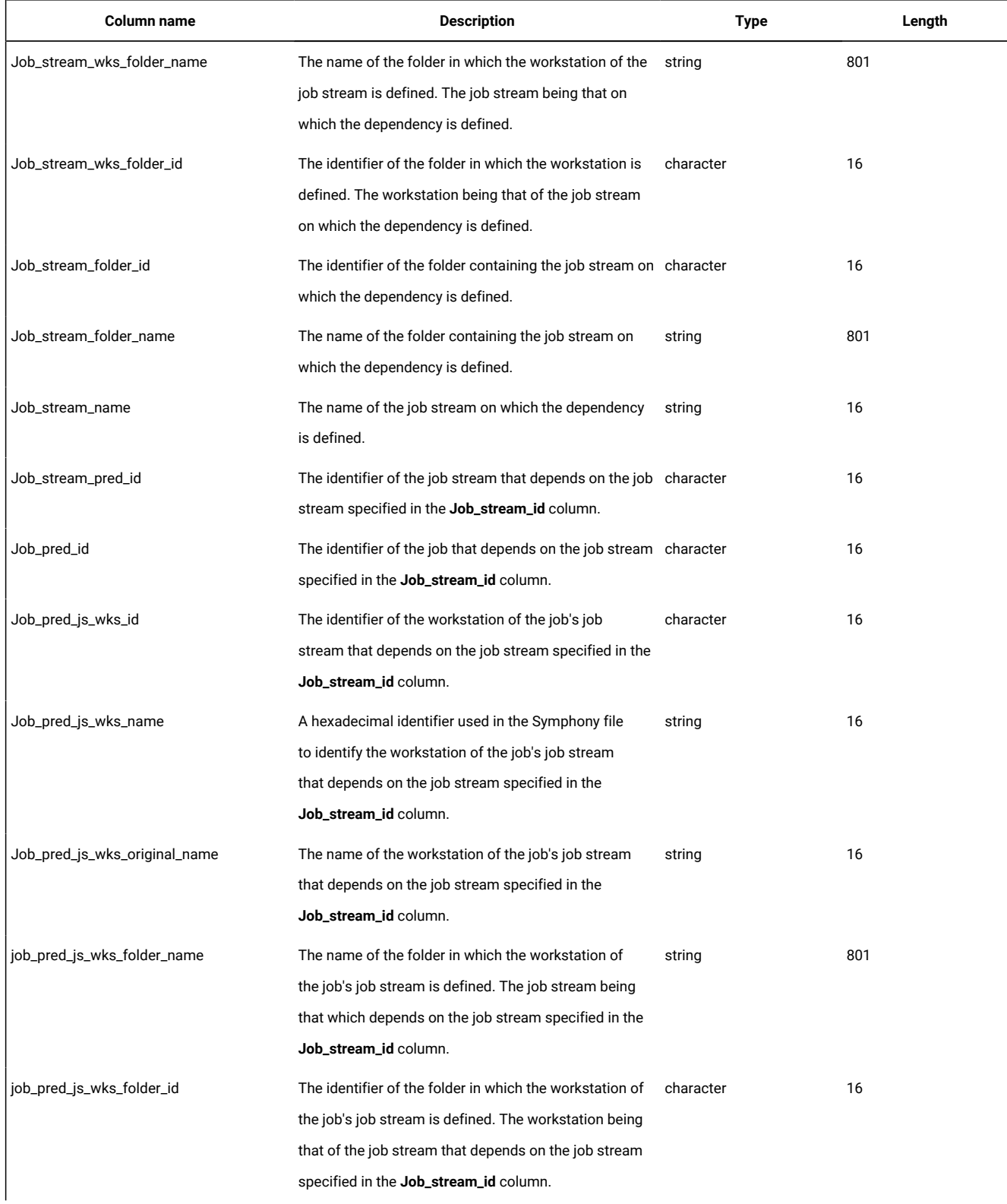

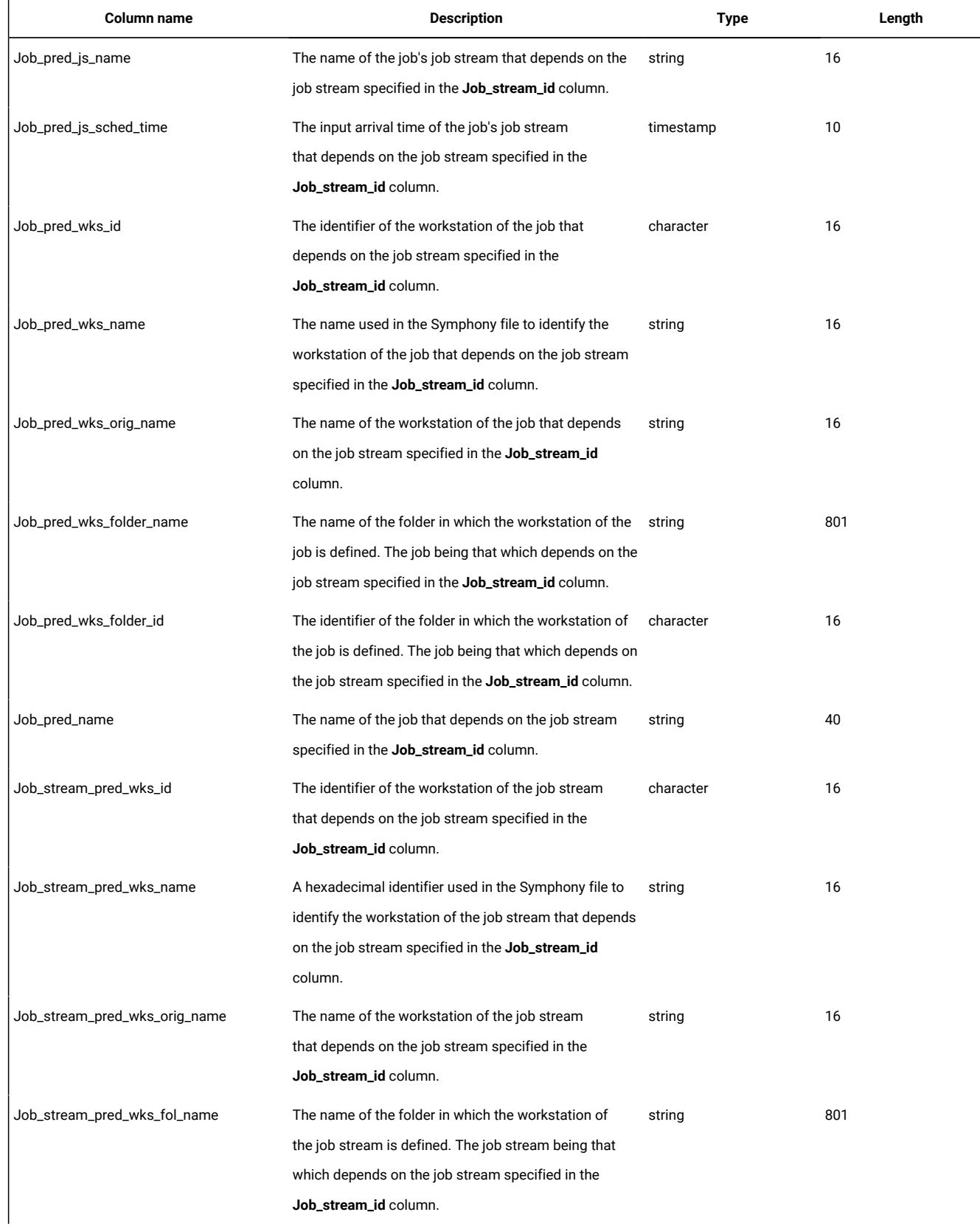

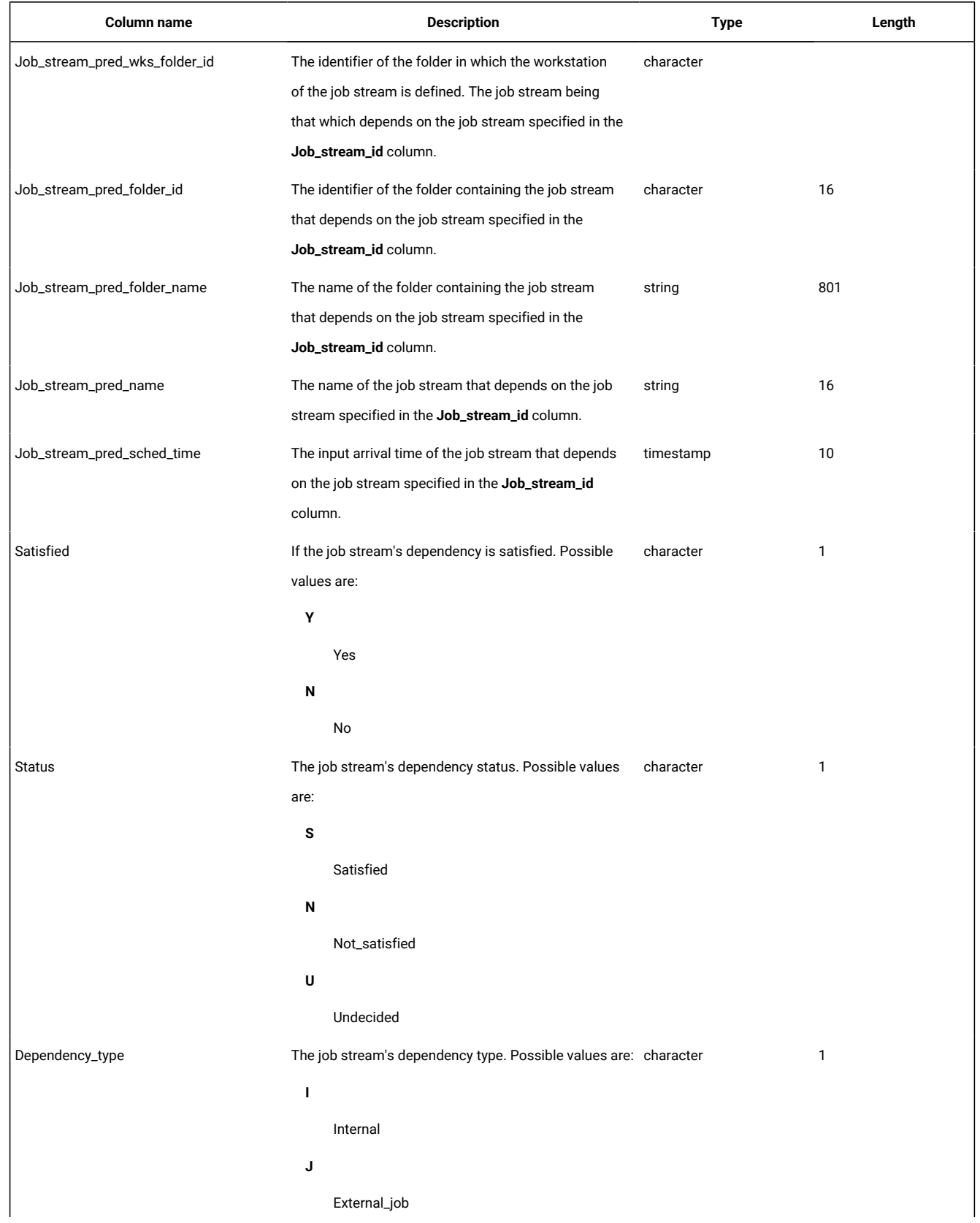

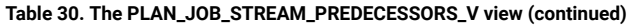

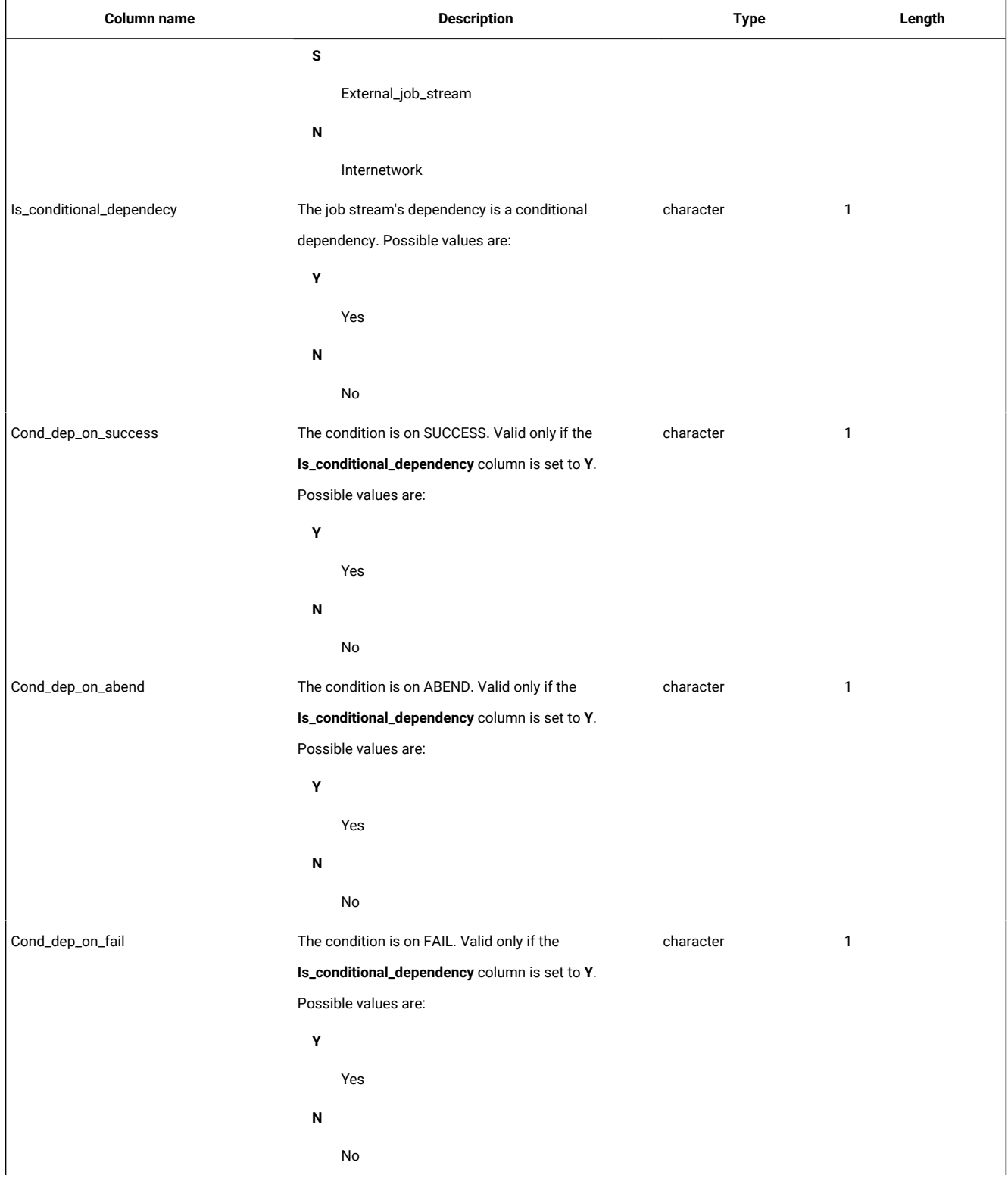
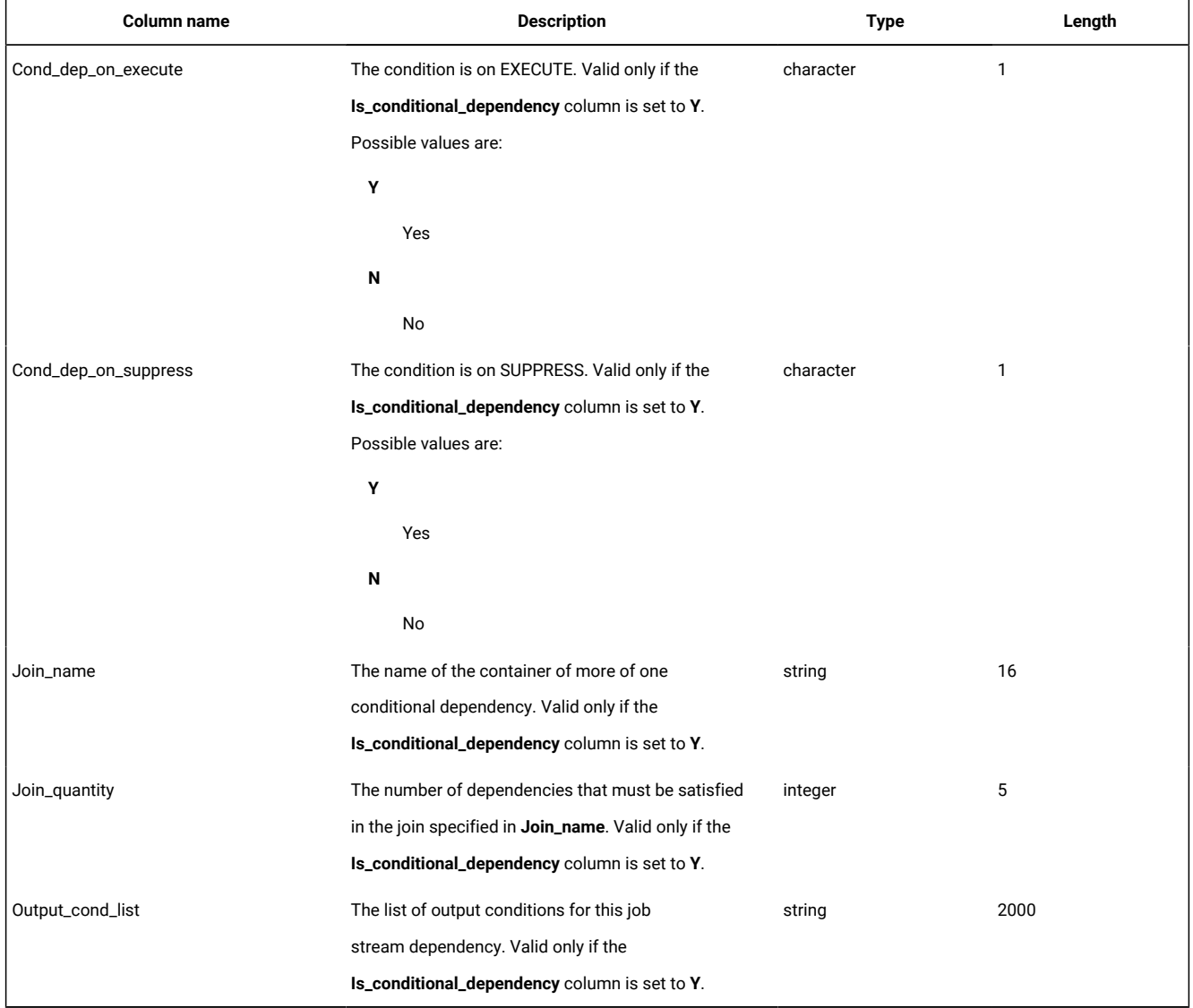

#### **Table 30. The PLAN\_JOB\_STREAM\_PREDECESSORS\_V view (continued)**

# PLAN\_JOB\_STREAM\_SUCCESSORS\_V

The PLAN\_JOB\_STREAM\_SUCCESSORS\_V view displays information about jobs and job streams successors of a job stream in the plan.

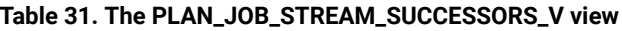

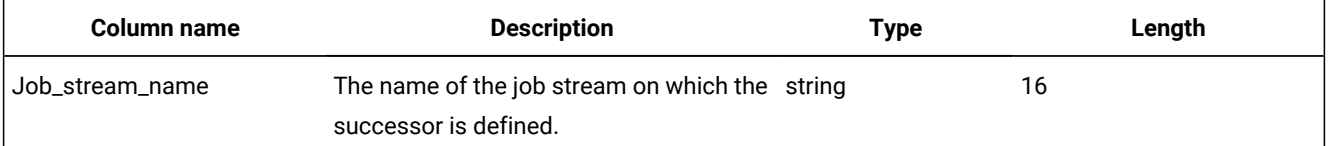

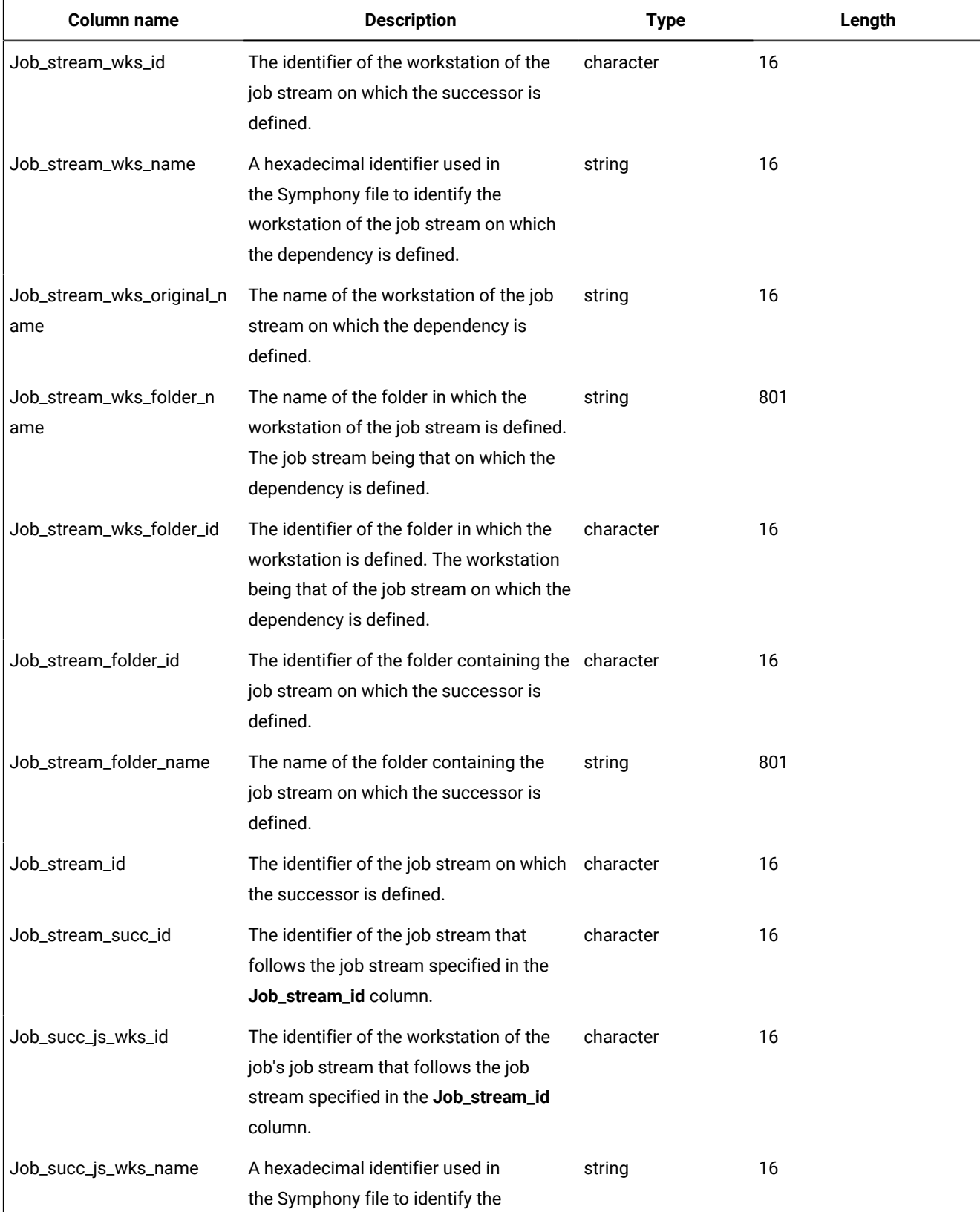

## **Table 31. The PLAN\_JOB\_STREAM\_SUCCESSORS\_V view (continued)**

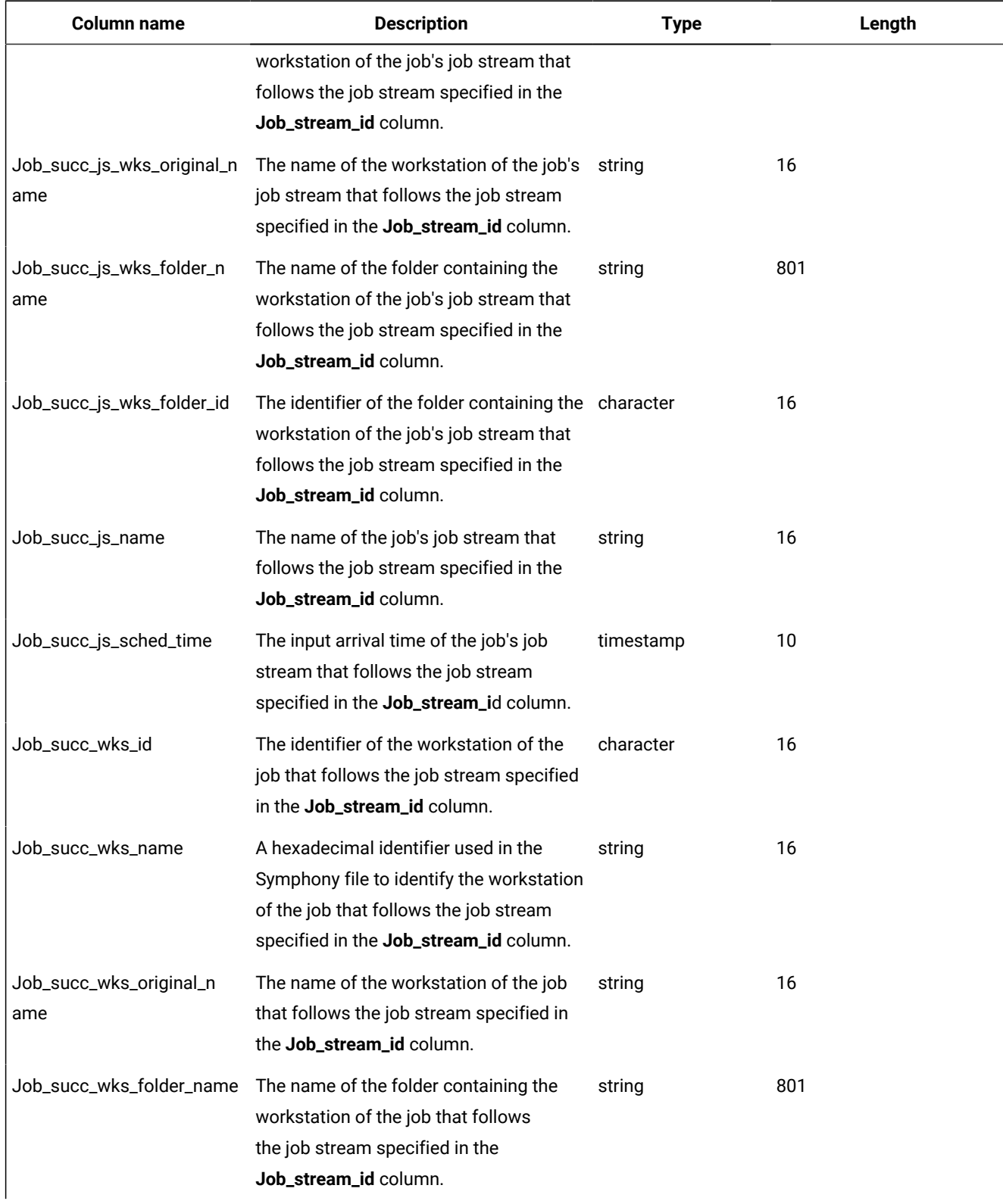

## **Table 31. The PLAN\_JOB\_STREAM\_SUCCESSORS\_V view (continued)**

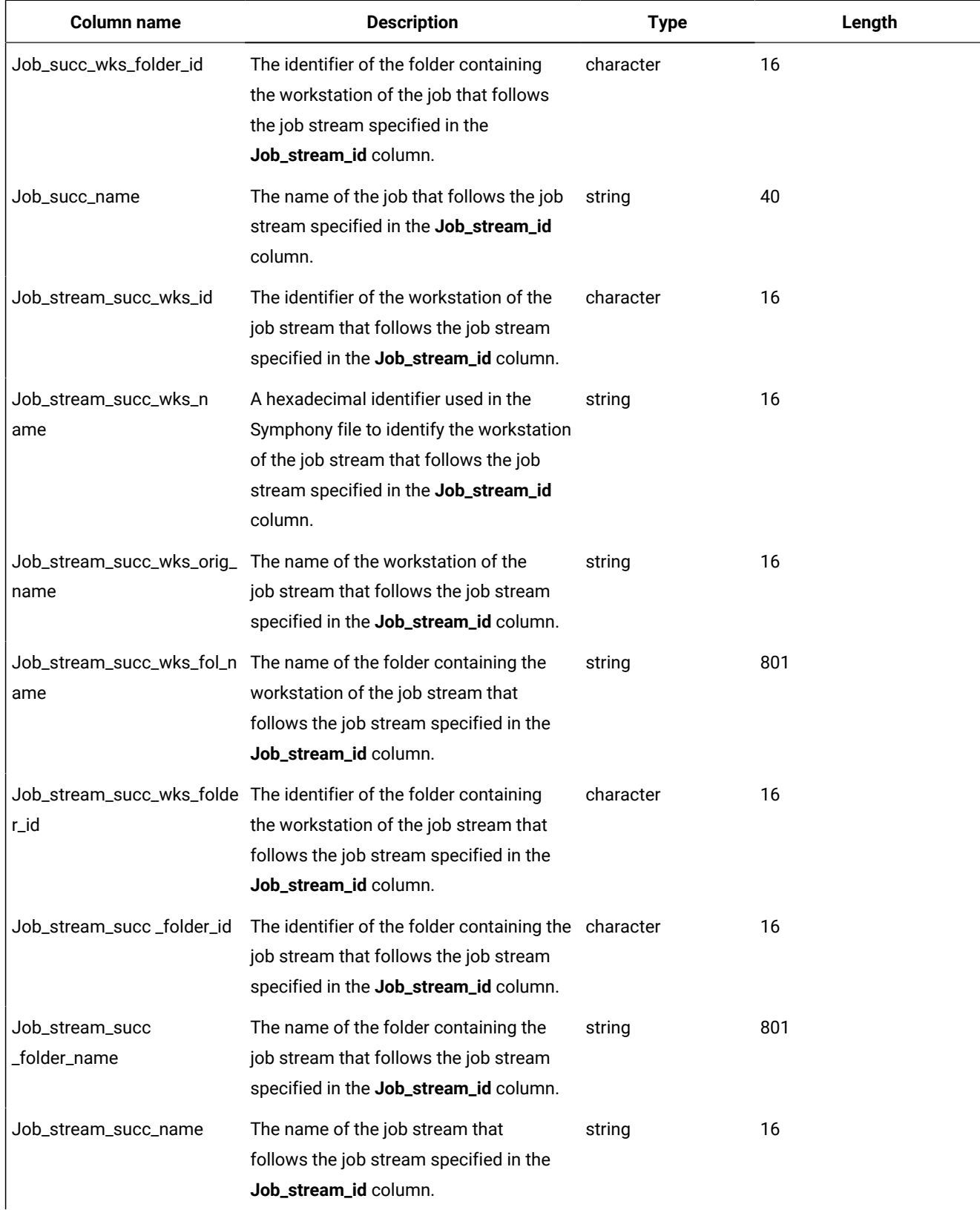

## **Table 31. The PLAN\_JOB\_STREAM\_SUCCESSORS\_V view (continued)**

| <b>Column name</b>             | <b>Description</b>                                                                                                    | <b>Type</b> | Length |
|--------------------------------|----------------------------------------------------------------------------------------------------|-------------|--------|
| Job_stream_succ_sched_t<br>ime | The input arrival time of the workstation<br>of the job stream that follows the job<br>stream specified in the Job_stream_id<br>column. | timestamp   | 10     |
| Satisfied                      | If the job stream's dependency is<br>satisfied. Possible values are:                                                                    | character   | 1      |
|                                | Y                                                                                                    |             |        |
|                                | Yes                                                                                                    |             |        |
|                                | N                                                                                                    |             |        |
|                                | No                                                                                                    |             |        |
| <b>Status</b>                  | The job stream's dependency status.<br>Possible values are:                                                                             | character   | 1      |
|                                | ${\sf s}$                                                                                                    |             |        |
|                                | Satisfied                                                                                                    |             |        |
|                                | N                                                                                                    |             |        |
|                                | Not_satisfied                                                                                                    |             |        |
|                                | U                                                                                                    |             |        |
|                                | Undecided                                                                                                    |             |        |

**Table 31. The PLAN\_JOB\_STREAM\_SUCCESSORS\_V view (continued)**

## PLAN\_JOB\_SUCCESSORS\_V

The PLAN\_JOBS\_SUCCESSORS\_V view displays information about jobs and job streams successors of a job in the plan.

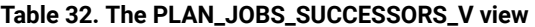

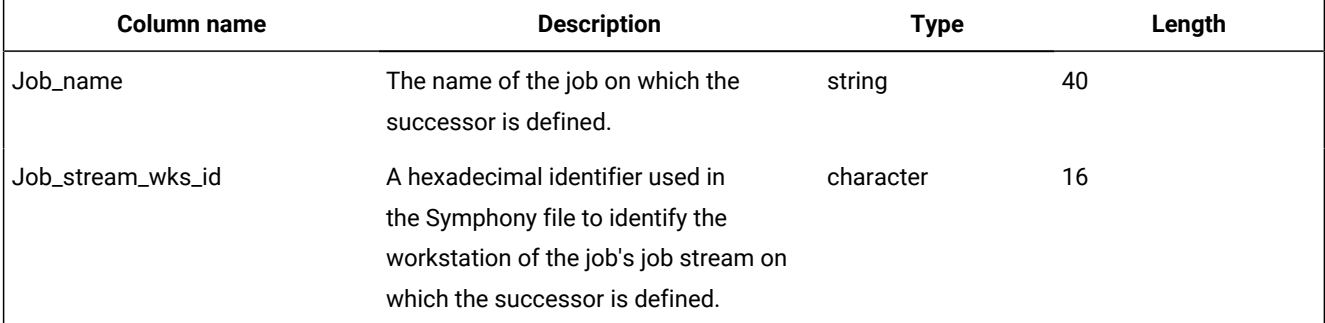

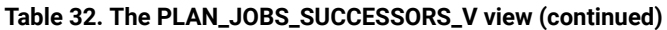

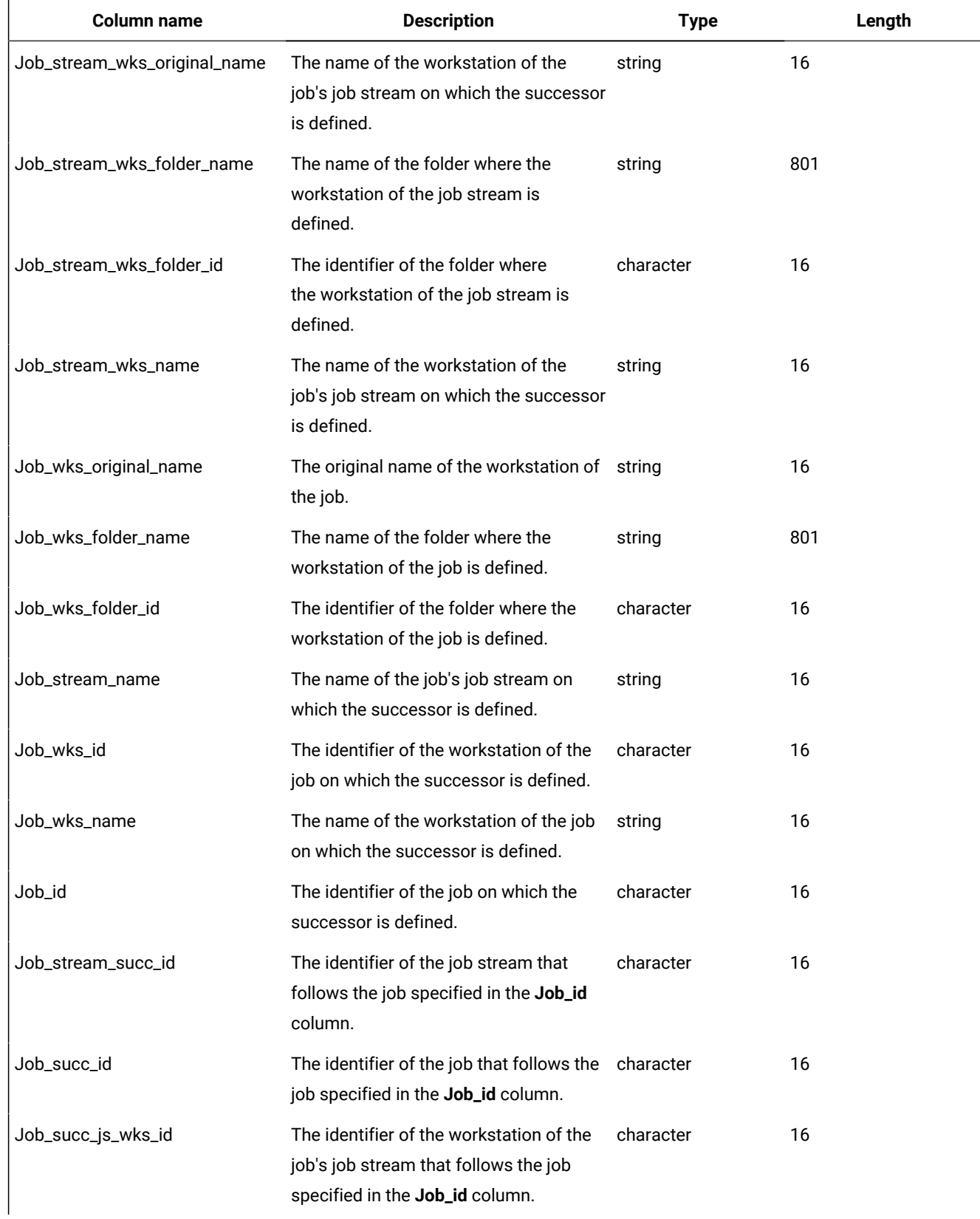

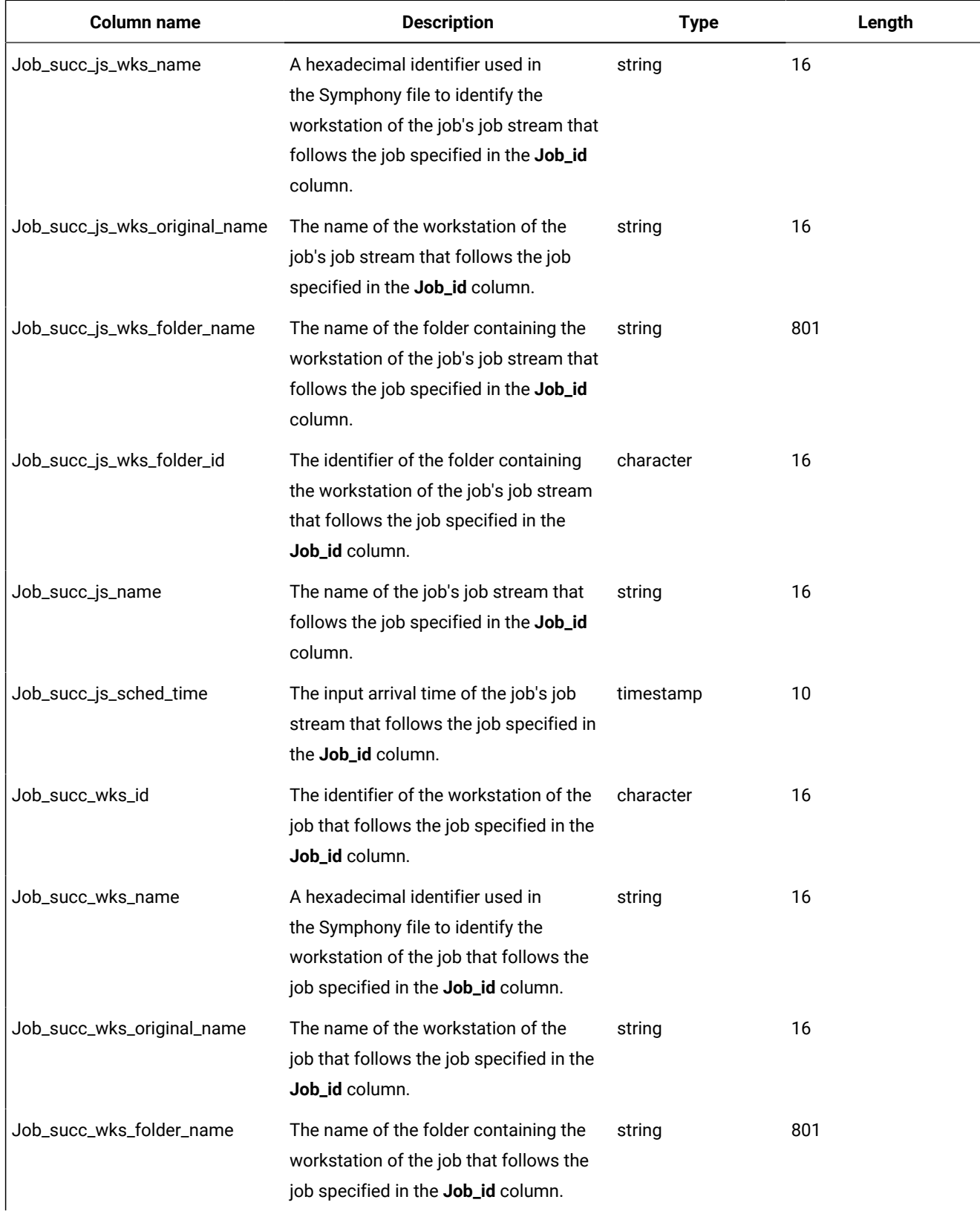

## **Table 32. The PLAN\_JOBS\_SUCCESSORS\_V view (continued)**

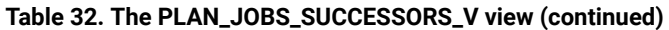

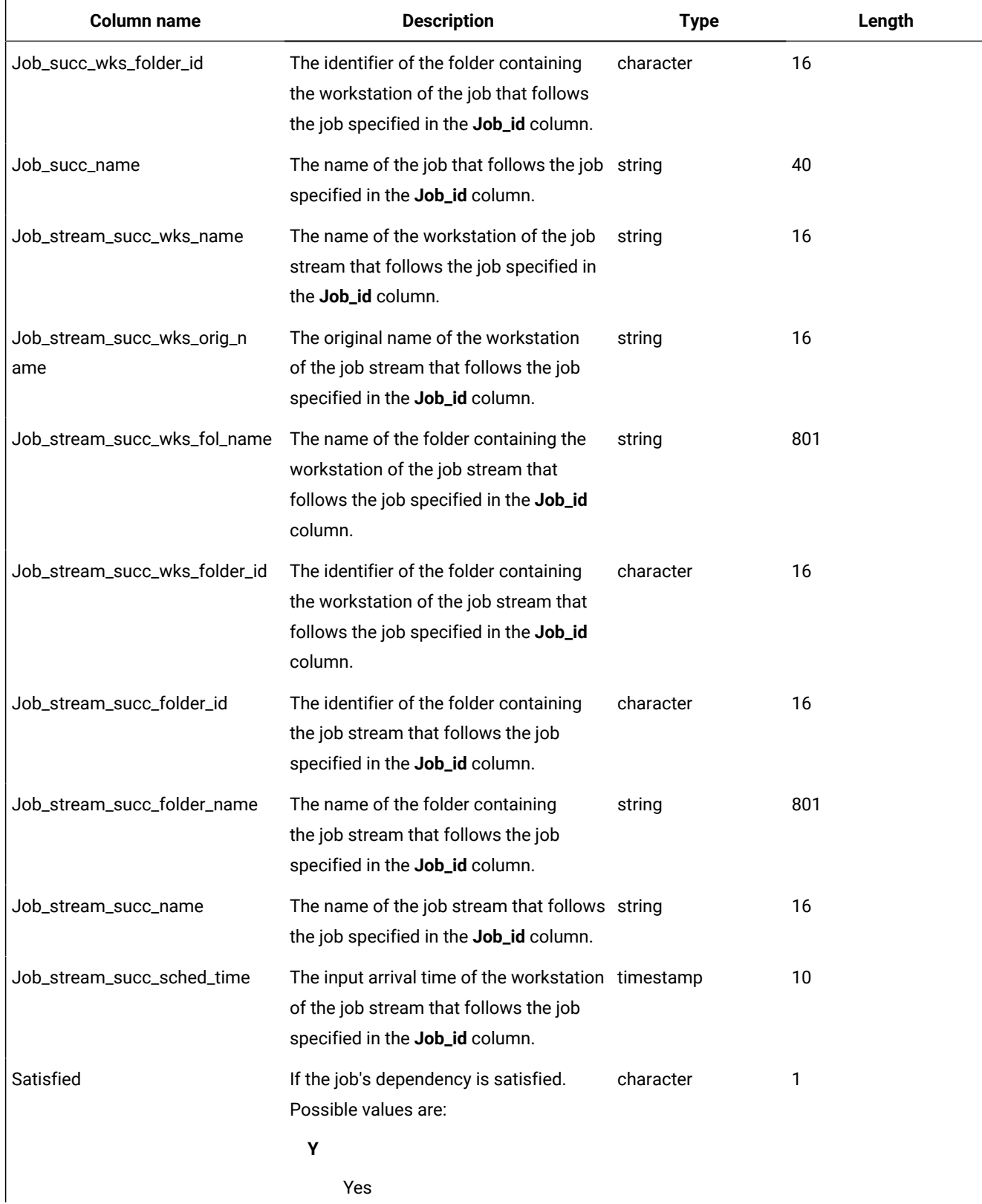

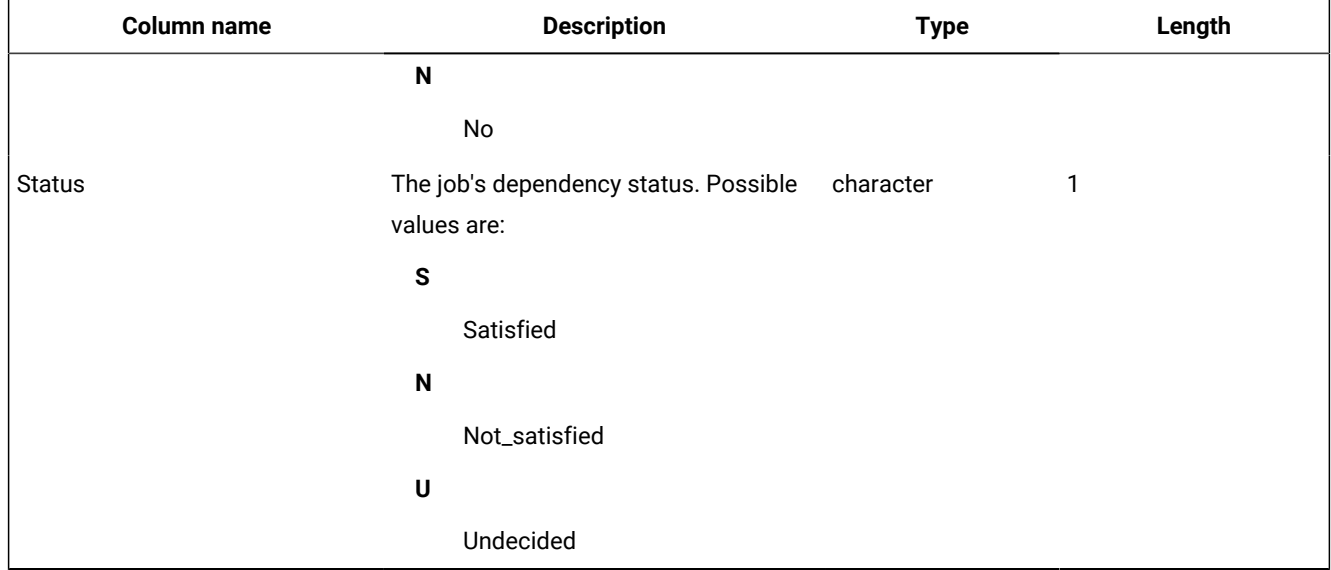

#### **Table 32. The PLAN\_JOBS\_SUCCESSORS\_V view (continued)**

## PLAN\_JOB\_STREAMS\_V

The PLAN\_JOB\_STREAMS\_V view displays information about job streams in the plan.

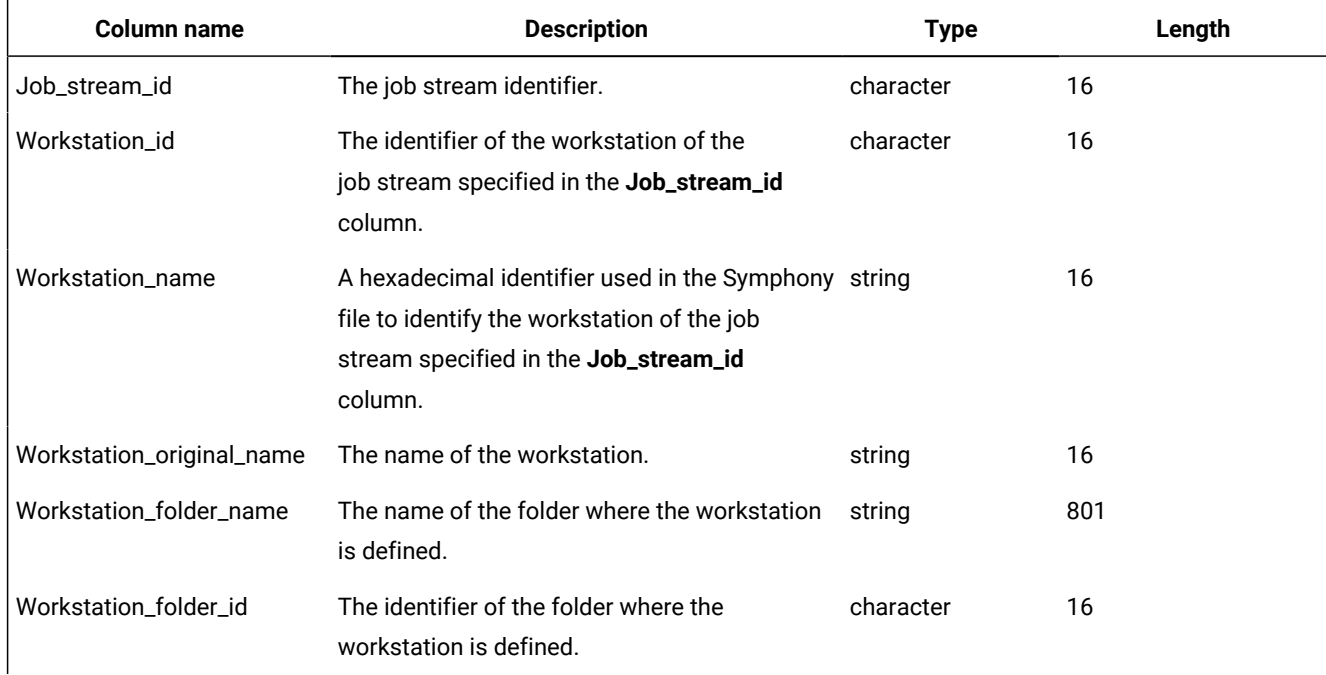

#### **Table 33. The PLAN\_JOB\_STREAMS\_V view**

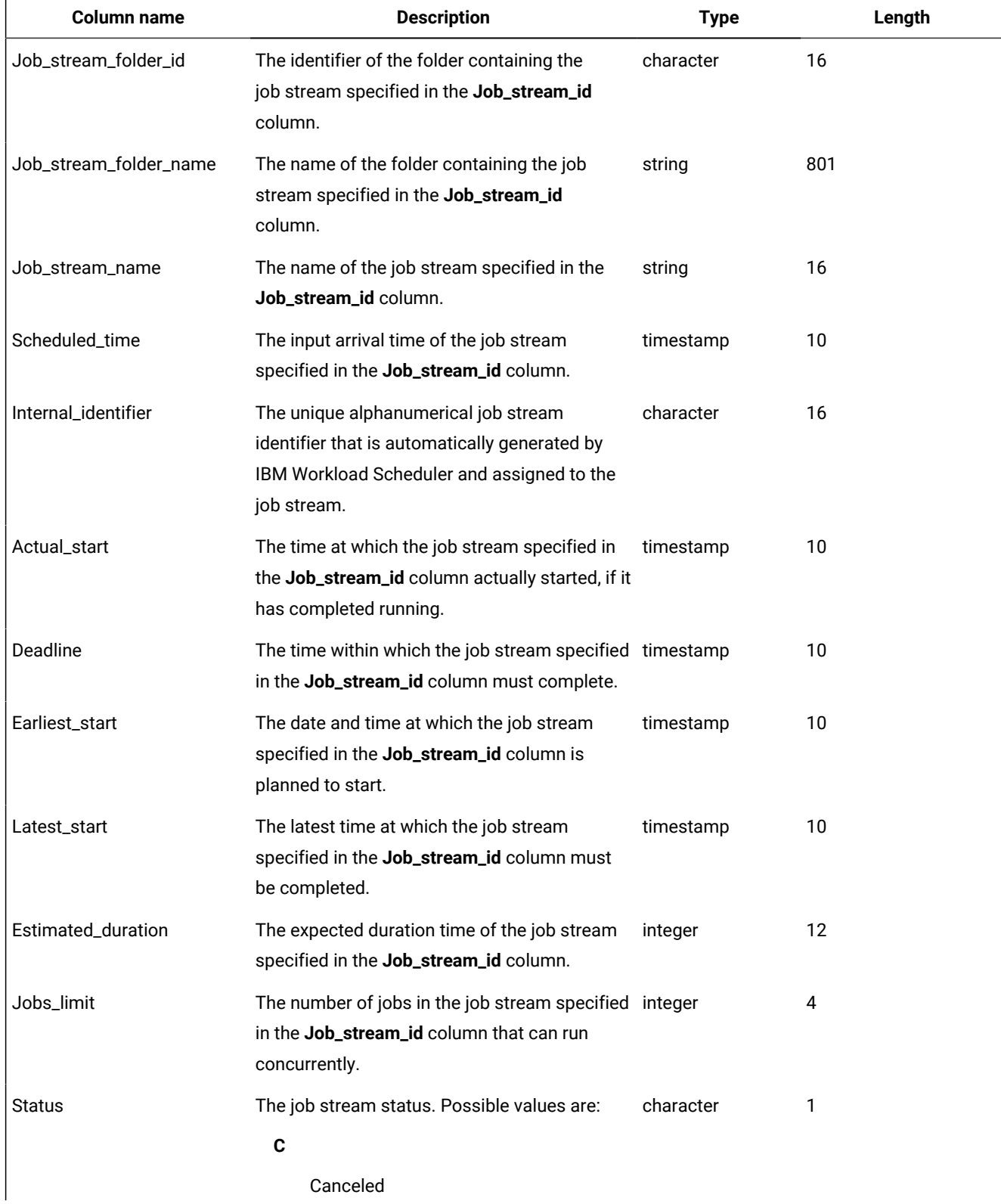

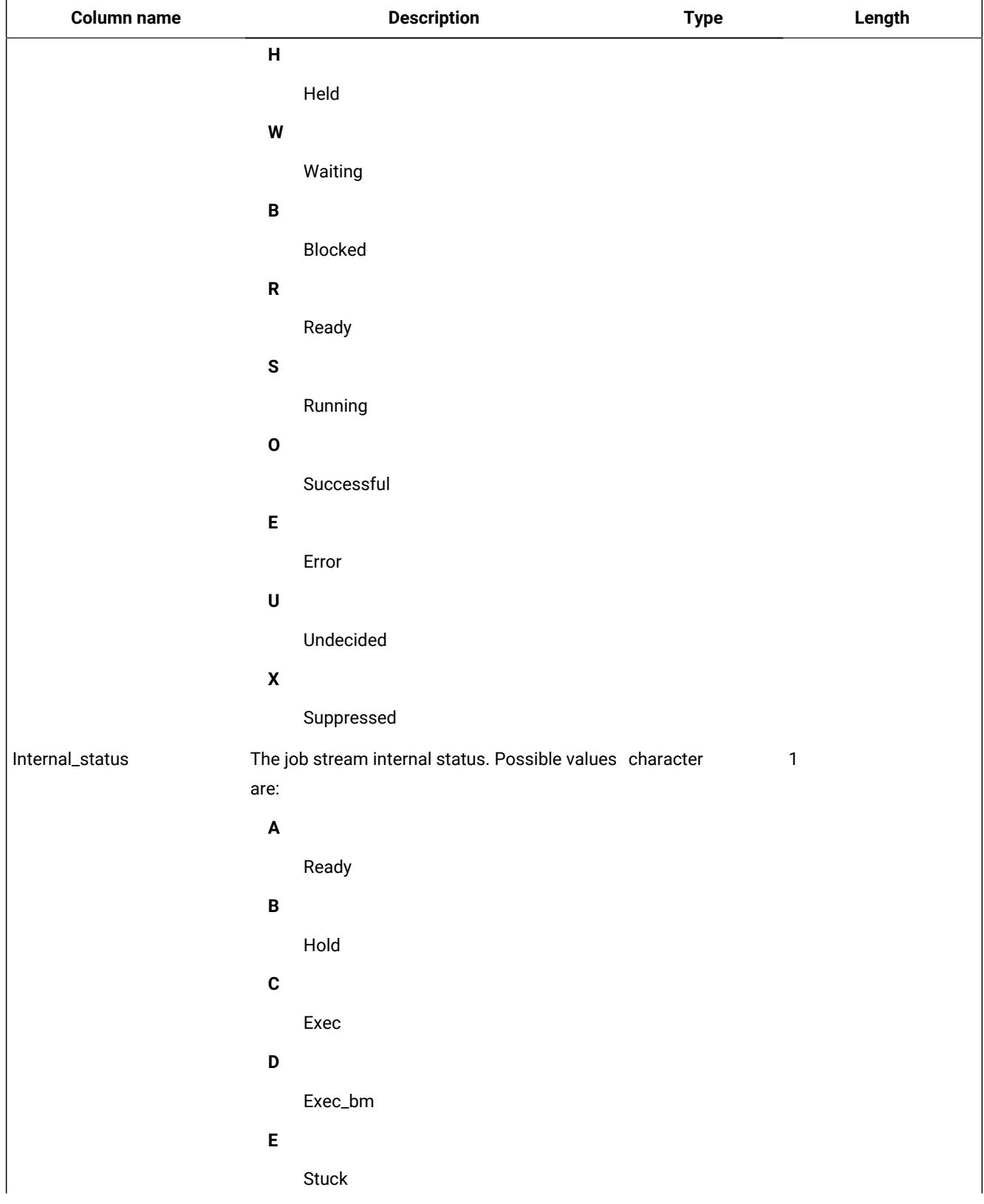

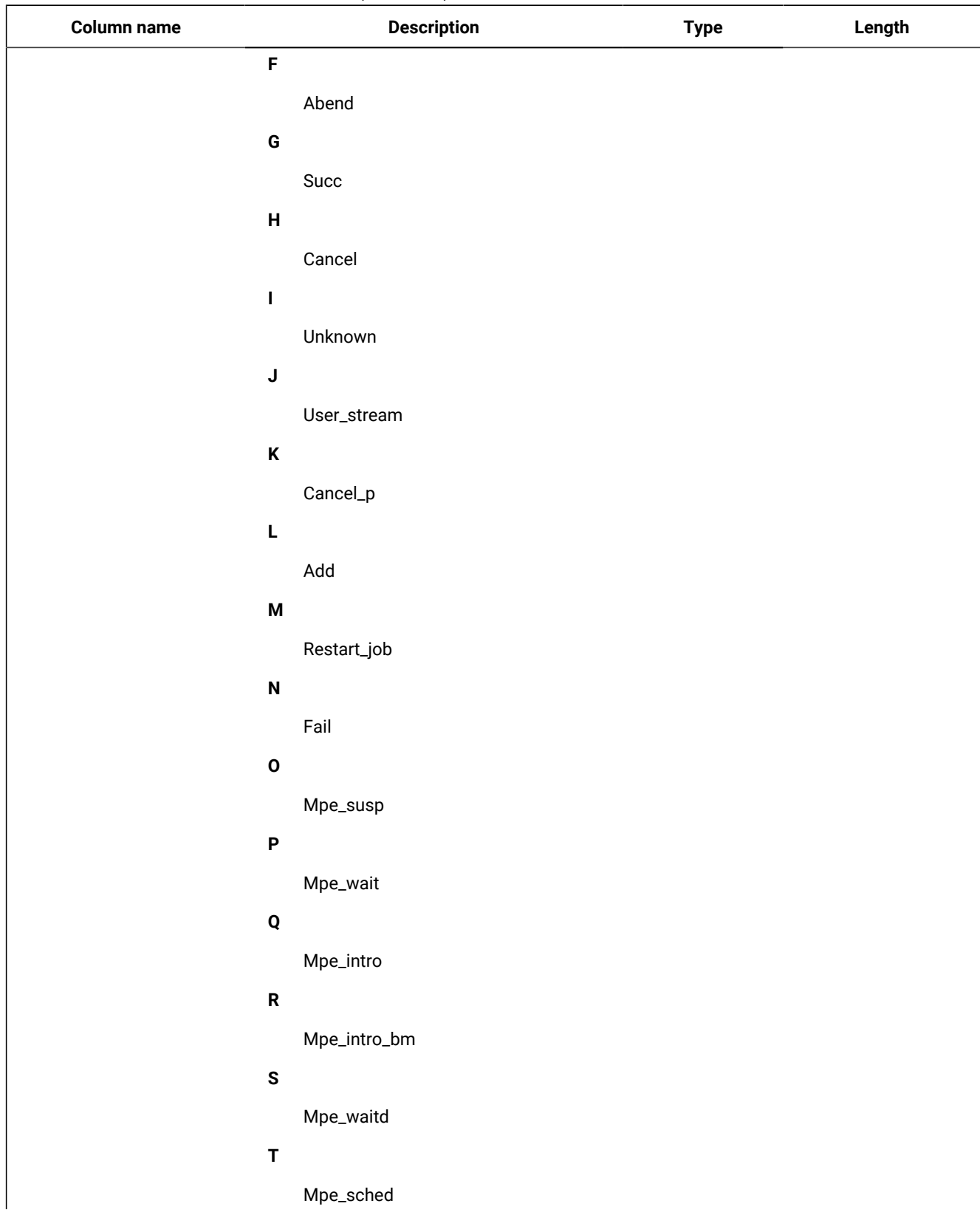

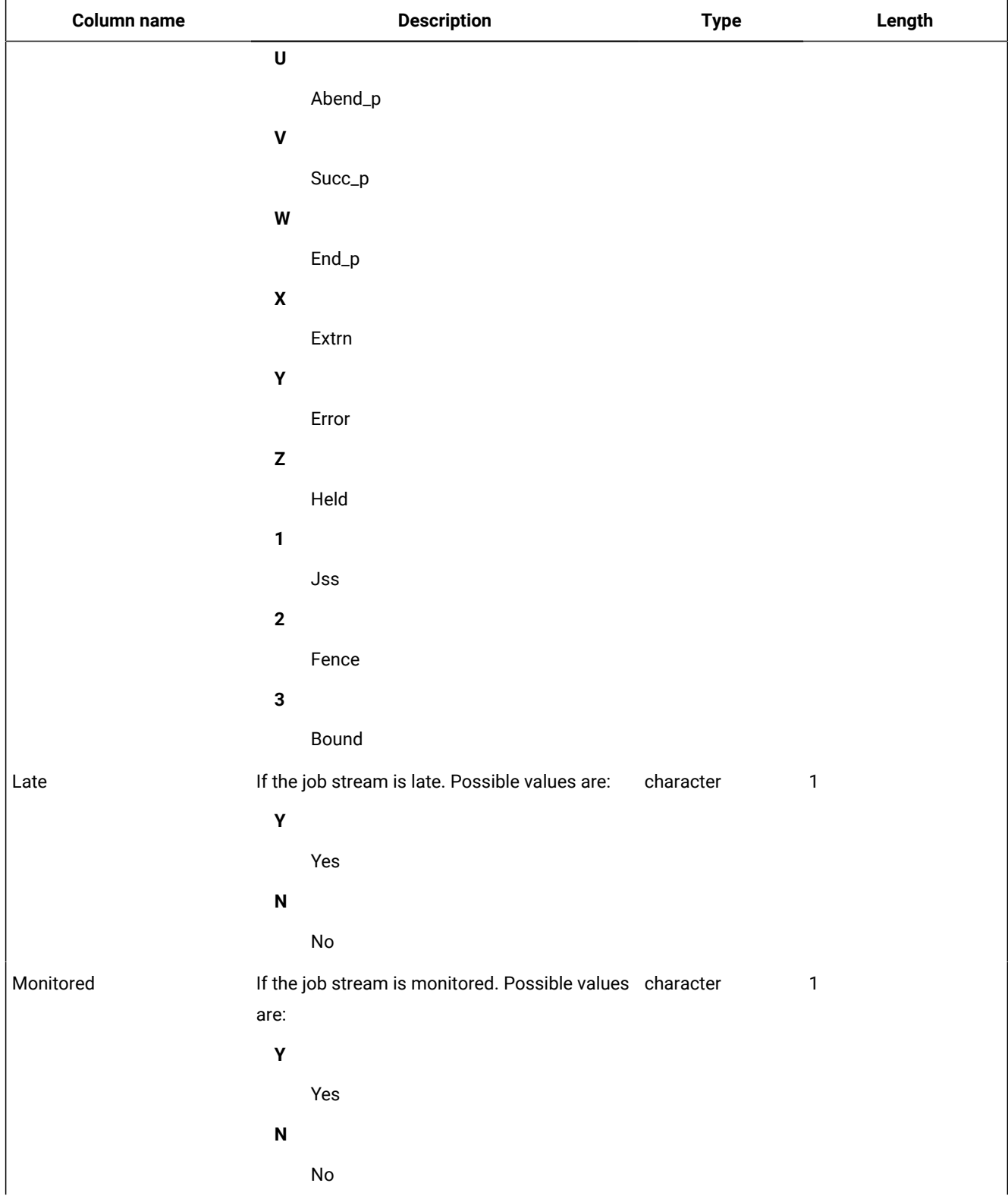

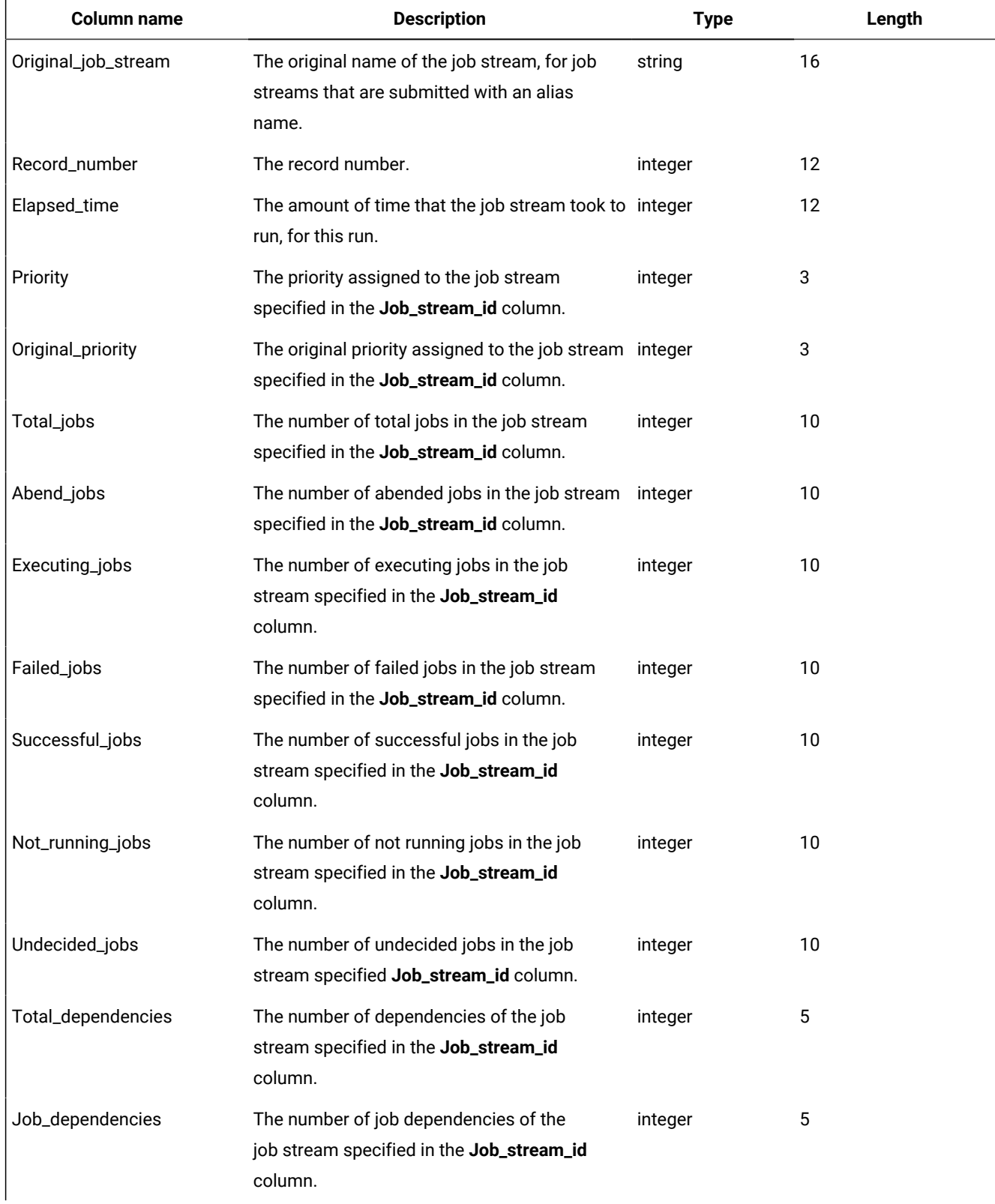

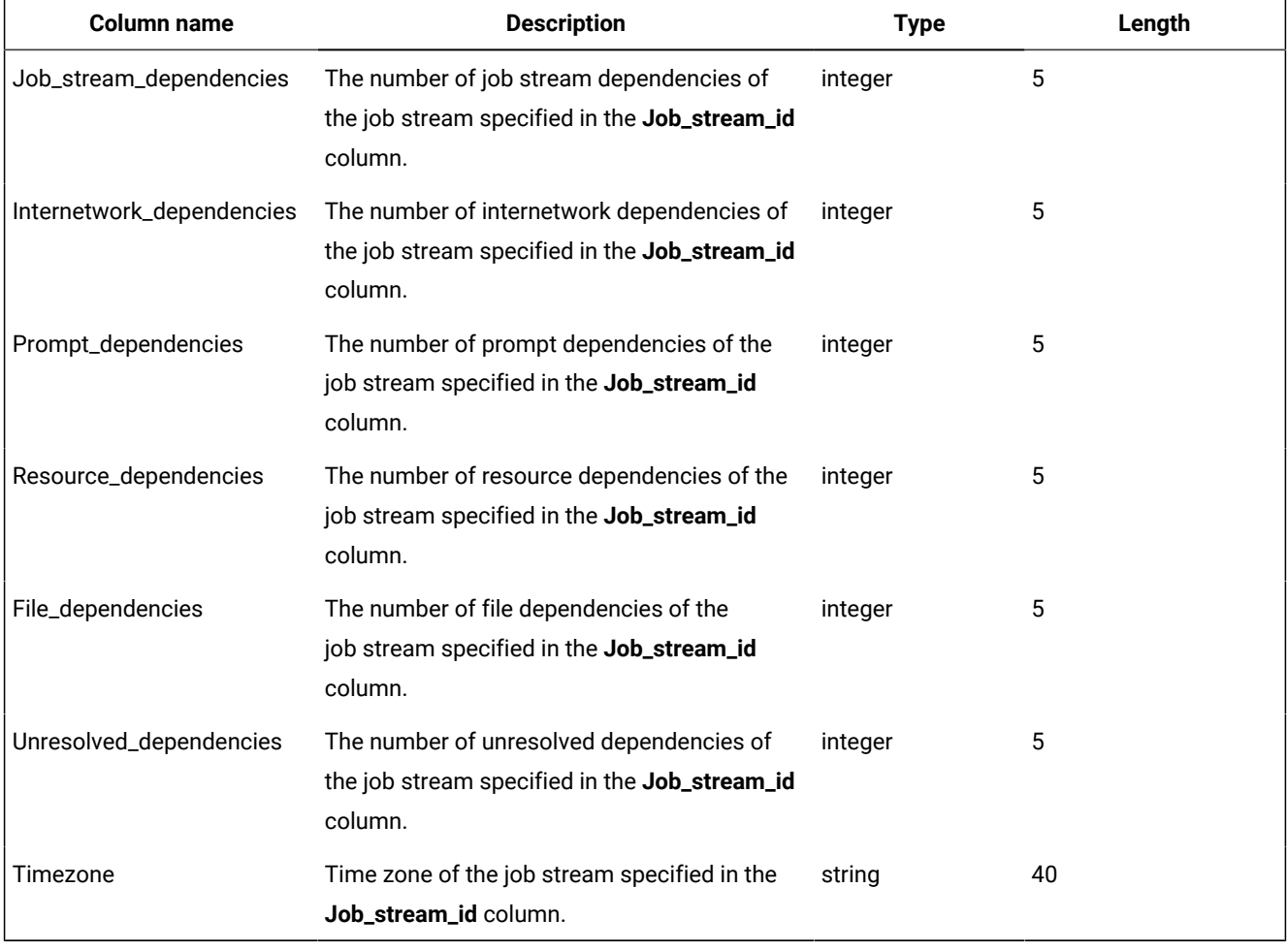

# PLAN\_JOBS\_V

The PLAN\_JOBS\_V view displays information about jobs in plan.

#### **Table 34. The PLAN\_JOBS\_V view**

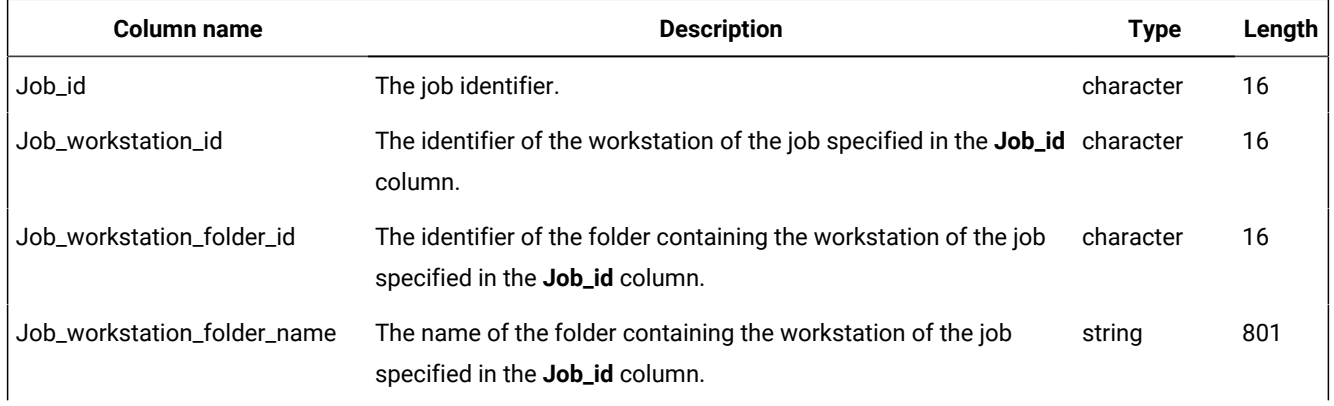

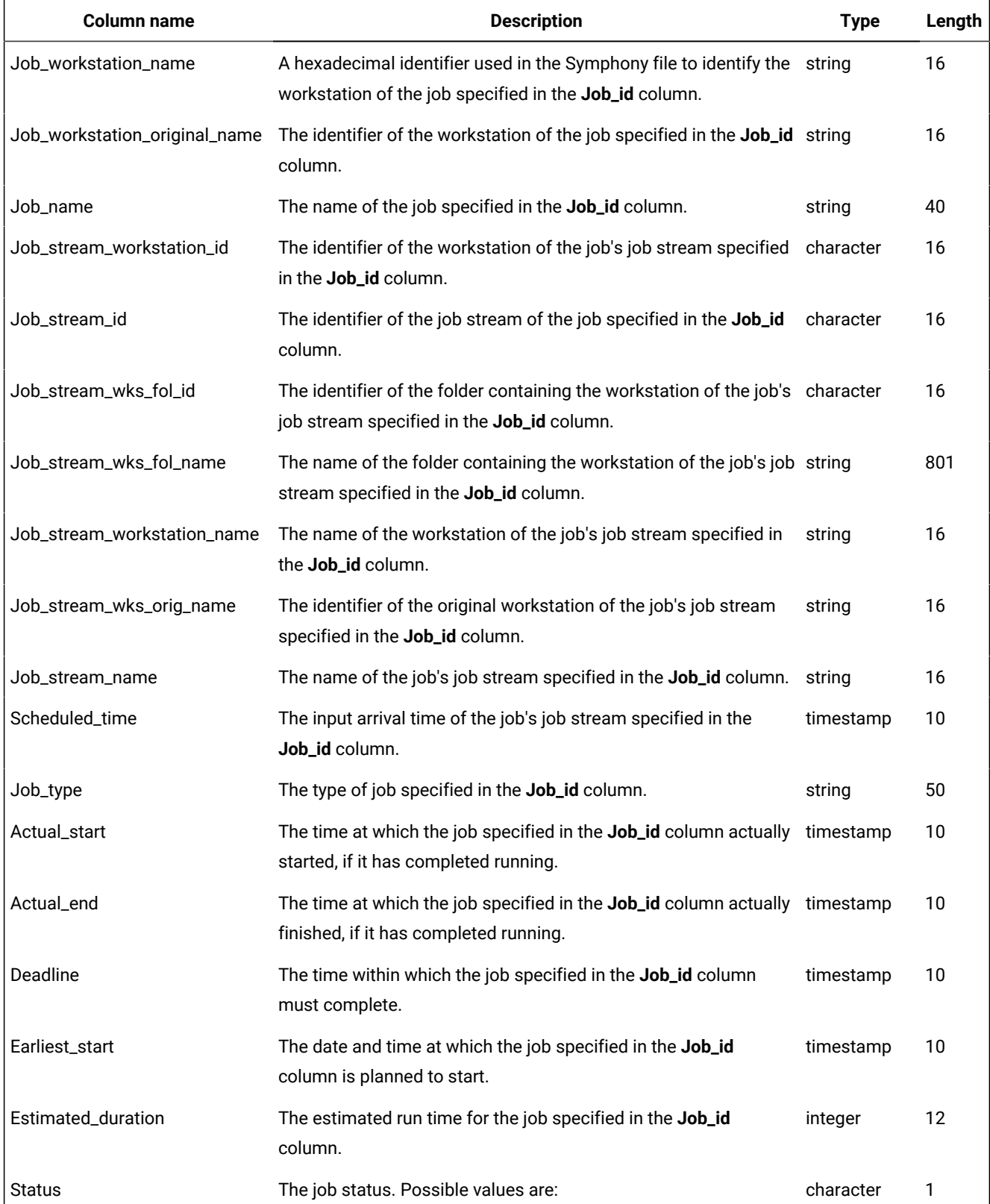

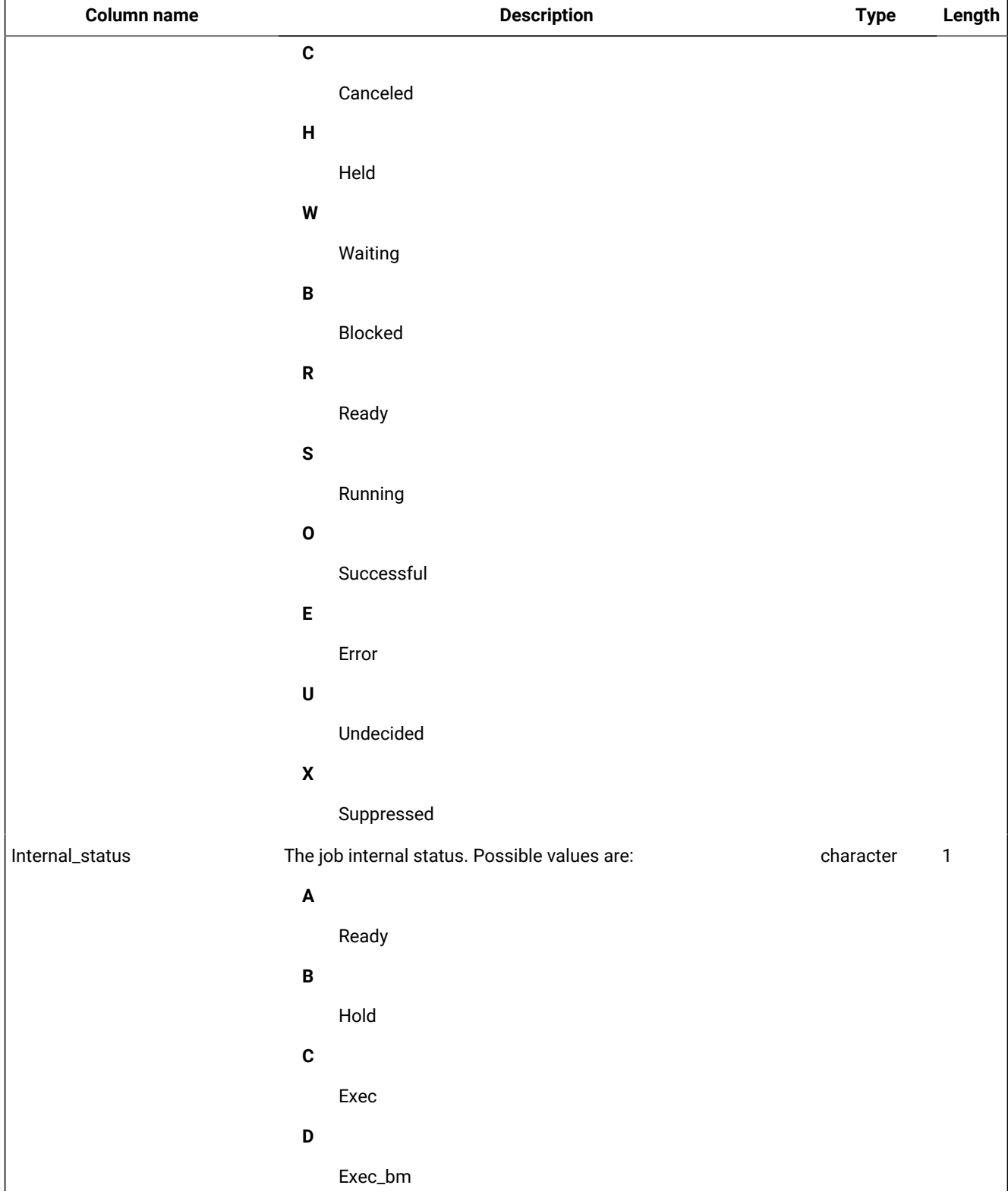

**Table 34. The PLAN\_JOBS\_V view (continued)**

| Column name               | <b>Description</b>            | <b>Type</b> | Length |
|---------------------------|-------------------------------|-------------|--------|
| $\mathsf E$               |                               |             |        |
|                           | Stuck                         |             |        |
| $\mathsf F$               |                               |             |        |
|                           | Abend                         |             |        |
| G                         |                               |             |        |
|                           | Succ                          |             |        |
| $\pmb{\mathsf{H}}$        |                               |             |        |
|                           | Cancel                        |             |        |
| $\mathbf I$               |                               |             |        |
|                           | Unknown                       |             |        |
| $\mathsf J$               |                               |             |        |
|                           | User_stream                   |             |        |
| $\pmb{\mathsf{K}}$        |                               |             |        |
|                           | $Cancel_p$                    |             |        |
| L                         |                               |             |        |
|                           | $\operatorname{\mathsf{Add}}$ |             |        |
| $\boldsymbol{\mathsf{M}}$ |                               |             |        |
|                           | Restart_job                   |             |        |
| $\boldsymbol{\mathsf{N}}$ |                               |             |        |
|                           | Fail                          |             |        |
| $\mathbf 0$               |                               |             |        |
|                           | Mpe_susp                      |             |        |
| $\boldsymbol{\mathsf{P}}$ |                               |             |        |
|                           | Mpe_wait                      |             |        |
| $\pmb{\mathsf{Q}}$        |                               |             |        |
|                           | Mpe_intro                     |             |        |
| ${\sf R}$                 |                               |             |        |
|                           | Mpe_intro_bm                  |             |        |
| ${\sf s}$                 |                               |             |        |
|                           | Mpe_waitd                     |             |        |

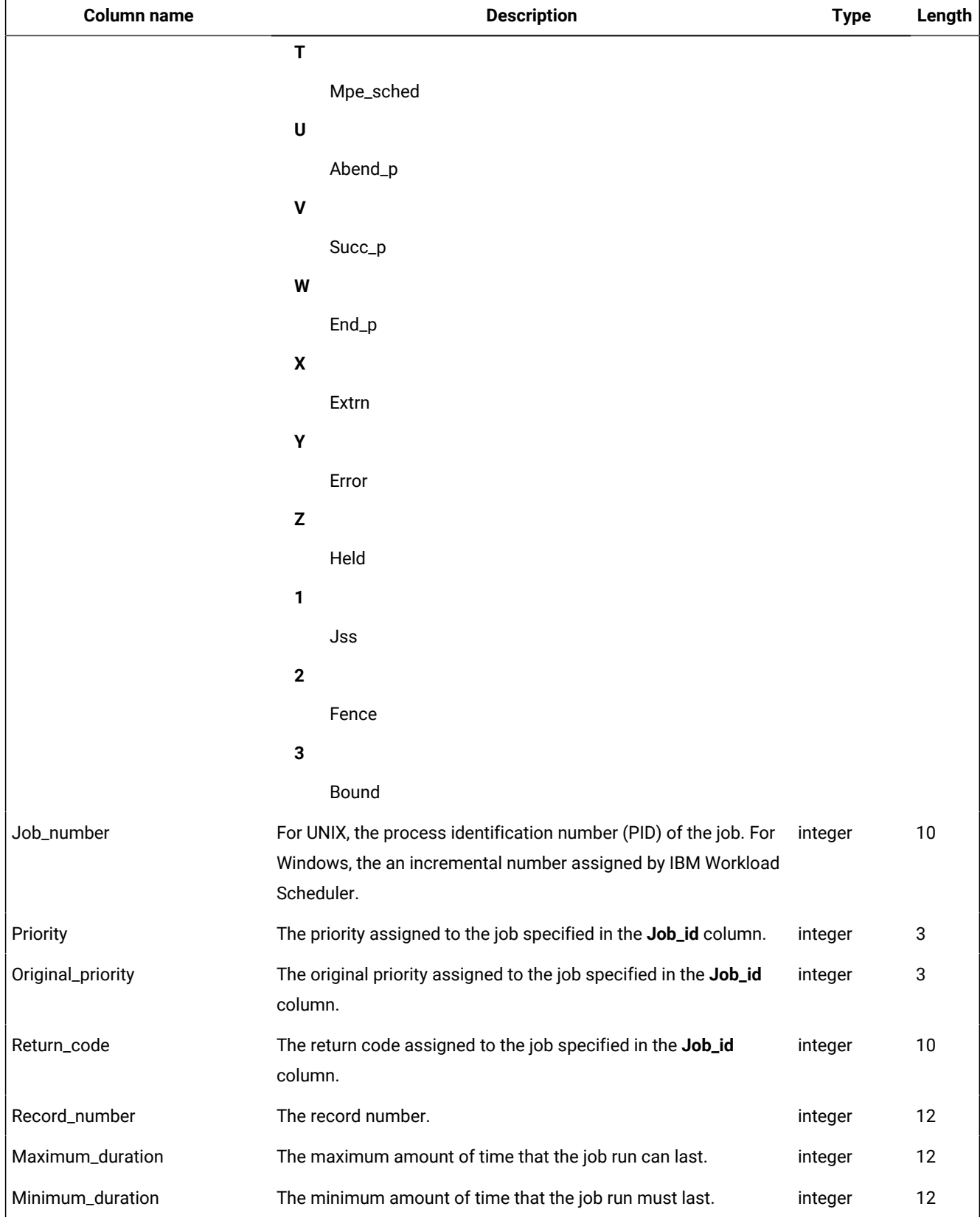

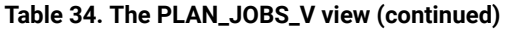

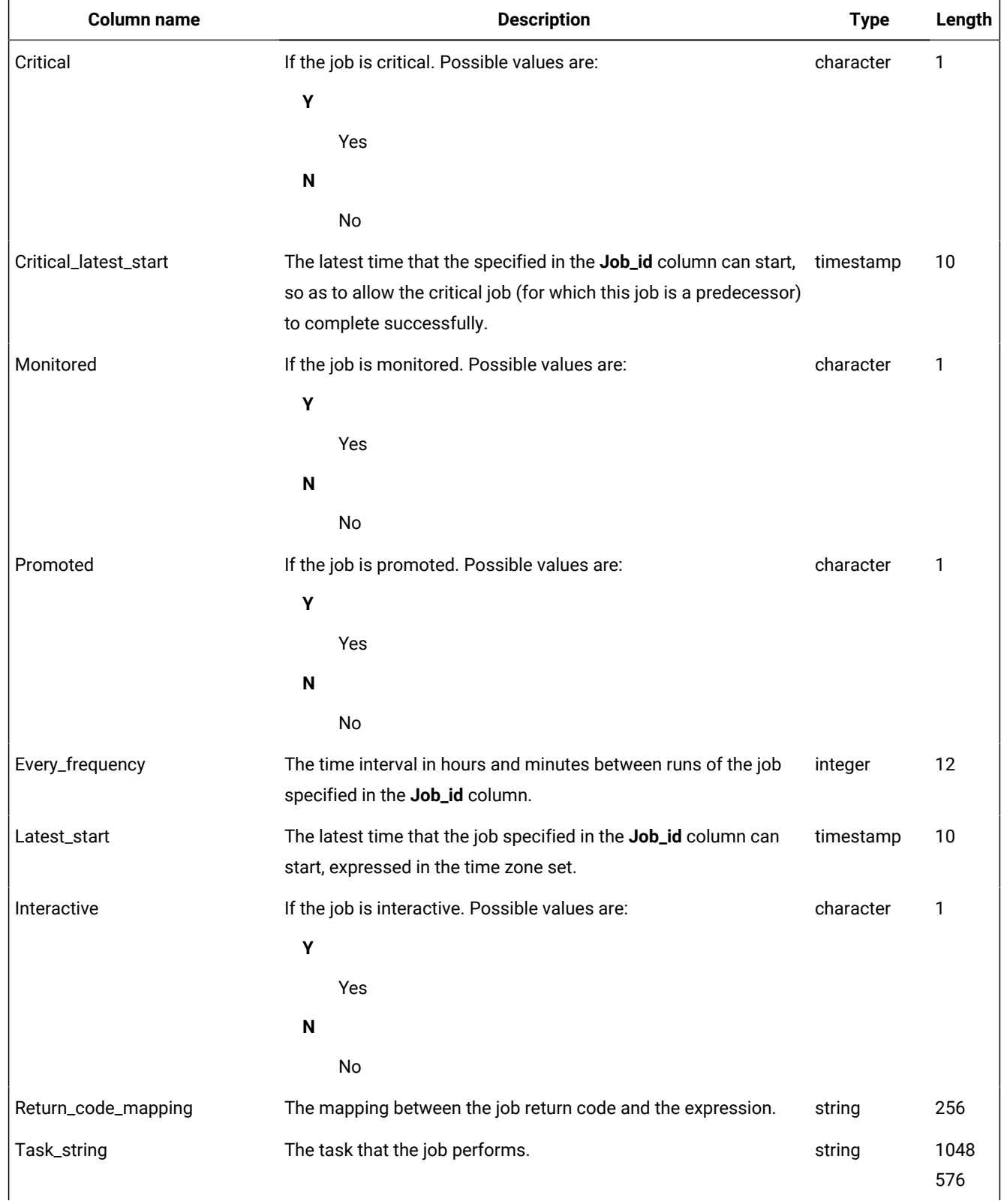

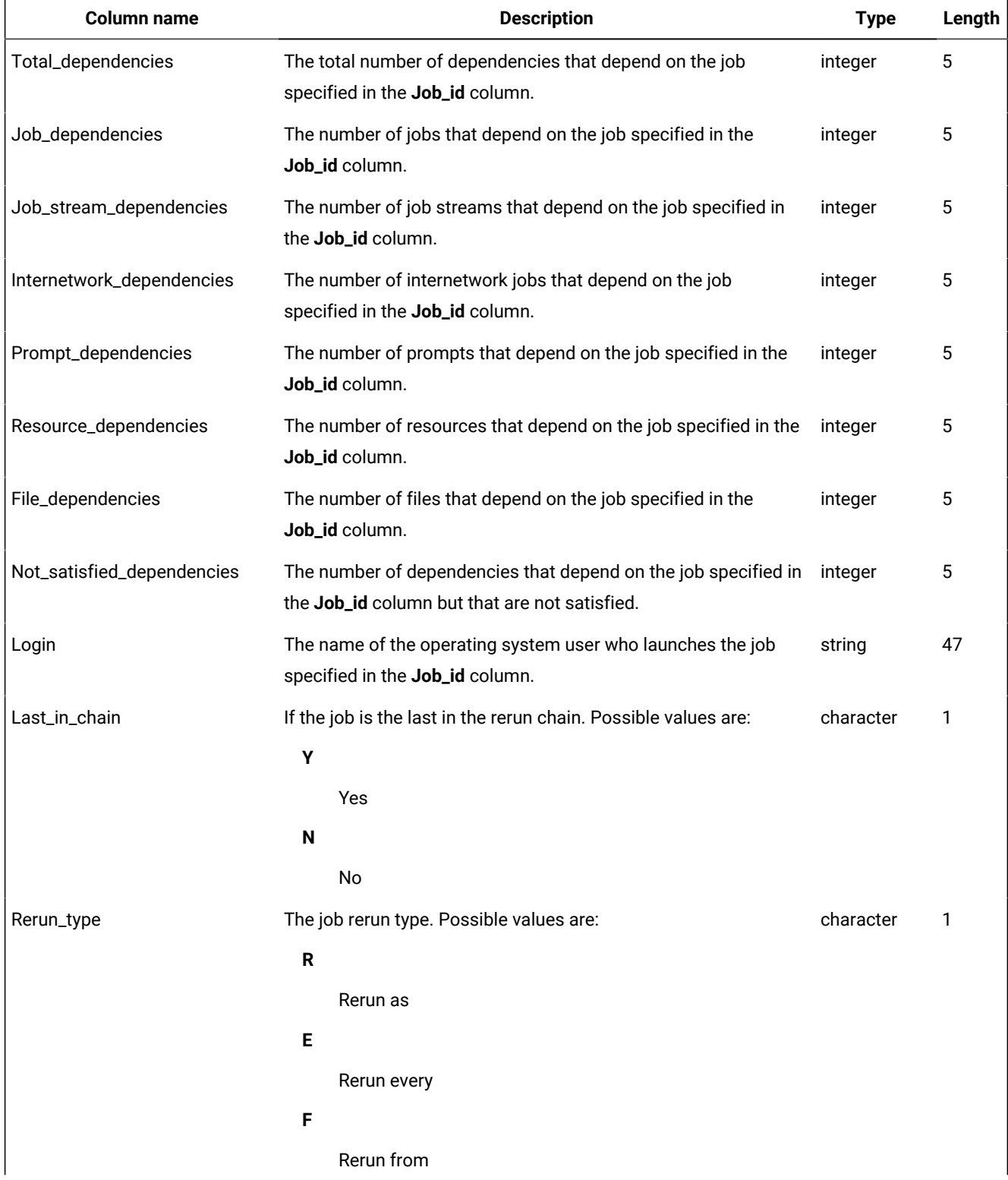

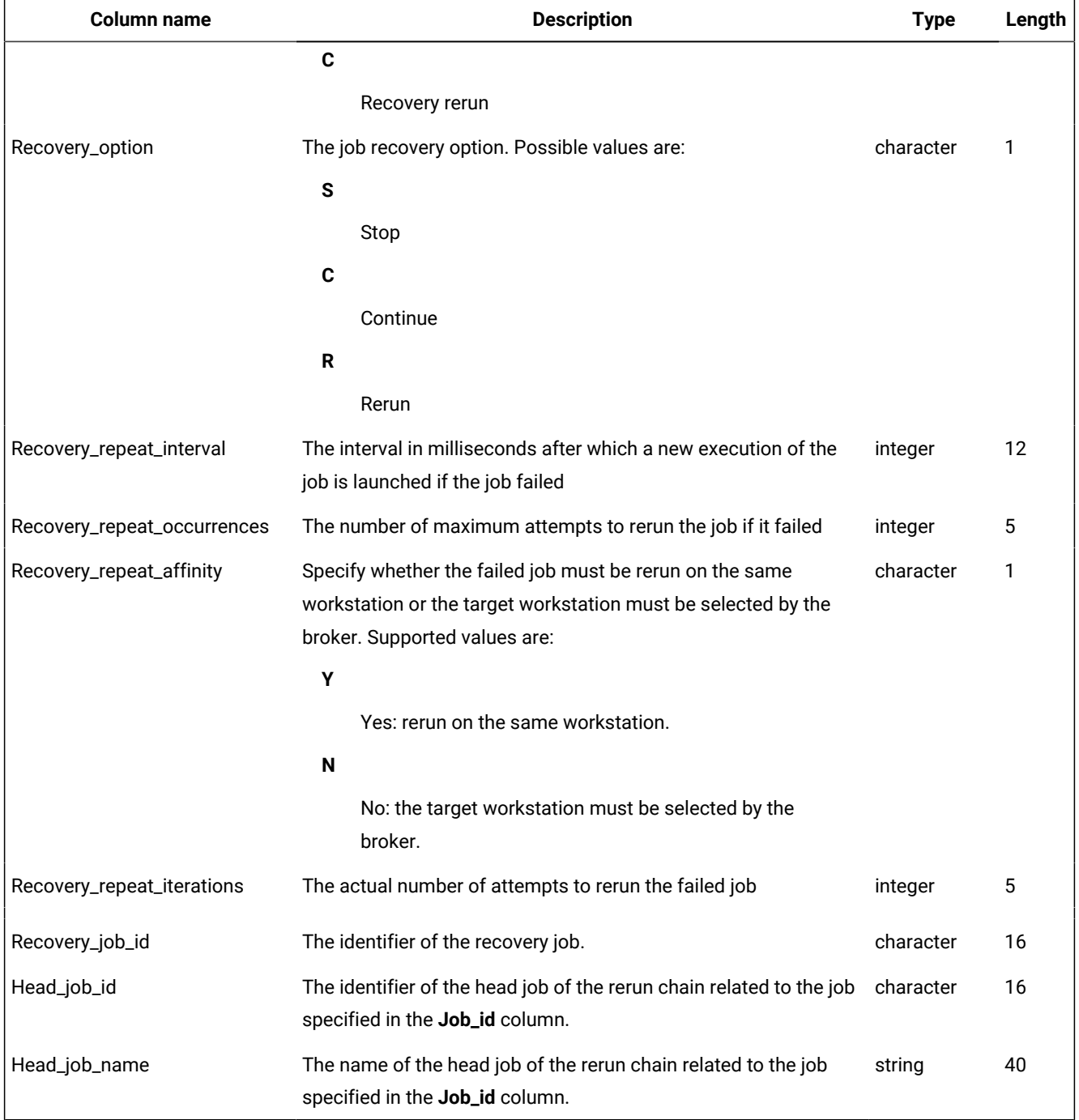

## PLAN\_PROMPT\_REFS\_V

The PLAN\_PROMPT\_REFS\_V view displays information about jobs and job streams in the plan that depend on a prompt.

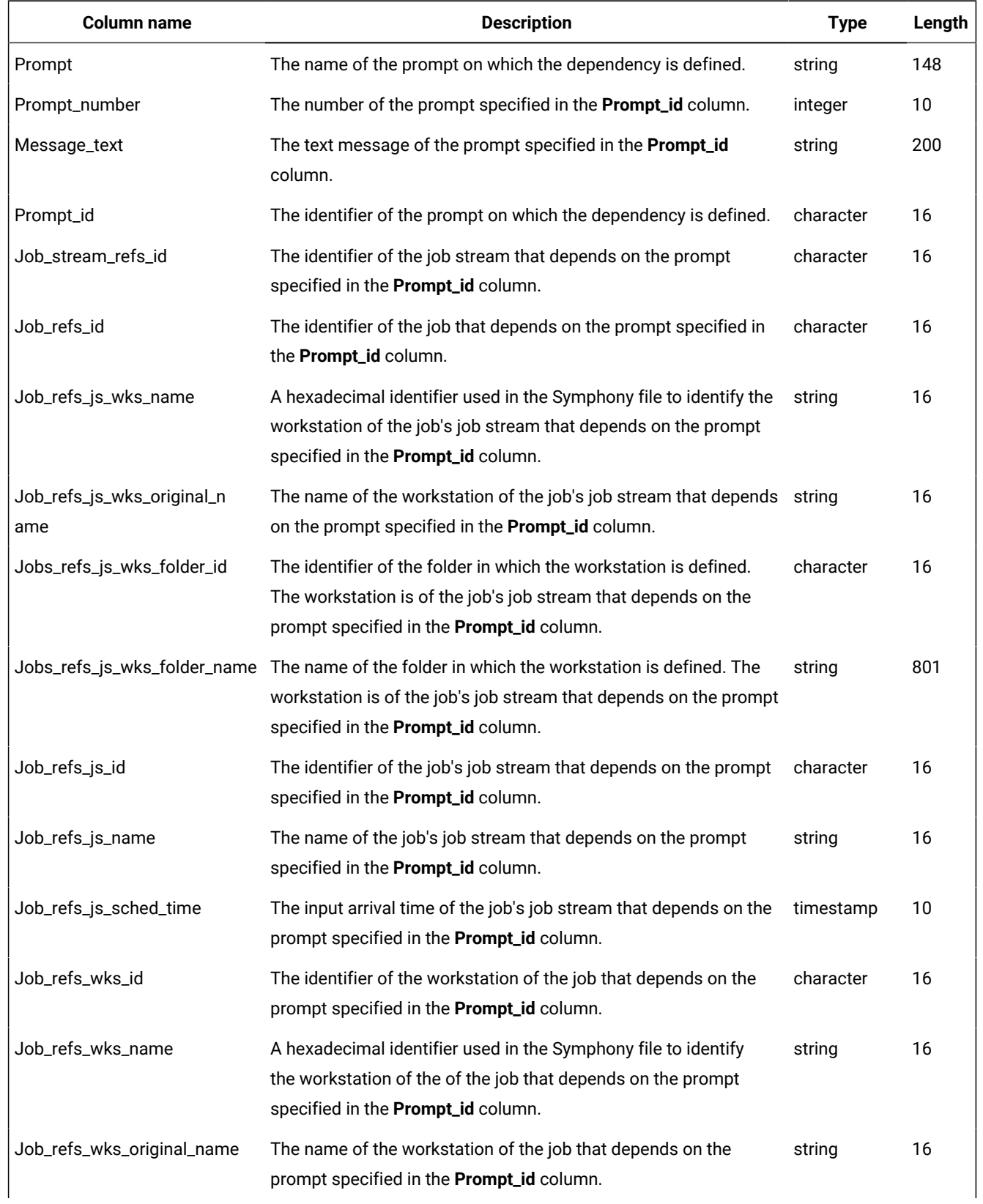

## **Table 35. The PLAN\_PROMPT\_REFS\_V view**

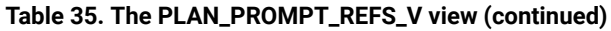

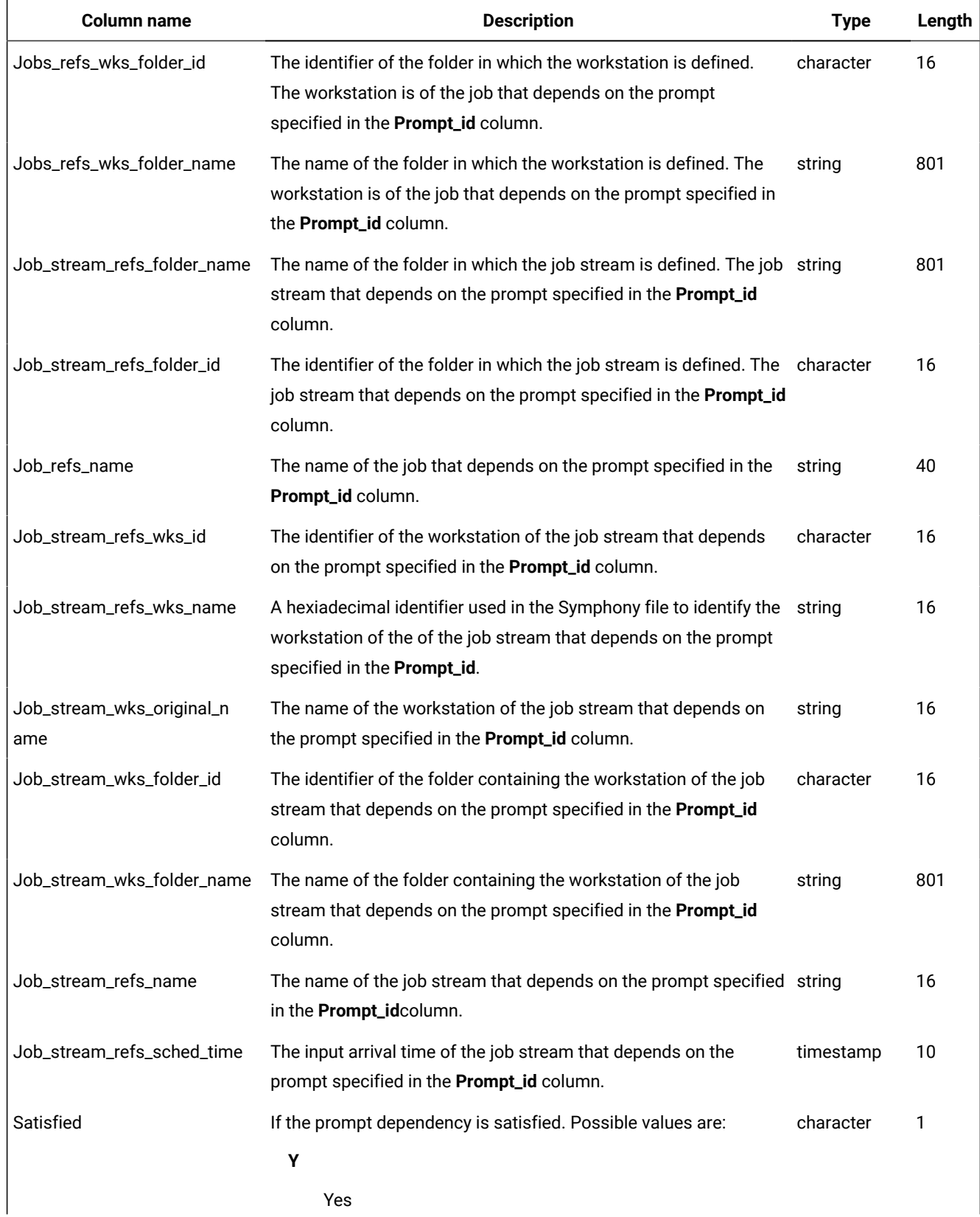

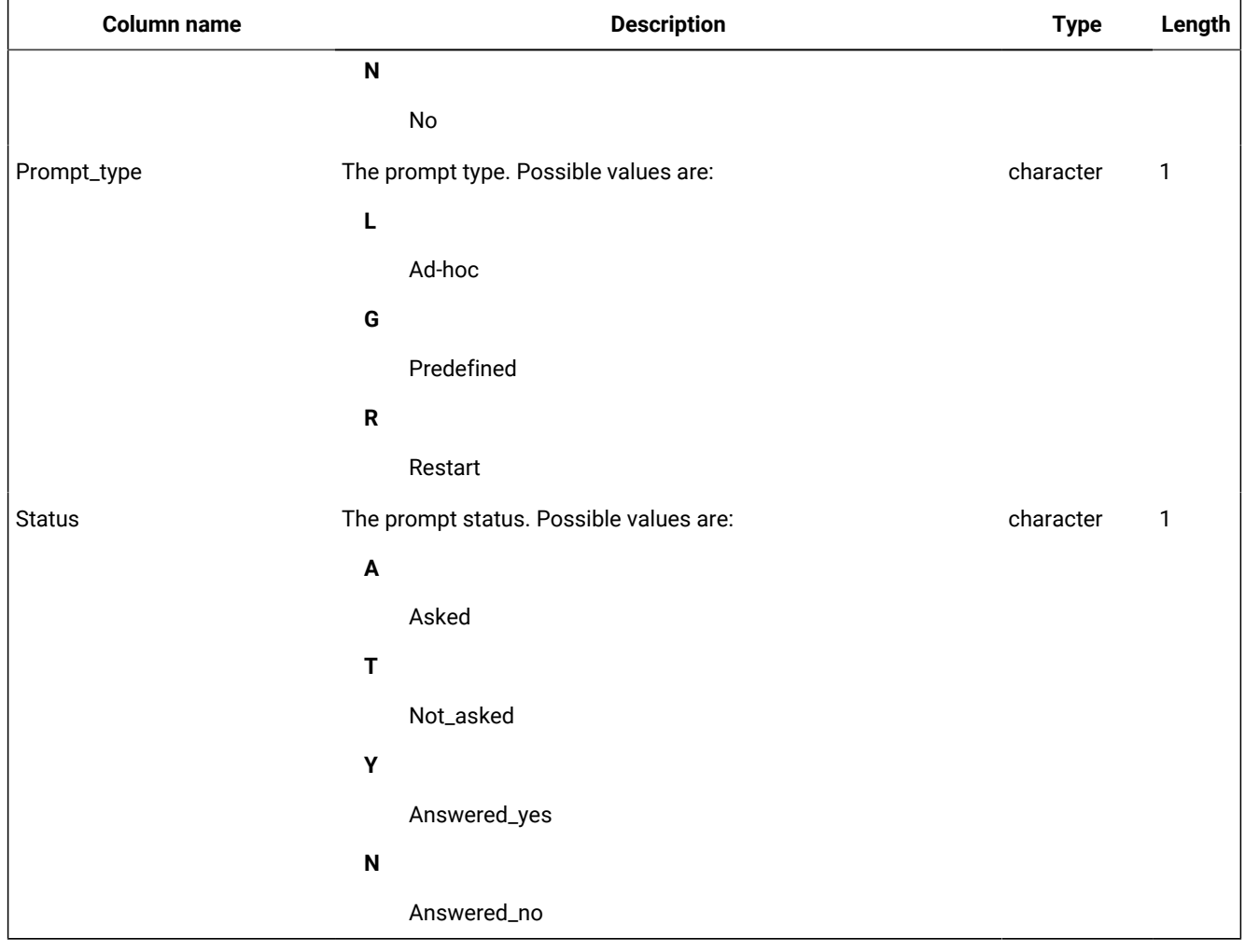

#### **Table 35. The PLAN\_PROMPT\_REFS\_V view (continued)**

## PLAN\_PROMPTS\_V

The PLAN\_PROMPTS\_V view displays information about prompts in the plan.

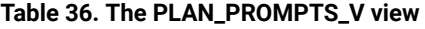

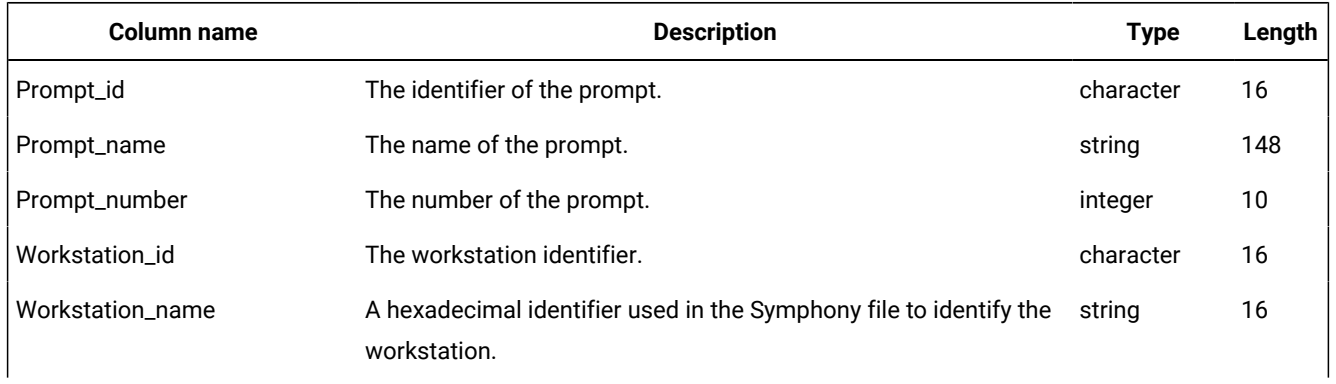

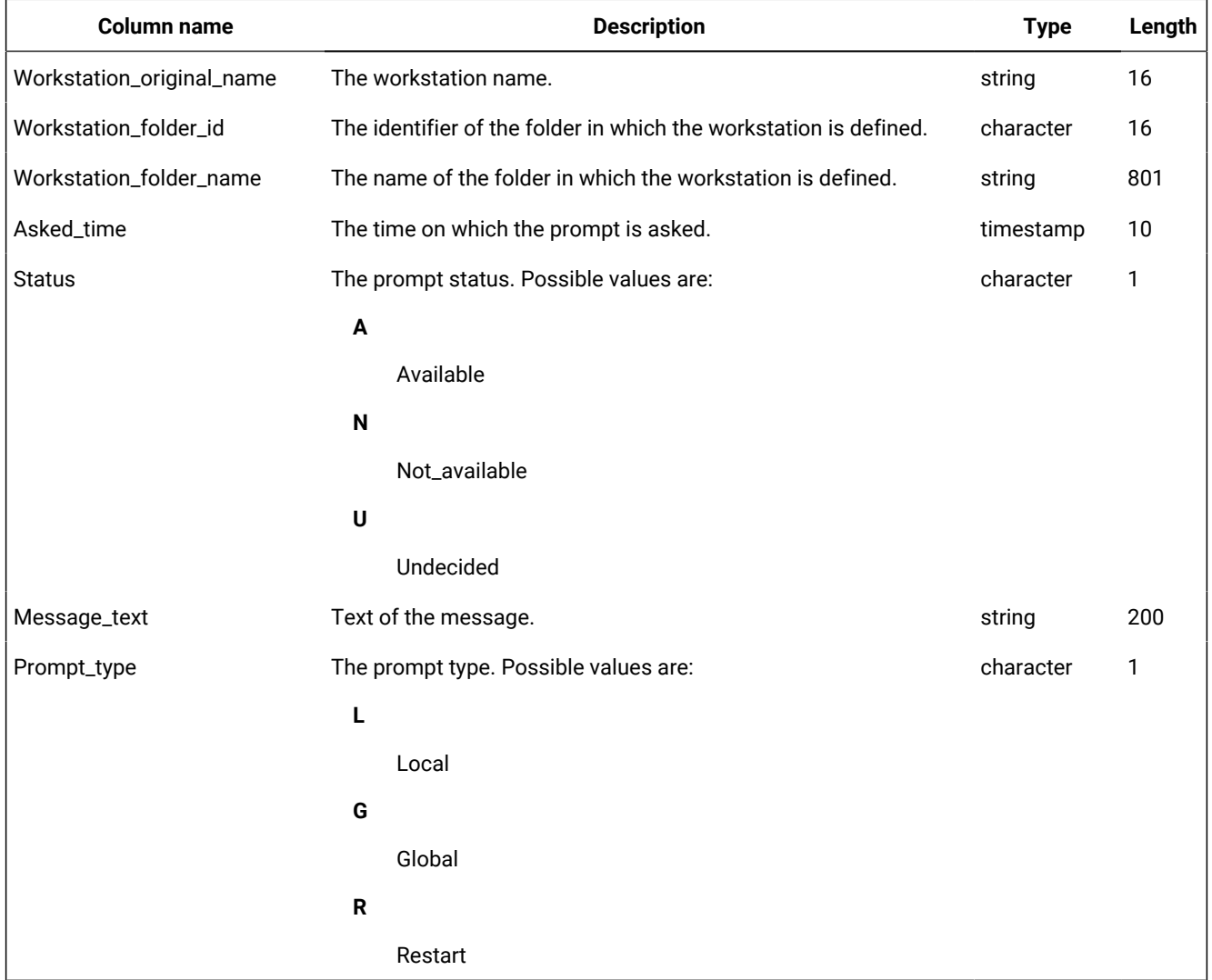

#### **Table 36. The PLAN\_PROMPTS\_V view (continued)**

## PLAN\_RESOURCE\_REFS\_V

The PLAN\_RESOURCE\_REFS\_V view displays information about jobs and job streams in the plan that depend on a resource.

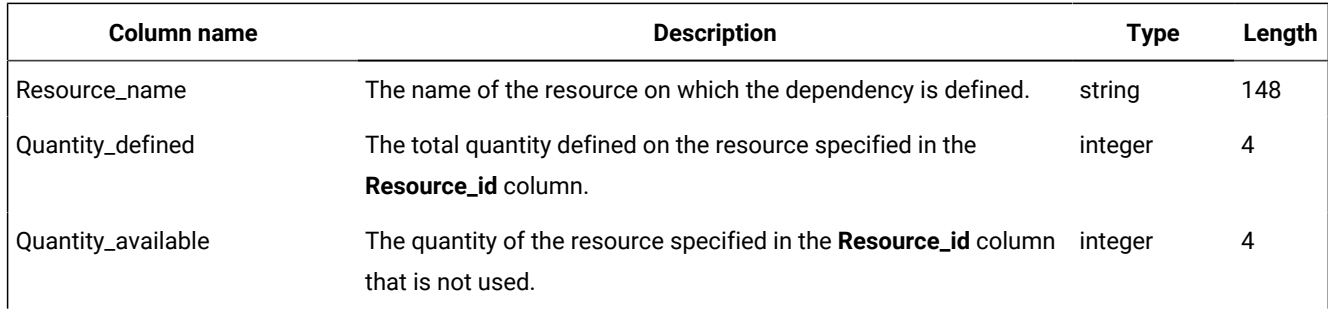

#### **Table 37. The PLAN\_RESOURCE\_REFS\_V view**

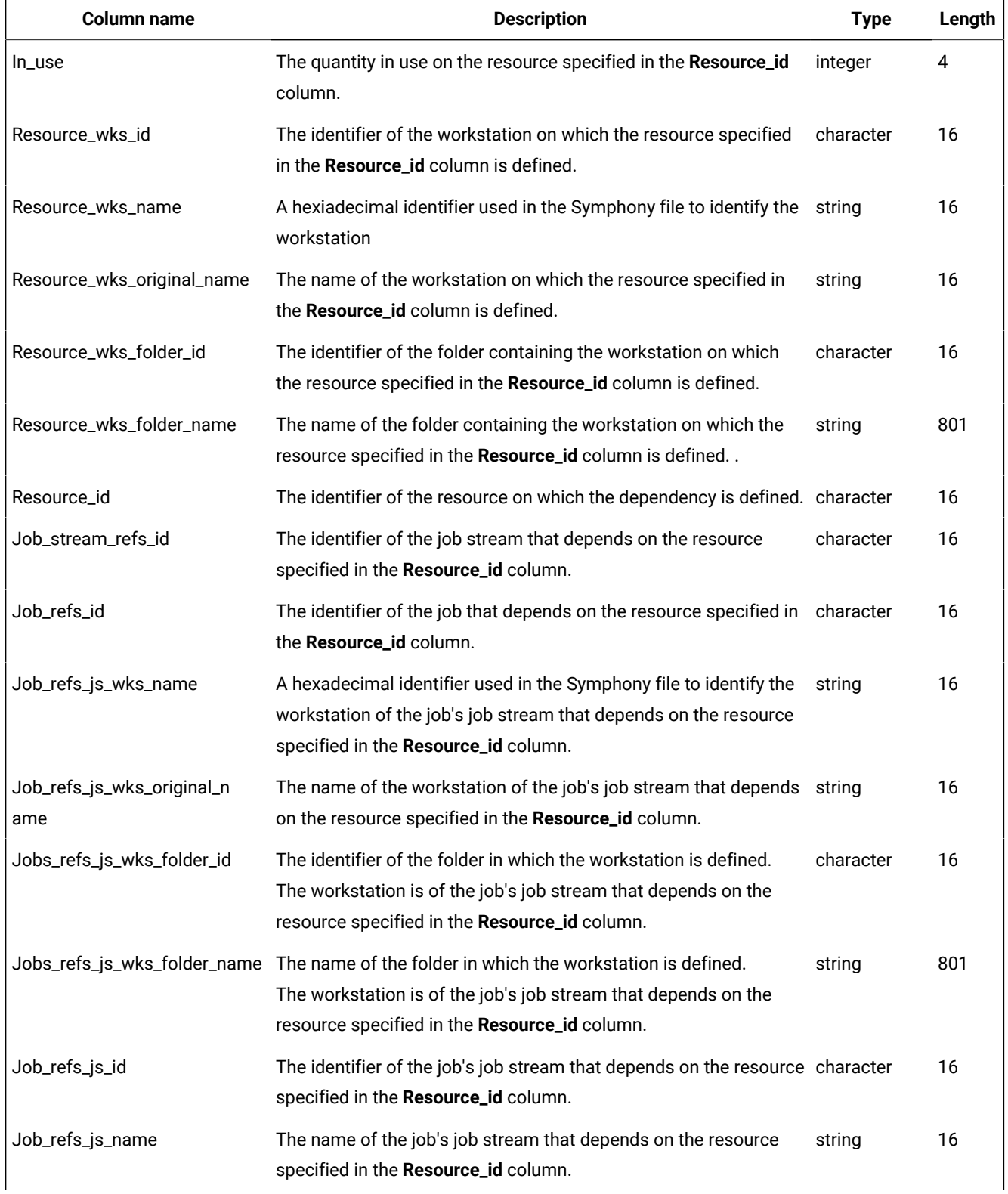

## **Table 37. The PLAN\_RESOURCE\_REFS\_V view (continued)**

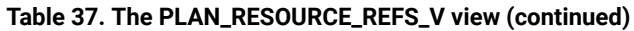

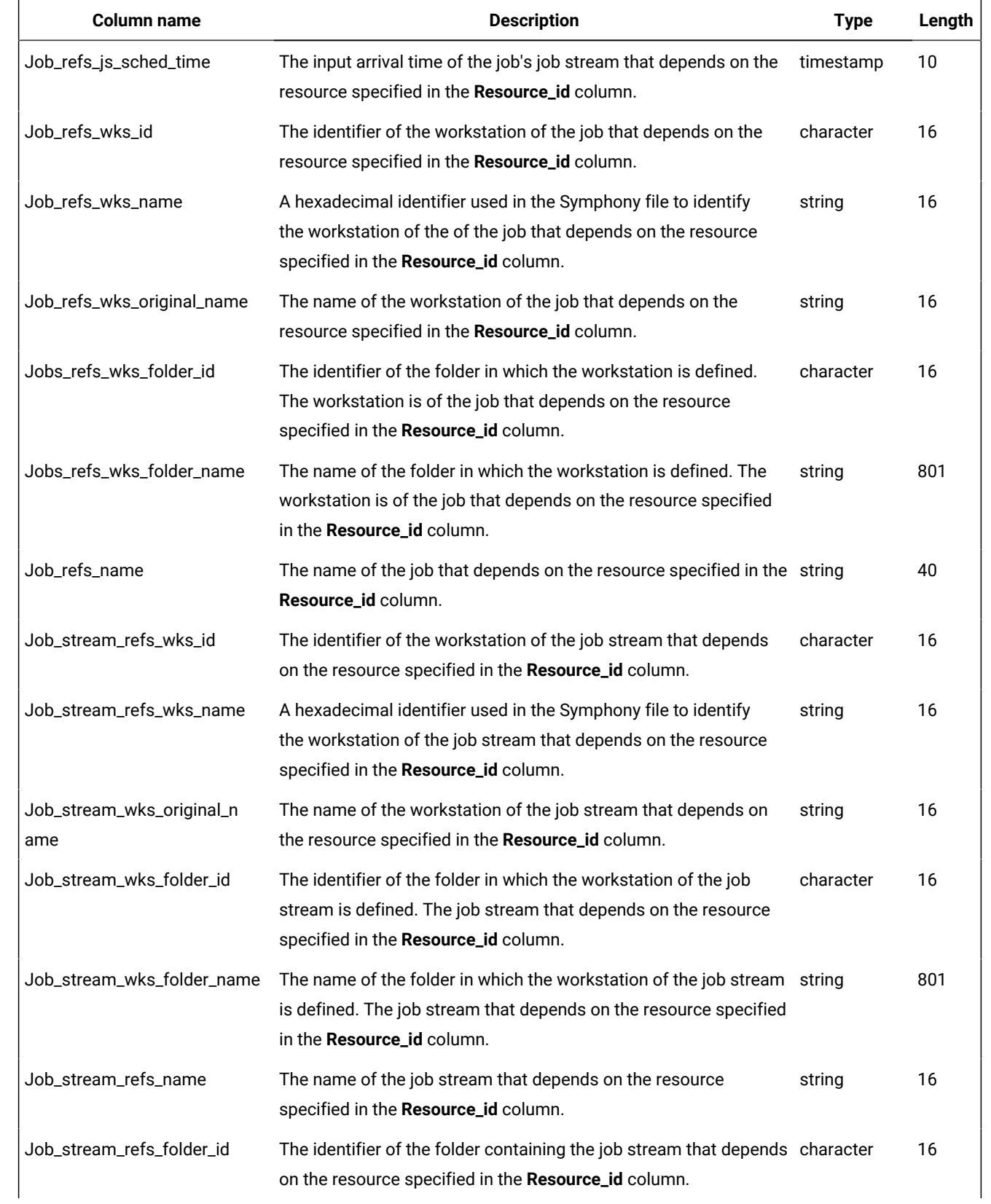

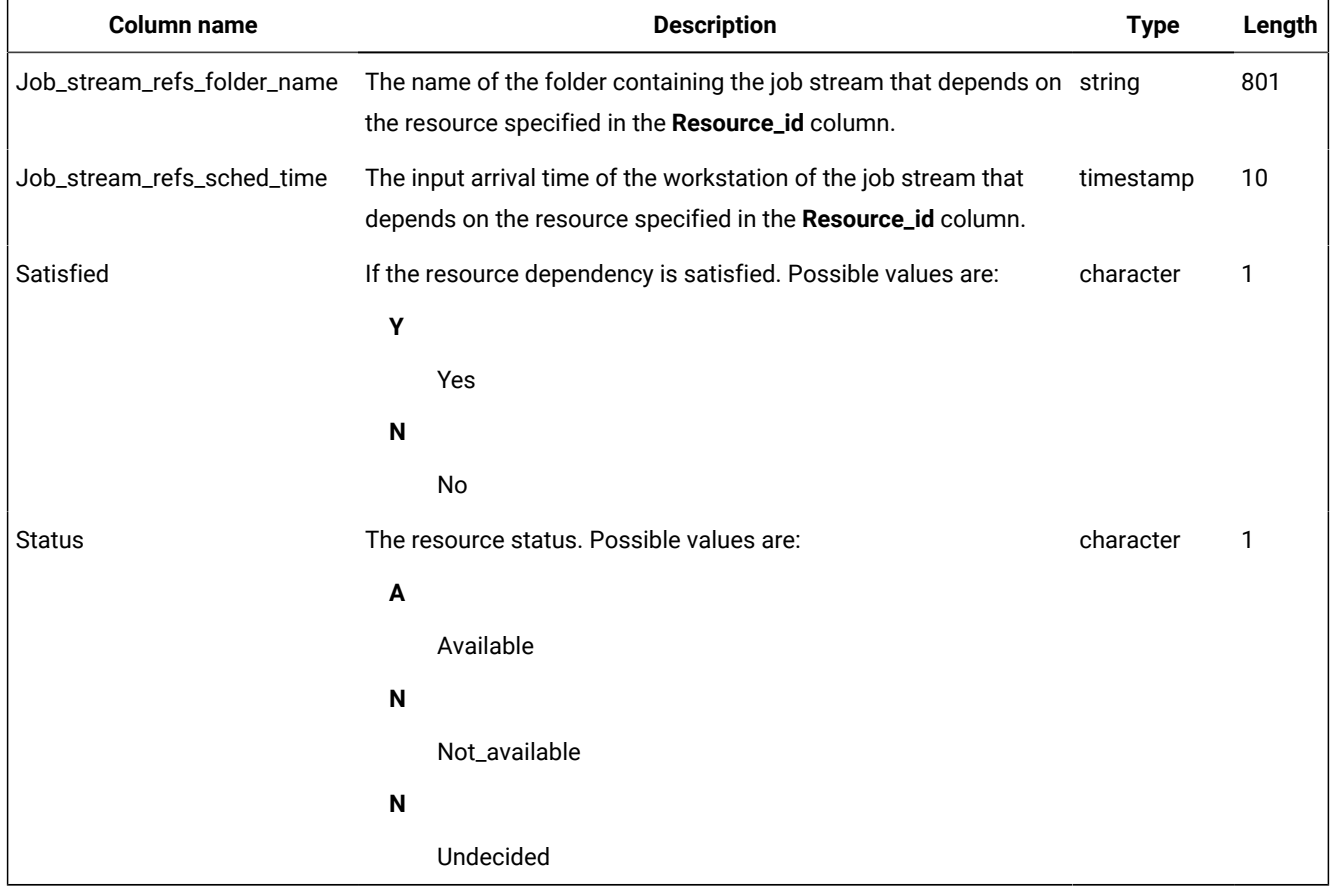

#### **Table 37. The PLAN\_RESOURCE\_REFS\_V view (continued)**

## PLAN\_RESOURCES\_V

The PLAN\_RESOURCES\_V view displays information about resources in the plan.

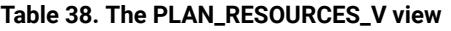

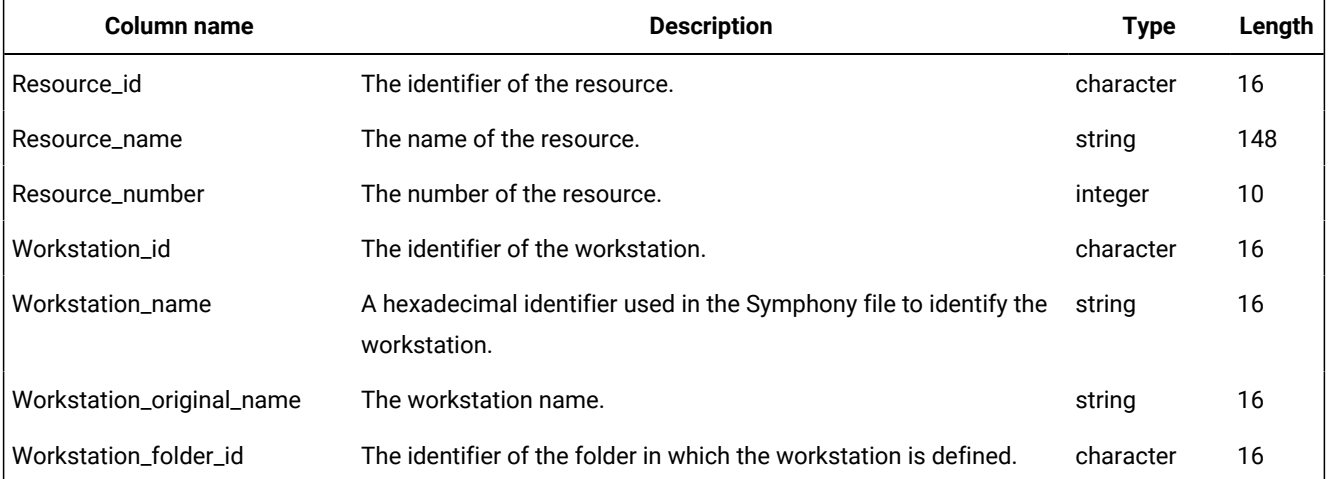

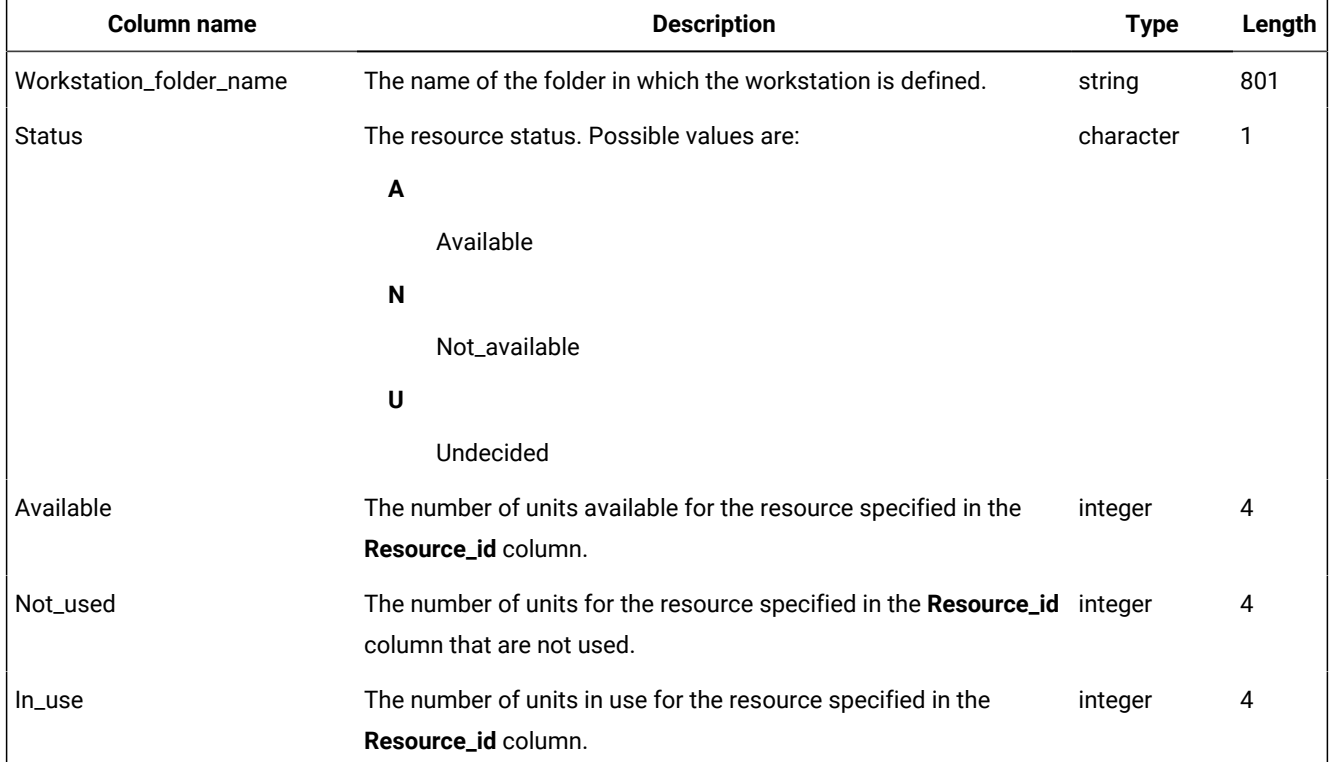

#### **Table 38. The PLAN\_RESOURCES\_V view (continued)**

## PLAN\_WORKSTATIONS\_V

The PLAN\_WORKSTATIONS\_V view displays information about workstations in the plan.

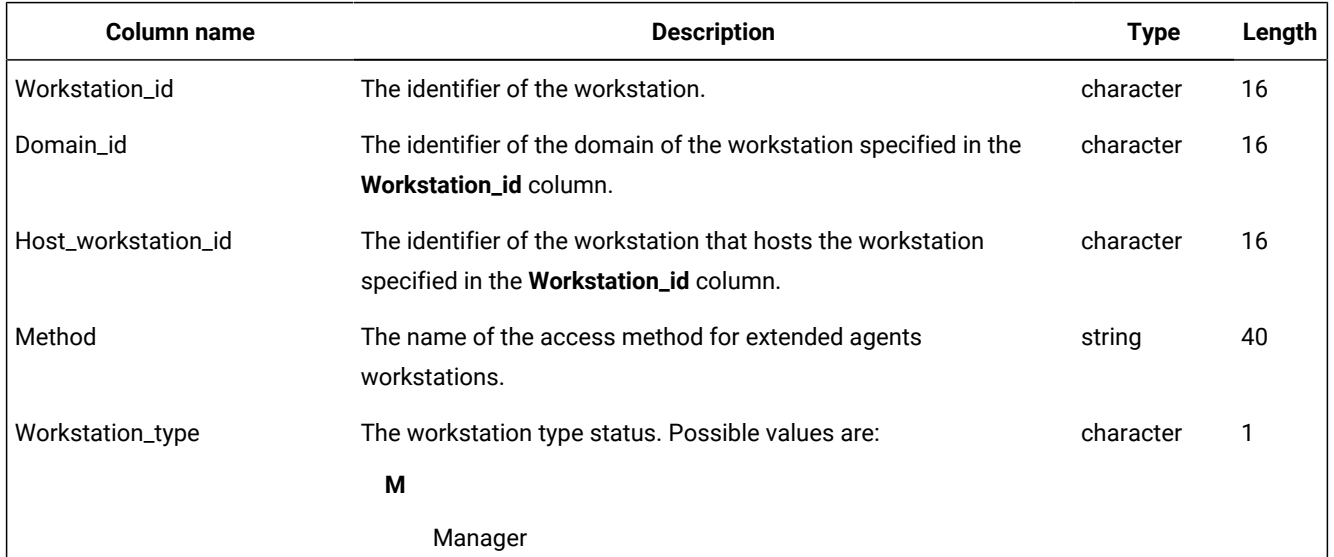

#### **Table 39. The PLAN\_WORKSTATIONS\_V view**

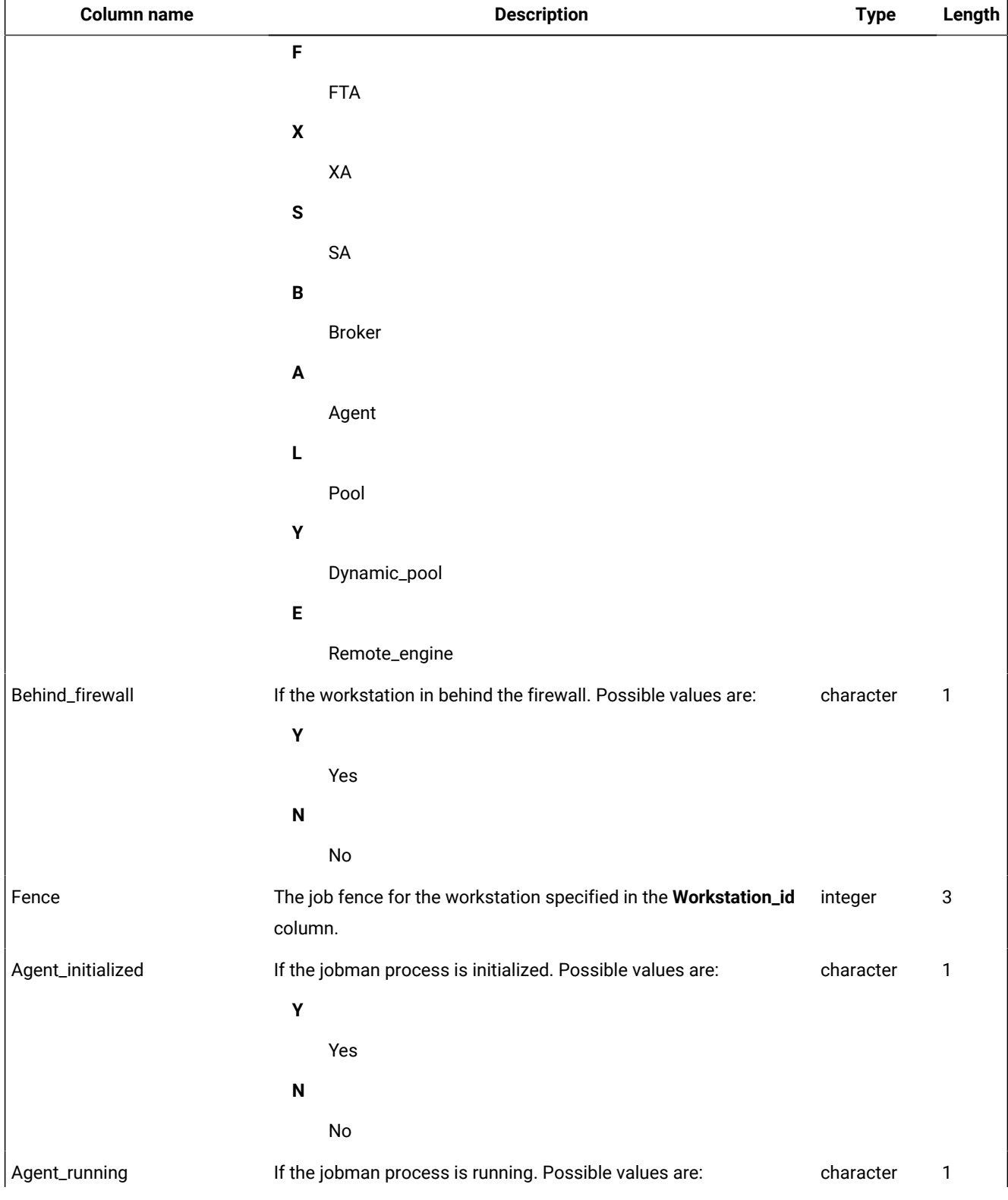

#### **Table 39. The PLAN\_WORKSTATIONS\_V view (continued)**

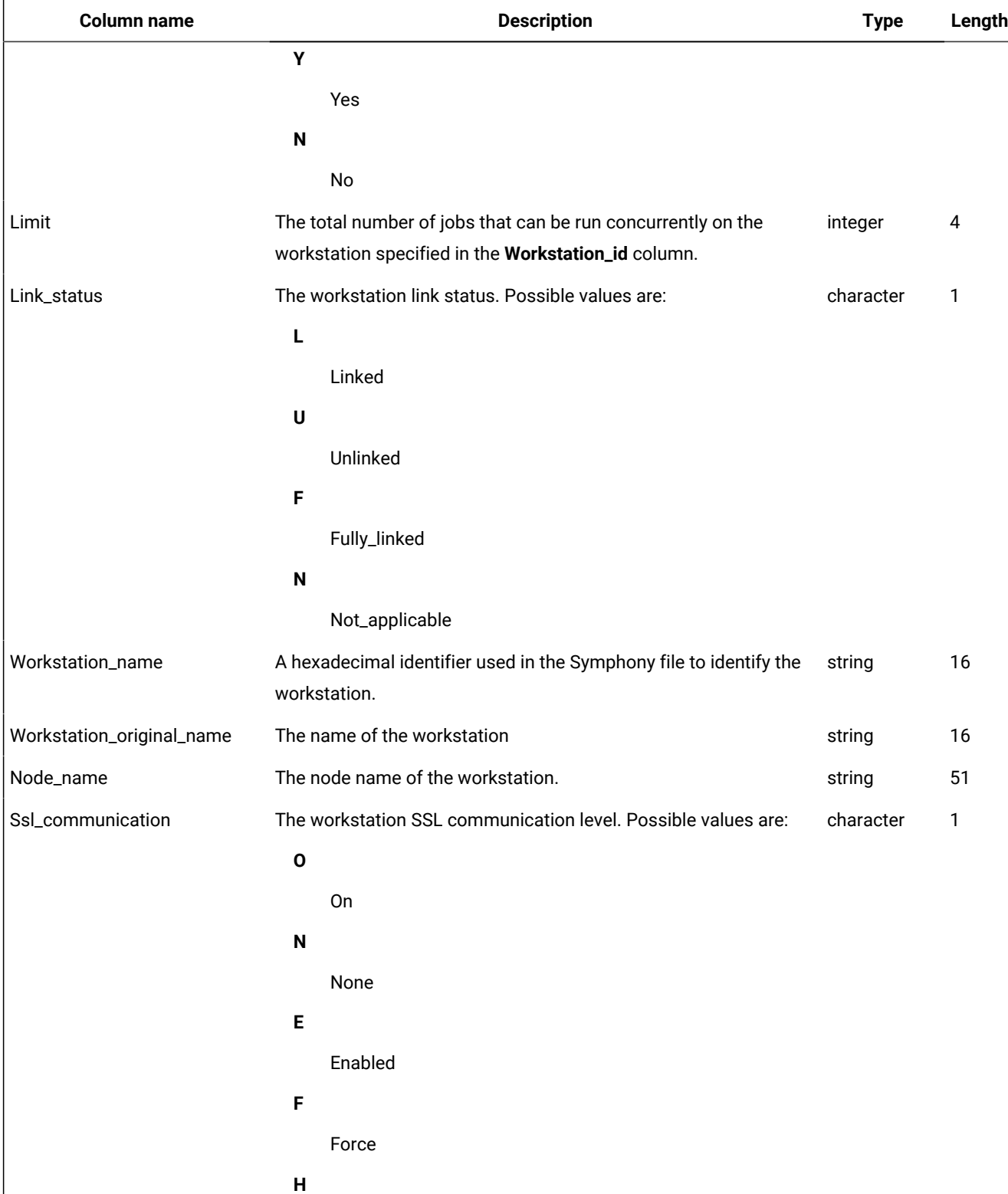

Http

## **Table 39. The PLAN\_WORKSTATIONS\_V view (continued)**

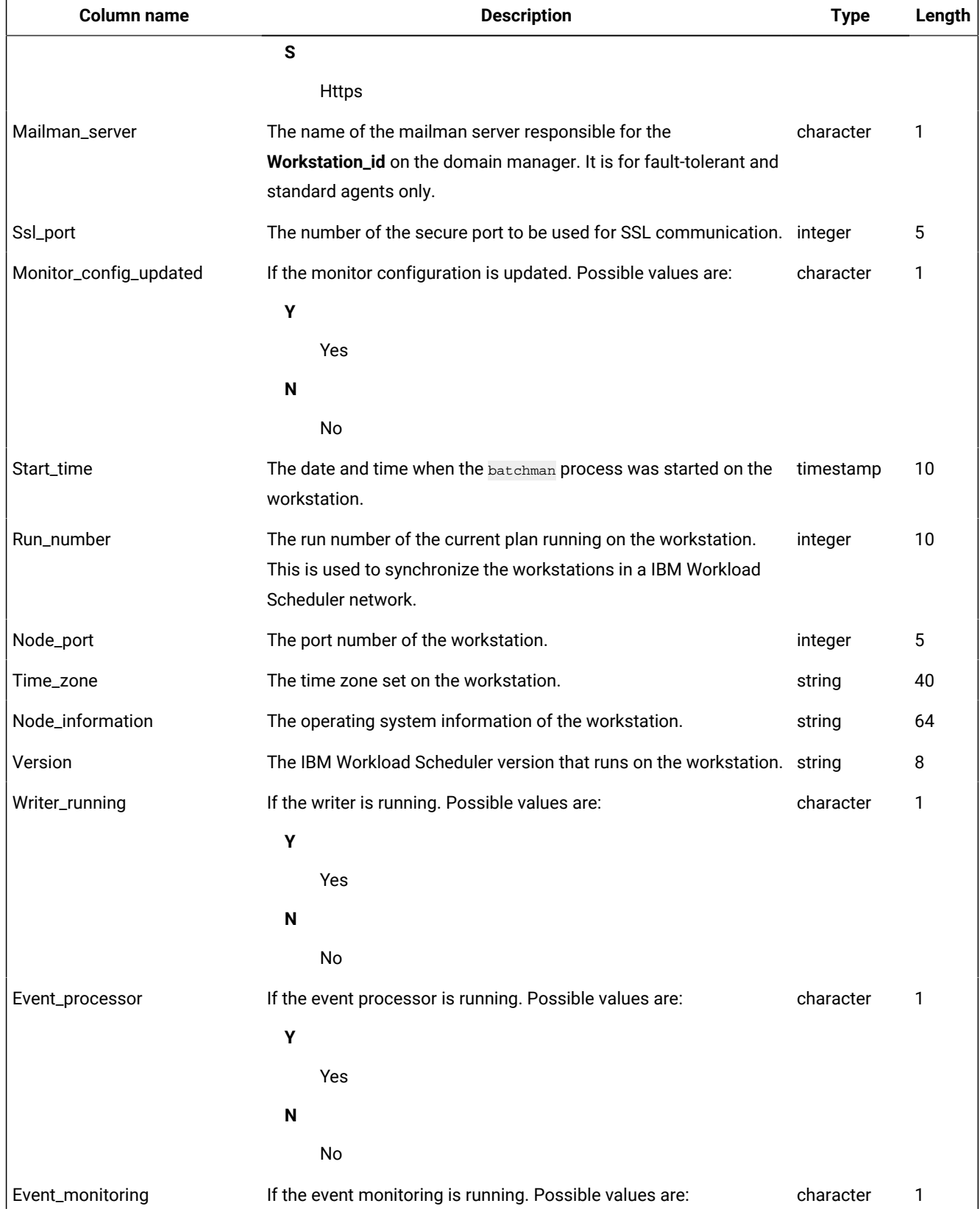

#### **Table 39. The PLAN\_WORKSTATIONS\_V view (continued)**

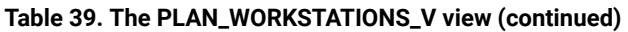

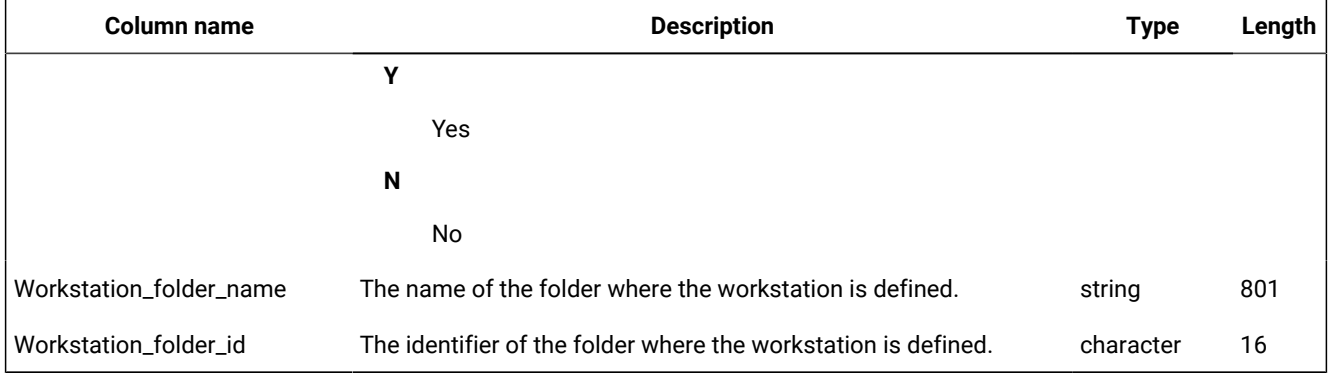

## PROMPTS\_V

The PROMPTS\_V view displays information about prompts.

#### **Table 40. The PROMPTS\_V view**

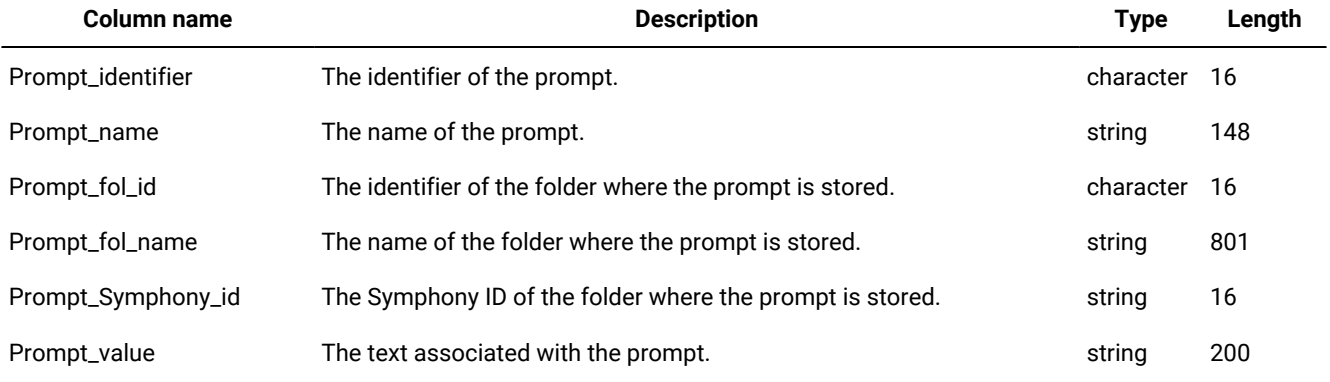

## Output example

[Table](#page-105-0) [41:](#page-105-0) [PROMPTS\\_V](#page-105-0) view output exampl[e on page 106](#page-105-0) shows an example of the output for the PROMPTS\_V view.

**Table 41. PROMPTS\_V view output example**

<span id="page-105-0"></span>

| PROMPT NAME | PROMPT VALUE                                     |
|-------------|--------------------------------------------------|
|             |                                                  |
| JOBSTATCOMP | Reply y when statitistics complete               |
| JOBSALCOMP  | Reply y when salary has been calculated          |
| PROMPTSTAT  | Reply y when statitistics completed successfully |
|             |                                                  |
|             | 3 record(s) selected.                            |

## PROMPT\_REFS\_V

The PROMPT\_REFS\_V view displays information about jobs and job streams that depend on a prompt.

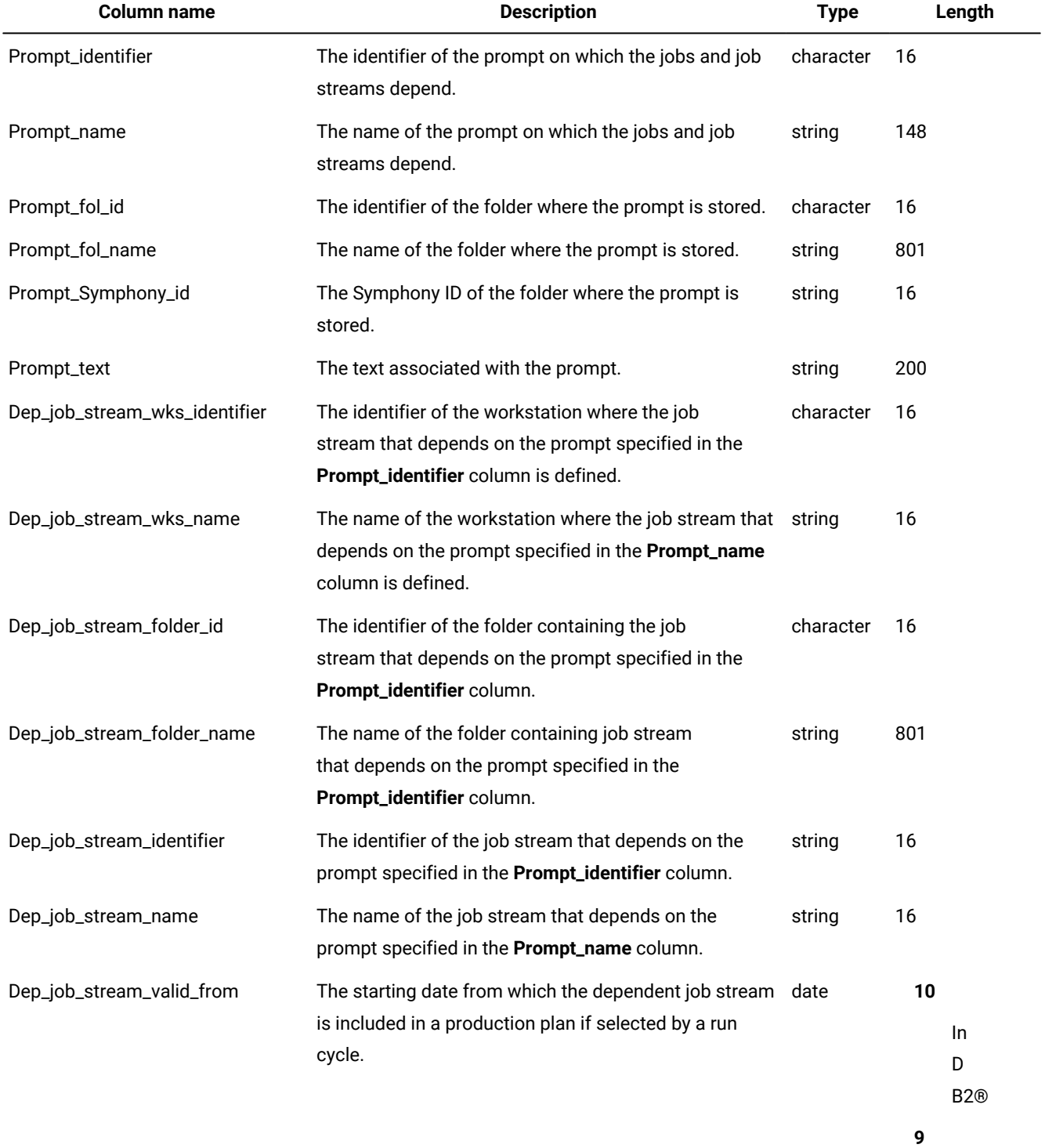

#### **Table 42. The PROMPT\_REFS\_V view**

In

Or

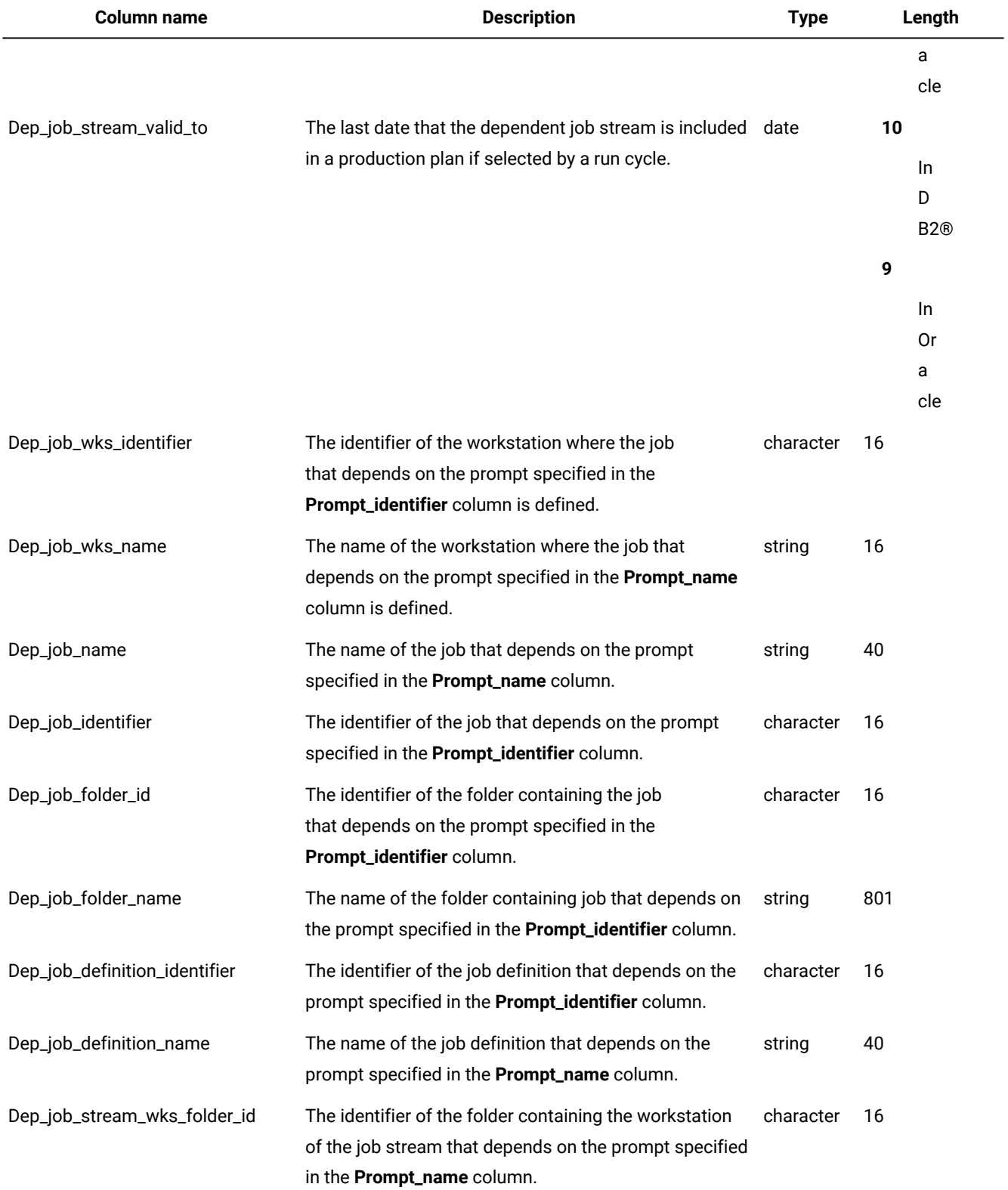

## **Table 42. The PROMPT\_REFS\_V view(continued)**
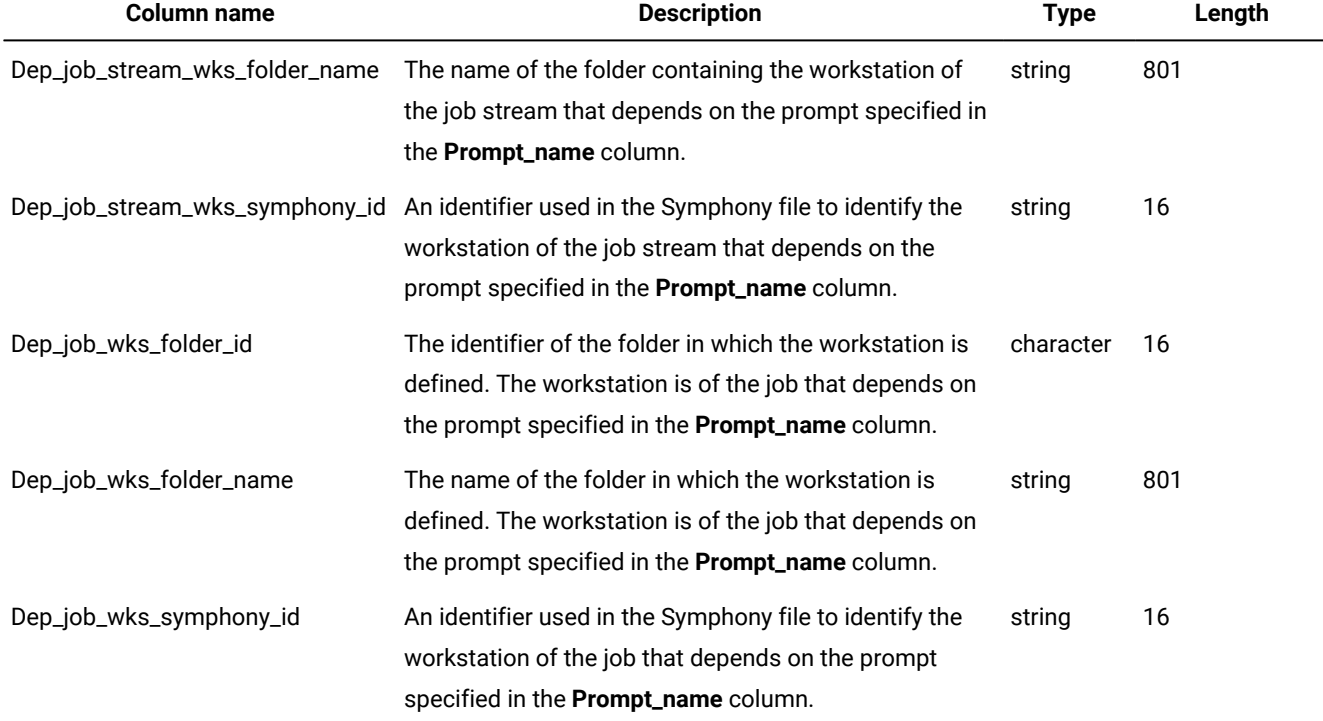

#### **Table 42. The PROMPT\_REFS\_V view(continued)**

### <span id="page-108-4"></span>PROPERTIES\_V

The PROPERTIES\_V view displays information about global options and properties.

#### **Table 43. The PROPERTIES\_V view**

<span id="page-108-2"></span>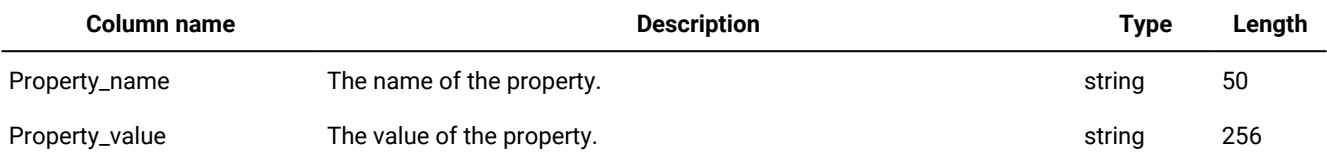

## <span id="page-108-5"></span><span id="page-108-3"></span>REMOTE\_JOB\_REQUESTS\_V

This view shows the details of the request to bind to a job on a remote engine. The bind request is sent to the remote engine where the job instance resides. Every bind request contains the information to identify the job's instance in the remote engine plan.

#### **Table 44. The REMOTE\_JOB\_REQUESTS\_V view**

<span id="page-108-1"></span><span id="page-108-0"></span>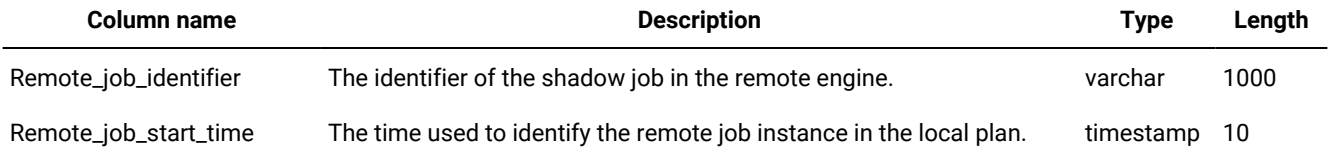

#### **Table 44. The REMOTE\_JOB\_REQUESTS\_V view (continued)**

<span id="page-109-7"></span><span id="page-109-6"></span><span id="page-109-5"></span><span id="page-109-4"></span><span id="page-109-3"></span><span id="page-109-2"></span><span id="page-109-1"></span><span id="page-109-0"></span>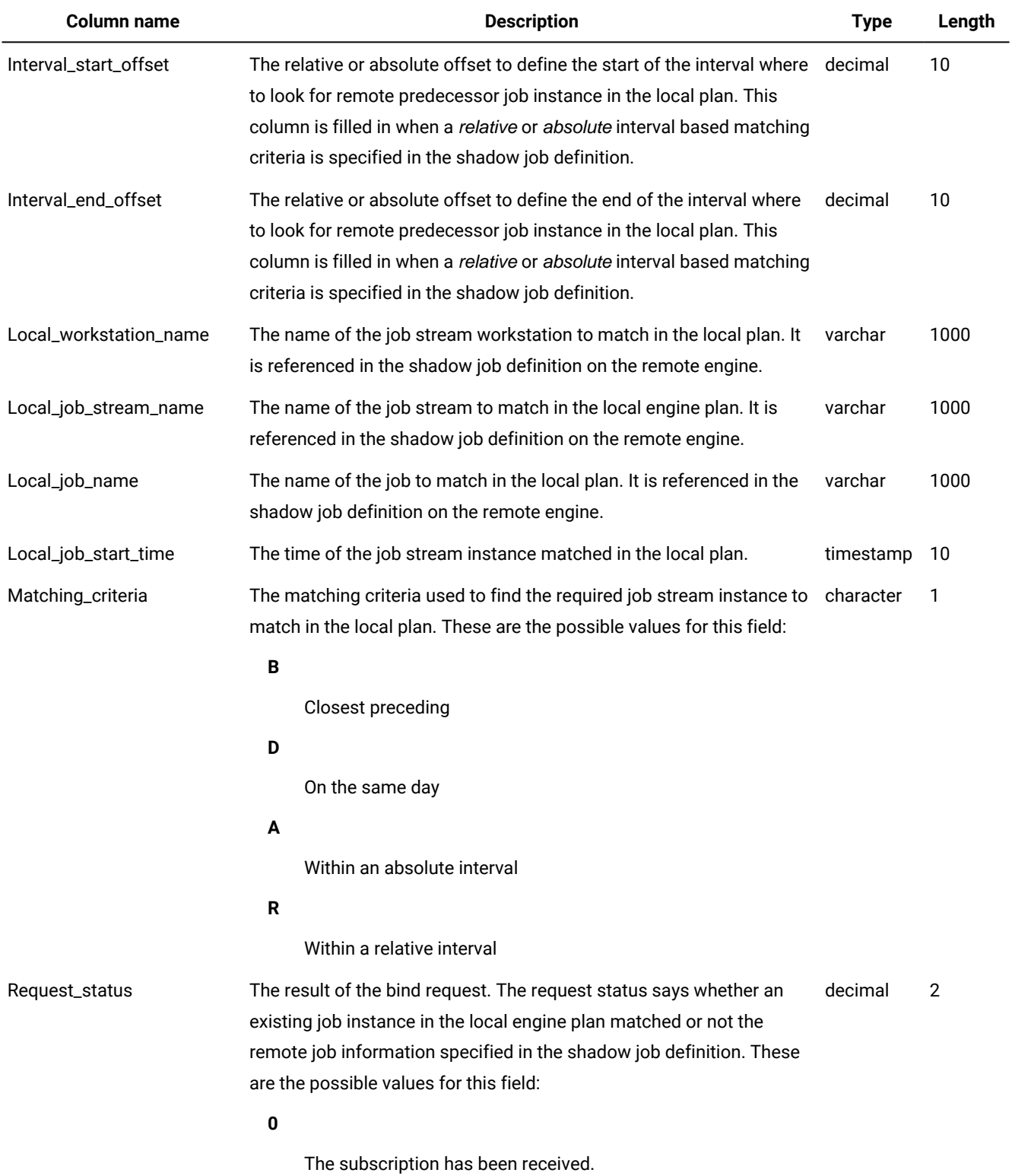

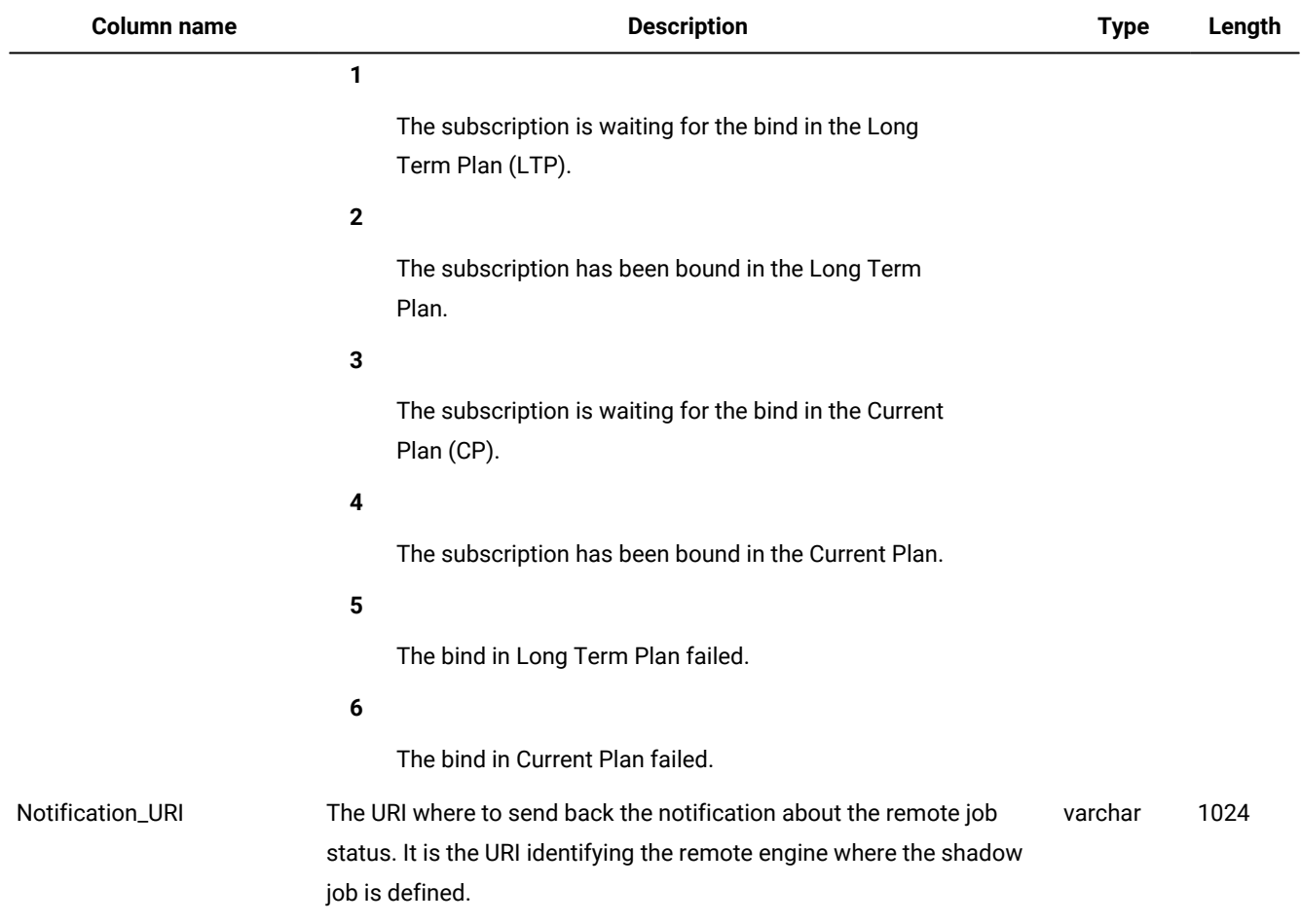

#### **Table 44. The REMOTE\_JOB\_REQUESTS\_V view (continued)**

## <span id="page-110-4"></span><span id="page-110-0"></span>RESOURCES\_V

The RESOURCES\_V view displays information about resources.

#### **Table 45. The RESOURCES\_V view**

<span id="page-110-3"></span><span id="page-110-2"></span><span id="page-110-1"></span>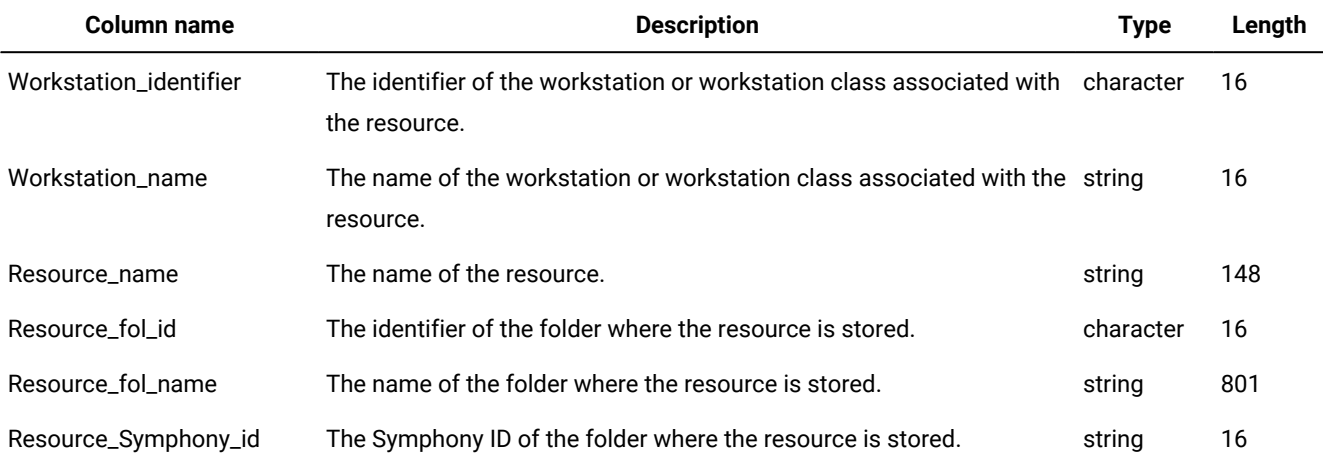

<span id="page-111-3"></span><span id="page-111-2"></span><span id="page-111-1"></span>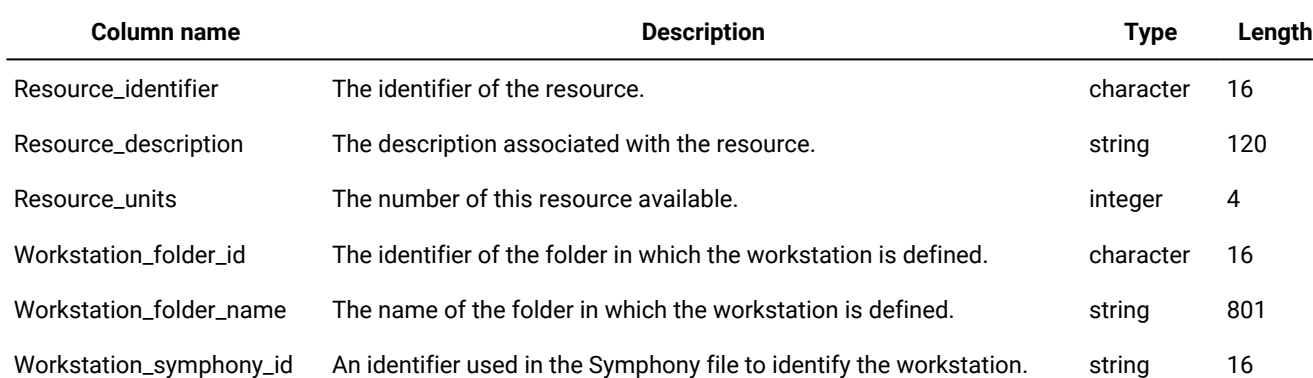

#### **Table 45. The RESOURCES\_V view(continued)**

### <span id="page-111-6"></span>Output example

[Table](#page-111-0) 46: RESOURCES\_V view output example on page 112 shows an example of the output for the RESOURCES\_V view.

#### **Table 46. RESOURCES\_V view output example**

<span id="page-111-0"></span>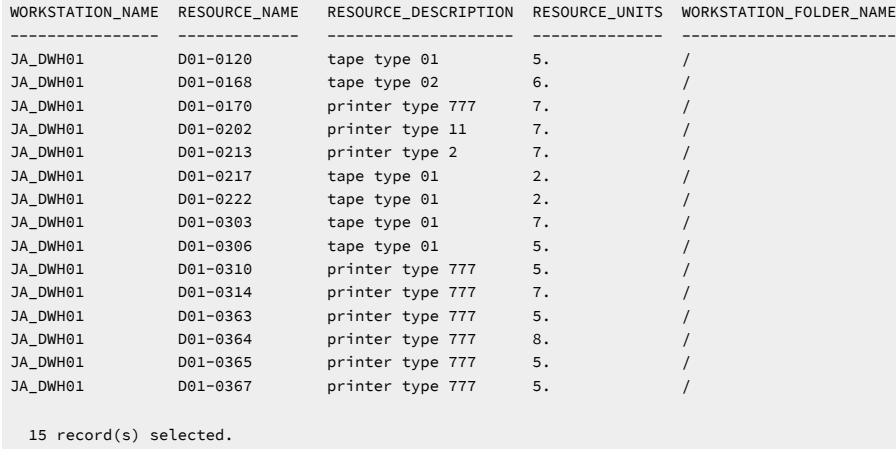

### <span id="page-111-7"></span>RESOURCE\_REFS\_V

The RESOURCE\_REFS\_V view displays information about jobs and job streams that depend on a resource.

#### **Table 47. The RESOURCE\_REFS\_V view**

<span id="page-111-5"></span><span id="page-111-4"></span>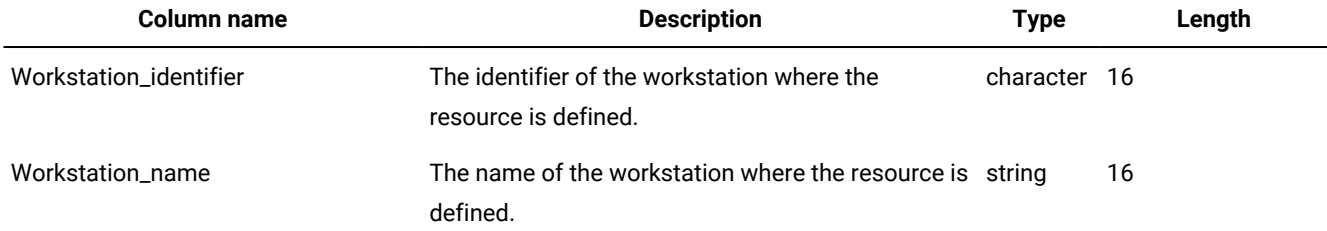

<span id="page-112-10"></span><span id="page-112-9"></span><span id="page-112-8"></span><span id="page-112-7"></span><span id="page-112-6"></span><span id="page-112-5"></span><span id="page-112-4"></span><span id="page-112-3"></span><span id="page-112-2"></span><span id="page-112-1"></span><span id="page-112-0"></span>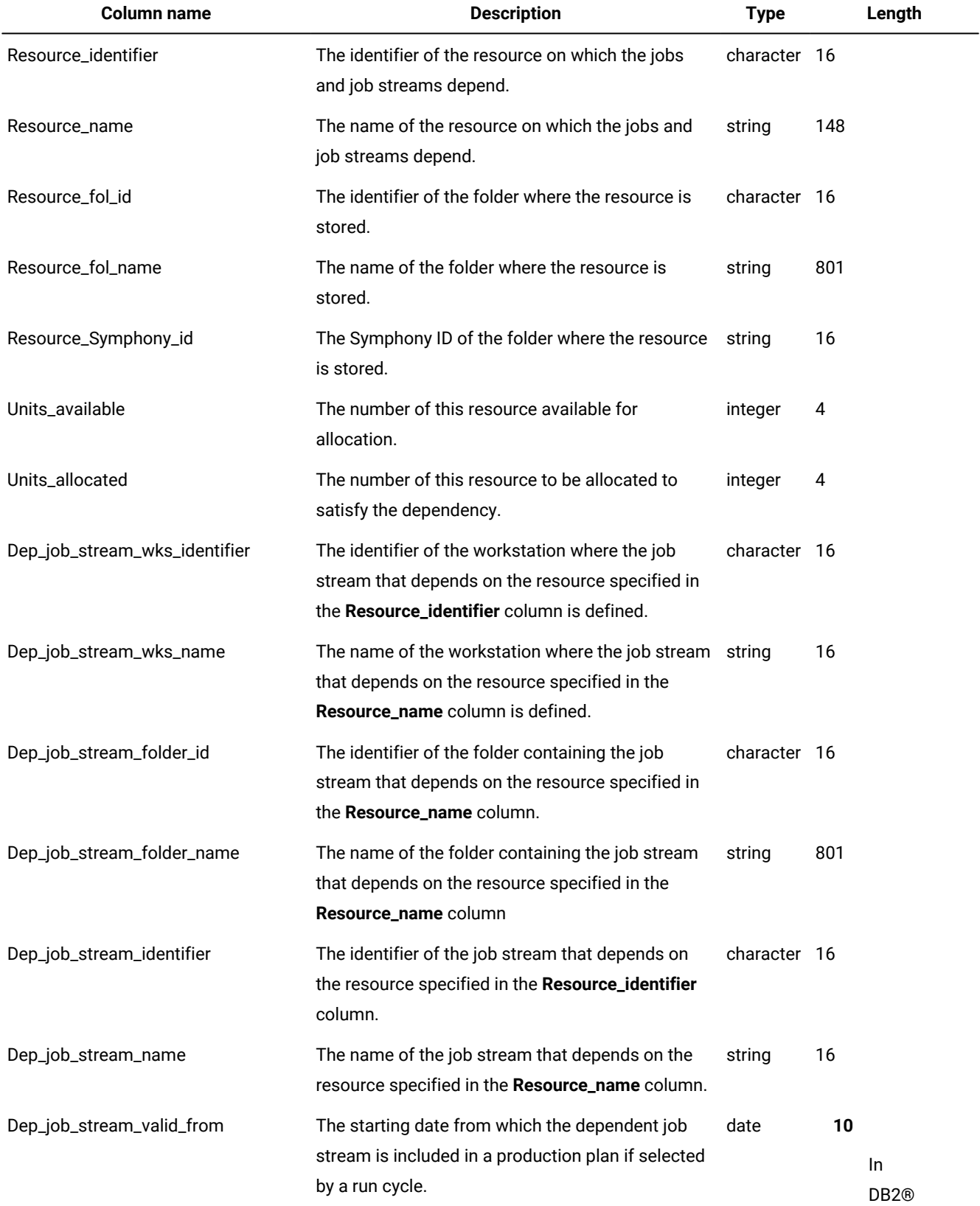

#### **Table 47. The RESOURCE\_REFS\_V view(continued)**

<span id="page-113-8"></span><span id="page-113-7"></span><span id="page-113-6"></span><span id="page-113-5"></span><span id="page-113-4"></span><span id="page-113-3"></span><span id="page-113-2"></span><span id="page-113-1"></span><span id="page-113-0"></span>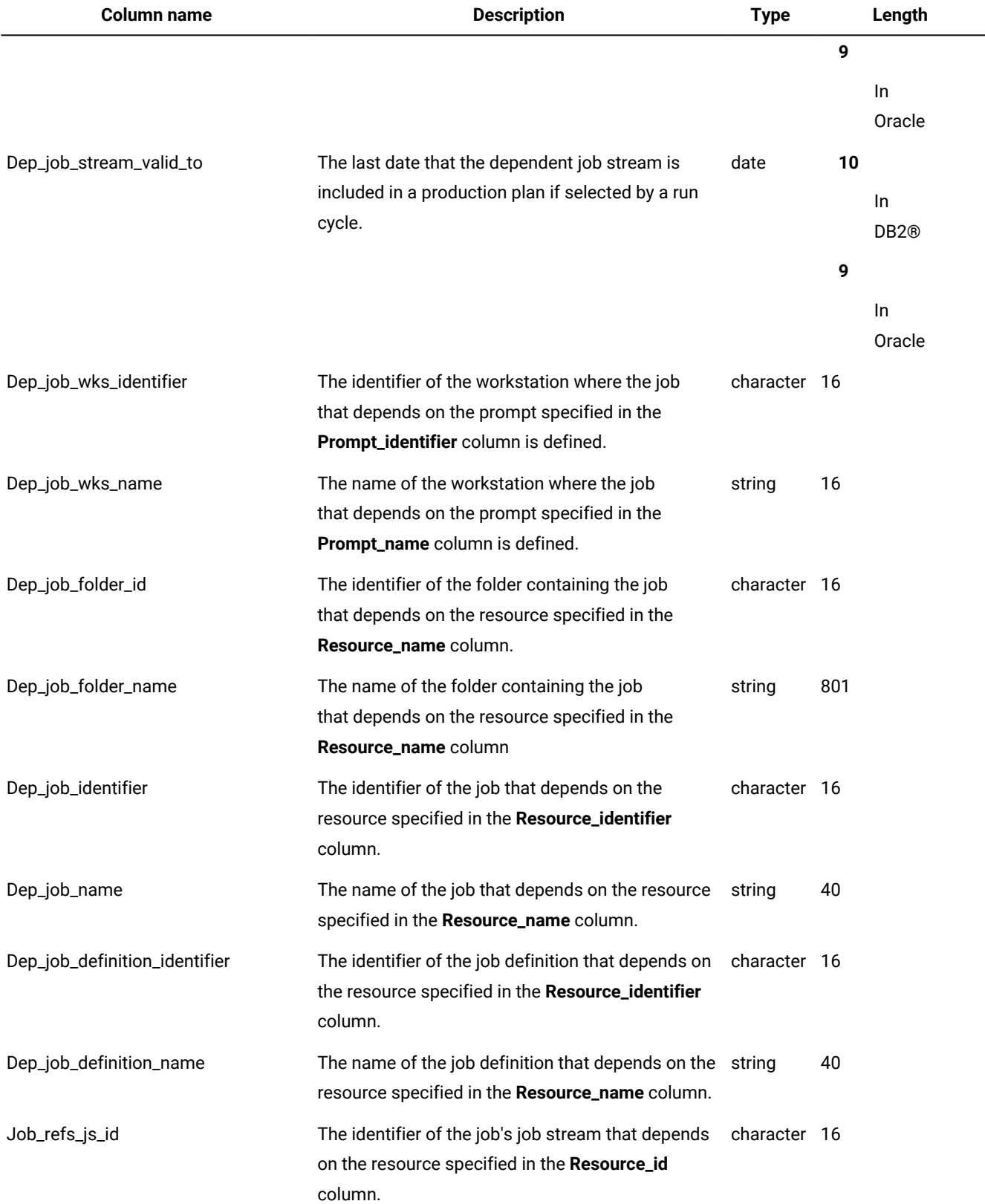

#### **Table 47. The RESOURCE\_REFS\_V view(continued)**

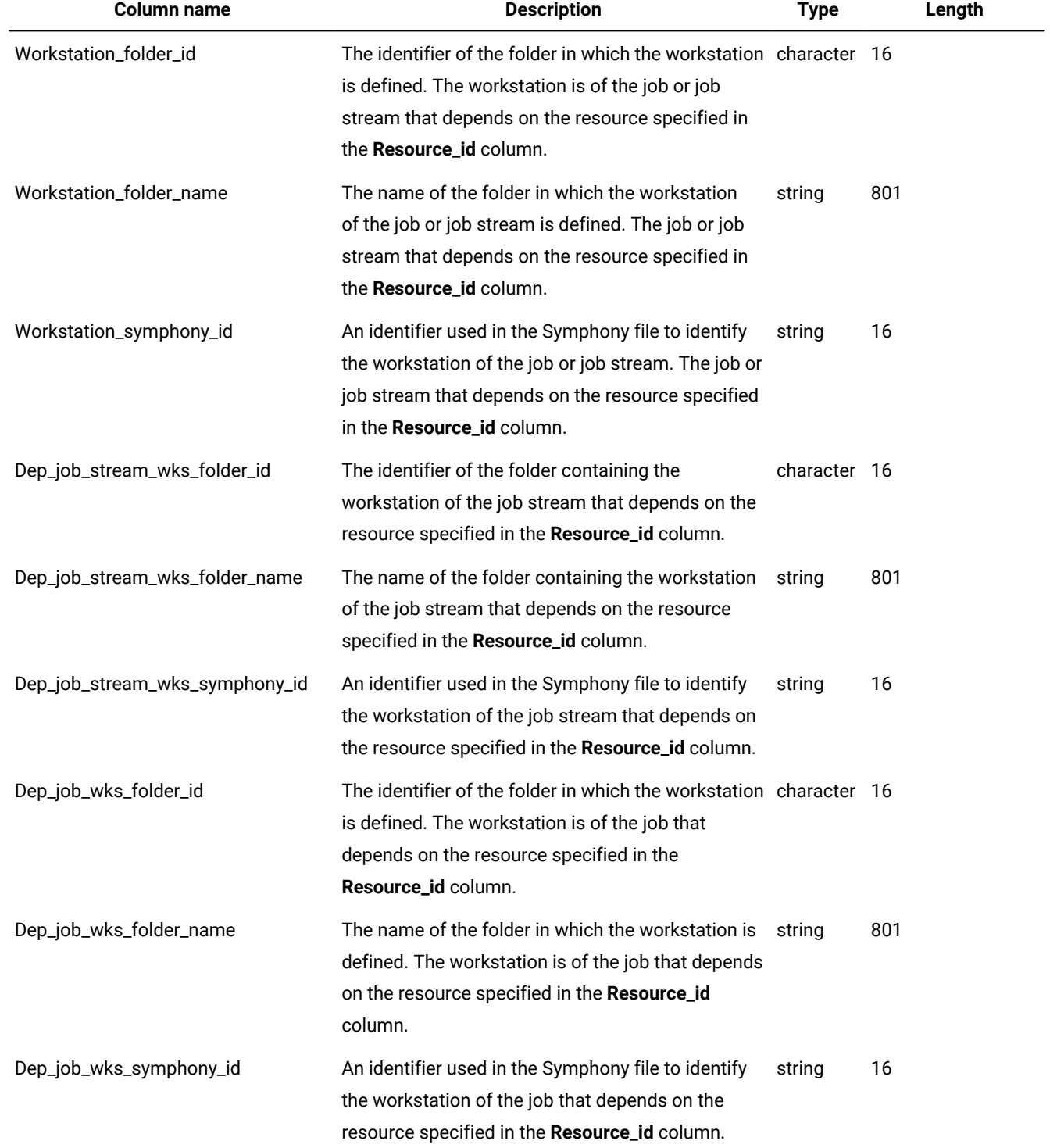

#### **Table 47. The RESOURCE\_REFS\_V view(continued)**

### <span id="page-115-1"></span>Output example

#### [Table](#page-115-0) 48: RESOURCE\_REFS\_V view output example on page 116 shows an example of the output for the

#### RESOURCE\_REFS\_V view.

#### **Table 48. RESOURCE\_REFS\_V view output example**

<span id="page-115-0"></span>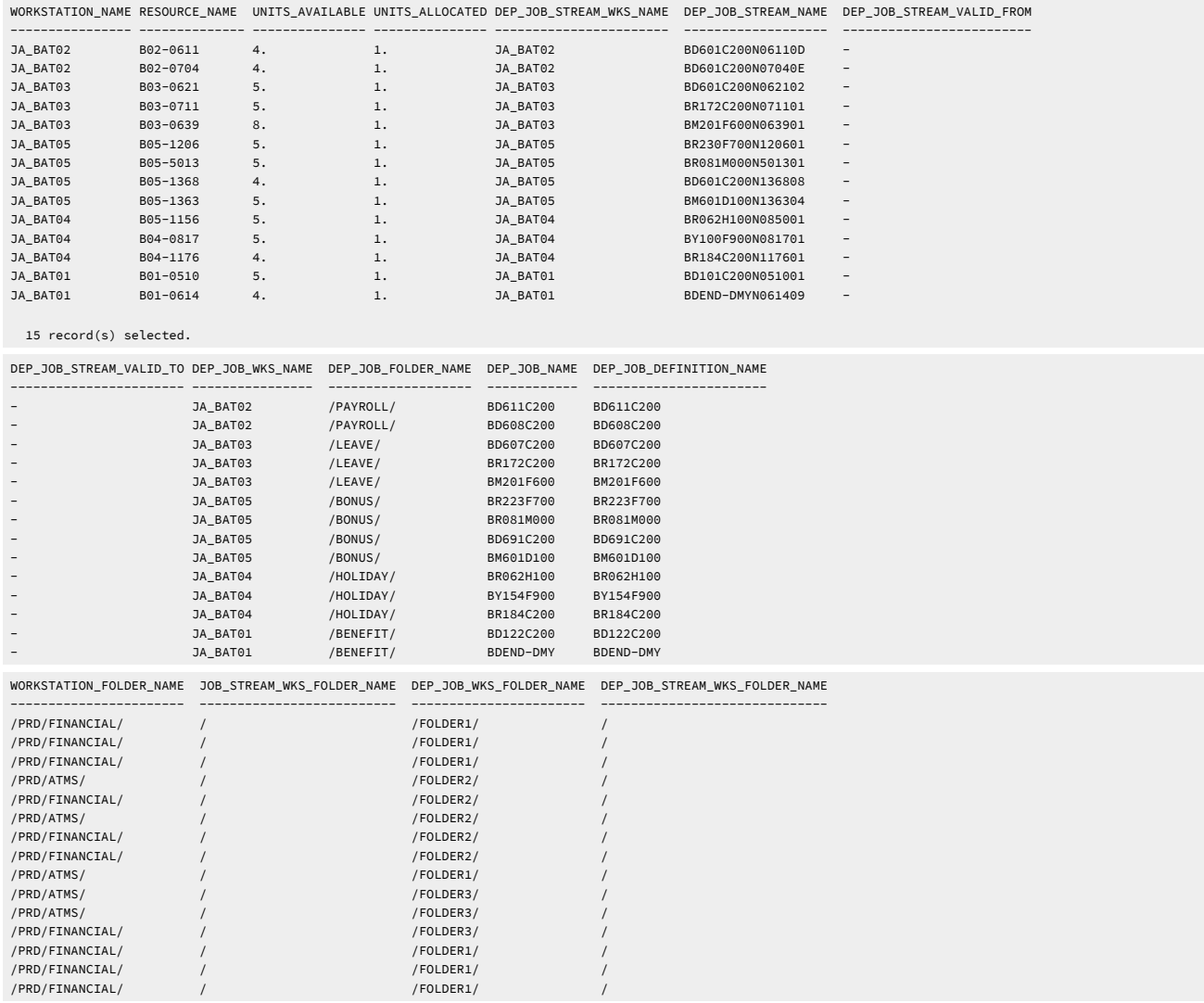

### <span id="page-115-2"></span>RUN\_CYCLE\_REFS\_V

The RUN\_CYCLE\_REFS\_V view displays information about when job streams run.

<span id="page-116-9"></span><span id="page-116-8"></span><span id="page-116-7"></span><span id="page-116-6"></span><span id="page-116-5"></span><span id="page-116-4"></span><span id="page-116-3"></span><span id="page-116-2"></span><span id="page-116-1"></span><span id="page-116-0"></span>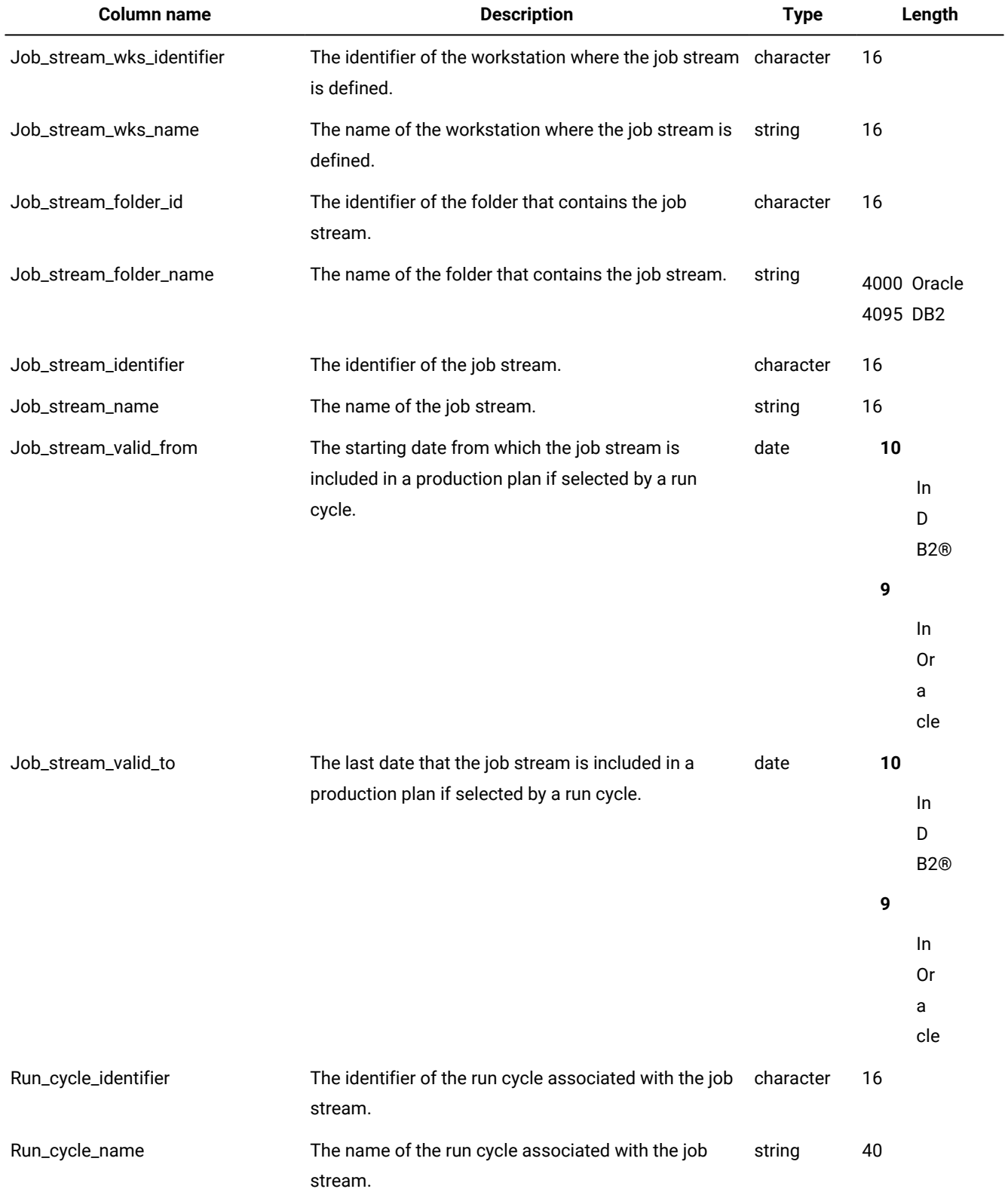

#### **Table 49. The RUN\_CYCLE\_REFS\_V view**

<span id="page-117-4"></span><span id="page-117-3"></span><span id="page-117-2"></span><span id="page-117-1"></span><span id="page-117-0"></span>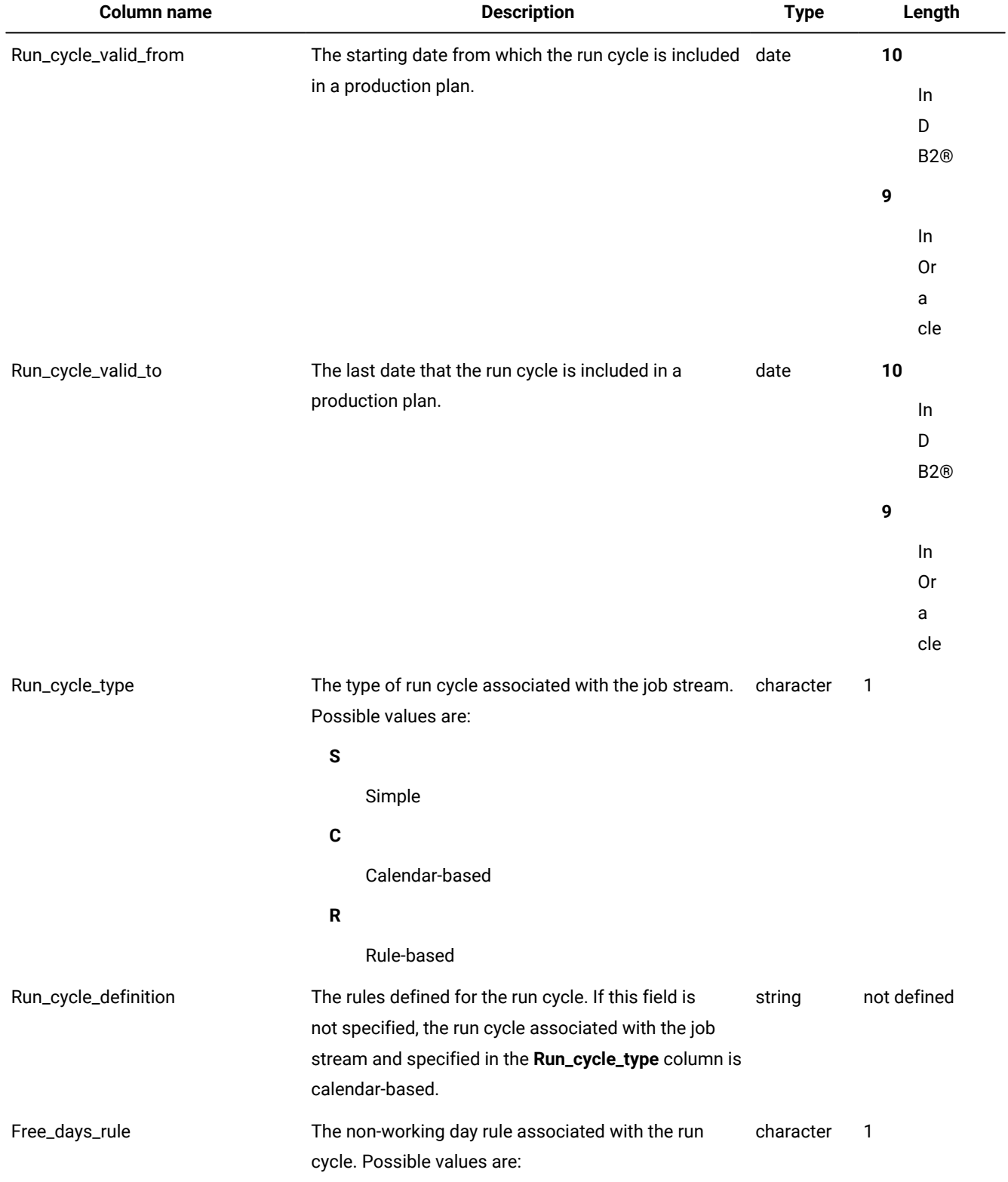

#### **Table 49. The RUN\_CYCLE\_REFS\_V view (continued)**

<span id="page-118-2"></span><span id="page-118-1"></span><span id="page-118-0"></span>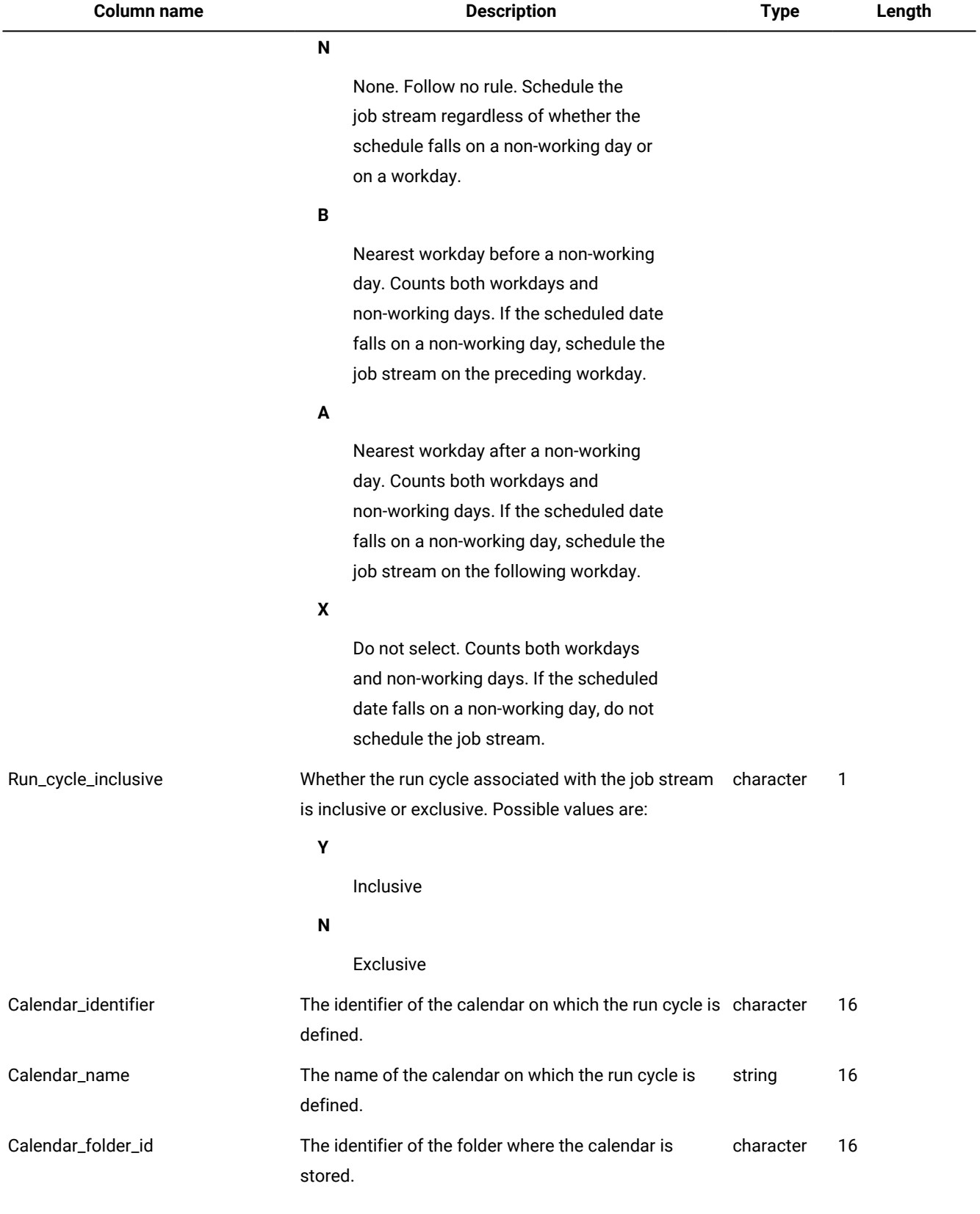

#### **Table 49. The RUN\_CYCLE\_REFS\_V view (continued)**

<span id="page-119-1"></span>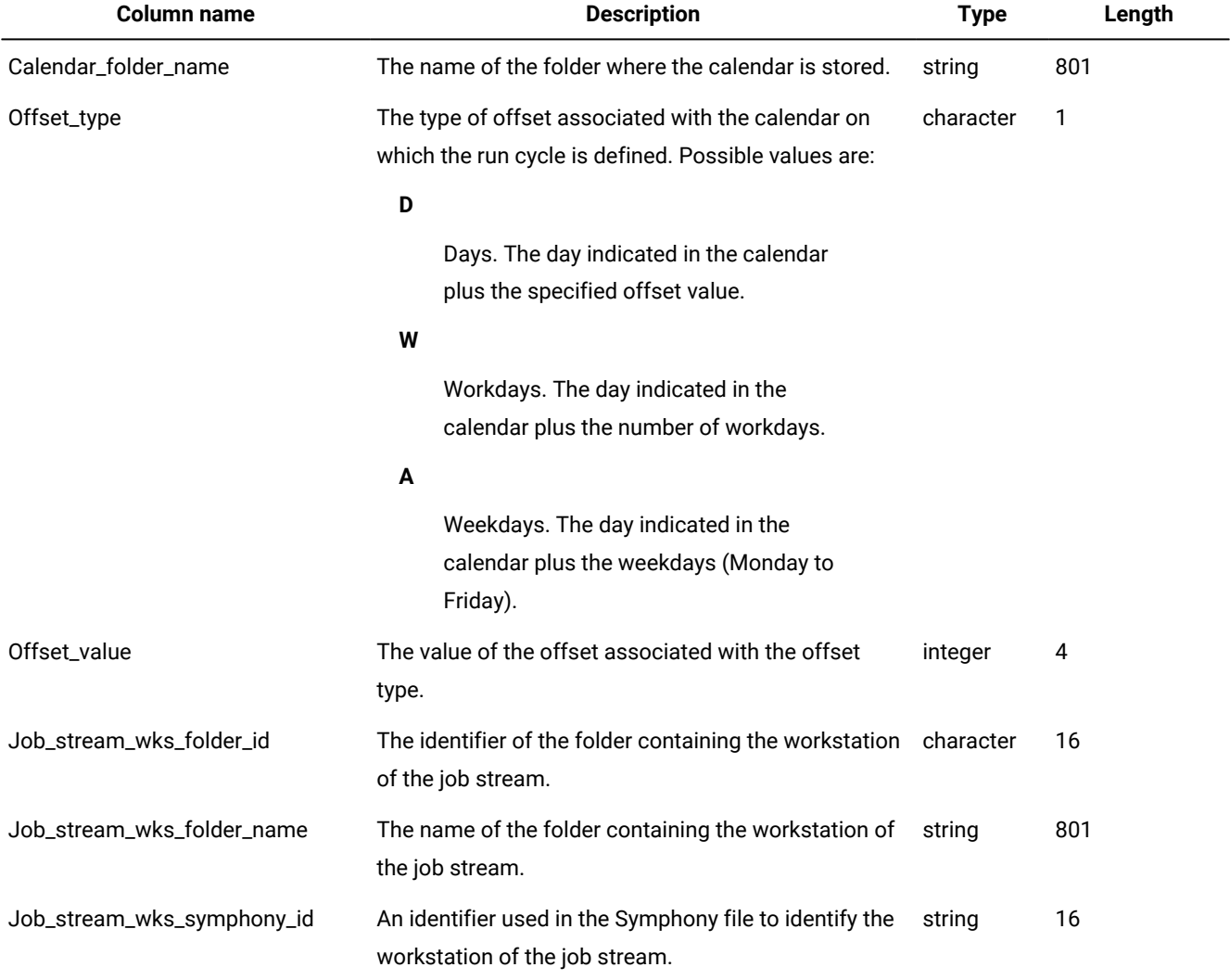

#### **Table 49. The RUN\_CYCLE\_REFS\_V view (continued)**

### <span id="page-119-3"></span><span id="page-119-2"></span>Output example

[Table](#page-119-0) [50:](#page-119-0) [RUN\\_CYCLE\\_REFS\\_V](#page-119-0) view output exampl[e on page 120](#page-119-0) shows an example of the output for the RUN\_CYCLE\_REFS\_V view.

#### **Table 50. RUN\_CYCLE\_REFS\_V view output example**

<span id="page-119-0"></span>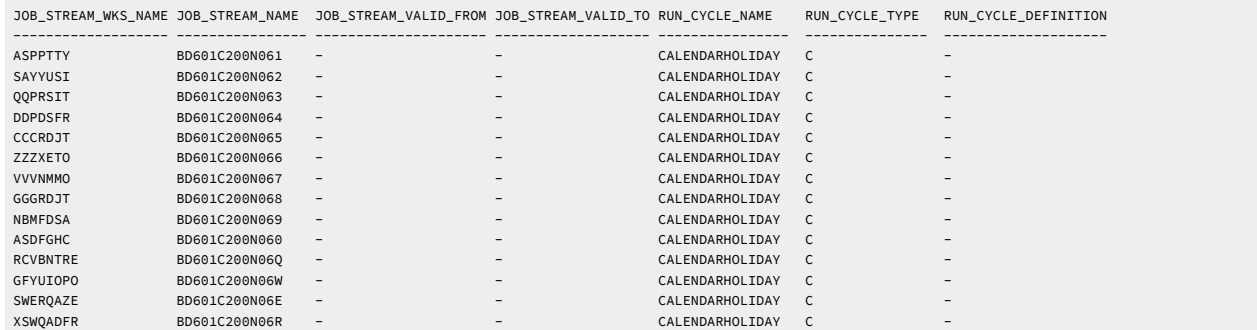

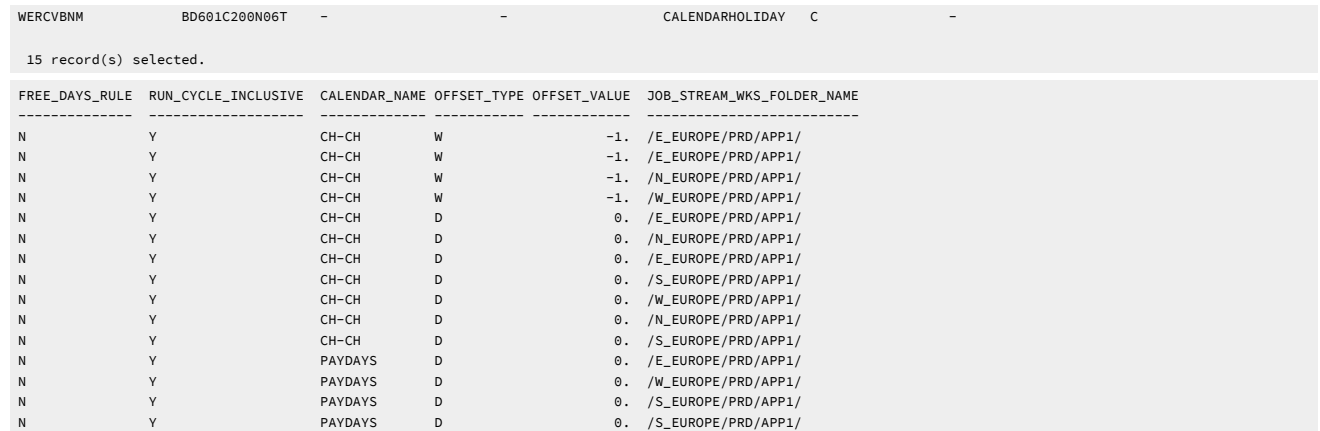

#### **Table 50. RUN\_CYCLE\_REFS\_V view output example (continued)**

### <span id="page-120-7"></span>VARIABLES\_V

#### **Table 51. The VARIABLES\_V view**

The VARIABLES\_V view displays information about global parameters, from now on variables.

<span id="page-120-4"></span><span id="page-120-3"></span><span id="page-120-1"></span>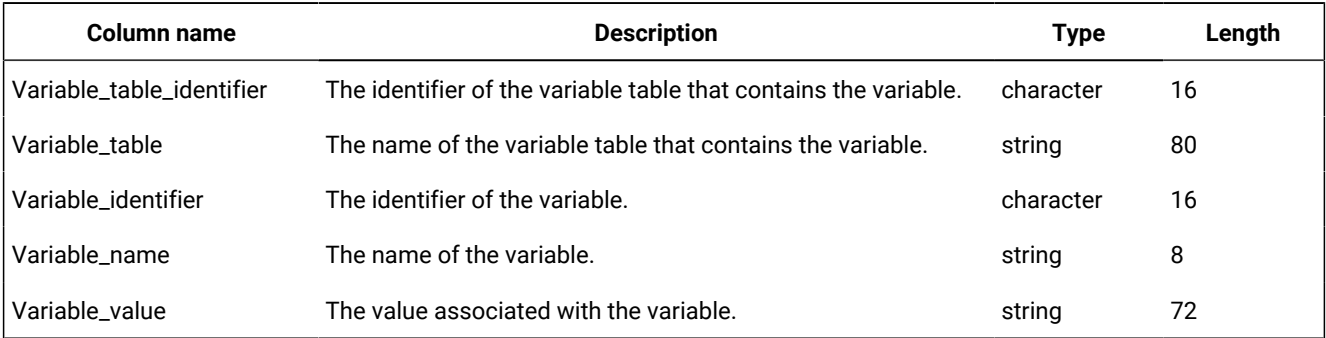

<span id="page-120-5"></span><span id="page-120-2"></span>For more information, see User's Guide and Reference - Customizing your workload using variable tables.

### <span id="page-120-6"></span>Output example

[Table](#page-120-0) [52:](#page-120-0) [VARIABLES\\_V](#page-120-0) view output example [on page 121](#page-120-0) shows an example of the output for the VARIABLES\_V view.

#### **Table 52. VARIABLES\_V view output example**

<span id="page-120-0"></span>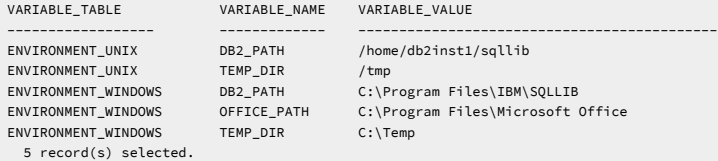

## <span id="page-121-5"></span>VARIABLE\_TABLE\_REFS\_V

#### **Table 53. The VARIABLE\_TABLE\_REFS\_V view**

The VARIABLE\_TABLE\_REFS\_V view displays information about job streams, run cycles, and workstations that use variable tables.

<span id="page-121-4"></span><span id="page-121-3"></span><span id="page-121-2"></span><span id="page-121-1"></span><span id="page-121-0"></span>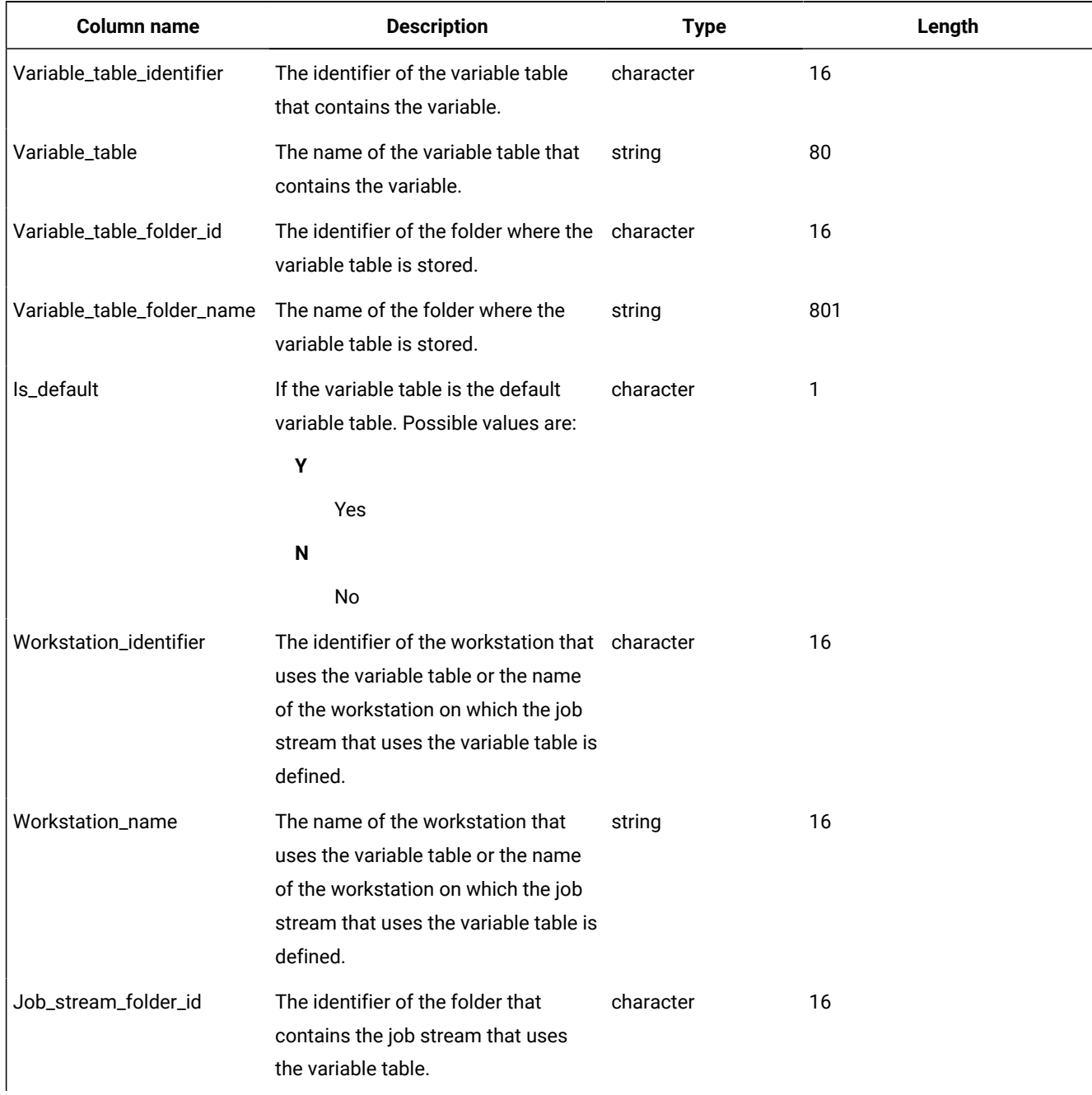

<span id="page-122-4"></span><span id="page-122-3"></span><span id="page-122-2"></span><span id="page-122-1"></span>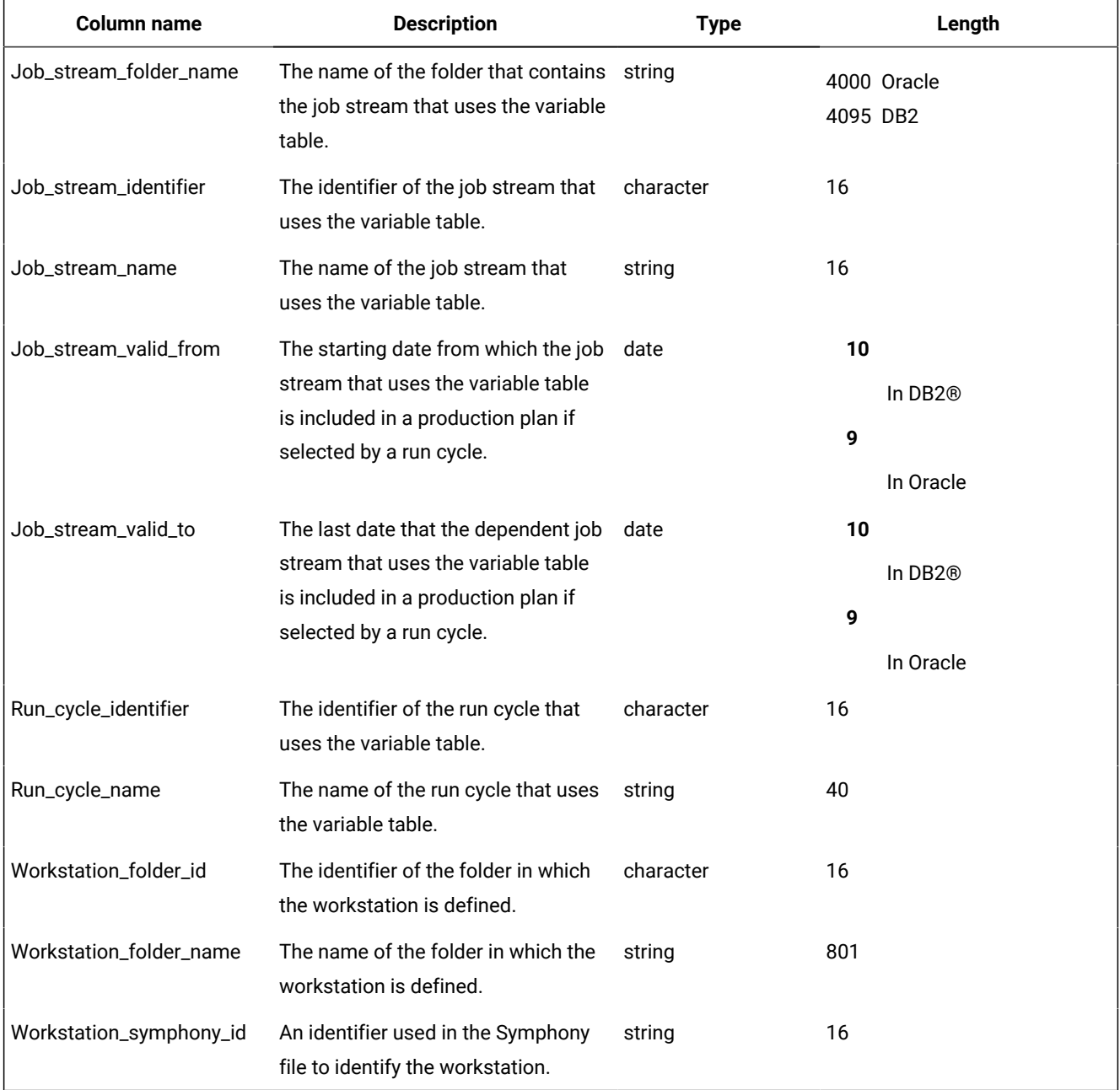

### <span id="page-122-7"></span><span id="page-122-6"></span><span id="page-122-5"></span>Output example

[Table](#page-122-0) [54:](#page-122-0) [VARIABLE\\_TABLE\\_REFS\\_V](#page-122-0) view output example [on page 123](#page-122-0) shows an example of the output for the VARIABLE\_TABLE\_REFS\_V view.

#### **Table 54. VARIABLE\_TABLE\_REFS\_V view output example**

<span id="page-122-0"></span>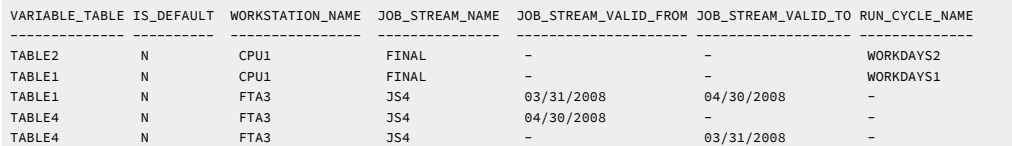

#### **Table 54. VARIABLE\_TABLE\_REFS\_V view output example (continued)**

TABLE3 N FTA3 - - - - 6 record(s) selected.

## **Notices**

This document provides information about copyright, trademarks, terms and conditions for product documentation.

© Copyright IBM Corporation 1993, 2016 / © Copyright HCL Technologies Limited 2016, 2024

This information was developed for products and services offered in the US. This material might be available from IBMin other languages. However, you may be required to own a copy of the product or product version in that language in order to access it.

IBM may not offer the products, services, or features discussed in this document in other countries. Consult your local IBM representative for information on the products and services currently available in your area. Any reference to an IBM product, program, or service is not intended to state or imply that only that IBM product, program, or service may be used. Any functionally equivalent product, program, or service that does not infringe any IBM intellectual property right may be used instead. However, it is the user's responsibility to evaluate and verify the operation of any non-IBM product, program, or service.

IBM may have patents or pending patent applications covering subject matter described in this document. The furnishing of this document does not grant you any license to these patents. You can send license inquiries, in writing, to:

IBM Director of Licensing IBM Corporation North Castle Drive, MD-NC119 Armonk, NY 10504-1785 US

For license inquiries regarding double-byte character set (DBCS) information, contact the IBM Intellectual Property Department in your country or send inquiries, in writing, to:

Intellectual Property Licensing Legal and Intellectual Property Law IBM Japan Ltd. 19-21, Nihonbashi-Hakozakicho, Chuo-ku Tokyo 103-8510, Japan

INTERNATIONAL BUSINESS MACHINES CORPORATION PROVIDES THIS PUBLICATION "AS IS" WITHOUT WARRANTY OF ANY KIND, EITHER EXPRESS OR IMPLIED, INCLUDING, BUT NOT LIMITED TO, THE IMPLIED WARRANTIES OF NON-INFRINGEMENT, MERCHANTABILITY OR FITNESS FOR A PARTICULAR PURPOSE. Some jurisdictions do not allow disclaimer of express or implied warranties in certain transactions, therefore, this statement may not apply to you.

This information could include technical inaccuracies or typographical errors. Changes are periodically made to the information herein; these changes will be incorporated in new editions of the publication. IBM may make improvements and/ or changes in the product(s) and/or the program(s) described in this publication at any time without notice.

Any references in this information to non-IBM websites are provided for convenience only and do not in any manner serve as an endorsement of those websites. The materials at those websites are not part of the materials for this IBM product and use of those websites is at your own risk.

IBM may use or distribute any of the information you provide in any way it believes appropriate without incurring any obligation to you.

Licensees of this program who wish to have information about it for the purpose of enabling: (i) the exchange of information between independently created programs and other programs (including this one) and (ii) the mutual use of the information which has been exchanged, should contact:

IBM Director of Licensing IBM Corporation North Castle Drive, MD-NC119 Armonk, NY 10504-1785 US

Such information may be available, subject to appropriate terms and conditions, including in some cases, payment of a fee.

The licensed program described in this document and all licensed material available for it are provided by IBMunder terms of the IBM Customer Agreement, IBM International Program License Agreement or any equivalent agreement between us.

The performance data discussed herein is presented as derived under specific operating conditions. Actual results may vary.

Information concerning non-IBM products was obtained from the suppliers of those products, their published announcements or other publicly available sources. IBM has not tested those products and cannot confirm the accuracy of performance, compatibility or any other claims related to non-IBM products. Questions on the capabilities of non-IBM products should be addressed to the suppliers of those products.

This information is for planning purposes only. The information herein is subject to change before the products described become available.

This information contains examples of data and reports used in daily business operations. To illustrate them as completely as possible, the examples include the names of individuals, companies, brands, and products. All of these names are fictitious and any similarity to actual people or business enterprises is entirely coincidental.

COPYRIGHT LICENSE:

This information contains sample application programs in source language, which illustrate programming techniques on various operating platforms. You may copy, modify, and distribute these sample programs in any form without payment to IBM, for the purposes of developing, using, marketing or distributing application programs conforming to the application programming interface for the operating platform for which the sample programs are written. These examples have not been thoroughly tested under all conditions. IBM, therefore, cannot guarantee or imply reliability, serviceability, or function of these programs. The sample programs are provided "AS IS", without warranty of any kind. IBM shall not be liable for any damages arising out of your use of the sample programs.

Portions of this code are derived from IBM Corp. Sample Programs. © Copyright IBM Corp.2016

## **Trademarks**

IBM, the IBM logo, and ibm.com are trademarks or registered trademarks of International Business Machines Corp., registered in many jurisdictions worldwide. Other product and service names might be trademarks of IBM®or other companies. A current list of IBM® trademarks is available on the web at "Copyright and trademark information" at [www.ibm.com/legal/copytrade.shtml.](http://www.ibm.com/legal/us/en/copytrade.shtml)

Adobe™, the Adobe™logo, PostScript™, and the PostScript™ logo are either registered trademarks or trademarks of Adobe™ Systems Incorporated in the United States, and/or other countries.

IT Infrastructure Library™ is a Registered Trade Mark of AXELOS Limited.

Linear Tape-Open™, LTO™, the LTO™ Logo, Ultrium™, and the Ultrium™ logo are trademarks of HP, IBM® Corp. and Quantum in the U.S. and other countries.

Intel™, Intel™logo, Intel Inside™, Intel Inside™logo, Intel Centrino™, Intel Centrino™logo, Celeron™, Intel Xeon™, Intel SpeedStep™, Itanium™, and Pentium™ are trademarks or registered trademarks of Intel™ Corporation or its subsidiaries in the United States and other countries.

Linux™ is a registered trademark of Linus Torvalds in the United States, other countries, or both.

Microsoft™, Windows™, Windows NT™, and the Windows™ logo are trademarks of Microsoft™ Corporation in the United States, other countries, or both.

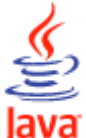

COMPATIBLE Java™ and all Java-based trademarks and logos are trademarks or registered trademarks of Oracle and/or its affiliates.

Cell Broadband Engine™ is a trademark of Sony Computer Entertainment, Inc. in the United States, other countries, or both and is used under license therefrom.

ITIL™ is a Registered Trade Mark of AXELOS Limited.

UNIX™ is a registered trademark of The Open Group in the United States and other countries.

### Terms and conditions for product documentation

Permissions for the use of these publications are granted subject to the following terms and conditions.

#### **Applicability**

These terms and conditions are in addition to any terms of use for the IBMwebsite.

#### **Personal use**

You may reproduce these publications for your personal, noncommercial use provided that all proprietary notices are preserved. You may not distribute, display or make derivative work of these publications, or any portion thereof, without the express consent of IBM.

#### **Commercial use**

You may reproduce, distribute and display these publications solely within your enterprise provided that all proprietary notices are preserved. You may not make derivative works of these publications, or reproduce, distribute or display these publications or any portion thereof outside your enterprise, without the express consent of IBM.

#### **Rights**

Except as expressly granted in this permission, no other permissions, licenses or rights are granted, either express or implied, to the publications or any information, data, software or other intellectual property contained therein.

IBM reserves the right to withdraw the permissions granted herein whenever, in its discretion, the use of the publications is detrimental to its interest or, as determined by IBM, the above instructions are not being properly followed.

You may not download, export or re-export this information except in full compliance with all applicable laws and regulations, including all United States export laws and regulations.

IBM MAKES NO GUARANTEE ABOUT THE CONTENT OF THESE PUBLICATIONS. THE PUBLICATIONS ARE PROVIDED "AS-IS" AND WITHOUT WARRANTY OF ANY KIND, EITHER EXPRESSED OR IMPLIED, INCLUDING BUT NOT LIMITED TO IMPLIED WARRANTIES OF MERCHANTABILITY, NON-INFRINGEMENT, AND FITNESS FOR A PARTICULAR PURPOSE.

# Index

**A**

#### **Special Characters**

.JOB\_DEPS\_V view [35](#page-34-0) abended\_runs column JOB\_STATISTICS\_V vie[w](#page-46-0) [47](#page-46-0) access to display views [11](#page-10-0) accessibility [v](#page-4-0) action action description EVENT\_RULE\_ACTIONS\_V vie[w](#page-20-0) [21](#page-20-0) action identifier EVENT\_RULE\_ACTIONS\_V vie[w](#page-20-1) [21](#page-20-1) action provider ACTION\_PARAMETERS\_V view [15](#page-14-0) ACTION\_RUNS\_V view [16](#page-15-0) EVENT\_RULE\_ACTIONS\_V vie[w](#page-21-0) [22](#page-21-0) action result ACTION\_RUNS\_V view [16](#page-15-1) action scope ACTION\_PARAMETERS\_V view [15](#page-14-1) ACTION\_RUNS\_V view [16](#page-15-2) EVENT\_RULE\_ACTIONS\_V vie[w](#page-21-1) [22](#page-21-1) action status ACTION\_RUNS\_V view [16](#page-15-3) action type ACTION\_PARAMETERS\_V view [15](#page-14-2) ACTION\_RUNS\_V view [16](#page-15-4) AUDIT\_STORE\_RECORDS\_V view [17](#page-16-0) EVENT\_RULE\_ACTIONS\_V vie[w](#page-21-2) [22](#page-21-2) ACTION\_PARAMETERS\_V view [15](#page-14-3) ACTION\_RUNS\_V view [15](#page-14-4) event rule identifier EVENT\_RULE\_ACTIONS\_V vie[w](#page-20-2) [21](#page-20-2) event rule name ACTION\_PARAMETERS\_V view [15](#page-14-5) ACTION\_RUNS\_V view [16](#page-15-5) EVENT\_RULE\_ACTIONS\_V vie[w](#page-20-3) [21](#page-20-3) LOG\_MESSAGES\_V view [59](#page-58-0) event rule type ACTION\_RUNS\_V view [16](#page-15-6) LOG\_MESSAGES\_V view [59](#page-58-1) event scope LOG\_MESSAGES\_V view [59](#page-58-2) event type LOG\_MESSAGES\_V view [59](#page-58-3) EVENT\_RULE\_ACTIONS\_V vie[w](#page-20-4) [21](#page-20-4) information type LOG\_MESSAGES\_V view [58](#page-57-0) iob identifier EVENT\_RULE\_ACTIONS\_V vie[w](#page-21-3) [22](#page-21-3) job name EVENT\_RULE\_ACTIONS\_V vie[w](#page-21-4) [22](#page-21-4) job workstation identifier EVENT\_RULE\_ACTIONS\_V vie[w](#page-21-5) [22](#page-21-5) job workstation name EVENT\_RULE\_ACTIONS\_V vie[w](#page-21-6) [22](#page-21-6) justification category AUDIT\_STORE\_RECORDS\_V view [17](#page-16-1) justification description AUDIT\_STORE\_RECORDS\_V view [17](#page-16-2) justification ticket num column AUDIT\_STORE\_RECORDS\_V view [17](#page-16-3) line of business LOG\_MESSAGES\_V view [59](#page-58-4) log time

ACTION\_PARAMETERS\_V view [15](#page-14-6) ACTION\_RUNS\_V view [15](#page-14-7) AUDIT\_STORE\_RECORDS\_V view [17](#page-16-4) LOG\_MESSAGES\_V view [58](#page-57-1) log type AUDIT\_STORE\_RECORDS\_V view [17](#page-16-5) log\_id AUDIT\_STORE\_RECORDS\_V view [18](#page-17-0) message ACTION\_RUNS\_V view [16](#page-15-7) LOG\_MESSAGES\_V view [59](#page-58-5) object definition AUDIT\_STORE\_RECORDS\_V view [18](#page-17-1) object definition differences AUDIT\_STORE\_RECORDS\_V view [17](#page-16-6) object identifier AUDIT\_STORE\_RECORDS\_V view [18](#page-17-2) object key AUDIT\_STORE\_RECORDS\_V view [17](#page-16-7) object name AUDIT\_STORE\_RECORDS\_V view [17](#page-16-8) object type AUDIT\_STORE\_RECORDS\_V view [17](#page-16-9) owner group LOG\_MESSAGES\_V view [59](#page-58-6) parameter list EVENT\_RULE\_ACTIONS\_V view [22](#page-21-7) parameter name type ACTION\_PARAMETERS\_V view [15](#page-14-8) parameter value type ACTION\_PARAMETERS\_V view [15](#page-14-9) related object name AUDIT\_STORE\_RECORDS\_V view [18](#page-17-3) related workstation name AUDIT\_STORE\_RECORDS\_V view [17](#page-16-10) response type EVENT\_RULE\_ACTIONS\_V view [22](#page-21-8) source LOG\_MESSAGES\_V view [59](#page-58-7) user name type AUDIT\_STORE\_RECORDS\_V view [17](#page-16-11) workstation name AUDIT\_STORE\_RECORDS\_V view [17](#page-16-12) workstation\_name LOG\_MESSAGES\_V view [59](#page-58-8) action\_description column EVENT\_RULE\_ACTIONS\_V view [21](#page-20-0) action\_identifier column EVENT\_RULE\_ACTIONS\_V view [21](#page-20-1) ACTION\_PARAMETERS\_V view [15](#page-14-3) action\_provider column ACTION\_PARAMETERS\_V view [15](#page-14-0) ACTION\_RUNS\_V view [16](#page-15-0) EVENT\_RULE\_ACTIONS\_V view [22](#page-21-0) action\_result column ACTION\_RUNS\_V view [16](#page-15-1) ACTION\_RUNS\_V view [15](#page-14-4) action\_scope column ACTION\_PARAMETERS\_V view [15](#page-14-1) ACTION\_RUNS\_V view [16](#page-15-2) EVENT\_RULE\_ACTIONS\_V view [22](#page-21-1) action\_status column ACTION\_RUNS\_V view [16](#page-15-3) action\_type column ACTION\_PARAMETERS\_V view [15](#page-14-2) ACTION\_RUNS\_V view [16](#page-15-4) AUDIT\_STORE\_RECORDS\_V view [17](#page-16-0) EVENT\_RULE\_ACTIONS\_V view [22](#page-21-2)

actual\_workstation\_name\_in\_run column JOB\_HISTORY\_V view [43](#page-42-0) AUDIT\_STORE\_RECORDS\_V output exampl[e](#page-17-4) [18](#page-17-4) AUDIT\_STORE\_RECORDS\_V vie[w](#page-15-8) [16](#page-15-8) average\_cpu\_time column JOB\_STATISTICS\_V view [48](#page-47-0) average\_elapsed\_time column JOB\_STATISTICS\_V view [48](#page-47-1)

#### **B**

bind request interval end offset REMOTE\_JOB\_REQUESTS\_V view [110](#page-109-0) interval start offset REMOTE\_JOB\_REQUESTS\_V view [110](#page-109-1) local job name REMOTE\_JOB\_REQUESTS\_V view [110](#page-109-2) local job start time REMOTE\_JOB\_REQUESTS\_V view [110](#page-109-3) local job stream name REMOTE\_JOB\_REQUESTS\_V view [110](#page-109-4) local workstation name REMOTE\_JOB\_REQUESTS\_V view [110](#page-109-5) matching criteria REMOTE\_JOB\_REQUESTS\_V view [110](#page-109-6) notification URI REMOTE\_JOB\_REQUESTS\_V view [111](#page-110-0) remote job identifier REMOTE\_JOB\_REQUESTS\_V view [109](#page-108-0) remote job start time REMOTE\_JOB\_REQUESTS\_V view [109](#page-108-1) request status REMOTE\_JOB\_REQUESTS\_V view [110](#page-109-7)

### **C**

calendar CALENDARS\_V view [20](#page-19-0) output exampl[e](#page-19-1) [20](#page-19-1) calendar\_identifier column RUN\_CYCLE\_REFS\_V view [119](#page-118-0) calendar\_name column JOB\_STREAM\_REFS\_V view [57,](#page-56-0) [57](#page-56-1) RUN\_CYCLE\_REFS\_V view [119](#page-118-1) CALENDARS\_V view [20](#page-19-0) output exampl[e](#page-19-1) [20](#page-19-1) Cloud & Smarter Infrastructure technical trainin[g](#page-4-1) [v](#page-4-1) column abended\_runs JOB\_STATISTICS\_V view [47](#page-46-0) action\_provider ACTION\_PARAMETERS\_V vie[w](#page-14-0) [15](#page-14-0) EVENT\_RULE\_ACTIONS\_V view [22](#page-21-0) action\_result ACTION\_RUNS\_V vie[w](#page-15-1) [16](#page-15-1) action\_scope ACTION\_PARAMETERS\_V vie[w](#page-14-1) [15](#page-14-1) ACTION\_RUNS\_V vie[w](#page-15-2) [16](#page-15-2) EVENT\_RULE\_ACTIONS\_V view [22](#page-21-1) action\_status ACTION\_RUNS\_V vie[w](#page-15-3) [16](#page-15-3) action\_type ACTION\_PARAMETERS\_V vie[w](#page-14-2) [15](#page-14-2) ACTION\_RUNS\_V vie[w](#page-15-4) [16](#page-15-4) AUDIT\_STORE\_RECORDS\_V vie[w](#page-16-0) [17](#page-16-0) EVENT\_RULE\_ACTIONS\_V view [22](#page-21-2) actual\_workstation\_name\_in\_run

JOB\_HISTORY\_V vie[w](#page-42-0) [43](#page-42-0) average\_cpu\_time JOB\_STATISTICS\_V vie[w](#page-47-0) [48](#page-47-0) average\_elapsed\_time JOB\_STATISTICS\_V vie[w](#page-47-1) [48](#page-47-1) calendar identifier RUN\_CYCLE\_REFS\_V vie[w](#page-118-0) [119](#page-118-0) calendar name RUN\_CYCLE\_REFS\_V vie[w](#page-118-1) [119](#page-118-1) calendar\_identifier JOB\_STREAM\_REFS\_V view [57](#page-56-0) calendar\_name JOB\_STREAM\_REFS\_V view [57](#page-56-1) condition\_on\_abend JOB\_DEPS\_V vie[w](#page-37-0) [38](#page-37-0) JOB\_STREAM\_DEPS\_V view [52](#page-51-0) condition\_on\_execute JOB\_DEPS\_V vie[w](#page-38-0) [39](#page-38-0) JOB\_STREAM\_DEPS\_V view [53](#page-52-0) condition\_on\_fail JOB\_DEPS\_V vie[w](#page-37-1) [38](#page-37-1) JOB\_STREAM\_DEPS\_V view [53](#page-52-1) condition\_on\_success JOB\_DEPS\_V vie[w](#page-37-2) [38](#page-37-2) JOB\_STREAM\_DEPS\_V view [52](#page-51-1) condition\_on\_suppress JOB\_DEPS\_V vie[w](#page-38-1) [39](#page-38-1) JOB\_STREAM\_DEPS\_V view [53](#page-52-2) conditional\_dep\_id JOB\_DEPS\_V vie[w](#page-36-0) [37](#page-36-0) JOB\_STREAM\_DEPS\_V view [52](#page-51-2) dep\_job\_critical JOB\_DEPS\_V vie[w](#page-36-1) [37](#page-36-1) JOB\_STREAM\_DEPS\_V view [51](#page-50-0) dep\_job\_definition\_identifier FILE\_REFS\_V view [28](#page-27-0) INTERNETWORK\_DEPS\_V view [32](#page-31-0) PROMPT\_REFS\_V view [108](#page-107-0) RESOURCE\_REFS\_V view [114](#page-113-0) dep\_job\_definition\_name FILE\_REFS\_V view [29](#page-28-0) INTERNETWORK\_DEPS\_V view [32](#page-31-1) JOB\_STREAM\_DEPS\_V view [51,](#page-50-1) [52](#page-51-3) PROMPT\_REFS\_V view [108](#page-107-1) RESOURCE\_REFS\_V view [114](#page-113-1) dep\_job\_folder\_id FILE\_REFS\_V view [28](#page-27-1) JOB\_STREAM\_DEPS\_V view [51](#page-50-2) PROMPT\_REFS\_V view [108](#page-107-2) RESOURCE\_REFS\_V view [114](#page-113-2) Dep\_job\_folder\_id INTERNETWORK\_DEPS\_V view [32](#page-31-2) dep\_job\_folder\_name FILE\_REFS\_V view [28](#page-27-2) JOB\_STREAM\_DEPS\_V view [51](#page-50-3) PROMPT\_REFS\_V view [108](#page-107-3) RESOURCE\_REFS\_V view [114](#page-113-3) Dep\_job\_folder\_name INTERNETWORK\_DEPS\_V view [32](#page-31-3) dep\_job\_identifier FILE\_REFS\_V view [28](#page-27-3) INTERNETWORK\_DEPS\_V view [32](#page-31-4) JOB\_DEPS\_V vie[w](#page-36-2) [37](#page-36-2) JOB\_STREAM\_DEPS\_V view [51](#page-50-4) PROMPT\_REFS\_V view [108](#page-107-4) RESOURCE\_REFS\_V view [114](#page-113-4) dep\_job\_name FILE\_REFS\_V view [28](#page-27-4) INTERNETWORK\_DEPS\_V view [32](#page-31-5) JOB\_DEPS\_V vie[w](#page-36-3) [37](#page-36-3) JOB\_STREAM\_DEPS\_V view [51](#page-50-5)

PROMPT\_REFS\_V vie[w](#page-107-5) [108](#page-107-5) RESOURCE\_REFS\_V view [114](#page-113-5) dep\_job\_stream\_folder\_id FILE\_REFS\_V view [27](#page-26-0) JOB\_STREAM\_DEPS\_V vie[w](#page-49-0) [50](#page-49-0) PROMPT\_REFS\_V vie[w](#page-106-0) [107](#page-106-0) RESOURCE\_REFS\_V view [113](#page-112-0) Dep\_job\_stream\_folder\_id INTERNETWORK\_DEPS\_V vie[w](#page-30-0) [31](#page-30-0) JOB\_DEPS\_V view [36](#page-35-0) dep\_job\_stream\_folder\_name FILE\_REFS\_V view [27](#page-26-1) JOB\_STREAM\_DEPS\_V vie[w](#page-49-1) [50](#page-49-1) PROMPT\_REFS\_V vie[w](#page-106-1) [107](#page-106-1) RESOURCE\_REFS\_V view [113](#page-112-1) Dep\_job\_stream\_folder\_name INTERNETWORK\_DEPS\_V vie[w](#page-30-1) [31](#page-30-1) JOB\_DEPS\_V view [36](#page-35-1) dep\_job\_stream\_identifier FILE\_REFS\_V view [27](#page-26-2) INTERNETWORK\_DEPS\_V vie[w](#page-30-2) [31](#page-30-2) JOB\_DEPS\_V view [36](#page-35-2) PROMPT\_REFS\_V vie[w](#page-106-2) [107](#page-106-2) RESOURCE\_REFS\_V view [113](#page-112-2) dep\_job\_stream\_name FILE\_REFS\_V view [27](#page-26-3) INTERNETWORK\_DEPS\_V vie[w](#page-30-3) [31](#page-30-3) JOB\_DEPS\_V view [36](#page-35-3) JOB\_STREAM\_DEPS\_V vie[w](#page-49-2) [50,](#page-49-2) [50](#page-49-3) PROMPT\_REFS\_V vie[w](#page-106-3) [107](#page-106-3) RESOURCE\_REFS\_V view [113](#page-112-3) dep\_job\_stream\_valid\_from INTERNETWORK\_DEPS\_V vie[w](#page-30-4) [31](#page-30-4) JOB\_DEPS\_V view [37](#page-36-4) JOB\_STREAM\_DEPS\_V vie[w](#page-49-4) [50](#page-49-4) PROMPT\_REFS\_V vie[w](#page-106-4) [107](#page-106-4) RESOURCE\_REFS\_V view [113](#page-112-4) dep\_job\_stream\_valid\_to FILE\_REFS\_V view [28](#page-27-5) INTERNETWORK\_DEPS\_V vie[w](#page-30-5) [31](#page-30-5) JOB\_DEPS\_V view [37](#page-36-5) JOB\_STREAM\_DEPS\_V vie[w](#page-50-6) [51](#page-50-6) PROMPT\_REFS\_V vie[w](#page-107-6) [108](#page-107-6) RESOURCE\_REFS\_V view [114](#page-113-6) VARIABLE\_TABLE\_REFS\_V vie[w](#page-122-1) [123](#page-122-1) dep\_job\_stream\_wks\_identifier FILE\_REFS\_V view [27](#page-26-4) INTERNETWORK\_DEPS\_V vie[w](#page-30-6) [31](#page-30-6) JOB\_DEPS\_V view [36](#page-35-4) JOB\_STREAM\_DEPS\_V vie[w](#page-49-5) [50](#page-49-5) PROMPT\_REFS\_V vie[w](#page-106-5) [107](#page-106-5) RESOURCE\_REFS\_V view [113](#page-112-5) dep\_job\_stream\_wks\_name FILE\_REFS\_V view [27](#page-26-5) INTERNETWORK\_DEPS\_V vie[w](#page-30-7) [31](#page-30-7) JOB\_DEPS\_V view [36](#page-35-5) JOB\_STREAM\_DEPS\_V vie[w](#page-49-6) [50](#page-49-6) PROMPT\_REFS\_V vie[w](#page-106-6) [107](#page-106-6) RESOURCE\_REFS\_V view [113](#page-112-6) dep\_job\_wks\_identifier FILE\_REFS\_V view [28](#page-27-6) INTERNETWORK\_DEPS\_V vie[w](#page-30-8) [31](#page-30-8) JOB\_STREAM\_DEPS\_V vie[w](#page-50-7) [51](#page-50-7) PROMPT\_REFS\_V vie[w](#page-107-7) [108](#page-107-7) RESOURCE\_REFS\_V view [114](#page-113-7) dep\_job\_wks\_name FILE\_REFS\_V view [28](#page-27-7) INTERNETWORK\_DEPS\_V vie[w](#page-30-9) [31](#page-30-9) JOB\_STREAM\_DEPS\_V vie[w](#page-50-8) [51](#page-50-8) PROMPT\_REFS\_V vie[w](#page-107-8) [108](#page-107-8) RESOURCE\_REFS\_V view [114](#page-113-8)

dependent job stream valid from date FILE\_REFS\_V vie[w](#page-26-6) [27](#page-26-6) end\_offset EVENT\_RULES\_V view [26](#page-25-0) event\_name EVENT\_CONDITIONS\_V view [21](#page-20-5) event\_provider ACTION\_RUNS\_V vie[w](#page-15-0) [16](#page-15-0) EVENT\_CONDITIONS\_V view [21](#page-20-6) event\_rule\_description column EVENT\_RULE\_ACTIONS\_V view [21](#page-20-0) EVENT\_RULES\_V view [24](#page-23-0) event\_rule\_identifier EVENT\_RULE\_ACTIONS\_V view [21](#page-20-2) event\_rule\_identifier column EVENT\_RULE\_ACTIONS\_V view [21](#page-20-1) event\_rule\_instance\_status EVENT\_RULE\_INSTANCES\_V view [24](#page-23-1) event\_rule\_name ACTION\_PARAMETERS\_V vie[w](#page-14-5) [15](#page-14-5) ACTION\_RUNS\_V vie[w](#page-15-5) [16](#page-15-5) EVENT\_CONDITIONS\_V view [21](#page-20-7) EVENT\_RULE\_ACTIONS\_V view [21](#page-20-3) EVENT\_RULE\_INSTANCES\_V view [23](#page-22-0) EVENT\_RULES\_V view [24](#page-23-2) LOG\_MESSAGES\_V vie[w](#page-58-0) [59](#page-58-0) event\_rule\_status EVENT\_RULES\_V view [25](#page-24-0) event\_rule\_type ACTION\_RUNS\_V vie[w](#page-15-6) [16](#page-15-6) EVENT\_RULE\_INSTANCES\_V view [23](#page-22-1) EVENT\_RULES\_V view [24](#page-23-3) LOG\_MESSAGES\_V vie[w](#page-58-1) [59](#page-58-1) event\_scope EVENT\_CONDITIONS\_V view [21](#page-20-8) LOG\_MESSAGES\_V vie[w](#page-58-2) [59](#page-58-2) event\_type EVENT\_CONDITIONS\_V view [21](#page-20-9) LOG\_MESSAGES\_V vie[w](#page-58-3) [59](#page-58-3) file\_identifier FILE\_REFS\_V vie[w](#page-26-7) [27](#page-26-7) file\_name FILE\_REFS\_V vie[w](#page-26-8) [27](#page-26-8) filtering\_predicate EVENT\_CONDITIONS\_V view [21](#page-20-10) free\_days\_rule RUN\_CYCLE\_REFS\_V view [118](#page-117-0) group\_attribute\_list EVENT\_RULES\_V view [26](#page-25-1) information\_type LOG\_MESSAGES\_V vie[w](#page-57-0) [58](#page-57-0) internetwork\_dependency INTERNETWORK\_DEPS\_V view [30](#page-29-0) interval\_end\_offset REMOTE\_JOB\_REQUESTS\_V view [110](#page-109-0) interval\_start\_offset REMOTE\_JOB\_REQUESTS\_V view [110](#page-109-1) is\_default VARIABLE\_TABLE\_REFS\_V view [122](#page-121-0) is\_draft EVENT\_RULES\_V view [25](#page-24-1) is\_timeout\_expired EVENT\_RULE\_INSTANCES\_V view [24](#page-23-4) job\_critical JOB\_HISTORY\_V view [45](#page-44-0) job\_critical\_latest\_time JOB\_HISTORY\_V view [45](#page-44-1) job\_definition\_identifier JOB\_DEFINITION\_REFS\_V view [34](#page-33-0) JOB\_HISTORY\_V view [42](#page-41-0) JOB\_STATISTICS\_V view [46](#page-45-0)

job\_definition\_name JOB\_DEFINITION\_REFS\_V view [34](#page-33-1) job\_description JOB\_STATISTICS\_V vie[w](#page-45-1) [46](#page-45-1) job\_end\_time JOB\_HISTORY\_V vie[w](#page-42-1) [43](#page-42-1) job\_folder\_id JOB\_DEFINITION\_REFS\_V view [34](#page-33-2) JOB\_HISTORY\_V vie[w](#page-41-1) [42](#page-41-1) JOB\_STATISTICS\_V vie[w](#page-45-2) [46](#page-45-2) job\_folder\_name JOB\_DEFINITION\_REFS\_V view [34](#page-33-3) JOB\_HISTORY\_V vie[w](#page-41-2) [42](#page-41-2) JOB\_STATISTICS\_V vie[w](#page-45-3) [46](#page-45-3) job\_identifier EVENT\_RULE\_ACTIONS\_V vie[w](#page-21-3) [22](#page-21-3) JOB\_DEPS\_V vie[w](#page-34-1) [35](#page-34-1) job\_identifier\_in\_run JOB\_HISTORY\_V vie[w](#page-42-2) [43](#page-42-2) job\_login\_user JOB\_STATISTICS\_V vie[w](#page-45-4) [46](#page-45-4) job\_modify\_user JOB\_STATISTICS\_V vie[w](#page-46-1) [47](#page-46-1) job\_name EVENT\_RULE\_ACTIONS\_V vie[w](#page-21-4) [22](#page-21-4) JOB\_DEFINITION\_REFS\_V view [34](#page-33-4) JOB\_DEPS\_V vie[w](#page-34-2) [35](#page-34-2) JOB\_HISTORY\_V vie[w](#page-41-3) [42](#page-41-3) JOB\_STATISTICS\_V vie[w](#page-45-5) [46](#page-45-5) job\_name\_in\_run JOB\_HISTORY\_V vie[w](#page-42-3) [43](#page-42-3) job\_number JOB\_HISTORY\_V vie[w](#page-43-0) [44](#page-43-0) job\_promoted JOB\_HISTORY\_V vie[w](#page-44-2) [45](#page-44-2) job\_run\_date\_time JOB\_HISTORY\_V vie[w](#page-41-4) [42](#page-41-4) job\_script\_name JOB\_STATISTICS\_V vie[w](#page-45-6) [46](#page-45-6) job\_start\_time JOB\_HISTORY\_V vie[w](#page-41-5) [42](#page-41-5) job\_status JOB\_HISTORY\_V vie[w](#page-43-1) [44](#page-43-1) job\_stream\_folder\_id JOB\_DEFINITION\_REFS\_V view [33](#page-32-0) JOB\_STREAM\_DEPS\_V view [50](#page-49-7) JOB\_STREAM\_REFS\_V view [56](#page-55-0) RUN\_CYCLE\_REFS\_V vie[w](#page-21-9) [22,](#page-21-9) [117](#page-116-0) Job\_stream\_folder\_id JOB\_DEPS\_V vie[w](#page-35-6) [36](#page-35-6) job\_stream\_folder\_name JOB\_DEFINITION\_REFS\_V view [33](#page-32-1) JOB\_HISTORY\_V vie[w](#page-40-0) [41](#page-40-0) JOB\_STREAM\_DEPS\_V view [50](#page-49-8) JOB\_STREAM\_REFS\_V view [56](#page-55-1) RUN\_CYCLE\_REFS\_V vie[w](#page-22-2) [23,](#page-22-2) [117](#page-116-1) Job\_stream\_folder\_name JOB\_DEPS\_V vie[w](#page-35-7) [36](#page-35-7) job\_stream\_identifier JOB\_DEFINITION\_REFS\_V view [33](#page-32-2) JOB\_STREAM\_DEPS\_V view [50](#page-49-9) JOB\_STREAM\_REFS\_V view [56](#page-55-2) RUN\_CYCLE\_REFS\_V vie[w](#page-22-3) [23,](#page-22-3) [117](#page-116-2) VARIABLE\_TABLE\_REFS\_V view [123](#page-122-2) job\_stream\_instance\_id JOB\_HISTORY\_V vie[w](#page-44-3) [45](#page-44-3) job\_stream\_name JOB\_DEFINITION\_REFS\_V view [33](#page-32-3) JOB\_DEPS\_V vie[w](#page-35-8) [36,](#page-35-8) [36](#page-35-9) JOB\_STREAM\_DEPS\_V view [50](#page-49-10) JOB\_STREAM\_REFS\_V view [56](#page-55-3)

RUN\_CYCLE\_REFS\_V view [23,](#page-22-4) [117](#page-116-3) VARIABLE\_TABLE\_REFS\_V vie[w](#page-122-3) [123](#page-122-3) job\_stream\_name\_in\_run JOB\_HISTORY\_V view [43](#page-42-4) job\_stream\_valid\_from JOB\_DEFINITION\_REFS\_V vie[w](#page-32-4) [33](#page-32-4) JOB\_STREAM\_REFS\_V vie[w](#page-56-2) [57](#page-56-2) RUN\_CYCLE\_REFS\_V view [117](#page-116-4) VARIABLE\_TABLE\_REFS\_V vie[w](#page-122-4) [123](#page-122-4) job\_stream\_valid\_to JOB\_DEFINITION\_REFS\_V vie[w](#page-32-5) [33](#page-32-5) JOB\_STREAM\_REFS\_V vie[w](#page-56-3) [57](#page-56-3) RUN\_CYCLE\_REFS\_V view [117](#page-116-5) job\_stream\_wks\_identifier JOB\_DEFINITION\_REFS\_V vie[w](#page-32-6) [33](#page-32-6) JOB\_DEPS\_V view [36](#page-35-10) JOB\_STREAM\_DEPS\_V vie[w](#page-49-11) [50](#page-49-11) RUN\_CYCLE\_REFS\_V view [22,](#page-21-10) [117](#page-116-6) job\_stream\_wks\_name JOB\_DEFINITION\_REFS\_V vie[w](#page-32-7) [33](#page-32-7) JOB\_DEPS\_V view [36](#page-35-11) JOB\_STREAM\_DEPS\_V vie[w](#page-49-12) [50](#page-49-12) RUN\_CYCLE\_REFS\_V view [22,](#page-21-11) [117](#page-116-7) job\_stream\_wks\_name\_in\_run .JOB\_HISTORY\_V view [41](#page-40-1) job\_wks\_identifier EVENT\_RULE\_ACTIONS\_V view [22](#page-21-5) JOB\_DEFINITION\_REFS\_V vie[w](#page-33-5) [34](#page-33-5) job\_wks\_name EVENT\_RULE\_ACTIONS\_V view [22](#page-21-6) JOB\_DEFINITION\_REFS\_V vie[w](#page-33-6) [34](#page-33-6) join\_id JOB\_DEPS\_V view [39](#page-38-2) JOB\_STREAM\_DEPS\_V vie[w](#page-53-0) [54](#page-53-0) join\_name JOB\_DEPS\_V view [40](#page-39-0) JOB\_STREAM\_DEPS\_V vie[w](#page-53-1) [54](#page-53-1) join\_quantity JOB\_DEPS\_V view [40](#page-39-1) JOB\_STREAM\_DEPS\_V vie[w](#page-53-2) [54](#page-53-2) justification\_category AUDIT\_STORE\_RECORDS\_V view [17](#page-16-1) justification\_description AUDIT\_STORE\_RECORDS\_V view [17](#page-16-2) justification\_ticket\_num column AUDIT\_STORE\_RECORDS\_V view [17](#page-16-3) last\_cpu\_time JOB\_STATISTICS\_V view [48](#page-47-2) last\_elapsed\_time JOB\_STATISTICS\_V view [48](#page-47-3) last\_run\_date JOB\_STATISTICS\_V view [48](#page-47-4) late\_end\_runs JOB\_STATISTICS\_V view [48](#page-47-5) late\_end\_time JOB\_HISTORY\_V view [42](#page-41-6) late\_start\_runs JOB\_STATISTICS\_V view [48](#page-47-6) late\_start\_time JOB\_HISTORY\_V view [42](#page-41-7) line\_of\_business LOG\_MESSAGES\_V view [59](#page-58-4) local\_job\_name column REMOTE\_JOB\_REQUESTS\_V vie[w](#page-109-2) [110](#page-109-2) local\_job\_start\_time REMOTE\_JOB\_REQUESTS\_V vie[w](#page-109-3) [110](#page-109-3) local\_job\_stream\_name column REMOTE\_JOB\_REQUESTS\_V vie[w](#page-109-4) [110](#page-109-4) local\_workstation\_name REMOTE\_JOB\_REQUESTS\_V vie[w](#page-109-5) [110](#page-109-5) log\_id

AUDIT\_STORE\_RECORDS\_V vie[w](#page-17-0) [18](#page-17-0) log\_time ACTION\_PARAMETERS\_V vie[w](#page-14-6) [15](#page-14-6) ACTIONS\_RUNS\_V vie[w](#page-14-7) [15](#page-14-7) AUDIT\_STORE\_RECORDS\_V vie[w](#page-16-4) [17](#page-16-4) EVENT\_RULE\_INSTANCES\_V view [23](#page-22-5) JOB\_HISTORY\_V view [45](#page-44-4) LOG\_MESSAGES\_V vie[w](#page-57-1) [58](#page-57-1) log\_type AUDIT\_STORE\_RECORDS\_V vie[w](#page-16-5) [17](#page-16-5) long\_duration JOB\_HISTORY\_V view [43](#page-42-5) long\_duration\_runs JOB\_STATISTICS\_V view [47](#page-46-2) matching\_criteria REMOTE\_JOB\_REQUESTS\_V view [110](#page-109-6) max\_cpu\_time JOB\_STATISTICS\_V view [48](#page-47-7) max\_elapsed\_time JOB\_STATISTICS\_V view [48](#page-47-8) max\_run\_date JOB\_STATISTICS\_V view [48](#page-47-9) message ACTION\_RUNS\_V vie[w](#page-15-7) [16](#page-15-7) LOG\_MESSAGES\_V vie[w](#page-58-5) [59](#page-58-5) min\_cpu\_time JOB\_STATISTICS\_V view [49](#page-48-0) min\_elapsed\_time JOB\_STATISTICS\_V view [49](#page-48-1) min\_run\_date JOB\_STATISTICS\_V view [49](#page-48-2) network\_agent\_identifier INTERNETWORK\_DEPS\_V view [30](#page-29-1) network\_agent\_name INTERNETWORK\_DEPS\_V view [30](#page-29-2) notification\_URI REMOTE\_JOB\_REQUESTS\_V view [111](#page-110-0) object\_definition AUDIT\_STORE\_RECORDS\_V vie[w](#page-17-1) [18](#page-17-1) object\_definition\_differences AUDIT\_STORE\_RECORDS\_V vie[w](#page-16-6) [17](#page-16-6) object\_identifier AUDIT\_STORE\_RECORDS\_V vie[w](#page-17-2) [18](#page-17-2) object\_key AUDIT\_STORE\_RECORDS\_V vie[w](#page-16-7) [17](#page-16-7) object\_name AUDIT\_STORE\_RECORDS\_V vie[w](#page-16-8) [17](#page-16-8) object\_type AUDIT\_STORE\_RECORDS\_V vie[w](#page-16-9) [17](#page-16-9) offset\_type RUN\_CYCLE\_REFS\_V view [120](#page-119-1) offset\_value RUN\_CYCLE\_REFS\_V view [120](#page-119-2) owner\_group LOG\_MESSAGES\_V vie[w](#page-58-6) [59](#page-58-6) parameter\_list EVENT\_RULE\_ACTIONS\_V [22](#page-21-7) parameter\_name ACTION\_PARAMETERS\_V vie[w](#page-14-8) [15](#page-14-8) parameter\_value ACTION\_PARAMETERS\_V vie[w](#page-14-9) [15](#page-14-9) planned\_duration JOB\_HISTORY\_V view [42](#page-41-8) prompt\_identifier PROMPT\_REFS\_V view [107](#page-106-7) PROMPTS\_V vie[w](#page-105-0) [106](#page-105-0) prompt\_name PROMPT\_REFS\_V view [107](#page-106-8) PROMPTS\_V vie[w](#page-105-1) [106](#page-105-1) prompt\_text PROMPT\_REFS\_V view [107](#page-106-9)

prompt\_value PROMPTS\_V vie[w](#page-105-2) [106](#page-105-2) property\_name PROPERTIES\_V view [109](#page-108-2) property\_value PROPERTIES\_V view [109](#page-108-3) recovery\_job\_definition\_id JOB\_STATISTICS\_V vie[w](#page-45-7) [46](#page-45-7) recovery\_job\_name JOB\_STATISTICS\_V vie[w](#page-46-3) [47](#page-46-3) recovery\_option JOB\_STATISTICS\_V vie[w](#page-46-4) [47](#page-46-4) recovery\_prompt JOB\_STATISTICS\_V vie[w](#page-46-5) [47](#page-46-5) recovery\_repeat\_affinity JOB\_STATISTICS\_V vie[w](#page-46-6) [47](#page-46-6) recovery\_repeat\_interval JOB\_STATISTICS\_V vie[w](#page-46-7) [47](#page-46-7) recovery\_repeat\_occurrences JOB\_STATISTICS\_V vie[w](#page-46-8) [47](#page-46-8) related\_object\_name AUDIT\_STORE\_RECORDS\_V view [18](#page-17-3) related\_workstation\_name AUDIT\_STORE\_RECORDS\_V view [17](#page-16-10) remote\_job\_identifier REMOTE\_JOB\_REQUESTS\_V view [109](#page-108-0) remote\_job\_start\_time REMOTE\_JOB\_REQUESTS\_V view [109](#page-108-1) request\_status REMOTE\_JOB\_REQUESTS\_V view [110](#page-109-7) rerun\_number JOB\_HISTORY\_V vie[w](#page-43-2) [44](#page-43-2) rerun\_type JOB\_HISTORY\_V vie[w](#page-43-3) [44](#page-43-3) resource\_description RESOURCES\_V view [112](#page-111-1) resource\_identifier RESOURCE\_REFS\_V view [113](#page-112-7) RESOURCES\_V view [112](#page-111-2) resource\_name RESOURCE\_REFS\_V view [113](#page-112-8) RESOURCES\_V view [111](#page-110-1) resource\_units RESOURCES\_V view [112](#page-111-3) response\_type EVENT\_RULE\_ACTIONS\_V vie[w](#page-21-8) [22](#page-21-8) return\_code JOB\_HISTORY\_V vie[w](#page-43-4) [44](#page-43-4) run\_cycle\_definition RUN\_CYCLE\_REFS\_V vie[w](#page-117-1) [118](#page-117-1) run\_cycle\_identifier RUN\_CYCLE\_REFS\_V vie[w](#page-116-8) [117](#page-116-8) VARIABLE\_TABLE\_REFS\_V view [123](#page-122-5) run\_cycle\_inclusive RUN\_CYCLE\_REFS\_V vie[w](#page-118-2) [119](#page-118-2) run\_cycle\_name RUN\_CYCLE\_REFS\_V vie[w](#page-116-9) [117](#page-116-9) VARIABLE\_TABLE\_REFS\_V view [123](#page-122-6) run\_cycle\_type RUN\_CYCLE\_REFS\_V vie[w](#page-117-2) [118](#page-117-2) run\_cycle\_valid\_from RUN\_CYCLE\_REFS\_V vie[w](#page-117-3) [118](#page-117-3) run\_cycle\_valid\_to RUN\_CYCLE\_REFS\_V vie[w](#page-117-4) [118](#page-117-4) source LOG\_MESSAGES\_V view [59](#page-58-7) start\_offset EVENT\_RULES\_V vie[w](#page-25-2) [26](#page-25-2) successful\_runs JOB\_STATISTICS\_V vie[w](#page-46-9) [47](#page-46-9) suppressed\_runs

JOB\_STATISTICS\_V view [47](#page-46-10) time\_interval EVENT\_RULES\_V view [26](#page-25-3) time\_zone EVENT\_RULES\_V view [26](#page-25-4) total\_cpu\_time JOB\_HISTORY\_V view [43](#page-42-6) JOB\_STATISTICS\_V view [48](#page-47-10) total\_elapsed\_time JOB\_HISTORY\_V view [43](#page-42-7) JOB\_STATISTICS\_V view [48](#page-47-11) total\_reruns JOB\_STATISTICS\_V view [48](#page-47-12) type\_of\_dependency JOB\_DEPS\_V view [35](#page-34-3) JOB\_STREAM\_DEPS\_V vie[w](#page-48-3) [49](#page-48-3) units\_allocated RESOURCE\_REFS\_V view [113](#page-112-9) units\_available RESOURCE\_REFS\_V view [113](#page-112-10) user\_login JOB\_HISTORY\_V view [45](#page-44-5) user\_name AUDIT\_STORE\_RECORDS\_V view [17](#page-16-11) valid\_from EVENT\_RULES\_V view [26](#page-25-5) valid\_to EVENT\_RULES\_V view [26](#page-25-6) variable\_identifier VARIABLES\_V vie[w](#page-120-1) [121](#page-120-1) variable\_name VARIABLES\_V vie[w](#page-120-2) [121](#page-120-2) variable\_table RUN\_CYCLE\_REFS\_V view [23](#page-22-6) VARIABLE\_TABLE\_REFS\_V vie[w](#page-121-1) [122](#page-121-1) VARIABLES\_V vie[w](#page-120-3) [121](#page-120-3) variable\_table\_identifier RUN\_CYCLE\_REFS\_V view [23](#page-22-7) VARIABLE\_TABLE\_REFS\_V vie[w](#page-121-2) [122](#page-121-2) VARIABLES\_V vie[w](#page-120-4) [121](#page-120-4) variable\_value VARIABLES\_V vie[w](#page-120-5) [121](#page-120-5) workstation\_identifier FILE\_REFS\_V view [27](#page-26-9) JOB\_STREAM\_REFS\_V vie[w](#page-55-4) [56](#page-55-4) RESOURCE\_REFS\_V view [112](#page-111-4) RESOURCES\_V vie[w](#page-110-2) [111](#page-110-2) VARIABLE\_TABLE\_REFS\_V vie[w](#page-121-3) [122](#page-121-3) workstation\_license\_type JOB\_HISTORY\_V view [43](#page-42-8) workstation\_name AUDIT\_STORE\_RECORDS\_V view [17](#page-16-12) FILE\_REFS\_V view [27](#page-26-10) JOB\_HISTORY\_V view [41](#page-40-2) JOB\_STATISTICS\_V view [46](#page-45-8) JOB\_STREAM\_REFS\_V vie[w](#page-55-5) [56](#page-55-5) LOG\_MESSAGES\_V view [59](#page-58-8) RESOURCE\_REFS\_V view [112](#page-111-5) RESOURCES\_V vie[w](#page-110-3) [111](#page-110-3) VARIABLE\_TABLE\_REFS\_V vie[w](#page-121-4) [122](#page-121-4) workstation\_name\_in\_run JOB\_HISTORY\_V view [43](#page-42-9) condition on abend JOB\_DEPS\_V view [38](#page-37-0) JOB\_STREAM\_DEPS\_V vie[w](#page-51-0) [52](#page-51-0) condition on execute JOB\_DEPS\_V view [39](#page-38-0) JOB\_STREAM\_DEPS\_V vie[w](#page-52-0) [53](#page-52-0) condition on fail JOB\_DEPS\_V view [38](#page-37-1) JOB\_STREAM\_DEPS\_V vie[w](#page-52-1) [53](#page-52-1)

condition on success JOB\_DEPS\_V vie[w](#page-37-2) [38](#page-37-2) JOB\_STREAM\_DEPS\_V view [52](#page-51-1) condition on suppress JOB\_DEPS\_V vie[w](#page-38-1) [39](#page-38-1) JOB\_STREAM\_DEPS\_V view [53](#page-52-2) condition\_on\_abend JOB\_DEPS\_V vie[w](#page-37-0) [38](#page-37-0) JOB\_STREAM\_DEPS\_V view [52](#page-51-0) condition\_on\_execute JOB\_DEPS\_V vie[w](#page-38-0) [39](#page-38-0) JOB\_STREAM\_DEPS\_V view [53](#page-52-0) condition\_on\_fail JOB\_DEPS\_V vie[w](#page-37-1) [38](#page-37-1) JOB\_STREAM\_DEPS\_V view [53](#page-52-1) condition\_on\_success JOB\_DEPS\_V vie[w](#page-37-2) [38](#page-37-2) JOB\_STREAM\_DEPS\_V view [52](#page-51-1) condition\_on\_suppress JOB\_DEPS\_V vie[w](#page-38-1) [39](#page-38-1) JOB\_STREAM\_DEPS\_V view [53](#page-52-2) conditional dependency id JOB\_DEPS\_V vie[w](#page-36-0) [37](#page-36-0) JOB\_STREAM\_DEPS\_V view [52](#page-51-2) conditional\_dep\_id JOB\_DEPS\_V vie[w](#page-36-0) [37](#page-36-0) JOB\_STREAM\_DEPS\_V view [52](#page-51-2)

#### **D**

database DB2 on UNIX extracting view information from [12](#page-11-0) database DB2 on Windows extracting view information from [11](#page-10-1) DB2 database on UNIX extracting view information from [12](#page-11-0) DB2 database on Windows extracting view information from [11](#page-10-1) dDep\_iob\_stream\_folder\_id column JOB\_DEPS\_V vie[w](#page-35-0) [36](#page-35-0) dep\_job\_critical column JOB\_DEPS\_V vie[w](#page-36-1) [37](#page-36-1) JOB\_STREAM\_DEPS\_V view [51](#page-50-0) dep\_job\_definition\_identifier column FILE\_REFS\_V vie[w](#page-27-0) [28](#page-27-0) INTERNETWORK\_DEPS\_V view [32](#page-31-0) PROMPT\_REFS\_V view [108](#page-107-0) RESOURCE\_REFS\_V vie[w](#page-113-0) [114](#page-113-0) dep\_job\_definition\_name column FILE\_REFS\_V vie[w](#page-28-0) [29](#page-28-0) INTERNETWORK\_DEPS\_V view [32](#page-31-1) JOB\_STREAM\_DEPS\_V view [51,](#page-50-1) [52](#page-51-3) PROMPT\_REFS\_V view [108](#page-107-1) RESOURCE\_REFS\_V vie[w](#page-113-1) [114](#page-113-1) dep\_job\_folder\_id column FILE\_REFS\_V vie[w](#page-27-1) [28](#page-27-1) JOB\_STREAM\_DEPS\_V view [51](#page-50-2) PROMPT\_REFS\_V view [108](#page-107-2) RESOURCE\_REFS\_V vie[w](#page-113-2) [114](#page-113-2) Dep\_job\_folder\_id column INTERNETWORK\_DEPS\_V view [32](#page-31-2) dep\_job\_folder\_name column FILE\_REFS\_V vie[w](#page-27-2) [28](#page-27-2) JOB\_STREAM\_DEPS\_V view [51](#page-50-3) PROMPT\_REFS\_V view [108](#page-107-3) RESOURCE\_REFS\_V vie[w](#page-113-3) [114](#page-113-3) Dep\_job\_folder\_name column INTERNETWORK\_DEPS\_V view [32](#page-31-3) dep\_job\_identifier JOB\_DEPS\_V vie[w](#page-36-2) [37, 37](#page-36-2) dep\_job\_identifier column FILE\_REFS\_V vie[w](#page-27-3) [28](#page-27-3)

INTERNETWORK\_DEPS\_V view [32](#page-31-4) JOB\_STREAM\_DEPS\_V view [51](#page-50-4) PROMPT\_REFS\_V view [108](#page-107-4) RESOURCE\_REFS\_V view [114](#page-113-4) dep\_job\_name column FILE\_REFS\_V view [28](#page-27-4) INTERNETWORK\_DEPS\_V view [32](#page-31-5) JOB\_DEPS\_V vie[w](#page-36-3) [37](#page-36-3) JOB\_STREAM\_DEPS\_V view [51](#page-50-5) PROMPT\_REFS\_V view [108](#page-107-5) RESOURCE\_REFS\_V view [114](#page-113-5) dep\_job\_stream\_folder\_id column FILE\_REFS\_V view [27](#page-26-0) JOB\_STREAM\_DEPS\_V view [50](#page-49-0) PROMPT\_REFS\_V view [107](#page-106-0) RESOURCE\_REFS\_V view [113](#page-112-0) Dep\_job\_stream\_folder\_id column INTERNETWORK\_DEPS\_V view [31](#page-30-0) dep\_job\_stream\_folder\_name column FILE\_REFS\_V view [27](#page-26-1) JOB\_STREAM\_DEPS\_V view [50](#page-49-1) PROMPT\_REFS\_V view [107](#page-106-1) RESOURCE\_REFS\_V view [113](#page-112-1) Dep\_job\_stream\_folder\_name column INTERNETWORK\_DEPS\_V view [31](#page-30-1) JOB\_DEPS\_V vie[w](#page-35-1) [36](#page-35-1) dep\_job\_stream\_identifier column FILE\_REFS\_V view [27](#page-26-2) INTERNETWORK\_DEPS\_V view [31](#page-30-2) JOB\_DEPS\_V vie[w](#page-35-2) [36](#page-35-2) PROMPT\_REFS\_V view [107](#page-106-2) RESOURCE\_REFS\_V view [113](#page-112-2) dep\_job\_stream\_name column FILE\_REFS\_V view [27](#page-26-3) INTERNETWORK\_DEPS\_V view [31](#page-30-3) JOB\_DEPS\_V vie[w](#page-35-3) [36](#page-35-3) JOB\_STREAM\_DEPS\_V view [50,](#page-49-2) [50](#page-49-3) PROMPT\_REFS\_V view [107](#page-106-3) RESOURCE\_REFS\_V view [113](#page-112-3) dep\_job\_stream\_valid\_from column FILE\_REFS\_V view [27](#page-26-6) INTERNETWORK\_DEPS\_V view [31](#page-30-4) JOB\_DEPS\_V vie[w](#page-36-4) [37](#page-36-4) JOB\_STREAM\_DEPS\_V view [50](#page-49-4) PROMPT\_REFS\_V view [107](#page-106-4) RESOURCE\_REFS\_V view [113](#page-112-4) dep\_job\_stream\_valid\_to column FILE\_REFS\_V view [28](#page-27-5) INTERNETWORK\_DEPS\_V view [31](#page-30-5) JOB\_DEPS\_V vie[w](#page-36-5) [37](#page-36-5) JOB\_STREAM\_DEPS\_V view [51](#page-50-6) PROMPT\_REFS\_V view [108](#page-107-6) RESOURCE\_REFS\_V view [114](#page-113-6) dep\_job\_stream\_wks\_identifier column FILE\_REFS\_V view [27](#page-26-4) INTERNETWORK\_DEPS\_V view [31](#page-30-6) JOB\_DEPS\_V vie[w](#page-35-4) [36](#page-35-4) JOB\_STREAM\_DEPS\_V view [50](#page-49-5) PROMPT\_REFS\_V view [107](#page-106-5) RESOURCE\_REFS\_V view [113](#page-112-5) d e p \_j o b \_ s t r e a m \_ w k s \_ n a m e c olu m n FILE\_REFS\_V view [27](#page-26-5) INTERNETWORK\_DEPS\_V view [31](#page-30-7) JOB\_DEPS\_V vie[w](#page-35-5) [36](#page-35-5) JOB\_STREAM\_DEPS\_V view [50](#page-49-6) PROMPT\_REFS\_V view [107](#page-106-6) RESOURCE\_REFS\_V view [113](#page-112-6) dep\_job\_wks\_identifier column FILE\_REFS\_V view [28](#page-27-6) INTERNETWORK\_DEPS\_V view [31](#page-30-8) JOB\_STREAM\_DEPS\_V view [51](#page-50-7)

PROMPT\_REFS\_V vie[w](#page-107-7) [108](#page-107-7) RESOURCE\_REFS\_V view [114](#page-113-7) dep\_job\_wks\_name column FILE\_REFS\_V view [28](#page-27-7) INTERNETWORK\_DEPS\_V vie[w](#page-30-9) [31](#page-30-9) JOB\_STREAM\_DEPS\_V vie[w](#page-50-8) [51](#page-50-8) PROMPT\_REFS\_V vie[w](#page-107-8) [108](#page-107-8) RESOURCE\_REFS\_V view [114](#page-113-8) displaying vie[w](#page-9-0) [10](#page-9-0) view fro m a D B 2 d a t a b a s e [11](#page-10-2) view from an O r a cle schema [12](#page-11-1) displaying views granting access [11](#page-10-0) domains PLAN\_DOMAINS\_V view [59](#page-58-9) Dynamic Workload Console accessibility [v](#page-4-0) education [v](#page-4-1) end\_offset column

#### **E**

EVENT\_RULES\_V view [26](#page-25-0) event rule action description EVENT\_RULE\_ACTIONS\_V view [21](#page-20-0) action identifier EVENT\_RULE\_ACTIONS\_V view [21](#page-20-1) action provider A C TIO N \_ PA R A M E T E R S \_ V v i e w [15](#page-14-0) A C TIO N \_ R U N S \_ V v i e w [16](#page-15-0) EVENT\_RULE\_ACTIONS\_V view [22](#page-21-0) action scope EVENT\_RULE\_ACTIONS\_V view [22](#page-21-1) action type EVENT\_RULE\_ACTIONS\_V view [22](#page-21-2) A C TIO N \_ R U N S \_ V v i e w [15](#page-14-4) end offset EVENT\_RULES\_V view [26](#page-25-0) event name EVENT\_CONDITIONS\_V view [21](#page-20-5) event provider EVENT\_CONDITIONS\_V view [21](#page-20-6) event rule description EVENT\_RULES\_V view [24](#page-23-0) event rule identifier EVENT\_RULE\_ACTIONS\_V view [21](#page-20-2) event rule name EVENT\_CONDITIONS\_V view [21](#page-20-7) EVENT\_RULE\_ACTIONS\_V view [21](#page-20-3) EVENT\_RULES\_V view [24](#page-23-2) event rule status EVENT\_RULES\_V view [25](#page-24-0) event rule type EVENT\_RULES\_V view [24](#page-23-3) event scope EVENT\_CONDITIONS\_V view [21](#page-20-8) event type EVENT\_CONDITIONS\_V view [21](#page-20-9) EVENT\_CONDITIONS\_V view [21](#page-20-11) EVENT\_RULE\_ACTIONS\_V view [21](#page-20-4) EVENT\_RULES\_V view [24](#page-23-5) filtering predicate EVENT\_CONDITIONS\_V view [21](#page-20-10) group\_attribute\_list EVENT\_RULES\_V view [26](#page-25-1) is draft EVENT\_RULES\_V view [25](#page-24-1)

job identifier EVENT\_RULE\_ACTIONS\_V view [22](#page-21-3) job name EVENT\_RULE\_ACTIONS\_V view [22](#page-21-4) job workstation identifier EVENT\_RULE\_ACTIONS\_V view [22](#page-21-5) job workstation name EVENT\_RULE\_ACTIONS\_V view [22](#page-21-6) parameter list EVENT\_RULE\_ACTIONS\_V view [22](#page-21-7) response type EVENT\_RULE\_ACTIONS\_V view [22](#page-21-8) start offset EVENT\_RULES\_V view [26](#page-25-2) time interval EVENT\_RULES\_V view [26](#page-25-3) t i m e z o n e EVENT\_RULES\_V view [26](#page-25-4) v ali d f r o m EVENT\_RULES\_V view [26](#page-25-5) v ali d t o EVENT\_RULES\_V view [26](#page-25-6) event rule instance event rule instance status EVENT\_RULE\_INSTANCES\_V view [24](#page-23-1) event rule name EVENT\_RULE\_INSTANCES\_V view [23](#page-22-0) event rule type EVENT\_RULE\_INSTANCES\_V view [23](#page-22-1) EVENT\_RULE\_INSTANCES\_V view [23](#page-22-8) is timeout expired EVENT\_RULE\_INSTANCES\_V view [24](#page-23-4) log time EVENT\_RULE\_INSTANCES\_V view [23](#page-22-5) EVENT\_CONDITIONS\_V view [21](#page-20-11) event\_name column EVENT\_CONDITIONS\_V view [21](#page-20-5) event\_provider column EVENT\_CONDITIONS\_V view [21](#page-20-6) EVENT\_RULE\_ACTIONS\_V view [21](#page-20-4) event\_rule\_description column EVENT\_RULES\_V view [24](#page-23-0) event\_rule\_identifier column EVENT\_RULE\_ACTIONS\_V view [21](#page-20-2) event\_rule\_instance\_status column EVENT\_RULE\_INSTANCES\_V view [24](#page-23-1) EVENT\_RULE\_INSTANCES\_V view [23](#page-22-8) event\_rule\_name column ACTION\_PARAMETERS\_V vie[w](#page-14-5) [15](#page-14-5) ACTION\_RUNS\_V vie[w](#page-15-5) [16](#page-15-5) EVENT\_CONDITIONS\_V view [21](#page-20-7) EVENT\_RULE\_ACTIONS\_V view [21](#page-20-3) EVENT\_RULE\_INSTANCES\_V view [23](#page-22-0) EVENT\_RULES\_V view [24](#page-23-2) LOG\_MESSAGES\_V vie[w](#page-58-0) [59](#page-58-0) event\_rule\_status column EVENT\_RULES\_V view [25](#page-24-0) event\_rule\_type column ACTION\_RUNS\_V vie[w](#page-15-6) [16](#page-15-6) EVENT\_RULE\_INSTANCES\_V view [23](#page-22-1) EVENT\_RULES\_V view [24](#page-23-3) LOG\_MESSAGES\_V vie[w](#page-58-1) [59](#page-58-1) EVENT\_RULES\_V view [24](#page-23-5) event\_scope column EVENT\_CONDITIONS\_V view [21](#page-20-8) LOG\_MESSAGES\_V vie[w](#page-58-2) [59](#page-58-2) event\_type column EVENT\_CONDITIONS\_V view [21](#page-20-9) LOG\_MESSAGES\_V vie[w](#page-58-3) [59](#page-58-3) example AUDIT\_STORE\_RECORDS\_V vie[w](#page-17-4) [18](#page-17-4)

CALENDARS\_V vie[w](#page-19-1) [20](#page-19-1) FILE\_REFS\_V view [29](#page-28-1) JOB\_DEFINITION\_REFS\_V view [34](#page-33-7) JOB\_DEPS\_V vie[w](#page-39-2) [40](#page-39-2) JOB\_STREAM\_DEPS\_V view [55](#page-54-0) JOB\_STREAM\_REFS\_V view [57](#page-56-4) PROMPTS\_V vie[w](#page-105-3) [106](#page-105-3) RESOURCE\_REFS\_V view [116](#page-115-1) RESOURCES\_V view [112](#page-111-6) RUN\_CYCLE\_REFS\_V vie[w](#page-119-3) [120](#page-119-3) VARIABLE\_TABLE\_REFS\_V view [123](#page-122-7) VARIABLES\_V view [121](#page-120-6) extracting DB2 view information [11](#page-10-2) **Oracle** view information [12](#page-11-1) view informatio[n](#page-9-0) [10](#page-9-0)

### **F**

file

dep\_job\_stream\_valid\_from column FILE\_REFS\_V view [27](#page-26-6) dependent job definition identifier FILE\_REFS\_V view [28](#page-27-0) dependent job definition name FILE\_REFS\_V view [29](#page-28-0) dependent job folder id FILE\_REFS\_V view [28](#page-27-1) dependent job folder name FILE\_REFS\_V view [28](#page-27-2) dependent job identifier FILE\_REFS\_V view [28](#page-27-3) dependent job name FILE\_REFS\_V view [28](#page-27-4) dependent job stream folder id FILE\_REFS\_V view [27](#page-26-0) dependent job stream folder name FILE\_REFS\_V view [27](#page-26-1) dependent job stream identifier column FILE\_REFS\_V view [27](#page-26-2) dependent job stream name column FILE\_REFS\_V view [27](#page-26-3) dependent job stream valid to date FILE\_REFS\_V view [28](#page-27-5) dependent job stream workstation identifier FILE\_REFS\_V view [27](#page-26-4) dependent job stream workstation name FILE\_REFS\_V view [27](#page-26-5) dependent job workstation identifier FILE\_REFS\_V view [28](#page-27-6) dependent job workstation name FILE\_REFS\_V view [28](#page-27-7) file identifier FILE\_REFS\_V view [27](#page-26-7) file name FILE\_REFS\_V view [27](#page-26-8) job depending on, output exampl[e](#page-28-1) [29](#page-28-1) job depending on, vie[w](#page-26-11) [27](#page-26-11) job stream depending on, output example [29](#page-28-1) job stream depending on, view [27](#page-26-11) PLAN\_FILE\_REFS\_V view [60](#page-59-0) PLAN\_FILES\_V view [63](#page-62-0) workstation identifier FILE\_REFS\_V view [27](#page-26-9) workstation name FILE\_REFS\_V view [27](#page-26-10) file\_identifier column FILE\_REFS\_V view [27](#page-26-7) file\_name column

FILE\_REFS\_V view [27](#page-26-8) FILE\_REFS\_V view [27](#page-26-11) output example [29](#page-28-1) filtering\_predicate column EVENT\_CONDITIONS\_V view [21](#page-20-10) free\_days\_rule column RUN\_CYCLE\_REFS\_V view [118](#page-117-0)

### **G**

granting access for displaying view[s](#page-10-0) [11](#page-10-0) group\_attribute\_list column EVENT\_RULES\_V view [26](#page-25-1)

### **H**

history job folder id JOB\_HISTORY\_V view [42](#page-41-1) job folder name JOB\_HISTORY\_V view [42](#page-41-2) of a job, view [41](#page-40-3) history of a job actual\_workstation name in run JOB\_HISTORY\_V view [43](#page-42-0) job definition identifier JOB\_HISTORY\_V view [42](#page-41-0) job end date time JOB\_HISTORY\_V view [43](#page-42-1) job identifier in run JOB\_HISTORY\_V view [43](#page-42-2) job name JOB\_HISTORY\_V view [42](#page-41-3) job name in run JOB\_HISTORY\_V view [43](#page-42-3) job number JOB\_HISTORY\_V view [44](#page-43-0) job run date time JOB\_HISTORY\_V view [42](#page-41-4) job start date time JOB\_HISTORY\_V view [42](#page-41-5) job status JOB\_HISTORY\_V view [44](#page-43-1) job stream name in run JOB\_HISTORY\_V view [43](#page-42-4) job stream workstation name in run JOB\_HISTORY\_V view [41](#page-40-1) job\_critical JOB\_HISTORY\_V view [45](#page-44-0) job\_critical\_latest\_time JOB\_HISTORY\_V view [45](#page-44-1) job\_promoted JOB\_HISTORY\_V view [45](#page-44-2) job\_stream\_instance\_id JOB\_HISTORY\_V view [45](#page-44-3) late end time JOB\_HISTORY\_V view [42](#page-41-6) late start time JOB\_HISTORY\_V view [42](#page-41-7) log\_time JOB\_HISTORY\_V view [45](#page-44-4) long duration JOB\_HISTORY\_V view [43](#page-42-5) planned duration JOB\_HISTORY\_V view [42](#page-41-8) rerun number JOB\_HISTORY\_V view [44](#page-43-2) rerun type JOB\_HISTORY\_V view [44](#page-43-3) return code JOB\_HISTORY\_V view [44](#page-43-4) total cpu time JOB\_HISTORY\_V view [43](#page-42-6)

total elapsed time JOB\_HISTORY\_V view [43](#page-42-7) user login JOB\_HISTORY\_V view [45](#page-44-5) workstation name JOB\_HISTORY\_V view [41](#page-40-2) workstation name in run JOB\_HISTORY\_V view [43](#page-42-9) workstation\_license\_type JOB\_HISTORY\_V view [43](#page-42-8)

#### **I**

IBM Workload Scheduler views [15](#page-14-10) overvie[w](#page-6-0) [7](#page-6-0) information\_type column LOG\_MESSAGES\_V vie[w](#page-57-0) [58](#page-57-0) internetwork dependency Dep job folder id INTERNETWORK\_DEPS\_V view [32](#page-31-2) Dep job folder name INTERNETWORK\_DEPS\_V view [32](#page-31-3) Dep job stream folder id INTERNETWORK\_DEPS\_V view [31](#page-30-0) Dep job stream folder name INTERNETWORK\_DEPS\_V view [31](#page-30-1) dep\_job\_stream\_identifier column INTERNETWORK\_DEPS\_V view [31](#page-30-2) dep\_job\_stream\_name column INTERNETWORK\_DEPS\_V view [31](#page-30-3) dependendent job stream valid to date INTERNETWORK\_DEPS\_V view [31](#page-30-5) dependent job definition identifier INTERNETWORK\_DEPS\_V view [32](#page-31-0) dependent job definition name INTERNETWORK\_DEPS\_V view [32](#page-31-1) dependent job identifier INTERNETWORK\_DEPS\_V view [32](#page-31-4) dependent job name INTERNETWORK\_DEPS\_V view [32](#page-31-5) dependent job stream valid from date INTERNETWORK\_DEPS\_V view [31](#page-30-4) dependent job stream workstation identifier INTERNETWORK\_DEPS\_V view [31](#page-30-6) dependent job stream workstation name INTERNETWORK\_DEPS\_V view [31](#page-30-7) dependent job workstation identifier INTERNETWORK\_DEPS\_V view [31](#page-30-8) dependent job workstation name INTERNETWORK\_DEPS\_V view [31](#page-30-9) in a job stream, view [30](#page-29-3) in a job, vie[w](#page-29-3) [30](#page-29-3) internetwork dependency name INTERNETWORK\_DEPS\_V view [30](#page-29-0) network agent identifier INTERNETWORK\_DEPS\_V view [30](#page-29-1) network agent name INTERNETWORK\_DEPS\_V view [30](#page-29-2) view [30](#page-29-3) internetwork\_dependency column INTERNETWORK\_DEPS\_V view [30](#page-29-0) INTERNETWORK\_DEPS\_V view [30](#page-29-3) interval\_end\_offset column REMOTE\_JOB\_REQUESTS\_V view [110](#page-109-0) interval\_start\_offset column REMOTE\_JOB\_REQUESTS\_V view [110](#page-109-1) is\_default column VARIABLE\_TABLE\_REFS\_V view [122](#page-121-0) is\_draft column EVENT\_RULES\_V view [25](#page-24-1)

is\_timeout\_expired column EVENT\_RULE\_INSTANCES\_V view [24](#page-23-4)

### **J**

job contained in a job stream, output example [34](#page-33-7) contained in a job stream, vie[w](#page-32-8) [33](#page-32-8) depending on a file, output example [29](#page-28-1) depending on a file, vie[w](#page-26-11) [27](#page-26-11) PLAN\_JOB\_PREDECESSORS\_V vie[w](#page-62-1) [63](#page-62-1) PLAN\_JOBS\_SUCCESSORS\_V view [77](#page-76-0) PLAN\_JOBS\_V view [87](#page-86-0) that depends on a job stream, output example [55](#page-54-0) that depends on a job stream, vie[w](#page-48-4) [49](#page-48-4) that depends on a job, output example [40](#page-39-2) that depends on a job, view [35](#page-34-0) that depends on a prompt, view [106](#page-105-4) that depends on internetwork dependency, view [30](#page-29-3) that depends on resource, output example [116](#page-115-1) that depends on resource, view [112](#page-111-7) job dependency dependent critical job name JOB\_DEPS\_V vie[w](#page-36-1) [37](#page-36-1) dependent job name JOB\_DEPS\_V vie[w](#page-36-3) [37](#page-36-3) dependent job stream folder id JOB\_DEPS\_V vie[w](#page-35-0) [36](#page-35-0) dependent job stream folder name JOB\_DEPS\_V vie[w](#page-35-1) [36](#page-35-1) dependent job stream identifier JOB\_DEPS\_V vie[w](#page-35-2) [36](#page-35-2) dependent job stream name JOB\_DEPS\_V vie[w](#page-35-3) [36](#page-35-3) dependent job stream valid from date JOB\_DEPS\_V vie[w](#page-36-4) [37](#page-36-4) dependent job stream valid to date JOB\_DEPS\_V vie[w](#page-36-5) [37](#page-36-5) dependent job stream workstation identifier JOB\_DEPS\_V vie[w](#page-35-4) [36](#page-35-4) dependent job stream workstation name JOB\_DEPS\_V vie[w](#page-35-5) [36](#page-35-5) iob identifier JOB\_DEPS\_V vie[w](#page-34-1) [35](#page-34-1) job name JOB\_DEPS\_V vie[w](#page-34-2) [35](#page-34-2) Job stream folder id JOB\_DEPS\_V vie[w](#page-35-6) [36](#page-35-6) Job stream folder name JOB\_DEPS\_V vie[w](#page-35-7) [36](#page-35-7) job stream name JOB\_DEPS\_V vie[w](#page-35-8) [36,](#page-35-8) [36](#page-35-9) job stream workstation identifier JOB\_DEPS\_V vie[w](#page-35-10) [36](#page-35-10) job stream workstation name JOB\_DEPS\_V vie[w](#page-35-11) [36](#page-35-11) type of dependency JOB\_DEPS\_V vie[w](#page-34-3) [35](#page-34-3) job history actual\_workstation name in run JOB\_HISTORY\_V vie[w](#page-42-0) [43](#page-42-0) job definition identifier JOB\_HISTORY\_V vie[w](#page-41-0) [42](#page-41-0) job end time JOB\_HISTORY\_V vie[w](#page-42-1) [43](#page-42-1) job folder id JOB\_HISTORY\_V vie[w](#page-41-1) [42](#page-41-1) job folder name

JOB\_HISTORY\_V view [42](#page-41-2) job identifier in run JOB\_HISTORY\_V view [43](#page-42-2) job name JOB\_HISTORY\_V view [42](#page-41-3) job name in run JOB\_HISTORY\_V view [43](#page-42-3) job number JOB\_HISTORY\_V view [44](#page-43-0) job run date time JOB\_HISTORY\_V view [42](#page-41-4) job start time JOB\_HISTORY\_V view [42](#page-41-5) job status JOB\_HISTORY\_V view [44](#page-43-1) job stream folder name JOB\_HISTORY\_V view [41](#page-40-0) job stream name in run JOB\_HISTORY\_V view [43](#page-42-4) job stream workstation name in run JOB\_HISTORY\_V view [41](#page-40-1) job\_critical JOB\_HISTORY\_V view [45](#page-44-0) job\_critical\_latest\_time JOB\_HISTORY\_V view [45](#page-44-1) job\_promoted JOB\_HISTORY\_V view [45](#page-44-2) job\_stream\_instance\_id JOB\_HISTORY\_V view [45](#page-44-3) late end time JOB\_HISTORY\_V view [42](#page-41-6) late start time JOB\_HISTORY\_V view [42](#page-41-7) log\_time JOB\_HISTORY\_V view [45](#page-44-4) long duration JOB\_HISTORY\_V view [43](#page-42-5) planned duration JOB\_HISTORY\_V view [42](#page-41-8) rerun number JOB\_HISTORY\_V view [44](#page-43-2) rerun type JOB\_HISTORY\_V view [44](#page-43-3) return code JOB\_HISTORY\_V view [44](#page-43-4) total cpu time JOB\_HISTORY\_V view [43](#page-42-6) total elapsed time JOB\_HISTORY\_V view [43](#page-42-7) user login JOB\_HISTORY\_V view [45](#page-44-5) vie[w](#page-40-3) [41](#page-40-3) workstation name JOB\_HISTORY\_V view [41](#page-40-2) workstation name in run JOB\_HISTORY\_V view [43](#page-42-9) job history workstation\_license\_type JOB\_HISTORY\_V view [43](#page-42-8) job in a job stream job definition identifier JOB\_DEFINITION\_REFS\_V vie[w](#page-33-0) [34](#page-33-0) job definition name JOB\_DEFINITION\_REFS\_V vie[w](#page-33-1) [34](#page-33-1) job folder id JOB\_DEFINITION\_REFS\_V vie[w](#page-33-2) [34](#page-33-2) job folder name JOB\_DEFINITION\_REFS\_V vie[w](#page-33-3) [34](#page-33-3) job name JOB\_DEFINITION\_REFS\_V vie[w](#page-33-4) [34](#page-33-4) job stream folder id JOB\_DEFINITION\_REFS\_V vie[w](#page-32-0) [33](#page-32-0)

job stream folder name JOB\_DEFINITION\_REFS\_V view [33](#page-32-1) job stream identifier JOB\_DEFINITION\_REFS\_V view [33](#page-32-2) job stream name JOB\_DEFINITION\_REFS\_V view [33](#page-32-3) job stream valid from JOB\_DEFINITION\_REFS\_V view [33](#page-32-4) job stream valid to JOB\_DEFINITION\_REFS\_V view [33](#page-32-5) job stream workstation identifier JOB\_DEFINITION\_REFS\_V view [33](#page-32-6) job stream workstation name JOB\_DEFINITION\_REFS\_V view [33](#page-32-7) job workstation identifier JOB\_DEFINITION\_REFS\_V view [34](#page-33-5) job workstation name JOB\_DEFINITION\_REFS\_V view [34](#page-33-6) job statistics abended runs JOB\_STATISTICS\_V view [47](#page-46-0) average cpu time JOB\_STATISTICS\_V view [48](#page-47-0) average elapsed time JOB\_STATISTICS\_V view [48](#page-47-1) job definition identifier JOB\_STATISTICS\_V view [46](#page-45-0) job description JOB\_STATISTICS\_V view [46](#page-45-1) job folder id JOB\_STATISTICS\_V view [46](#page-45-2) job folder name JOB\_STATISTICS\_V view [46](#page-45-3) job login user JOB\_STATISTICS\_V view [46](#page-45-4) job modify user JOB\_STATISTICS\_V view [47](#page-46-1) job name JOB\_STATISTICS\_V view [46](#page-45-5) job script name JOB\_STATISTICS\_V view [46](#page-45-6) last cpu time JOB\_STATISTICS\_V view [48](#page-47-2) last elapsed time JOB\_STATISTICS\_V view [48](#page-47-3) last run date JOB\_STATISTICS\_V view [48](#page-47-4) late end runs JOB\_STATISTICS\_V view [48](#page-47-5) late start runs JOB\_STATISTICS\_V view [48](#page-47-6) long duration runs JOB\_STATISTICS\_V view [47](#page-46-2) max cpu time JOB\_STATISTICS\_V view [48](#page-47-7) max elapsed time JOB\_STATISTICS\_V view [48](#page-47-8) max run date JOB\_STATISTICS\_V view [48](#page-47-9) min cpu time JOB\_STATISTICS\_V view [49](#page-48-0) min elapsed time JOB\_STATISTICS\_V view [49](#page-48-1) min run date JOB\_STATISTICS\_V view [49](#page-48-2) recovery job definition id JOB\_STATISTICS\_V view [46](#page-45-7) recovery job name JOB\_STATISTICS\_V view [47](#page-46-3) recovery option JOB\_STATISTICS\_V view [47](#page-46-4)

recovery prompt JOB\_STATISTICS\_V vie[w](#page-46-5) [47](#page-46-5) recovery repeat affinity JOB\_STATISTICS\_V vie[w](#page-46-6) [47](#page-46-6) recovery repeat interval JOB\_STATISTICS\_V vie[w](#page-46-7) [47](#page-46-7) recovery repeat occurrences JOB\_STATISTICS\_V vie[w](#page-46-8) [47](#page-46-8) successful runs JOB\_STATISTICS\_V vie[w](#page-46-9) [47](#page-46-9) suppressed runs JOB\_STATISTICS\_V vie[w](#page-46-10) [47](#page-46-10) total cpu time JOB\_STATISTICS\_V vie[w](#page-47-10) [48](#page-47-10) total elapsed time JOB\_STATISTICS\_V vie[w](#page-47-11) [48](#page-47-11) total reruns JOB\_STATISTICS\_V vie[w](#page-47-12) [48](#page-47-12) view [46](#page-45-9) workstation name JOB\_STATISTICS\_V vie[w](#page-45-8) [46](#page-45-8) job stream calendar identifier JOB\_STREAM\_REFS\_V view [57](#page-56-0) calendar name JOB\_STREAM\_REFS\_V view [57](#page-56-1) depending on a file, output example [29](#page-28-1) depending on a file, vie[w](#page-26-11) [27](#page-26-11) in which a job appears, output exampl[e](#page-33-7) [34](#page-33-7) in which a job appears, view [33](#page-32-8) job stream folder id JOB\_STREAM\_REFS\_V view [56](#page-55-0) job stream folder name JOB\_STREAM\_REFS\_V view [56](#page-55-1) job stream identifier JOB\_STREAM\_REFS\_V view [56](#page-55-2) job stream name JOB\_STREAM\_REFS\_V view [56](#page-55-3) job stream valid from JOB\_STREAM\_REFS\_V view [57](#page-56-2) job stream valid to JOB\_STREAM\_REFS\_V view [57](#page-56-3) ouput example [57](#page-56-4) output example [18](#page-17-4) PLAN\_JOB\_PREDECESSORS\_V vie[w](#page-80-0) [81](#page-80-0) PLAN\_JOB\_STREAM\_PREDECESSORS\_V [68](#page-67-0) PLAN\_JOB\_STREAM\_SUCCESSORS\_V view [73](#page-72-0) run cycle vie[w](#page-115-2) [116](#page-115-2) run cycle, output example [120](#page-119-3) that depends on a job stream, output example [55](#page-54-0) that depends on a job stream, vie[w](#page-48-4) [49,](#page-48-4) [106](#page-105-4) that depends on a job, output example [40](#page-39-2) that depends on a job, view [35](#page-34-0) that depends on a resource, output example [116](#page-115-1) that depends on a resource, vie[w](#page-111-7) [112](#page-111-7) that depends on internetwork dependency, view [30](#page-29-3) view [56](#page-55-6) workstation identifier JOB\_STREAM\_REFS\_V view [56](#page-55-4) workstation name JOB\_STREAM\_REFS\_V view [56](#page-55-5) job stream dependency dependent critical job name JOB\_DEPS\_V vie[w](#page-50-0) [51](#page-50-0) dependent job definition name JOB\_STREAM\_DEPS\_V view [51,](#page-50-1) [52](#page-51-3) dependent job folder id

JOB\_STREAM\_DEPS\_V vie[w](#page-50-2) [51](#page-50-2) dependent job folder name JOB\_STREAM\_DEPS\_V vie[w](#page-50-3) [51](#page-50-3) dependent job identifier JOB\_STREAM\_DEPS\_V vie[w](#page-50-4) [51](#page-50-4) dependent job name JOB\_STREAM\_DEPS\_V vie[w](#page-50-5) [51](#page-50-5) dependent job stream folder id JOB\_STREAM\_DEPS\_V vie[w](#page-49-0) [50](#page-49-0) dependent job stream folder name JOB\_STREAM\_DEPS\_V vie[w](#page-49-1) [50](#page-49-1) dependent job stream name JOB\_STREAM\_DEPS\_V vie[w](#page-49-2) [50,](#page-49-2) [50](#page-49-3) dependent job stream valid from JOB\_STREAM\_DEPS\_V vie[w](#page-49-4) [50](#page-49-4) dependent job stream valid to JOB\_STREAM\_DEPS\_V vie[w](#page-50-6) [51](#page-50-6) dependent job stream workstation identifier JOB\_STREAM\_DEPS\_V vie[w](#page-49-5) [50,](#page-49-5) [51](#page-50-7) dependent job stream workstation name JOB\_STREAM\_DEPS\_V vie[w](#page-49-6) [50,](#page-49-6) [51](#page-50-8) job stream folder id JOB\_STREAM\_DEPS\_V vie[w](#page-49-7) [50](#page-49-7) job stream folder name JOB\_STREAM\_DEPS\_V vie[w](#page-49-8) [50](#page-49-8) job stream identifier JOB\_STREAM\_DEPS\_V vie[w](#page-49-9) [50](#page-49-9) job stream name JOB\_STREAM\_DEPS\_V vie[w](#page-49-10) [50](#page-49-10) job stream workstation identifier JOB\_STREAM\_DEPS\_V vie[w](#page-49-11) [50](#page-49-11) job stream workstation name JOB\_STREAM\_DEPS\_V vie[w](#page-49-12) [50](#page-49-12) type of dependency JOB\_STREAM\_DEPS\_V vie[w](#page-48-3) [49](#page-48-3) job stream runs calendar identifier RUN\_CYCLE\_REFS\_V view [119](#page-118-0) calendar name RUN\_CYCLE\_REFS\_V view [119](#page-118-1) free days rule RUN\_CYCLE\_REFS\_V view [118](#page-117-0) job stream folder id RUN\_CYCLE\_REFS\_V view [22,](#page-21-9) [117](#page-116-0) job stream folder name RUN\_CYCLE\_REFS\_V view [23,](#page-22-2) [117](#page-116-1) job stream identifier RUN\_CYCLE\_REFS\_V view [23,](#page-22-3) [117](#page-116-2) job stream name RUN\_CYCLE\_REFS\_V view [23,](#page-22-4) [117](#page-116-3) job stream valid from RUN\_CYCLE\_REFS\_V view [117](#page-116-4) job stream valid to RUN\_CYCLE\_REFS\_V view [117](#page-116-5) job stream workstation identifier RUN\_CYCLE\_REFS\_V view [22,](#page-21-10) [117](#page-116-6) job stream workstation name RUN\_CYCLE\_REFS\_V view [22,](#page-21-11) [117](#page-116-7) offset type RUN\_CYCLE\_REFS\_V view [120](#page-119-1) offset\_value RUN\_CYCLE\_REFS\_V view [120](#page-119-2) run cycle definition RUN\_CYCLE\_REFS\_V view [118](#page-117-1) run cycle identifier RUN\_CYCLE\_REFS\_V view [117](#page-116-8) run cycle inclusive RUN\_CYCLE\_REFS\_V view [119](#page-118-2) run cycle name RUN\_CYCLE\_REFS\_V view [117](#page-116-9) run cycle type

RUN\_CYCLE\_REFS\_V view [118](#page-117-2) run cycle valid from RUN\_CYCLE\_REFS\_V view [118](#page-117-3) run cycle valid to RUN\_CYCLE\_REFS\_V view [118](#page-117-4) variable table RUN\_CYCLE\_REFS\_V view [23](#page-22-6) variable table identifier RUN\_CYCLE\_REFS\_V view [23](#page-22-7) job\_critical column JOB\_HISTORY\_V view [45](#page-44-0) job\_critical\_latest\_time column JOB\_HISTORY\_V view [45](#page-44-1) job\_definition\_identifier column JOB\_DEFINITION\_REFS\_V view [34](#page-33-0) JOB\_HISTORY\_V view [42](#page-41-0) JOB\_STATISTICS\_V view [46](#page-45-0) job\_definition\_name column JOB\_DEFINITION\_REFS\_V view [34](#page-33-1) JOB\_DEFINITION\_REFS\_V view [33](#page-32-8) output exampl[e](#page-33-7) [34](#page-33-7) JOB\_DEPS\_V view output exampl[e](#page-39-2) [40](#page-39-2) job\_description column JOB\_STATISTICS\_V view [46](#page-45-1) job\_end\_time column JOB\_HISTORY\_V view [43](#page-42-1) job\_folder\_id column JOB\_DEFINITION\_REFS\_V view [34](#page-33-2) JOB\_HISTORY\_V view [42](#page-41-1) JOB\_STATISTICS\_V view [46](#page-45-2) job\_folder\_name column JOB\_DEFINITION\_REFS\_V view [34](#page-33-3) JOB\_HISTORY\_V view [42](#page-41-2) JOB\_STATISTICS\_V view [46](#page-45-3) JOB\_HISTORY\_V view [41](#page-40-3) job\_identifier column EVENT\_RULE\_ACTIONS\_V view [22](#page-21-3) JOB\_DEPS\_V vie[w](#page-34-1) [35](#page-34-1) job\_identifier\_in\_run column JOB\_HISTORY\_V view [43](#page-42-2) job\_login\_user column JOB\_STATISTICS\_V view [46](#page-45-4) job\_modify\_user column JOB\_STATISTICS\_V view [47](#page-46-1) job\_name column .JOB\_HISTORY\_V vie[w](#page-41-3) [42](#page-41-3) EVENT\_RULE\_ACTIONS\_V view [22](#page-21-4) JOB\_DEFINITION\_REFS\_V view [34](#page-33-4) JOB\_DEPS\_V vie[w](#page-34-2) [35](#page-34-2) JOB\_STATISTICS\_V view [46](#page-45-5) job\_name\_in\_run column JOB\_HISTORY\_V view [43](#page-42-3) job\_number column JOB\_HISTORY\_V view [44](#page-43-0) job\_promoted column JOB\_HISTORY\_V view [45](#page-44-2) job\_run\_date\_time column JOB\_HISTORY\_V view [42](#page-41-4) job\_script\_name column JOB\_STATISTICS\_V view [46](#page-45-6) job\_start\_time column JOB\_HISTORY\_V view [42](#page-41-5) JOB\_STATISTICS\_V view [46](#page-45-9) job\_status column JOB\_HISTORY\_V view [44](#page-43-1) JOB\_STREAM\_DEPS\_V view [49](#page-48-4) output exampl[e](#page-54-0) [55](#page-54-0) job\_stream\_folder\_id column JOB\_DEFINITION\_REFS\_V view [33](#page-32-0) JOB\_STREAM\_DEPS\_V view [50](#page-49-7)

JOB\_STREAM\_REFS\_V view [56](#page-55-0) RUN\_CYCLE\_REFS\_V vie[w](#page-21-9) [22,](#page-21-9) [117](#page-116-0) Job\_stream\_folder\_id column JOB\_DEPS\_V vie[w](#page-35-6) [36](#page-35-6) job\_stream\_folder\_name column JOB\_DEFINITION\_REFS\_V view [33](#page-32-1) JOB\_HISTORY\_V vie[w](#page-40-0) [41](#page-40-0) JOB\_STREAM\_DEPS\_V view [50](#page-49-8) JOB\_STREAM\_REFS\_V view [56](#page-55-1) RUN\_CYCLE\_REFS\_V vie[w](#page-22-2) [23,](#page-22-2) [117](#page-116-1) Job\_stream\_folder\_name column JOB\_DEPS\_V vie[w](#page-35-7) [36](#page-35-7) job\_stream\_identifier column JOB\_DEFINITION\_REFS\_V view [33](#page-32-2) JOB\_DEPS\_V vie[w](#page-35-8) [36](#page-35-8) JOB\_STREAM\_DEPS\_V view [50](#page-49-9) JOB\_STREAM\_REFS\_V view [56](#page-55-2) RUN\_CYCLE\_REFS\_V vie[w](#page-22-3) [23,](#page-22-3) [117](#page-116-2) VARIABLE\_TABLE\_REFS\_V view [123](#page-122-2) job\_stream\_instance\_id column JOB\_HISTORY\_V vie[w](#page-44-3) [45](#page-44-3) job\_stream\_name column JOB\_DEFINITION\_REFS\_V view [33](#page-32-3) JOB\_DEPS\_V vie[w](#page-35-9) [36](#page-35-9) JOB\_STREAM\_DEPS\_V view [50](#page-49-10) JOB\_STREAM\_REFS\_V view [56](#page-55-3) RUN\_CYCLE\_REFS\_V vie[w](#page-22-4) [23,](#page-22-4) [117](#page-116-3) VARIABLE\_TABLE\_REFS\_V view [123](#page-122-3) job\_stream\_name\_in\_run column JOB\_HISTORY\_V vie[w](#page-42-4) [43](#page-42-4) JOB\_STREAM\_REFS\_V view [56](#page-55-6) output example [57](#page-56-4) job\_stream\_valid\_from column JOB\_DEFINITION\_REFS\_V view [33](#page-32-4) JOB\_STREAM\_REFS\_V view [57](#page-56-2) RUN\_CYCLE\_REFS\_V vie[w](#page-116-4) [117](#page-116-4) VARIABLE\_TABLE\_REFS\_V view [123](#page-122-4) job\_stream\_valid\_to column JOB\_DEFINITION\_REFS\_V view [33](#page-32-5) JOB\_STREAM\_REFS\_V view [57](#page-56-3) RUN\_CYCLE\_REFS\_V vie[w](#page-116-5) [117](#page-116-5) VARIABLE\_TABLE\_REFS\_V view [123](#page-122-1) job\_stream\_wks\_identifier column JOB\_DEFINITION\_REFS\_V view [33](#page-32-6) JOB\_DEPS\_V vie[w](#page-35-10) [36](#page-35-10) JOB\_STREAM\_DEPS\_V view [50](#page-49-11) RUN\_CYCLE\_REFS\_V vie[w](#page-21-10) [22,](#page-21-10) [117](#page-116-6) job\_stream\_wks\_name column JOB\_DEFINITION\_REFS\_V view [33](#page-32-7) JOB\_DEPS\_V vie[w](#page-35-11) [36](#page-35-11) JOB\_STREAM\_DEPS\_V view [50](#page-49-12) RUN\_CYCLE\_REFS\_V vie[w](#page-21-11) [22,](#page-21-11) [117](#page-116-7) job\_stream\_wks\_name\_in\_run column JOB\_HISTORY\_V vie[w](#page-40-1) [41](#page-40-1) job\_wks\_identifier column EVENT\_RULE\_ACTIONS\_V vie[w](#page-21-5) [22](#page-21-5) job\_wks\_name column EVENT\_RULE\_ACTIONS\_V vie[w](#page-21-6) [22](#page-21-6) JOB\_DEFINITION\_REFS\_V view [34,](#page-33-5) [34](#page-33-6) join id JOB\_DEPS\_V vie[w](#page-38-2) [39](#page-38-2) JOB\_STREAM\_DEPS\_V view [54](#page-53-0) join name JOB\_DEPS\_V vie[w](#page-39-0) [40](#page-39-0) JOB\_STREAM\_DEPS\_V view [54](#page-53-1) join quantity JOB\_DEPS\_V vie[w](#page-39-1) [40](#page-39-1) JOB\_STREAM\_DEPS\_V view [54](#page-53-2) join\_id JOB\_DEPS\_V vie[w](#page-38-2) [39](#page-38-2) JOB\_STREAM\_DEPS\_V view [54](#page-53-0)

join\_name JOB\_DEPS\_V view [40](#page-39-0) JOB\_STREAM\_DEPS\_V vie[w](#page-53-1) [54](#page-53-1) join\_quantity JOB\_DEPS\_V view [40](#page-39-1) JOB\_STREAM\_DEPS\_V vie[w](#page-53-2) [54](#page-53-2) justification\_category column justification\_description column justification\_ticket\_num column

AUDIT\_STORE\_RECORDS\_V view [17](#page-16-1) AUDIT\_STORE\_RECORDS\_V view [17](#page-16-2) AUDIT\_STORE\_RECORDS\_V view [17](#page-16-3)

#### **K**

**L**

key for reading tables [7](#page-6-1) last\_cpu\_time column JOB\_STATISTICS\_V view [48](#page-47-2) last\_elapsed\_time column JOB\_STATISTICS\_V view [48](#page-47-3) last\_run\_date column JOB\_STATISTICS\_V view [48](#page-47-4) late\_end\_runs column JOB\_STATISTICS\_V view [48](#page-47-5) late\_end\_time column JOB\_HISTORY\_V view [42](#page-41-6) late\_start\_runs column JOB\_STATISTICS\_V view [48](#page-47-6) late\_start\_time column JOB\_HISTORY\_V view [42](#page-41-7) line\_of\_business column LOG\_MESSAGES\_V view [59](#page-58-4) local\_job\_name column REMOTE\_JOB\_REQUESTS\_V vie[w](#page-109-2) [110](#page-109-2) local\_job\_start\_time column REMOTE\_JOB\_REQUESTS\_V vie[w](#page-109-3) [110](#page-109-3) local\_job\_stream\_name column REMOTE\_JOB\_REQUESTS\_V vie[w](#page-109-4) [110](#page-109-4) local\_workstation\_name column REMOTE\_JOB\_REQUESTS\_V vie[w](#page-109-5) [110](#page-109-5) log\_id column AUDIT\_STORE\_RECORDS\_V view [18](#page-17-0) LOG\_MESSAGES\_V view [58](#page-57-2) log\_time column ACTION\_PARAMETERS\_V view [15](#page-14-6) ACTION\_RUNS\_V view [15](#page-14-7) AUDIT\_STORE\_RECORDS\_V view [17](#page-16-4) EVENT\_RULE\_INSTANCES\_V vie[w](#page-22-5) [23](#page-22-5) JOB\_HISTORY\_V view [45](#page-44-4) LOG\_MESSAGES\_V view [58](#page-57-1) log\_type column AUDIT\_STORE\_RECORDS\_V view [17](#page-16-5) long\_duration column JOB\_HISTORY\_V view [43](#page-42-5) long\_duration\_runs column JOB\_STATISTICS\_V view [47](#page-46-2) **M**

matching\_criteria column REMOTE\_JOB\_REQUESTS\_V vie[w](#page-109-6) [110](#page-109-6) max\_cpu\_time column JOB\_STATISTICS\_V view [48](#page-47-7) max\_elapsed\_time column JOB\_STATISTICS\_V view [48](#page-47-8) max\_run\_date column JOB\_STATISTICS\_V view [48](#page-47-9) message column ACTION\_RUNS\_V view [16](#page-15-7) LOG\_MESSAGES\_V view [59](#page-58-5) min\_cpu\_time column

JOB\_STATISTICS\_V view [49](#page-48-0) min\_elapsed\_time column JOB\_STATISTICS\_V view [49](#page-48-1) min\_run\_date column JOB\_STATISTICS\_V view [49](#page-48-2)

#### **N**

network\_agent\_identifier column INTERNETWORK\_DEPS\_V view [30](#page-29-1) network\_agent\_name column INTERNETWORK\_DEPS\_V view [30](#page-29-2) notification\_URI column REMOTE\_JOB\_REQUESTS\_V view [111](#page-110-0)

#### **O**

object\_definition column AUDIT\_STORE\_RECORDS\_V vie[w](#page-17-1) [18](#page-17-1) object\_definition\_differences column AUDIT\_STORE\_RECORDS\_V vie[w](#page-16-6) [17](#page-16-6) object\_identifier column AUDIT\_STORE\_RECORDS\_V vie[w](#page-17-2) [18](#page-17-2) object\_key column AUDIT\_STORE\_RECORDS\_V vie[w](#page-16-7) [17](#page-16-7) object\_name column AUDIT\_STORE\_RECORDS\_V vie[w](#page-16-8) [17](#page-16-8) object\_type column AUDIT\_STORE\_RECORDS\_V vie[w](#page-16-9) [17](#page-16-9) offset\_type column RUN\_CYCLE\_REFS\_V view [120](#page-119-1) offset\_value column RUN\_CYCLE\_REFS\_V view [120](#page-119-2) Oracle 11g schema on UNIX extracting view information from [13](#page-12-0) **Oracle** 11g schema on Windows extracting view information from [12](#page-11-2) overview IBM Workload Scheduler views [7](#page-6-0) owner\_group column LOG\_MESSAGES\_V vie[w](#page-58-6) [59](#page-58-6) **P**

parameter ACTION\_PARAMETERS\_V vie[w](#page-14-3) [15](#page-14-3) view [121](#page-120-7) parameter\_list column EVENT\_RULE\_ACTIONS\_V view [22](#page-21-7) parameter\_name column ACTION\_PARAMETERS\_V vie[w](#page-14-8) [15](#page-14-8) parameter\_value column ACTION\_PARAMETERS\_V vie[w](#page-14-9) [15](#page-14-9) parameter, see variable output exampl[e](#page-120-6) [121](#page-120-6) variable identifier VARIABLES\_V view [121](#page-120-1) variable name VARIABLES\_V view [121](#page-120-2) variable table identifier VARIABLES\_V view [121](#page-120-4) variable table name VARIABLES\_V view [121](#page-120-3) variable value VARIABLES\_V view [121](#page-120-5) PLAN\_DOMAINS\_V vie[w](#page-58-9) [59](#page-58-9) PLAN\_FILES\_REF\_V view [60](#page-59-0) PLAN\_FILES\_V view [63](#page-62-0) PLAN\_JOB\_PREDECESSORS\_V view [63,](#page-62-1) [81](#page-80-0) PLAN\_JOB\_STREAM\_PREDECESSORS\_V view [68](#page-67-0)

PLAN\_JOB\_STREAM\_SUCCESSORS\_V view [73](#page-72-0) PLAN\_JOB\_SUCCESSORS\_V vie[w](#page-76-0) [77](#page-76-0) PLAN\_JOBS\_V view [87](#page-86-0) PLAN\_PROMPT\_REFS\_V view [94](#page-93-0) PLAN\_PROMPTS\_V vie[w](#page-96-0) [97](#page-96-0) PLAN\_RESOURCE\_REFS\_V view [98](#page-97-0) PLAN\_RESOURCES\_V view [101](#page-100-0) PLAN\_WORKSTATIONS\_V view [102](#page-101-0) planned\_duration column JOB\_HISTORY\_V vie[w](#page-41-8) [42](#page-41-8) prompt identifier PROMPTS\_V vie[w](#page-105-0) [106](#page-105-0) name PROMPTS\_V vie[w](#page-105-1) [106](#page-105-1) on which a job depends, view [106](#page-105-4) on which a job stream depends, vie[w](#page-105-4) [106](#page-105-4) output example [106](#page-105-3) value PROMPTS\_V vie[w](#page-105-2) [106](#page-105-2) view [106](#page-105-5) prompt dependency dependent job definition identifier PROMPT\_REFS\_V view [108](#page-107-0) dependent job definition name PROMPT\_REFS\_V view [108](#page-107-1) dependent job folder id PROMPT\_REFS\_V view [108](#page-107-3) dependent job identifier PROMPT\_REFS\_V view [108](#page-107-4) dependent job name PROMPT\_REFS\_V view [108](#page-107-5) dependent job stream identifier PROMPT\_REFS\_V view [107](#page-106-2) dependent job stream name PROMPT\_REFS\_V view [107](#page-106-3) dependent job stream valid from PROMPT\_REFS\_V view [107](#page-106-4) dependent job stream valid to PROMPT\_REFS\_V view [108](#page-107-6) dependent job stream workstation identifier PROMPT\_REFS\_V view [107](#page-106-5) dependent job stream workstation name PROMPT\_REFS\_V view [107](#page-106-6) dependent job workstation identifier PROMPT\_REFS\_V view [108](#page-107-7) dependent job workstation name PROMPT\_REFS\_V view [108](#page-107-8) job folder id PROMPT\_REFS\_V view [108](#page-107-2) job stream folder id PROMPT\_REFS\_V view [107](#page-106-0) job stream folder name PROMPT\_REFS\_V view [107](#page-106-1) prompt identifier PROMPT\_REFS\_V view [107](#page-106-7) prompt name PROMPT\_REFS\_V view [107](#page-106-8) prompt text PROMPT\_REFS\_V view [107](#page-106-9) prompt\_identifier column PROMPT\_REFS\_V view [107](#page-106-7) prompt\_name column PROMPT\_REFS\_V view [107](#page-106-8) PROMPTS\_V vie[w](#page-105-0) [106,](#page-105-0) [106](#page-105-1) PROMPT\_REFS\_V view [106](#page-105-4) prompt\_text column PROMPT\_REFS\_V view [107](#page-106-9) prompt\_value column PROMPTS\_V vie[w](#page-105-2) [106](#page-105-2) prompts

PLAN\_PROMPT\_REFS\_V vie[w](#page-93-0) [94](#page-93-0) PLAN\_PROMPTS\_V view [97](#page-96-0) PROMPTS\_V view [106](#page-105-5) output example [106](#page-105-3) PROPERTIES\_V view [109](#page-108-4) property PROPERTIES\_V [109](#page-108-4) property name PROPERTIES\_V view [109](#page-108-2) property value PROPERTIES\_V view [109](#page-108-3) property\_name column PROPERTIES\_V view [109](#page-108-2) property\_value column PROPERTIES\_V view [109](#page-108-3)

### **R**

reading table[s](#page-6-1) [7](#page-6-1) recovery\_job\_definition\_id column JOB\_STATISTICS\_V view [46](#page-45-7) recovery\_job\_name column JOB\_STATISTICS\_V view [47](#page-46-3) recovery\_option column JOB\_STATISTICS\_V view [47](#page-46-4) recovery\_prompt column JOB\_STATISTICS\_V view [47](#page-46-5) recovery\_repeat\_affinity column JOB\_STATISTICS\_V view [47](#page-46-6) recovery\_repeat\_interval column JOB\_STATISTICS\_V view [47](#page-46-7) recovery\_repeat\_occurrences column JOB\_STATISTICS\_V view [47](#page-46-8) related\_object\_name column AUDIT\_STORE\_RECORDS\_V view [18](#page-17-3) related\_workstation\_name column AUDIT\_STORE\_RECORDS\_V view [17](#page-16-10) remote\_iob\_identifier column REMOTE\_JOB\_REQUESTS\_V vie[w](#page-108-0) [109](#page-108-0) REMOTE\_JOB\_REQUESTS\_V vie[w](#page-108-5) [109](#page-108-5) remote\_job\_start\_time column REMOTE\_JOB\_REQUESTS\_V vie[w](#page-108-1) [109](#page-108-1) request\_status column REMOTE\_JOB\_REQUESTS\_V vie[w](#page-109-7) [110](#page-109-7) rerun\_number column JOB\_HISTORY\_V view [44](#page-43-2) rerun\_type column JOB\_HISTORY\_V view [44](#page-43-3) resource on which a job depends, output example [116](#page-115-1) on which a job depends, vie[w](#page-111-7) [112](#page-111-7) on which a job stream depends, output example [116](#page-115-1) on which a job stream depends, view [112](#page-111-7) output example [112](#page-111-6) PLAN\_RESOURCE\_REFS\_V view [98](#page-97-0) PLAN\_RESOURCES\_V vie[w](#page-100-0) [101](#page-100-0) resource description RESOURCES\_V vie[w](#page-111-1) [112](#page-111-1) resource identifier RESOURCES\_V vie[w](#page-111-2) [112](#page-111-2) resource name RESOURCES\_V vie[w](#page-110-1) [111](#page-110-1) resource units RESOURCES\_V vie[w](#page-111-3) [112](#page-111-3) RESOURCES\_V [111](#page-110-4) workstation identifier RESOURCES\_V vie[w](#page-110-2) [111](#page-110-2) workstation name RESOURCES\_V vie[w](#page-110-3) [111](#page-110-3)

resource dependency dependent job definition identifier RESOURCE\_REFS\_V vie[w](#page-113-0) [114](#page-113-0) dependent job definition name RESOURCE\_REFS\_V vie[w](#page-113-1) [114](#page-113-1) dependent job folder name RESOURCE\_REFS\_V vie[w](#page-113-2) [114,](#page-113-2) [114](#page-113-3) dependent job identifier RESOURCE\_REFS\_V vie[w](#page-113-4) [114](#page-113-4) dependent job name RESOURCE\_REFS\_V vie[w](#page-113-5) [114](#page-113-5) dependent job stream folder name RESOURCE\_REFS\_V vie[w](#page-112-0) [113,](#page-112-0) [113](#page-112-1) dependent job stream identifier RESOURCE\_REFS\_V vie[w](#page-112-2) [113](#page-112-2) dependent job stream name RESOURCE\_REFS\_V vie[w](#page-112-3) [113](#page-112-3) dependent job stream valid from RESOURCE\_REFS\_V vie[w](#page-112-4) [113](#page-112-4) dependent job stream valid to RESOURCE\_REFS\_V vie[w](#page-113-6) [114](#page-113-6) dependent job stream workstation identifier RESOURCE\_REFS\_V vie[w](#page-112-5) [113](#page-112-5) dependent job stream workstation name RESOURCE\_REFS\_V vie[w](#page-112-6) [113](#page-112-6) dependent job workstation identifier RESOURCE\_REFS\_V vie[w](#page-113-7) [114](#page-113-7) dependent job workstation name RESOURCE\_REFS\_V vie[w](#page-113-8) [114](#page-113-8) resource identifier RESOURCE\_REFS\_V vie[w](#page-112-7) [113](#page-112-7) resource name RESOURCE\_REFS\_V vie[w](#page-112-8) [113](#page-112-8) units allocated RESOURCE\_REFS\_V vie[w](#page-112-9) [113](#page-112-9) units available RESOURCE\_REFS\_V vie[w](#page-112-10) [113](#page-112-10) workstation identifier RESOURCE\_REFS\_V vie[w](#page-111-4) [112](#page-111-4) workstation name RESOURCE\_REFS\_V vie[w](#page-111-5) [112](#page-111-5) resource\_description column RESOURCES\_V view [112](#page-111-1) resource\_identifier column RESOURCES\_V view [112](#page-111-2) resource\_name column RESOURCE\_REFS\_V vie[w](#page-112-7) [113,](#page-112-7) [113](#page-112-8) RESOURCES\_V view [111](#page-110-1) RESOURCE\_REFS\_V vie[w](#page-111-7) [112](#page-111-7) output exampl[e](#page-115-1) [116](#page-115-1) resource\_units column RESOURCES\_V view [112](#page-111-3) RESOURCES\_V view [111](#page-110-4) output exampl[e](#page-111-6) [112](#page-111-6) response\_type column EVENT\_RULE\_ACTIONS\_V view [22](#page-21-8) return\_code column JOB\_HISTORY\_V view [44](#page-43-4) rule AUDIT\_STORE\_RECORDS\_V vie[w](#page-15-8) [16](#page-15-8) LOG\_MESSAGES\_V vie[w](#page-57-2) [58](#page-57-2) run cycle output exampl[e](#page-119-3) [120](#page-119-3) view [116](#page-115-2) run\_cycle\_definition column RUN\_CYCLE\_REFS\_V view [118](#page-117-1) run\_cycle\_identifier column RUN\_CYCLE\_REFS\_V view [117](#page-116-8) VARIABLE\_TABLE\_REFS\_V view [123](#page-122-5) run\_cycle\_inclusive column RUN\_CYCLE\_REFS\_V view [119](#page-118-2)

run\_cycle\_name column RUN\_CYCLE\_REFS\_V vie[w](#page-116-9) [117](#page-116-9) VARIABLE\_TABLE\_REFS\_V view [123](#page-122-6) RUN\_CYCLE\_REFS\_V vie[w](#page-115-2) [116](#page-115-2) output example [120](#page-119-3) run\_cycle\_type column RUN\_CYCLE\_REFS\_V vie[w](#page-117-2) [118](#page-117-2) run\_cycle\_valid\_from column RUN\_CYCLE\_REFS\_V vie[w](#page-117-3) [118](#page-117-3) run\_cycle\_valid\_to column RUN\_CYCLE\_REFS\_V vie[w](#page-117-4) [118](#page-117-4)

### **S**

schema Oracle 11g extracting view information from [12](#page-11-2) schema **Oracle** 11g on UNIX extracting view information from [13](#page-12-0) source column LOG\_MESSAGES\_V view [59](#page-58-7) start\_offset column EVENT\_RULES\_V vie[w](#page-25-2) [26](#page-25-2) statistics abended runs JOB\_STATISTICS\_V vie[w](#page-46-0) [47](#page-46-0) average cpu time JOB\_STATISTICS\_V vie[w](#page-47-0) [48](#page-47-0) job definition identifier JOB\_STATISTICS\_V vie[w](#page-45-0) [46](#page-45-0) iob description JOB\_STATISTICS\_V vie[w](#page-45-1) [46](#page-45-1) job folder id JOB\_STATISTICS\_V vie[w](#page-45-2) [46](#page-45-2) job folder name JOB\_STATISTICS\_V vie[w](#page-45-3) [46](#page-45-3) job login user JOB\_STATISTICS\_V vie[w](#page-45-4) [46](#page-45-4) job modify user JOB\_STATISTICS\_V vie[w](#page-46-1) [47](#page-46-1) job name JOB\_STATISTICS\_V vie[w](#page-45-5) [46](#page-45-5) job script name JOB\_STATISTICS\_V vie[w](#page-45-6) [46](#page-45-6) last cpu time JOB\_STATISTICS\_V vie[w](#page-47-2) [48](#page-47-2) last elapsed time JOB\_STATISTICS\_V vie[w](#page-47-3) [48](#page-47-3) last run date JOB\_STATISTICS\_V vie[w](#page-47-4) [48](#page-47-4) late end runs JOB\_STATISTICS\_V vie[w](#page-47-5) [48](#page-47-5) late start runs JOB\_STATISTICS\_V vie[w](#page-47-6) [48](#page-47-6) long duration runs JOB\_STATISTICS\_V vie[w](#page-46-2) [47](#page-46-2) max cpu time JOB\_STATISTICS\_V vie[w](#page-47-7) [48](#page-47-7) max elapsed time JOB\_STATISTICS\_V vie[w](#page-47-8) [48](#page-47-8) max run date JOB\_STATISTICS\_V vie[w](#page-47-9) [48](#page-47-9) min cpu time JOB\_STATISTICS\_V vie[w](#page-48-0) [49](#page-48-0) min elapsed time JOB\_STATISTICS\_V vie[w](#page-48-1) [49](#page-48-1) min run date JOB\_STATISTICS\_V vie[w](#page-48-2) [49](#page-48-2) recovery job definition id

JOB\_STATISTICS\_V view [46](#page-45-7) recovery job name JOB\_STATISTICS\_V view [47](#page-46-3) recovery option JOB\_STATISTICS\_V view [47](#page-46-4) recovery prompt JOB\_STATISTICS\_V view [47](#page-46-5) successful runs JOB\_STATISTICS\_V view [47](#page-46-9) suppressed runs JOB\_STATISTICS\_V view [47](#page-46-10) total cpu time JOB\_STATISTICS\_V view [48](#page-47-10) total elapsed time JOB\_STATISTICS\_V view [48,](#page-47-1) [48](#page-47-11) total\_reruns JOB\_STATISTICS\_V view [48](#page-47-12) workstation name JOB\_STATISTICS\_V view [46](#page-45-8) statistics of job vie[w](#page-45-9) [46](#page-45-9) statistics recovery repeat affinity JOB\_STATISTICS\_V view [47](#page-46-6) statistics recovery repeat interval JOB\_STATISTICS\_V view [47](#page-46-7) statistics recovery repeat occurrences JOB\_STATISTICS\_V view [47](#page-46-8) status event rule EVENT\_RULES\_V view [25](#page-24-0) successful\_runs column JOB\_STATISTICS\_V view [47](#page-46-9) suppressed\_runs column JOB\_STATISTICS\_V view [47](#page-46-10)

### **T**

**U**

table columns [7](#page-6-1) technical trainin[g](#page-4-1) [v](#page-4-1) time\_interval column EVENT\_RULES\_V view [26](#page-25-3) time\_zone column EVENT\_RULES\_V view [26](#page-25-4) total\_cpu\_time column JOB\_HISTORY\_V view [43](#page-42-6) JOB\_STATISTICS\_V view [48](#page-47-10) total\_elapsed\_time JOB\_HISTORY\_V view [43](#page-42-7) total\_elapsed\_time column JOB\_STATISTICS\_V view [48](#page-47-11) total\_reruns column JOB\_STATISTICS\_V view [48](#page-47-12) training technica[l](#page-4-1) [v](#page-4-1) type\_of\_dependency column JOB\_DEPS\_V view [35](#page-34-3) JOB\_STREAM\_DEPS\_V vie[w](#page-48-3) [49](#page-48-3)

#### units\_allocated column RESOURCE\_REFS\_V view [113](#page-112-9) units\_available column RESOURCE\_REFS\_V view [113](#page-112-10) UNIX extracting view information [10](#page-9-0) extracting view information from a DB2 database [11,](#page-10-2) [12](#page-11-0) extracting view information from an Oracle 11g schema [13](#page-12-0) user

granting access to display views [11](#page-10-0) user\_login column JOB\_HISTORY\_V view [45](#page-44-5) user\_name column AUDIT\_STORE\_RECORDS\_V vie[w](#page-16-11) [17](#page-16-11) **V** valid\_from column EVENT\_RULES\_V view [26](#page-25-5) valid\_to column EVENT\_RULES\_V view [26](#page-25-6) variable output exampl[e](#page-120-6) [121](#page-120-6) variable identifier VARIABLES\_V view [121](#page-120-1) variable name VARIABLES\_V view [121](#page-120-2) variable table identifier VARIABLES\_V view [121](#page-120-4) variable table name VARIABLES\_V view [121](#page-120-3) variable value VARIABLES\_V view [121](#page-120-5) variable table is\_default VARIABLE\_TABLE\_REFS\_V view [122](#page-121-0) job\_stream\_identifier VARIABLE\_TABLE\_REFS\_V view [123](#page-122-2) job\_stream\_name VARIABLE\_TABLE\_REFS\_V view [123](#page-122-3) job\_stream\_valid\_from VARIABLE\_TABLE\_REFS\_V view [123](#page-122-4) iob\_stream\_valid\_to VARIABLE\_TABLE\_REFS\_V view [123](#page-122-1) output exampl[e](#page-122-7) [123](#page-122-7) run\_cycle\_identifier VARIABLE\_TABLE\_REFS\_V view [123](#page-122-5) run\_cycle\_name VARIABLE\_TABLE\_REFS\_V view [123](#page-122-6) variable table identifier VARIABLE\_TABLE\_REFS\_V view [122](#page-121-2) variable table name VARIABLE\_TABLE\_REFS\_V view [122](#page-121-1) view [122](#page-121-5) workstation\_identifier VARIABLE\_TABLE\_REFS\_V view [122](#page-121-3) workstation\_name VARIABLE\_TABLE\_REFS\_V view [122](#page-121-4) variable\_identifier column VARIABLES\_V view [121](#page-120-1) variable\_name column VARIABLES\_V view [121](#page-120-2) variable\_table column RUN\_CYCLE\_REFS\_V view [23](#page-22-6) VARIABLE\_TABLE\_REFS\_V view [122](#page-121-1) VARIABLES\_V view [121](#page-120-3) variable\_table\_identifier column RUN\_CYCLE\_REFS\_V view [23](#page-22-7) VARIABLE\_TABLE\_REFS\_V view [122](#page-121-2) VARIABLES\_V view [121](#page-120-4) VARIABLE\_TABLE\_REFS\_V view [122](#page-121-5) output exampl[e](#page-122-7) [123](#page-122-7) variable\_value column VARIABLES\_V view [121](#page-120-5) VARIABLES\_V view [121](#page-120-7) output exampl[e](#page-120-6) [121](#page-120-6) view ACTION\_PARAMETERS\_V [15](#page-14-3) ACTION\_RUNS\_[V](#page-14-4) [15](#page-14-4) AUDIT\_STORE\_RECORDS\_[V](#page-15-8) [16](#page-15-8)

AUDIT\_STORE\_RECORDS\_V output example [18](#page-17-4) CALENDARS\_V [20](#page-19-0) CALENDARS\_V output example [20](#page-19-1) displaying [10](#page-9-0) displaying from a DB2 databas[e](#page-10-2) [11](#page-10-2) displaying from an Oracle schema [12](#page-11-1) EVENT\_CONDITIONS\_V [21](#page-20-11) EVENT\_RULE\_ACTIONS\_V [21](#page-20-4) EVENT\_RULE\_INSTANCES\_V [23](#page-22-8) EVENT\_RULES\_V [24](#page-23-5) FILE\_REFS\_[V](#page-26-11) [27](#page-26-11) FILE\_REFS\_V output exampl[e](#page-28-1) [29](#page-28-1) granting access to users [11](#page-10-0) INTERNETWORK\_DEPS\_V [30](#page-29-3) JOB\_DEFINITION\_REFS\_V [33](#page-32-8) JOB\_DEFINITION\_REFS\_V output example [34](#page-33-7) JOB\_DEPS\_V [35](#page-34-0) JOB\_DEPS\_V output example [40](#page-39-2) JOB\_HISTORY\_V [41](#page-40-3) JOB\_STATISTICS\_V [46](#page-45-9) JOB\_STREAM\_DEPS\_V output example [55](#page-54-0) JOB\_STREAM\_DEPS\_V view [49](#page-48-4) JOB\_STREAM\_REFS\_V [56](#page-55-6) JOB\_STREAM\_REFS\_V output exampl[e](#page-56-4) [57](#page-56-4) LOG\_MESSAGES\_[V](#page-57-2) [58](#page-57-2) PLAN\_DOMAINS\_[V](#page-58-9) [59](#page-58-9) PLAN\_FILE\_REFS\_V [60](#page-59-0) PLAN\_FILES\_V [63](#page-62-0) PLAN\_JOB\_PREDECESSORS\_V [63,](#page-62-1) [81](#page-80-0) PLAN\_JOB\_STREAM\_PREDECESSORS\_V [68](#page-67-0) PLAN\_JOB\_STREAM\_SUCCESSORS\_V [73](#page-72-0) PLAN\_JOB\_SUCCESSORS\_V [77](#page-76-0) PLAN\_JOBS\_[V](#page-86-0) [87](#page-86-0) PLAN\_PROMPT\_REFS\_V [94](#page-93-0) PLAN\_PROMPTS\_[V](#page-96-0) [97](#page-96-0) PLAN\_RESOURCE\_REFS\_[V](#page-97-0) [98](#page-97-0) PLAN\_RESOURCES\_V [101](#page-100-0) PLAN\_WORKSTATIONS\_V [102](#page-101-0) PROMPT\_REFS\_V [106](#page-105-4) PROMPTS\_V [106](#page-105-5) PROMPTS\_V output example [106](#page-105-3) PROPERTIES\_[V](#page-108-4) [109](#page-108-4) REMOTE\_JOB\_REQUESTS\_V [109](#page-108-5) RESOURCE\_REFS\_[V](#page-111-7) [112](#page-111-7) RESOURCE\_REFS\_V output exampl[e](#page-115-1) [116](#page-115-1) RESOURCES\_V [111](#page-110-4) RESOURCES\_V output example [112](#page-111-6) RUN\_CYCLE\_REFS\_V [116](#page-115-2) RUN\_CYCLE\_REFS\_V output example [120](#page-119-3) VARIABLE\_TABLE\_REFS\_V [122](#page-121-5) VARIABLE\_TABLE\_REFS\_V output example [123](#page-122-7) VARIABLES\_V [121](#page-120-7) VARIABLES\_V output example [121](#page-120-6)

#### **W**

Windows extracting view information [10](#page-9-0) extracting view information from a DB2 databas[e](#page-10-1) [11](#page-10-1) extracting view information from an Oracle 11g schema [12](#page-11-2) workstation PLAN\_WORKSTATIONS\_V view [102](#page-101-0)

workstation\_identifier column FILE\_REFS\_V view [27](#page-26-9) JOB\_STREAM\_REFS\_V vie[w](#page-55-4) [56](#page-55-4) RESOURCE\_REFS\_V view [112](#page-111-4) RESOURCES\_V vie[w](#page-110-2) [111](#page-110-2) VARIABLE\_TABLE\_REFS\_V vie[w](#page-121-3) [122](#page-121-3) workstation\_license\_type column JOB\_HISTORY\_V view [43](#page-42-8) workstation\_name column AUDIT\_STORE\_RECORDS\_V view [17](#page-16-12) FILE\_REFS\_V view [27](#page-26-10) JOB\_HISTORY\_V view [41](#page-40-2) JOB\_STATISTICS\_V view [46](#page-45-8) JOB\_STREAM\_REFS\_V vie[w](#page-55-5) [56](#page-55-5) LOG\_MESSAGES\_V view [59](#page-58-8) RESOURCE\_REFS\_V view [112](#page-111-5) RESOURCES\_V vie[w](#page-110-3) [111](#page-110-3) VARIABLE\_TABLE\_REFS\_V vie[w](#page-121-4) [122](#page-121-4) workstation\_name\_in\_run column JOB\_HISTORY\_V view [43](#page-42-9)